**ΤΕΧΝΟΛΟΓΙΚΟ ΕΚΠΑΙΔΕΥΤΙΚΟ ΙΔΡΥΜΑ ΔΥΤΙΚΗΣ ΕΛΛΑΔΑΣ ΣΧΟΛΗ ΤΕΧΝΟΛΟΓΙΚΩΝ ΕΦΑΡΜΟΓΩΝ ΤΜΗΜΑ ΜΗΧΑΝΟΛΟΓΩΝ ΜΗΧΑΝΙΚΩΝ Τ.Ε**

## **ΠΤΥΧΙΑΚΗ ΕΡΓΑΣΙΑ**

# **ΣΧΕΔΙΑΣΜΟΣ ΚΑΙ ΜΕΛΕΤΗ ΕΝΟΣ ΤΡΙΣΔΙΑΣΤΑΤΟΥ ΕΚΤΥΠΩΤΗ 3D PRINTER ΜΕΓΑΛΩΝ ΔΙΑΣΤΑΣΕΩΝ**

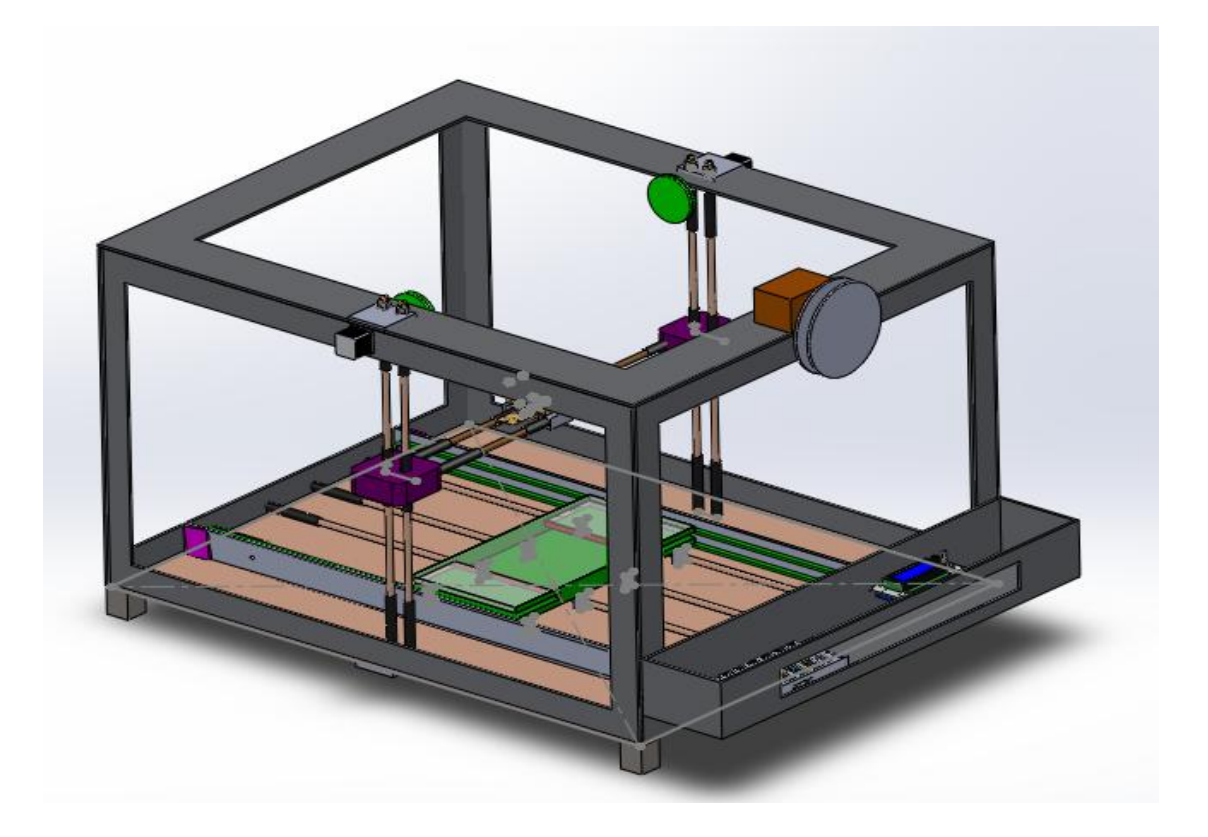

**ΣΠΟΥΔΑΣΤΕΣ: ΧΡΗΣΤΟΣ ΛΑΖΑΝΑΣ Α.Μ:5758 ΗΛΙΟΠΟΥΛΟΣ ΑΝΔΡΕΑΣ Α.Μ:5672** 

**ΕΠΙΒΛΕΠΩΝ ΚΑΘΗΓΗΤΗΣ: Δρ.ΤΣΙΡΚΑΣ ΣΩΤΗΡΗΣ**

 **ΠΑΤΡΑ 2014** 

## **ΕΥΧΑΡΙΣΤΙΕΣ**

Η παρούσα πτυχιακή εργασία εκπονήθηκε από τους φοιτητές Ανδρέας Ηλιόπουλος και Χρήστος Λαζανάς του τμήματος Μηχανολόγων Μηχανικών Τ.Ε του Τ.Ε.Ι. Δυτικής Ελλάδας. Αρχικά θα θέλαμε να ευχαριστήσουμε τον επιβλέποντα Καθηγητή της πτυχιακής μας εργασίας τον ∆ρ. Τσίρκα Σωτήρη για την συμπαράσταση του και για όλα εκείνα που µας μετέδωσε.

 Στην συνέχεια θα θέλαμε να ευχαριστήσουμε τους γονείς μας και τα αδέρφια μας για την συνεχή συμπαράσταση, την αγάπη και την κατανόηση που έδειξαν όλο αυτό τον καιρό. Τέλος ένα μεγάλο ευχαριστώ σε όσους βοήθησαν σε αυτή την πτυχιακή µε οποιοδήποτε τρόπο μπορούσε ο καθένας.

**Υπεύθυνη Δήλωση Σπουδαστών**: Οι κάτωθι υπογεγραμμένοι σπουδαστές έχουμε επίγνωση των συνεπειών του Νόμου περί λογοκλοπής και δηλώνουμε υπεύθυνα ότι είμαστε συγγραφείς αυτής της Πτυχιακής Εργασίας, αναλαμβάνοντας την ευθύνη επί ολοκλήρου του κειμένου εξ ίσου, έχουμε δε αναφέρει στην Βιβλιογραφία μας όλες τις πηγές τις οποίες χρησιμοποιήσαμε και λάβαμε ιδέες ή δεδομένα. Δηλώνουμε επίσης ότι, οποιοδήποτε στοιχείο ή κείμενο το οποίο έχουμε ενσωματώσει στην εργασία μας προερχόμενο από Βιβλία ή άλλες εργασίες ή το διαδίκτυο, γραμμένο ακριβώς ή παραφρασμένο, το έχουμε πλήρως αναγνωρίσει ως πνευματικό έργο άλλου συγγραφέα και έχουμε αναφέρει ανελλιπώς το όνομά του και την πηγή προέλευσης.

Οι σπουδαστές (Ονοματεπώνυμο)

(Υπογραφή) (Υπογραφή)

…………………… ……………………

## **ΠΡΟΛΟΓΟΣ**

Η 3D εκτύπωση είναι μια μορφή πρόσθετης παραγωγής τεχνολογίας, όπου υπάρχουν τρεις Διαστάσεις αντικείμενων και δημιουργείται με τη θέσπιση διαδοχικών στρωμάτων του υλικού, είναι επίσης γνωστή ως ταχεία προτυποποίηση, είναι μια μέθοδος με την οποία μηχανοποιούνται 3D αντικείμενα γρήγορα και γίνονται σε μικρή μηχανή οπού συνδέεται με έναν υπολογιστή που περιέχει σχεδιαγράμματα για το αντικείμενο.

 Η έννοια 3D εκτύπωση είναι συναρπαστική για σχεδόν όλους. Η επαναστατική αυτή μέθοδος για τη δημιουργία 3D μοντέλων με τη χρήση της τεχνολογίας inkjet εξοικονομεί χρόνο και κόστος, εξαλείφοντας την ανάγκη του σχεδιασμού εκτύπωσης και πολλά μαζί διαχωριστικά μέρη. Τώρα, μπορείτε να δημιουργήσετε ένα πλήρες μοντέλο σε μια ενιαία διαδικασία με τη χρήση 3D εκτύπωση.

 Οι βασικές αρχές περιλαμβάνουν φυσίγγια υλικά, την ευελιξία της παραγωγής, καθώς και τη μετάφραση του κώδικα σε ένα ορατό μοτίβο.

## **ΠΕΡΙΛΗΨΗ**

Στην παρούσα πτυχιακή εργασία πραγματεύεται μελέτη και σχεδίαση 3D Printer. Η τριδιάστατη εκτύπωση είναι μια μέθοδος προσθετικής κατασκευής στην οποία κατασκευάζονται αντικείμενα μέσω της διαδοχικής πρόσθεσης επάλληλων στρώσεων υλικού. Στη τριδιάστατη εκτύπωση μπορούν να χρησιμοποιηθούν διάφοροι τύποι υλικού, κυρίως κεραμικά και πολυμερή. Σε σύγκριση με άλλες τεχνολογίες και εξοπλισμό προσθετικής κατασκευής, οι τριδιάστατοι εκτυπωτές είναι συνήθως ταχύτεροι, φθηνότεροι και ευκολότεροι στη χρήση. Οι τριδιάστατοι εκτυπωτές χρησιμοποιούνται κυρίως για την κατασκευή φυσικών μοντέλων και πρωτοτύπων από σχεδιαστές, μηχανικούς και ομάδες ανάπτυξης νέων προϊόντων, έχουν τη δυνατότητα να εκτυπώνουν μέρη και εξαρτήματα από διάφορα υλικά, με διαφορετικές μηχανικές και φυσικές ιδιότητες και συχνά σε μια ενιαία διαδικασία κατασκευή.

Στο 1<sup>0</sup> Κεφάλαιο πραγματοποιείται μια σύντομη αναδρομή στους 3D Printer. Επίσης, αναλύονται οι τεχνολογίες, οι τεχνικές, οι χρήσεις και τα μοντέλα της τρισδιάστατης εκτύπωσης. Επιπλέον, αναφέρονται τα υλικά που χρησιμοποιούνται στους 3D Printer. Ακόμα, παρουσιάζονται καλούπια παραγόμενα με την βοήθεια ενός τρισδιάστατού εκτυπωτή 3D Printer.

Στο 2<sup>ο</sup> Κεφάλαιο πραγματοποιείται ο σχεδιασμός. Ο σχεδιασμός του 3D Printer εκπονήθηκε στο πρόγραμμα Solidworks. Σχεδιάστηκαν εξαρτήματα όπως το πλαίσιο, η γλίστρα, οι ράβδοι, τα γραμμικά ρουλεμάν, η τράπεζα, τα κινούμενα μέρη, ο ηλεκτρολογικός εξοπλισμός κ.ά. Στο τέλος της σχεδίασης πραγματοποιήθηκε η συναρμολόγηση όλων των εξαρτημάτων.

Στο 3<sup>ο</sup> Κεφάλαιο έγιναν οι υπολογισμοί του συρματόσχοινου, στο 4<sup>ο</sup> πραγματοποιήθηκε η οικονομοτεγγική μελέτη του συστήματος και στο 5<sup>°</sup> Κεφάλαιο αναλύθηκαν τα συμπεράσματα της παρούσας πτυχιακής εργασίας.

## **ΠΕΡΙΕΧΟΜΕΝΑ**

**ΕΥΧΑΡΙΣΤΙΕΣ ΠΡΟΛΟΓΟΣ ΠΕΡΙΛΗΨΗ ΠΕΡΙΕΧΟΜΕΝΑ ΕΙΣΑΓΩΓΗ** 

**ΚΕΦΑΛΑΙΟ 1 ΓΕΝΙΚΑ**

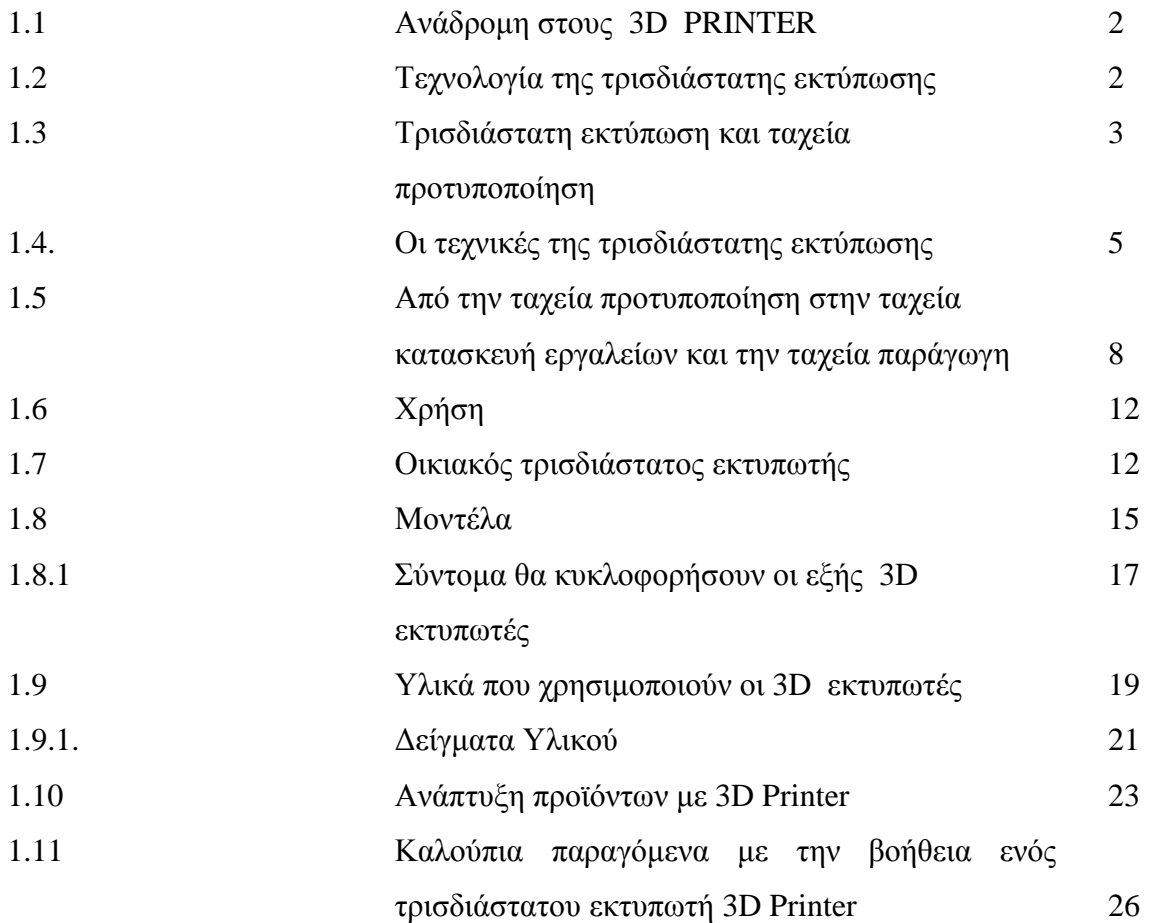

### **ΚΕΦΑΛΑΙΟ 2 SOLIDWORKS**

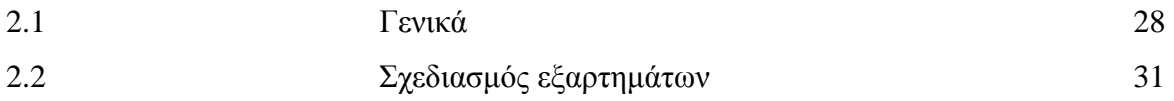

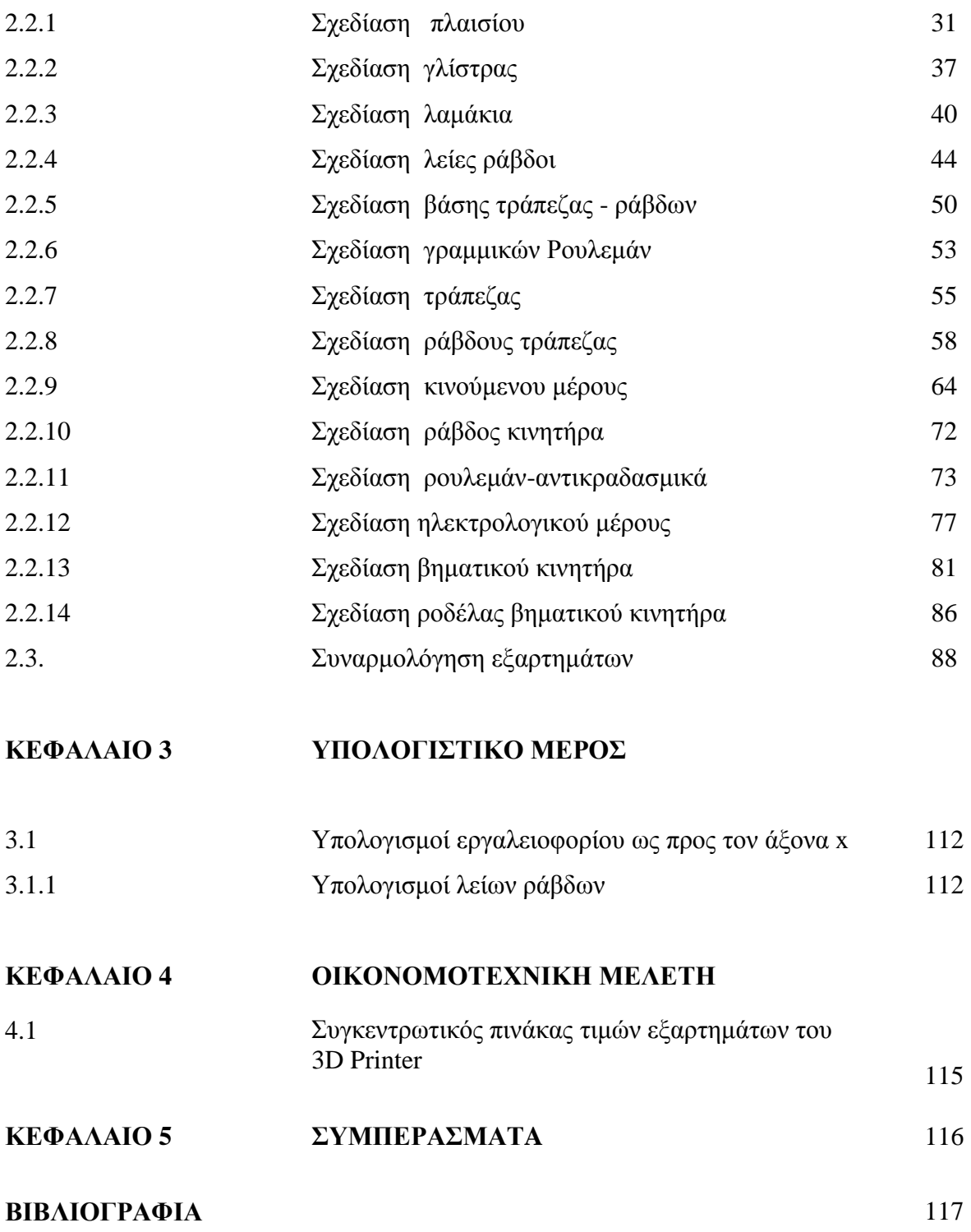

## **ΕΙΣΑΓΩΓΗ**

#### **ΣΚΟΠΟΣ ΕΡΓΑΣΙΑΣ**

Σκοπός της παρούσας πτυχιακής εργασίας είναι η πραγματοποίηση μελέτης και σχεδίασης 3D Printer. Επίσης, με την παρούσα μελέτη θα θέλαμε να δώσουμε το βήμα στους συναδέλφους του τμήματος των Μηχανολόγων Μηχανικών Τ.Ε. του Τ.Ε.Ι. Δυτική Ελλάδας να πραγματοποιήσουν την κατασκευή του προτεινόμενου 3D Printer

#### **ΈΝΑ ΝΕΟ ΤΕΧΝΟΛΟΓΙΚΟ ΕΠΙΤΕΥΓΜΑ: Η ΤΡΙΣΔΙΑΣΤΑΤΗ ΕΚΤΥΠΩΣΗ**

Καθώς η τοπικοποίηση της παραγωγής γίνεται διεθνής τάση, υποστηριζόμενη από την κατανεμημένη παραγωγή, η προσωπική παραγωγή κερδίζει έδαφος. Χαμηλώνει το όριο κλίμακας που επιτρέπει σε μια παραγωγική μονάδα να θεωρηθεί βιομηχανία. Είναι δυνατόν να παραχθεί τοπικά αυτό που έχει σχεδιαστεί αλλού και ταυτόχρονα μπορεί να ανταποκρίνεται στις διακυμάνσεις της τοπικής ζήτησης, χωρίς έξοδα μεταφοράς. Καθώς η τρισδιάστατη εκτύπωση διεκδικεί δυναμικά την θέση της ως νέο τεχνολογικό παράδειγμα, τροφοδοτεί ένα νέο τεχνολογικό φαντασιακό που συνδέει κατευθείαν και χωρίς διαμεσολάβηση την ιδέα του σχεδιαστή με την παραγωγή.

 Στο τεχνολογικό αυτό φαντασιακό όλοι οι ενδιάμεσοι παράγοντες μεταξύ σχεδιασμού και παραγωγής μοιάζει να εξαφανίζονται. Συγχρόνως, ένας φαντασιακός αλλά καθαρός στόχος τίθεται για την έρευνα και την ανάπτυξη: Να περάσει από την εκτύπωση μερών στην συνολική εκτύπωση αντικειμένων ή και κτιρίων, όπως για παράδειγμα προτείνεται στον τομέα της κατασκευής. Ο ρόλος του τεχνολογικού φαντασιακού είναι να εκτοξεύει ένα βέλος στον χρόνο, προς το μέλλον και να καλεί να το ακολουθήσουμε. Είναι σχεδόν σίγουρο ότι δεν θα φτάσουμε στον προδιαγεγραμμένο στόχο του βέλους.

Ωστόσο, εν τω μεταξύ, θα συμβούν αλλαγές, καθώς το τεχνολογικό φαντασιακό θα εμποτίζει όλο και μεγαλύτερα τμήματα της πραγματικότητας. Ταυτόχρονα, ισχυρές διακλαδώσεις του θα κάνουν την εμφάνισή τους, καθώς η τρισδιάστατη εκτύπωση θα διεκδικηθεί από μια «καθημερινή» ομότιμη παραγωγή με κοινωνική στόχευση, σε μια περίοδο γενικευμένης κρίσης, ο καθένας θα μπορεί να εκτυπώνει αντικείμενα, εξαρτήματα της καθημερινότητάς του.

## **ΚΕΦΑΛΑΙΟ 1: ΓΕΝΙΚΑ**

#### **1.1.ΑΝΑΔΡΟΜΗ ΣΤΟΥΣ 3D PRINTER**

Η τρισδιάστατη εκτύπωση (3D printing) είναι μια μέθοδος προσθετικής κατασκευής στην οποία κατασκευάζονται αντικείμενα μέσω της διαδοχικής πρόσθεσης επάλληλων στρώσεων υλικού. Στη τρισδιάστατη εκτύπωση μπορούν να χρησιμοποιηθούν διάφοροι τύποι υλικού, κυρίως κεραμικά και πολυμερή. Σε σύγκριση με άλλες τεχνολογίες και εξοπλισμό προσθετικής κατασκευής, οι τρισδιάστατοι εκτυπωτές είναι συνήθως ταχύτεροι, φθηνότεροι και ευκολότεροι στη χρήση. Οι τρισδιάστατοι εκτυπωτές χρησιμοποιούνται κυρίως για την κατασκευή φυσικών μοντέλων και πρωτοτύπων από σχεδιαστές, μηχανικούς και ομάδες ανάπτυξης νέων προϊόντων, έχουν τη δυνατότητα να εκτυπώνουν μέρη και εξαρτήματα από διάφορα υλικά, με διαφορετικές μηχανικές και φυσικές ιδιότητες και συχνά σε μια ενιαία διαδικασία κατασκευής.

#### **1.2. Η ΤΕΧΝΟΛΟΓΙΑ ΤΗΣ ΤΡΙΣΔΙΑΣΤΑΤΗΣ ΕΚΤΥΠΩΣΗΣ**

Θέτοντας σοβαρή υποψηφιότητα για τον τίτλο της τεχνολογίας της δεκαετίας του 2000, η τρισδιάστατη εκτύπωση (3D-Printing) υπόσχεται να αλλάξει με απροσδόκητους τρόπους την οικονομία και την καθημερινή ζωή. Αν και οι ελπίδες που καλλιεργούνται σχετικά με τις δυνατότητες της νέας αυτής τεχνολογίας χαρακτηρίζονται αναμφίβολα από κάποια δόση υπερβολής, οι προοπτικές που ανοίγονται στον χώρο της κατασκευής προτύπων, μοντέλων, καλουπιών, αλλά και εργαλείων, ανταλλακτικών, εξαρτημάτων και αντικειμένων ευρείας χρήσης είναι εντυπωσιακές.

 Η μετατροπή μιας ιδέας σε σχέδιο και κατόπιν σε αντικείμενο, είναι μια σύνθετη διαδικασία με λιγότερα ή περισσότερα ενδιάμεσα στάδια που αποτελούσε και αποτελεί αυτό που ονομάζουμε γενικά *«παραγωγή»*. Για τη μετάβαση από τον ιδεατό κόσμο του σχεδίου στον φυσικό κόσμο των αντικειμένων, απαιτείτο (παλαιότερα) η μεσολάβηση ενός αριθμού εργατών και τεχνιτών, οι οποίοι χρησιμοποιώντας τη δύναμη, την πείρα, τις δεξιότητες και τα εργαλεία τους, έδιναν μορφή και υλική υπόσταση στο σχέδιο. Εδώ και τρεις δεκαετίες περίπου τη μεσολάβηση αυτή σε πολλούς τομείς της παραγωγής, αναλαμβάνουν ολοένα και περισσότερο αυτοματοποιημένα συστήματα που βασίζονται στη ρομποτική. Σήμερα, η ανάπτυξη νέων μηχανών και τεχνικών τρισδιάστατης εκτύπωσης ανοίγει τον δρόμο στο επόμενο στάδιο εξέλιξης της αυτοματοποίησης, το οποίο περιγράφεται ως "άμεση ή ταχεία παραγωγή" (direct/rapid manufacturing) και συνίσταται στην απευθείας μετάβαση από τον κόσμο του ψηφιακού πλέον σχεδίου ή μοντέλου στον κόσμο των φυσικών αντικειμένων! Οι μηχανές τρισδιάστατης εκτύπωσης χρησιμοποιούν τα δεδομένα ψηφιακών αρχείων τα οποία έχουν δημιουργηθεί/σχεδιαστεί είτε από κάποιον μηχανικό είτε έχουν προκύψει από τη σάρωση ενός φυσικού αντικειμένου, για να κατασκευάσουν, "τυπώνοντας" σε τρεις διαστάσεις, το φυσικό αντικείμενο. Η χρήση του όρου *"τρισδιάστατη εκτύπωση"* (3-D Printing) για την περιγραφή των εν λόγω μηχανών και κατασκευαστικών μεθόδων, αντανακλά τις ιδιαίτερες τεχνικές που χρησιμοποιούνται, οι οποίες θυμίζουν (ή και προέρχονται) σε μεγάλο βαθμό από τον τρόπο λειτουργίας των σημερινών εκτυπωτών λέιζερ ή ink-jet.

 Οι τεχνικές της τρισδιάστατης εκτύπωσης παρουσιάζουν μια σημαντική διαφορά σε σχέση με τις μεθόδους κατασκευής (παραδοσιακές ή μη) διαφόρων προϊόντων οι οποίες χρησιμοποιούνται μέχρι σήμερα: Το σύνολο των κατασκευαστικών αυτών μεθόδων βασίζεται ουσιαστικά στην αφαίρεση υλικού από ακατέργαστα, χυτά, σφυρήλατα ή πρεσσαριστά τεμάχια, είτε με τη χρήση εργαλείων χειρός, είτε με τη χρήση εργαλειομηχανών (τόρνων, φρεζών, δραπάνων κλπ.), είτε με τη χρήση αυτοματοποιημένων μηχανών CNC ή κέντρων κατεργασίας ελεγχόμενων από υπολογιστή, μέχρις ότου το αντικείμενο λάβει την επιθυμητή μορφή. Η τρισδιάστατη εκτύπωση, από την άλλη πλευρά, αποτελεί μια διαδικασία πρόσθεσης υλικού, κατά την οποία η κατασκευή ενός αντικειμένου πραγματοποιείται με την εναπόθεση, στερεοποίηση ή συγκόλληση διαδοχικών λεπτών στρώσεων υλικού, κατάλληλα διαμορφωμένων με τη χρήση τεχνικών παρόμοιων με τις τεχνικές της δισδιάστατης εκτύπωσης, σύμφωνα με το αποθηκευμένο στον υπολογιστή σχέδιο ή εικόνα.

 Ως τεχνολογία τρισδιάστατης εκτύπωσης λοιπόν, μπορεί να περιγραφεί ένα σύνολο τεχνικών οι οποίες παραπέμπουν στη λειτουργία των σημερινών εκτυπωτών λέιζερ ή inkjet και οι οποίες χρησιμοποιούνται για τη δημιουργία ενός αντικειμένου με τη διαδικασία της αλληλεπίθεσης διαδοχικών και κατάλληλα διαμορφωμένων λεπτών στρώσεων υλικών.

#### **1.3.ΤΡΙΣΔΙΑΣΤΑΤΗ ΕΚΤΥΠΩΣΗ ΚΑΙ ΤΑΧΕΙΑ ΠΡΩΤΟΤΥΠΟΠΟΙΗΣΗ**

 Η τεχνολογία της τρισδιάστατης εκτύπωσης η οποία έχει ιστορία δύο περίπου δεκαετιών, ξεκίνησε με την ανάπτυξη των τεχνικών ταχείας πρωτοτυποποίησης (Rapid Prototyping, RP) κατά τα μέσα της δεκαετίας του 1980, οι οποίες αποσκοπούσαν στην απάλειψη των ατελειών και στη δραστική μείωση του χρόνου κατασκευής των πρωτοτύπων διαφόρων προϊόντων.

 Η κατασκευή προτύπων αποτελούσε πάντα μέρος της διαδικασίας σχεδίασης και ανάπτυξης ενός προϊόντος, παίζοντας σημαντικό ρόλο στην εξασφάλιση της λειτουργικότητάς του και στην ενσωμάτωση σε αυτό διαφόρων επιθυμητών χαρακτηριστικών. Οι μηχανικοί και οι σχεδιαστές που αναπτύσσουν τμήματα μηχανισμών, ή αντικείμενα πολύπλοκης μορφής, μπορούν να αποκτήσουν, να μεταφέρουν ή να εξηγήσουν σε άλλους πολύ περισσότερα στοιχεία και πληροφορίες διαθέτοντας ένα χειροπιαστό, ακριβές, τρισδιάστατο μοντέλο, αντί ενός σχεδίου ή μιας απεικόνισης του αντικειμένου στην οθόνη ενός υπολογιστή. Για παράδειγμα, η κατασκευή ενός ακριβούς πρωτοτύπου του εξαρτήματος κάποιου κινητήρα, επιτρέπει στους μηχανικούς να διαπιστώσουν με ευχέρεια αν το συγκεκριμένο τμήμα ταιριάζει από την άποψη των διαστάσεων και της μορφής του με το υπόλοιπο λειτουργικό σύνολο. Κατ' ανάλογο τρόπο, οι υπεύθυνοι της προώθησης στην αγορά ενός καταναλωτικού προϊόντος μπορούν, έχοντας στα χέρια τους ένα ακριβές πρωτότυπο του αντικειμένου που προτείνει το σχεδιαστικό τμήμα, να διαπιστώσουν εύκολα και έγκαιρα εάν αυτό έχει τις επιθυμητές αναλογίες, το σχήμα ή τα άλλα χαρακτηριστικά που απαιτεί το κοινό στο οποίο απευθύνεται.

 Παλαιότερα, η διαδικασία της κατασκευής τρισδιάστατων μοντέλων και προτύπων συνίστατο στη χρονοβόρα και υψηλού κόστους κατασκευή προτύπων από έμπειρους και επιδέξιους τεχνίτες με τη χρήση εργαλείων χειρός και μικρών εργαλειομηχανών ακριβείας. Εκτός από τον χρόνο και το κόστος, η διαδικασία ήταν παραδοσιακής πρωτοτυποποίησης, ενείχε πάντα ένα στοιχείο ασάφειας, καθώς μεταξύ του αρχικού σχεδίου και του μοντέλου μεσολαβούσε πάντα σε μεγαλύτερο ή μικρότερο βαθμό το χέρι και η αντίληψη του κατασκευαστή μοντέλων. Η κατάσταση αυτή άρχισε να αλλάζει με τη χρησιμοποίηση εργαλειομηχανών ελεγχόμενων από υπολογιστή, καθώς οι παράμετροι του κατασκευαζόμενου προτύπου μπορούσαν να ελεγχθούν εξαρχής ώστε να ανταποκρίνονται με ακρίβεια στο βασικό σχέδιο. Και πάλι όμως η διαδικασία ήταν χρονοβόρα και ακριβή, ιδίως στην περίπτωση που τυχόν μικρότερες ή μεγαλύτερες τροποποιήσεις επέβαλλαν την εκ νέου κατασκευή του μοντέλου.

 Η ανάπτυξη των μηχανών τρισδιάστατης εκτύπωσης, αποτέλεσε το καθοριστικό σημείο τομής με το παρελθόν. Οι νέες μηχανές, επέτρεψαν την κατασκευή πρωτοτύπων ή αντιγράφων ακριβείας, απευθείας από ψηφιακά μοντέλα των αντικειμένων δημιουργημένα με τη χρήση λογισμικού CAD (Computer Aided Design), με μικρότερο κόστος και μέσα σε διάστημα ωρών αντί των εβδομάδων ή των μηνών που απαιτούσαν οι παλαιότερες διαδικασίες.

 Η δραστική μείωση του χρόνου και του κόστους κατασκευής των προτύπων, βελτιστοποιεί τη διαδικασία της ανάπτυξης ενός προϊόντος, παρέχοντας στους κατασκευαστές τη χρονική άνεση να τελειοποιήσουν τα προϊόντα τους στο πιο κρίσιμο στάδιο της ανάπτυξής τους, αυτό της βασικής σχεδίασης, με αποτέλεσμα να φθάνουν στην αγορά ολοκληρωμένα, ταχύτερα και με μικρότερο κόστος. Ήδη από το 1994 οι τεχνικοί της εταιρίας αεροπορικών κινητήρων Pratt & Whitney δήλωναν ότι η εισαγωγή τεχνικών ταχείας πρωτοτυποποίησης για την κατασκευή χυτών ακριβείας, επέτρεψε μείωση του κόστους και του χρόνου κατασκευής της τάξης του 70 έως 90%. Ας επισημάνουμε στο σημείο αυτό πως «ταχεία» πρωτοτυποποίηση δεν σημαίνει "στιγμιαία": στην πράξη, όλα σχεδόν τα αντικείμενα που κατασκευάζονται με τις μεθόδους αυτές απαιτούν 3 έως 72 ώρες, ανάλογα με το μέγεθος και την πολυπλοκότητά τους. Επιπλέον, η τρισδιάστατη εκτύπωση συνοδεύεται ακόμη από αρκετούς περιορισμούς όσον αφορά το μέγεθος των αντικειμένων που μπορούν να κατασκευαστούν (όχι μεγαλύτερα των 0,125 m<sup>3</sup>) και τα χρησιμοποιούμενα υλικά (η κατασκευή μεταλλικών αντικειμένων είναι σχετικά δύσκολη).

 Οι τεχνολογίες ταχείας πρωτοτυποποίησης που είναι διαθέσιμες στην αγορά σήμερα, περιλαμβάνουν έξι βασικές τεχνικές τρισδιάστατης εκτύπωσης, κάθε μία από τις οποίες έχει τα ιδιαίτερα πλεονεκτήματά της: τη στερεολιθογραφία (stereo lithography, STL), την επιλεκτική σύντηξη με τη χρήση ακτίνων λέιζερ (selective laser sintering, SLS), την παραγωγή αντικειμένων μέσω της συγκόλλησης λεπτών φύλων (Laminated Object Manufacturing, LOM), την κατασκευή μοντέλων μέσω εναπόθεσης/σύντηξης διαδοχικών στρώσεων (Fused Deposition Modeling), την τεχνική τρισδιάστατης εκτύπωσης ink-jet (3D ink-jet Printing) και μία παραλλαγή της στερεολιθογραφίας γνωστή ως Solid Ground Curing, SGC.

Όλες οι τεχνικές τρισδιάστατης εκτύπωσης ακολουθούν μια κοινή διαδικασία πέντε σταδίων:

- Δημιουργία ψηφιακού μοντέλου CAD του σχεδίου ή του σκαναρισμένου αντικειμένου.
- Μετατροπή του μοντέλου CAD σε format STL.
- «Τεμαχισμό» με τη χρήση κατάλληλου λογισμικού, του αρχείου STL σε λεπτές διατομές ελάχιστου πάχους.
- Κατασκευή του αντικειμένου με τη διαδοχική αλληλεπίθεση των διατομών.
- Καθαρισμό και τελικό φινίρισμα του μοντέλου.

Η δημιουργία του ψηφιακού μοντέλου του αντικειμένου εκτελείται κατά κανόνα με λογισμικό δημιουργίας στερεών μοντέλων όπως το Pro/Engineer και όχι με λογισμικό τύπου AutoCAD καθώς το πρώτο τείνει να αναπαριστά τα τρισδιάστατα αντικείμενα με μεγαλύτερη ακρίβεια. Ο σχεδιαστής μπορεί να χρησιμοποιήσει ένα υπάρχον αρχείο CAD ή να δημιουργήσει ένα νέο, ειδικά για τις ανάγκες της πρωτοτυποποίησης. Η διαδικασία αυτή είναι κοινή για όλες τις τεχνικές ταχείας πρωτοτυποποίησης.

Η μετατροπή του μοντέλου CAD σε format STL (Sτereo Lithography), αποτελεί το δεύτερο στάδιο της τρισδιάστατης εκτύπωσης, έχοντας καθιερωθεί ως πρότυπο εξαρχής από τη βιομηχανία πρωτοτυποποίησης καθώς ήταν η πρώτη τεχνική ταχείας πρωτοτυποποίησης που αναπτύχθηκε. Οι διάφορες εκδόσεις του λογισμικού CAD, χρησιμοποιούν διαφορετικούς αλγορίθμους για την αναπαράσταση στερεών (τρισδιάστατων) αντικειμένων. Η format STL αναπαριστά μια τρισδιάστατη επιφάνεια ως ένα σύνολο στοιχειωδών επίπεδων τριγώνων, που θυμίζουν την πολυεδρική όψη της επιφάνειας ενός κατεργασμένου διαμαντιού. Επειδή τα αρχεία STL χρησιμοποιούν στοιχειώδη επίπεδα, δεν μπορούν να αναπαραστήσουν καμπύλες επιφάνειες, παρά μόνο κατά προσέγγιση. Η αύξηση του αριθμού των στοιχειωδών τριγώνων επιτρέπει καλύτερη προσέγγιση, αλλά έχει ως αποτέλεσμα την αύξηση του μεγέθους και της πολυπλοκότητας του αρχείου. Μεγάλα και πολύπλοκα αρχεία σημαίνουν μεγαλύτερο χρόνο επεξεργασίας και κατασκευής. Συνεπώς, οι σχεδιαστές πρέπει να εξισορροπήσουν τις απαιτήσεις ακρίβειας με τις ανάγκες ευχρηστίας ώστε να κατασκευάσουν ένα χρήσιμο αρχείο STL. Και αυτή η διαδικασία είναι κοινή για όλες τις τεχνικές τρισδιάστατης εκτύπωσης.

Το τρίτο βήμα της διαδικασίας της τρισδιάστατης εκτύπωσης, συνίσταται στο «τρέξιμο» ενός προγράμματος το οποίο προετοιμάζει την κατασκευή του αντικειμένου που αναπαριστά το αρχείο STL. Το λογισμικό του προγράμματος αυτού διαιρεί (τεμαχίζει) το ψηφιακό μοντέλο σε έναν αριθμό λεπτών εγκάρσιων διατομών (πάχους 0,01 έως 0,7 mm, ανάλογα με την τεχνική εκτύπωσης), ενώ μπορεί να δημιουργήσει και μια βοηθητική δομή, που θα χρησιμοποιείται για τη στήριξη του πρωτοτύπου κατά τη διάρκεια της κατασκευής του (σε περίπτωση που υπάρχουν εσωτερικές κοιλότητες, πρόβολοι, ή λεπτά τοιχώματα). Στην αγορά προσφέρονται σήμερα διάφορα τέτοια προγράμματα, ανάλογα με τη χρησιμοποιούμενη τεχνική, τα περισσότερα από τα οποία επιτρέπουν στον χρήστη να ρυθμίσει το μέγεθος, τη θέση και τον προσανατολισμό του ψηφιακού μοντέλου. Ο προσανατολισμός του μοντέλου καθορίζει τον τρόπο με τον οποίο αυτό θα κατασκευαστεί, κάτι που έχει ιδιαίτερη σημασία, καθώς οι ιδιότητες των αντικειμένων που κατασκευάζονται με τις τεχνικές της τρισδιάστατης εκτύπωσης δεν είναι όμοιες και στις τρεις συντεταγμένες x,y,z. Για παράδειγμα στη συντεταγμένη z (κατακόρυφη) τα αντικείμενα τείνουν να είναι λιγότερο ακριβή και όχι τόσο στιβαρά, απ' ότι στο επίπεδο x,y. Επιπλέον, ο προσανατολισμός του μοντέλου καθορίζει κατά ένα μέρος τον χρόνο που θα απαιτηθεί για την κατασκευή του πρωτοτύπου, εφόσον οι σχεδιαστές προτιμούν να επιλέγουν τη συντεταγμένη z για τη μικρότερη διάσταση του αντικειμένου, έτσι ώστε να μειώσουν τον αριθμό των διαδοχικών λεπτών διατομών που θα εναποτεθούν η μία πάνω στην άλλη, μειώνοντας έτσι τον συνολικό χρόνο κατασκευής.

Το τέταρτο στάδιο είναι η κατασκευή του φυσικού αντικειμένου με τη χρήση των έξι τεχνικών που προαναφέρθηκαν, από μηχανές οι οποίες κατασκευάζουν μία-μία τις διατομές στις οποίες διαιρέθηκε το ψηφιακό μοντέλο, χρησιμοποιώντας διάφορα υλικά (ρητίνες, πλαστικά, χαρτί, κεραμικά ή μέταλλα σε σκόνη κλπ.). Οι περισσότερες μηχανές είναι αυτόματες και απαιτούν μικρή ανθρώπινη παρέμβαση.

Το τελευταίο στάδιο περιλαμβάνει την απομάκρυνση του αντικειμένου από τη μηχανή και την απόσπασή του από τυχόν στηρίγματα. Μερικά πρωτότυπα κατασκευασμένα από φωτοευαίσθητα υλικά υφίστανται περαιτέρω επεξεργασία σκλήρυνσης πριν παραδοθούν για χρήση. Μπορεί επίσης να απαιτηθεί ο καθαρισμός και το φινίρισμα της επιφάνειας του πρωτοτύπου ή άλλες επεμβάσεις που σχετίζονται με την εμφάνιση ή την αντοχή του.

#### **1.4. ΟΙ ΤΕΧΝΙΚΕΣ ΤΗΣ ΤΡΙΣΔΙΑΣΤΑΤΗΣ ΕΚΤΥΠΩΣΗΣ**

#### Ø**Στερεολιθογραφία (Stereo lithography):**

 Η στερεολιθογραφία είναι η παλαιότερη τεχνική τρισδιάστατης εκτύπωσης. Την εφηύρε ο Charles Hall το 1984 και κατοχυρώθηκε το 1986. Με την τεχνική αυτή κατασκευάζονται τρισδιάστατα αντικείμενα από υγρά φωτοευαίσθητα πολυμερή, τα οποία στερεοποιούνται όταν εκτεθούν σε υπεριώδη ακτινοβολία. Το αντικείμενο κατασκευάζεται πάνω σε μια βάση η οποία βυθίζεται σε ένα δοχείο που περιέχει υγρή εποξική ή ακρυλική

ρητίνη. Αρχικά, η βάση τοποθετείται σε ελάχιστο βάθος μέσα στο υγρό (ίσο με το πάχος της διατομής που πρόκειται να κατασκευαστεί). Κατόπιν μια κεφαλή λέιζερ υπεριωδών ακτίνων χαμηλής ισχύος κινούμενη στους άξονες x και y, διαγράφει το σχήμα της διατομής (όπως προβλέπεται από το ψηφιακό σχέδιο) φωτίζοντας και στερεοποιώντας τις αντίστοιχες περιοχές του στρώματος του πολυμερούς (το υπόλοιπο τμήμα του οποίου παραμένει υγρό). Κατόπιν η βάση βυθίζεται μέσα στο υγρό πολυμερές κατά το πάχος της επόμενης διατομής, ενώ ένας κύλινδρος "απλώνει" και οριζοντιώνει το υγρό πάνω στο στερεοποιημένο τμήμα και η κεφαλή λέιζερ χαράσσει τη νέα διατομή πάνω στην πρώτη. Η διαδικασία αυτή επαναλαμβάνεται μέχρι να ολοκληρωθεί η κατασκευή του αντικειμένου. Στη συνέχεια το αντικείμενο απομακρύνεται από το δοχείο, πλένεται, αφαιρούνται τα τυχόν στηρίγματά του και κατόπιν τοποθετείται σε ένα "φούρνο" υπεριωδών ακτίνων για τη τελική σκλήρυνση. Ας αναφέρουμε ότι κατά τα πρώτα χρόνια της στερεολιθογραφίας, τα κατασκευαζόμενα αντικείμενα ήταν σχετικά εύθραυστα, ενώ εμφάνιζαν διάφορες στρεβλώσεις και παραμορφώσεις κατά τη φάση της σκλήρυνσης, αλλά τα προβλήματα αυτά διορθώθηκαν αργότερα. Οι πρώτες μηχανές στερεολιθογραφίας κατασκευάστηκαν από την εταιρία 3D Systems που εδρεύει στη Valencia της Καλιφόρνιας των ΗΠΑ το 1988 και η οποία παραμένει έως σήμερα επικεφαλής της αγοράς στον τομέα των μηχανών ταχείας πρωτοτυποποίησης.

#### **ØSelective Laser Sintering (SLS):**

 Η τεχνική SLS αναπτύχθηκε από τον Carl Deckard στο Πανεπιστήμιο του Texas και κατοχυρώθηκε το 1989. Στην τεχνική αυτή μια ακτίνα λέιζερ λιώνει και στερεοποιεί διάφορα υλικά (νάιλον, ελαστομερή ή μέταλλα) τα οποία βρίσκονται σε μορφή σκόνης. Ένας κύλινδρος "στρώνει" μια ποσότητα σκόνης κατάλληλου πάχους πάνω σε μια επιφάνεια και μια κεφαλή λέιζερ διαγράφει το σχήμα της πρώτης διατομής λιώνοντας και στερεοποιώντας επιλεκτικά την σκόνη. Κατόπιν η επιφάνεια κατέρχεται κατά το πάχος της επόμενης διατομής, τοποθετείται εκ νέου σκόνη την οποία στρώνει ο κύλινδρος και η κεφαλή λέιζερ διαγράφει την επόμενη διατομή στερεοποιώντας την πάνω στην πρώτη. Η διαδικασία συνεχίζεται μέχρι την ολοκλήρωση του αντικειμένου. Η περίσσεια της σκόνης κάθε στρώματος λειτουργεί ως υποστήριγμα του κατασκευαζόμενου αντικειμένου.

#### Ø**Laminated Object Manufacturing (LOM):**

 Η τεχνική LOM, η οποία αναπτύχθηκε από την αμερικανική εταιρία Helisys, βασίζεται στην κατασκευή αντικειμένων με τη συγκόλληση λεπτών φύλλων υλικού που φέρουν επίστρωση θερμοκολλητικής ουσίας (heat-activated glue). Το πρώτο υλικό που χρησιμοποιήθηκε ήταν χαρτί, ενώ αργότερα η εταιρία ανέπτυξε και χρησιμοποίησε και άλλα υλικά (αδιάβροχο χαρτί, πλαστικά αλλά και λεπτές ταινίες κεραμικών υλικών ή μετάλλων υπό μορφή σκόνης). Οι συσκευές LOM λειτουργούν ως εξής: Μια διάταξη τροφοδοσίας τοποθετεί το πρώτο φύλλο χαρτιού πάνω σε μια βάση και κατόπιν ένας θερμαινόμενος κύλινδρος περνά πάνω από αυτό πιέζοντάς το ώστε να κολλήσει πάνω σε αυτήν. Στη συνέχεια μια κεφαλή λέιζερ "κόβει" το σχήμα της διατομής πάνω στο χαρτί και κατόπιν χαράζει μικρά τετράγωνα στο υπόλοιπο τμήμα του ώστε να διευκολύνεται η απόσπαση του αντικειμένου όταν ολοκληρωθεί η διαδικασία της κατασκευής του. Αφού κοπεί το πρώτο στρώμα, η βάση κατέρχεται, ένα νέο φύλλο προωθείται από τη διάταξη τροφοδοσίας και κατόπιν η βάση ανέρχεται λίγο ώστε ο θερμαινόμενος κύλινδρος να πιέσει και να κολλήσει το δεύτερο φύλλο στο πρώτο. Ακολουθεί η κοπή της νέας διατομής από την κεφαλή λέιζερ και η διαδικασία επαναλαμβάνεται μέχρι την ολοκλήρωση του αντικειμένου, το οποίο στην περίπτωση που χρησιμοποιείται χαρτί θα έχει την υφή ξύλου.

Στην περίπτωση αυτή απαιτείται η επικάλυψη του αντικειμένου με χρώμα ή βερνίκι ώστε να μη προσβάλλεται και παραμορφώνεται από την υγρασία. Όταν χρησιμοποιούνται ταινίες κεραμικών υλικών ή μετάλλων υπό μορφή σκόνης το αντικείμενο πρέπει να υποστεί μια διαδικασία "σύντηξης" (sintering) για την αύξηση της αντοχής του. Ας σημειωθεί εδώ ότι από το 2001 η εταιρία Helisys δεν δραστηριοποιείται πλέον στην αγορά.

#### **Ø Fused Deposition Modeling (FDM):**

 Στην τεχνική αυτή ίνες θερμού πλαστικού υλικού εξέρχονται από μια κεφαλή η οποία κινείται στο επίπεδο x-y. Η κεφαλή εναποθέτει λεπτές στρώσεις του πλαστικού πάνω σε μια βάση. Επειδή η βάση βρίσκεται σε χαμηλότερη θερμοκρασία, το υλικό στερεοποιείται γρήγορα. Κατόπιν η βάση κατέρχεται και η κεφαλή εναποθέτει το δεύτερο στρώμα πάνω στο πρώτο. Η διαδικασία συνεχίζεται μέχρι την ολοκλήρωση του αντικειμένου. Μηχανές FDM κατασκευάζονται από την αμερικανική εταιρία Startasys σε δύο εκδόσεις: μία για την ταχεία κατασκευή μοντέλων που αποδίδουν τη γενική ιδέα ενός σχεδίου και μία βραδείας εκτύπωσης που επιτρέπει την κατασκευή πρωτοτύπων ακριβείας. Τα χρησιμοποιούμενα υλικά περιλαμβάνουν ABS, διάφορα ελαστομερή, πολυκαρβονικά υλικά, πολυφαινολσουλφονάλη κλπ.

#### Ø**Solid Ground Curing (SGC):**

 Η τεχνική αναπτύχθηκε από την αμερικανική εταιρία Cubital America, θεωρείται παραλλαγή της στερεολιθογραφίας, καθώς χρησιμοποιεί και αυτή υπεριώδεις ακτίνες για τη σκλήρυνση φωτοευαίσθητων πολυμερών. Σε αντίθεση με τη στερεολιθογραφία, στην τεχνική SGC οι υπεριώδεις ακτίνες φωτίζουν και σκληραίνουν ολόκληρο το στρώμα του υλικού και όχι το τμήμα που αντιστοιχεί στη διατομή του. Η διαδικασία ξεκινά με τον ψεκασμό ενός στρώματος φωτοευαίσθητης ρητίνης πάνω σε μια βάση. Κατόπιν η μηχανή κατασκευάζει μια "φωτομάσκα" (δηλαδή ένα είδος στένσιλ) που διαγράφει τη διατομή του μοντέλου. Το στένσιλ αυτό τυπώνεται πάνω σε μια γιάλινη πλάκα (τοποθετημένη πάνω από τη βάση με τη ρητίνη), με τη χρήση μιας ηλεκτροστατικής διαδικασίας παρόμοιας με αυτή των φωτοτυπικών μηχανημάτων. Κατόπιν το στένσιλ εκτίθεται σε υπεριώδη ακτινοβολία η οποία διέρχεται μόνο από τα διαφανή τμήματά του σκληραίνοντας στις αντίστοιχες περιοχές το στρώμα ρητίνης. Μετά τη σκλήρυνση του στρώματος, η μηχανή απομακρύνει την περίσσεια υγρής ρητίνης και ψεκάζει κερί στη θέση της, το οποίο λειτουργεί ως στήριγμα του αντικειμένου κατά την διάρκεια της κατασκευής του. Ακολουθεί λείανση της άνω επιφάνειας του στρώματος ώστε να γίνει επίπεδη και η διαδικασία επαναλαμβάνεται. Οι μηχανές SGC, είναι ογκώδεις και μπορούν να χρησιμοποιηθούν για την κατασκευή μεγάλων αντικειμένων.

#### Ø **3D ink-jet Printing:**

 Η τεχνική αναφέρεται σε μια κατηγορία μηχανών που χρησιμοποιούν τεχνολογία τρισδιάστατης εκτύπωσης ink-jet. Η πρώτη από τις μηχανές αυτές (γνωστή ως 3D Printing, 3DP) αναπτύχθηκε από το ΜΙΤ το οποίο χορήγησε δικαιώματα κατασκευής σε έναν αριθμό εταιριών (Soligen Corporation, Extrude Hone, Ζ Corporation και άλλες). Ο εκτυπωτής ZCorp 3D της Ζ Corporation αποτελεί τυπικό παράδειγμα της κλάσης: Τα αντικείμενα κατασκευάζονται πάνω σε μια βάση η οποία βρίσκεται μέσα σε ένα δοχείο που περιέχει το υλικό υπό μορφή σκόνης. Κατά την εκκίνηση της διαδικασίας, η βάση κατέρχεται κατά το πάχος μιας διατομής και μια διάταξη τροφοδοσίας απλώνει πάνω της μια κατάλληλη ποσότητα σκόνης. Κατόπιν μια κεφαλή ink-jet που κινείται κατά τους άξονες x, y ψεκάζει επιλεκτικά ένα συγκολλητικό υγρό το οποίο στερεοποιεί τη σκόνη διαγράφοντας το επιθυμητό σχήμα της διατομής. Η περίσσεια σκόνης που απομένει χρησιμεύει για τη στήριξη του κατασκευαζόμενου αντικειμένου. Στη συνέχεια η βάση κατέρχεται κατά το πάχος της επόμενης διατομής. Προστίθεται και πάλι η ανάλογη ποσότητα σκόνης και η διαδικασία επαναλαμβάνεται. Όταν ολοκληρωθεί η κατασκευή, το αντικείμενο απομακρύνεται από το δοχείο και με τη χρήση πεπιεσμένου αέρα καθαρίζεται από την περίσσεια σκόνης. Τα τελειωμένα τεμάχια μπορούν να ψεκαστούν με κερί, κυανοακρυλική κόλλα ή με άλλες ουσίες για να βελτιωθεί η αντοχή τους και το φινίρισμα της επιφάνειάς τους. Το τυπικό πάχος κάθε διατομής είναι 0,1 mm. Η τεχνική είναι υψηλής ταχύτητας, ενώ παράγει αντικείμενα με σχετικά αδρό φινίρισμα. Η Ζ Corp χρησιμοποιεί δύο διαφορετικά υλικά, μια σκόνη με βάση αμύλου (η οποία δεν παράγει στιβαρά αντικείμενα, αλλά μπορεί να καεί και συνεπώς να χρησιμοποιηθεί για την κατασκευή χυτών ακριβείας) και μία κεραμική σκόνη. Προφέρει επίσης τη δυνατότητα εισαγωγής χρωμάτων στην κατασκευή.

Οι μηχανές 3D ink-jet Printing της εταιρίας 3D Systems, γνωστές και ως Thermo ή Multi-jet Printers, χρησιμοποιούν μια γραμμική διάταξη κεφαλών ink-jet για την ταχεία κατασκευή μοντέλων από θερμοπλαστικό υλικό. Εάν το αντικείμενο έχει μικρό πλάτος, είναι δυνατή η κατασκευή κάθε διατομής με μία μόνο διέλευση της κεφαλής, αλλιώς εκτελούνται περισσότερες διελεύσεις μέχρι να κατασκευαστεί η διατομή.

Οι μηχανές της σειράς Model Maker της εταιρίας Sanders Prototype χρησιμοποιούν μια διαφορετική τεχνική ink-jet: Οι μηχανές διαθέτουν δύο κεφαλές ink-jet, από τις οποίες η μία εναποθέτει θερμοπλαστικό υλικό χαμηλού σημείου τήξης και η άλλη κερί για τη στήριξη του κατασκευαζόμενου αντικειμένου. Μετά την εκτύπωση κάθε διατομής, μια κεφαλή με κοπτικό εργαλείο φρεζάρει τη διατομή ώστε να αποκτήσει ομοιόμορφο πάχος. Η διαδικασία αυτή αποδίδει πρωτότυπα εξαιρετικής ακριβείας και για τον λόγο αυτόν χρησιμοποιείται στην κατασκευή κοσμημάτων.

#### **1.5. ΑΠΟ ΤΗΝ ΤΑΧΕΙΑ ΠΡΩΤΟΤΥΠΟΠΟΙΗΣΗ ΣΤΗΝ ΤΑΧΕΙΑ ΚΑΤΑΣΚΕΥΗ ΕΡΓΑΛΕΙΩΝ ΚΑΙ ΤΗΝ ΤΑΧΕΙΑ ΠΑΡΑΓΩΓΗ**

Οι εφαρμογές και τα οφέλη από τη χρήση των τεχνικών τρισδιάστατης εκτύπωσης για την ταχεία κατασκευή πρωτοτύπων είναι πολλαπλά. Πρώτον, τα πρωτότυπα διευκολύνουν την επικοινωνία μεταξύ όλων των συντελεστών της παραγωγής, διότι η κατανόηση των τρισδιάστατων αντικειμένων είναι ευκολότερη από την ανάγνωση δισδιάστατων σχεδίων. Σήμερα, η επικοινωνία αυτή είναι ιδιαίτερα σημαντική, καθώς πολλά επιμέρους τμήματα της παραγωγικής διαδικασίας εκτελούνται ταυτόχρονα. Για παράδειγμα, η ταχεία κατασκευή και ανταλλαγή πρωτοτύπων στο στάδιο της σχεδίασης, επιτρέπει στο τμήμα παραγωγής μιας κατασκευάστριας εταιρίας να ετοιμάσει τα κατάλληλα εργαλεία και να αρχίσει να εγκαθιστά τις γραμμές παραγωγής, ενώ ταυτόχρονα το καλλιτεχνικό τμήμα μπορεί να αρχίσει τη σχεδίαση της συσκευασίας πριν ακόμη οριστικοποιηθεί το σχέδιο του προϊόντος.

Δεύτερον, η κατασκευή πρωτοτύπων η οποία ήταν ανέκαθεν αναγκαία για τη διεξαγωγή μετρήσεων και δοκιμών στο στάδιο της σχεδίασης ενός προϊόντος, ώστε να διαπιστωθούν έγκαιρα τυχόν προβλήματα λειτουργικότητας, αντοχής κ.ά. επιταχύνεται και διευρύνεται με τη χρήση μηχανών τρισδιάστατης εκτύπωσης, οι οποίες καθιστούν εύκολη πλέον την ταχεία κατασκευή ενός πρωτοτύπου ώστε να μελετηθούν και να εντοπιστούν τυχόν ατέλειες και κατόπιν την επανασχεδίαση του και την κατασκευή νέου πρωτοτύπου κ.ο.κ., διαδικασία ιδιαίτερα χρονοβόρα με τις παλαιότερες μεθόδους κατασκευής πρωτοτύπων.

Τρίτον, εκτός από το πλεονέκτημα της ταχύτητας, η τρισδιάστατη εκτύπωση προσφέρει δυνατότητες που δεν προσφέρουν τα παλαιότερα, μεταλλικά συνήθως,

πρωτότυπα. Για παράδειγμα οι τεχνικοί της Porsche χρησιμοποίησαν πρωτότυπα από διαφανές πλαστικό του καλύμματος του συστήματος μετάδοσης των μοντέλων της σειράς 911, κατασκευασμένο με την τεχνική της στερεολιθογραφίας, για να μελετήσουν παραστατικά την κυκλοφορία της βαλβολίνης, ενώ η γαλλική SNECMA που κατασκευάζει στροβιλοκινητήρες χρησιμοποίησε το πρωτότυπο ενός στροβίλου το οποίο κατασκευάστηκε επίσης με τη μέθοδο της στερεολιθογραφίας, για να μελετήσει την καταπόνηση των πτερυγίων του με τη βοήθεια φωτοελαστικών μεθόδων ανάλυσης.

Αλλά τα σημαντικότερα οφέλη αναμένονται από τη μεταφορά των τεχνικών της τρισδιάστατης εκτύπωσης από τον χώρο της ταχείας προτυποποίησης, στην ταχεία κατασκευή εργαλείων (Rapid Tooling) και κυρίως στην ταχεία παραγωγή έτοιμων προς διάθεση προϊόντων (Rapid Manufacturing).

Η ταχεία κατασκευή εργαλείων αποτελεί μια από τις πλέον επιθυμητές εφαρμογές των τεχνικών της τρισδιάστατης εκτύπωσης. Είναι γνωστό ότι η κατασκευή εργαλείων (tooling) αποτελεί ένα από τα πιο χρονοβόρα και ακριβά στάδια της παραγωγικής διαδικασίας, λόγω της υψηλής ποιότητας που απαιτείται. Τα εν λόγω εργαλεία (κυρίως καλούπια, μήτρες, αλλά και εργαλεία κατεργασίας μετάλλου) έχουν συχνά πολύπλοκη γεωμετρία, ενώ ταυτόχρονα πρέπει να είναι σκληρά, να έχουν μεγάλη διάρκεια ζωής, να διαθέτουν εξαιρετικά λείες επιφάνειες και να χαρακτηρίζονται από μεγάλη ακρίβεια διαστάσεων (της τάξης του 0,01 mm). Σήμερα τα εργαλεία αυτά κατασκευάζονται είτε σε ειδικά μηχανήματα CNC, είτε με τη μέθοδο της ηλεκτροδιάβρωσης, είτε στο χέρι. Οι μέθοδοι αυτές είναι ακριβές και χρονοβόρες και είναι προφανές ότι οι βιομηχανίες θα χαιρέτιζαν οποιαδήποτε τεχνική μείωνε τον χρόνο και το κόστος κατασκευής. Η ταχεία κατασκευή εργαλείων με τη χρήση τεχνικών τρισδιάστατης εκτύπωσης, εκτιμάται ότι θα μειώσει το κόστος και τον χρόνο κατασκευής τους έως και 75%.

Τα βήματα που έχουν γίνει μέχρι στιγμής στον τομέα αυτόν αφορούν κυρίως την έμμεση κατασκευή εργαλείων (indirect tooling), η οποία συνίσταται στην κατασκευή προτύπων με βάση τα οποία μπορούν να κατασκευαστούν καλούπια και μήτρες. Οι χρησιμοποιούμενες τεχνικές είναι κυρίως παραλλαγές της στερεολιθογραφίας (STL), της σύντηξης (SLS) ή της συγκόλλησης (LOM), ενώ ως υλικά χρησιμοποιούνται κατά κανόνα μίγματα κεραμικών και μετάλλων υπό μορφή σκόνης.

Ωστόσο, η άμεση κατασκευή εργαλείων απευθείας από αρχεία CAD, η οποία θα επέτρεπε την πλήρη αξιοποίηση των πλεονεκτημάτων της τρισδιάστατης εκτύπωσης, απέχει ακόμη αρκετά χρόνια, αν και τα πρώτα βήματα έχουν ήδη γίνει. Μία από τις πολλά υποσχόμενες τεχνικές άμεσης και ταχείας κατασκευής καλουπιών παραγωγής, βασίζεται στην επιλεκτική σύντηξη (sintering) χαλύβδινων σφαιριδίων η οποία επιτυγχάνεται χάρη στην επικάλυψή τους με πολυμερές υλικό. Το καλούπι τοποθετείται στη συνέχεια σε φούρνο όπου το πολυμερές που καίγεται, αντικαθίσταται από χαλκό, ο οποίος διεισδύει και καλύπτει τα κενά, μεγιστοποιώντας την πυκνότητα του αντικειμένου. Τα καλούπια που κατασκευάζεται με τη μέθοδο αυτή, μπορούν να χρησιμοποιηθούν για 50.000 περίπου χυτεύσεις.

Μια άλλη τεχνική που αφορά την απευθείας κατασκευή εργαλείων κατεργασίας μετάλλων, χρησιμοποιεί ως υλικά ανοξείδωτο χάλυβα, inconel 625 (έναν χάλυβα υψηλής περιεκτικότητας σε νικέλιο), χάλυβα κατασκευής εργαλείων Η13, βολφράμιο, και καρβίδια τιτανίου. Μια κεφαλή λέηζερ προκαλεί την επιλεκτική τήξη ενός λεπτού άνω στρώματος του υλικού διαγράφοντας την προβλεπόμενη διατομή, πάνω στην οποία ψεκάζεται κατόπιν σκόνη μετάλλου η οποία στερεοποιείται. Η διαδικασία επαναλαμβάνεται σε διαδοχικά στρώματα έως ότου σχηματισθεί η επιθυμητή μορφή του εργαλείου. Η τεχνική αυτή γνωστή ως LENS (Laser Engineered Net Shaping) έχει ως αποτέλεσμα την κατασκευή τεμαχίων υψηλής πυκνότητας με εξαιρετικές μηχανικές ιδιότητες, καθώς η προστιθέμενη σκόνη συντήκεται με το βασικό υλικό, αλλά προς το παρόν μπορεί να χρησιμοποιηθεί μόνο για την κατασκευή αντικειμένων με απλές, ομοιόμορφες διατομές.

Η Ταχεία Παραγωγή (Rapid Manufacturing) όπως έχει γίνει γνωστή η αυτοματοποιημένη παραγωγή έτοιμων προς πώληση προϊόντων, κατευθείαν από ψηφιακά δεδομένα CAD, αποτελεί την πλέον εντυπωσιακή και υποσχόμενη εξέλιξη της Ταχείας Προτυποποίησης. Τα πλεονεκτήματα της ταχείας παραγωγής δεν περιορίζονται μόνο στην αύξηση της ταχύτητας, στην ορθολογικοποίηση της παραγωγής και στη συνακόλουθη μείωση χρόνου και κόστους, αλλά επεκτείνονται και στα χαρακτηριστικά και τις ιδιότητες (μηχανικές και άλλες) των κατασκευαζόμενων με τις τεχνικές τρισδιάστατης εκτύπωσης προϊόντων. Για παράδειγμα, ο έλεγχος σε μικροσκοπικό επίπεδο της δομής των προϊόντων μέσω της προσεκτικής επιλογής του υλικού, του πάχους και της μορφής των διαδοχικών διατομών, μπορεί να επιτρέψει την κατασκευή στιβαρότερων τεμαχίων από τα αντίστοιχα που κατασκευάζονται με συμβατικές τεχνικές χύτευσης ή σφυρηλάτησης. Επίσης, είναι δυνατή η εξοικονόμηση βάρους, καθώς η διαδικασία επιτρέπει την ενίσχυση με υλικό ακριβώς εκείνων των περιοχών όπου αυτό είναι αναγκαίο. Ακόμη, διευκολύνεται η κατασκευή πολύπλοκων μορφών, οι οποίες αν και βέλτιστες από σχεδιαστική άποψη, θα ήταν πολύ δύσκολο ή αντιοικονομικό να κατασκευαστούν με τις συμβατικές μεθόδους. Τέλος, είναι δυνατή η παρασκευή προϊόντων με ειδικά χαρακτηριστικά, όπως τα χάπια της αμερικανικής εταιρίας Therics, τα οποία κατασκευάζονται με την αλληλεπίθεση διαδοχικών στρώσεων διαφορετικών υλικών, επιτρέποντας την απελευθέρωση συγκεκριμένων δόσεων φαρμάκου ανά συγκεκριμένα χρονικά διαστήματα κατά τη διάρκεια μιας ημέρας.

Οι τομείς της παραγωγής στους οποίους έχουν ήδη εισαχθεί τεχνολογίες τρισδιάστατης εκτύπωσης, περιλαμβάνουν την κατασκευή αεραγωγών και άλλων εξαρτημάτων για κινητήρες jet και πυραυλοκινητήρες, καλυμμάτων για τα ηλεκτρικά συστήματα αγωνιστικών αυτοκινήτων, ηλεκτρονικών και ηλεκτρομηχανικών εξαρτημάτων από κεραμικά υλικά, κεραμικών φίλτρων υψηλής απορροφητικότητας, μικρών γραναζιών, εξαρτημάτων αντλιών, βοηθημάτων ακοής, ιατρικών εμφυτευμάτων και προσθετικών οστών, τρισδιάστατων αρχιτεκτονικών μοντέλων, τρισδιάστατων

τοπογραφικών μοντέλων για τον σχεδιασμό στρατιωτικών επιχειρήσεων, αντιγράφων αρχαιολογικών ευρημάτων, αλλά και μοντέλων βρεφών λίγο πριν τη γέννηση τους (!) για ανυπόμονους γονείς.

Ο περιορισμένος αριθμός των προϊόντων που κατασκευάζονται με τη χρήση μηχανημάτων τρισδιάστατης εκτύπωσης αναμένεται να αυξηθεί στο μέλλον, καθώς τα μηχανήματα θα γίνονται όλο και πιο γρήγορα με τη χρήση ισχυρότερων υπολογιστών, σύνθετου λογισμικού και βελτιωμένων συστημάτων ελέγχου και υλικών. Επίσης, βελτιώσεις στα οπτικά των λέιζερ και των σερβομηχανισμών που κινούν τις κεφαλές εκτύπωσης θα επιτρέψουν την αύξηση της ακρίβειας (η οποία φθάνει σήμερα τα 0,08 mm στους άξονες x,y αλλά είναι μικρότερη στον άξονα z) και βελτίωση του φινιρίσματος των επιφανειών των κατασκευαζόμενων αντικειμένων. Σημαντική αύξηση των προϊόντων αναμένεται επίσης καθώς όλο και περισσότερα υλικά (κεραμικά, σύνθετα και ιδίως μέταλλα) θα γίνονται διαθέσιμα σε μορφή τέτοια ώστε να μπορούν να χρησιμοποιηθούν από τα μηχανήματα.

 Η διάδοση των μηχανών τρισδιάστατης εκτύπωσης αναμένεται να έχει σημαντικές επιπτώσεις στον τομέα των ανταλλακτικών αυτοκινήτων και άλλων οχημάτων. Οι κατασκευαστές δεν θα χρειάζεται πλέον να αποθηκεύουν μεγάλες ποσότητες ανταλλακτικών, ούτε οι πελάτες να περιμένουν ημέρες για την άφιξη τους, καθώς οι παραγωγοί θα μπορούν κατασκευάζουν ανταλλακτικά γρήγορα και on-demand. Επίσης, θα διευκολυνθεί η προμήθεια προϊόντων περιορισμένης παραγωγής και η κατασκευή παλαιότερων ή δυσεύρετων εξαρτημάτων και ανταλλακτικών. Η τρισδιάστατη εκτύπωση είναι επίσης ιδανική για την κατασκευή προϊόντων κατά παραγγελία: Για παράδειγμα, με βάση το τρισδιάστατο μοντέλο του κρανίου ενός ατόμου, είναι δυνατή η κατασκευή ενός κράνους με εξαιρετική εφαρμογή στο συγκεκριμένο άτομο. Επίσης, είναι γνωστό ότι η NASA πειραματίζεται με τη χρήση μηχανών τρισδιάστατης εκτύπωσης για την κατασκευή γαντιών και άλλων τμημάτων διαστημικών στολών, τα οποία θα ταιριάζουν απόλυτα στις σωματικές αναλογίες και διαστάσεις του αστροναύτη που θα τα φορέσει. Οι δυνατότητες της χρήσης τεχνικών τρισδιάστατης εκτύπωσης στον τομέα αυτόν είναι ανεξάντλητες, καθώς αυτή επιτρέπει το customizing μιας μεγάλης ποικιλίας συσκευών, αντικειμένων προσωπικής χρήσης, παιχνιδιών ή προϊόντων για χομπίστες.

Ο Αμερικανικός Στρατός έχει δώσει μια νέα διάσταση στην τεχνολογία της τρισδιάστατης εκτύπωσης, καθώς μελετά την κατασκευή κινητών μονάδων τοποθετημένων σε φορτηγά, οι οποίες θα μπορούν να συνοδεύουν τεθωρακισμένα και άλλα οχήματα στο πεδίο της μάχης και να κατασκευάζουν επιτόπου ανταλλακτικά, με βάση ψηφιακά αρχεία ή το επιτόπου σκανάρισμα των αντικειμένων.

Αρκετοί ερευνητές και κατασκευαστές μιλούν για την προοπτική της διάθεσης μηχανών τρισδιάστατης εκτύπωσης απευθείας στους καταναλωτές και για τις πραγματικά επαναστατικές αλλαγές που θα επέφεραν αυτές στη λειτουργία της παραγωγής και της οικονομίας. Έχοντας στο γραφείο ή στο σπίτι του ένα μηχάνημα τρισδιάστατης εκτύπωσης, ο κάθε καταναλωτής θα μπορούσε να κατασκευάζει ο ίδιος αντικείμενα, εξαρτήματα, ανταλλακτικά, παιχνίδια κλπ., είτε προμηθευόμενος ψηφιακά σχέδια, είτε σκανάροντας φυσικά αντικείμενα. Προς το παρόν, πάντως, το κόστος των μηχανημάτων αυτών (τα φθηνότερα κοστίζουν 25.000-30.000 δολάρια) δεν επιτρέπει την απόκτησή τους από τον οποιονδήποτε καταναλωτή. Αρκετοί αναλυτές εκτιμούν πως ακόμη και αν το κόστος των μηχανών αυτών πέσει στα 10.000 δολάρια μέσα στην επόμενη δεκαετία, οι κύριοι χρήστες θα ήταν ένας αριθμός αυτοαπασχολούμενων τεχνικών οι οποίοι θα κατασκεύαζαν πρωτότυπα ή custom προϊόντα, καθώς και οι χομπίστες εκείνοι οι οποίοι θα ήταν διατεθειμένοι να διαθέσουν τα απαραίτητα χρήματα. Για μεγάλης κλίμακας διάθεση των μηχανών αυτών σε καταναλωτές, δεν μπορεί να γίνει λόγος αν η τιμή τους δεν πέσει στο επίπεδο των 1000 δολαρίων.

Οι προσδοκίες πάντως που έχουν εκφραστεί κατά καιρούς από διάφορες πλευρές, οι οποίες υπαινίσσονται την περίπου γενικευμένη χρήση των παραπάνω μηχανών σε βαθμό που το σύνολο σχεδόν των τομέων της παραγωγής θα εξοπλιστεί με μηχανήματα τρισδιάστατης εκτύπωσης και κάθε καταναλωτής θα μπορεί να κατασκευάσει άμεσα το αντικείμενο της αρεσκείας του αρκεί να προμηθευτεί ένα μηχάνημα λίγο μεγαλύτερο από έναν εκτυπωτή, φαίνονται μάλλον εξωπραγματικές τουλάχιστον για το άμεσο μέλλον. Άλλωστε, είναι αμφίβολο αν οι τεχνικές Ταχείας Παραγωγής θα αντικαταστήσουν άλλες μεθόδους και ιδίως τις τεχνικές μαζικής παραγωγής, οι οποίες είναι οικονομικότερες όταν πρόκειται να παραχθούν μεγάλες ποσότητες προϊόντων.

Οπως και αν έχει πάντως, η τεχνολογία της τρισδιάστατης εκτύπωσης αναπτύσσεται με ταχείς ρυθμούς σε πολλές χώρες του κόσμου. Οι ΗΠΑ θεωρούνται επικεφαλής στον τομέα, αλλά η Γερμανία, η Ιαπωνία και το Ισραήλ έχουν πραγματοποιήσει αξιοσημείωτη πρόοδο, ενώ αναμένεται ότι η τεχνολογία θα βρει σημαντική ανταπόκριση και σε λιγότερο ανεπτυγμένες τεχνολογικά χώρες. Μια από τις πλέον ενδιαφέρουσες εξελίξεις θα είναι η ανάπτυξη της λεγόμενης Παραγωγής από Απόσταση On-Demand (Distance Manufacturing On-Demand), η οποία συνδυάζει τεχνικές Ταχείας Παραγωγής με το Internet και θα επιτρέπει τόσο την αποστολή ψηφιακών σχεδίων προς τις κατασκευάστριες εταιρίες για άμεση παραγωγή, όσο και την προμήθεια/αγορά έτοιμων ψηφιακών σχεδίων για παραγωγή από τους ενδιαφερόμενους.

Ας επισημάνουμε τέλος, πως η εμφάνιση των τεχνολογιών ταχείας προτυποποίησης/παραγωγής, έδωσε ώθηση και στον παραδοσιακό τομέα της κατασκευής προϊόντων με τη χρήση εργαλειομηχανών. Οι πρόοδοι στο λογισμικό αριθμητικού ελέγχου (numerical control), αλλά και στις δυνατότητες των μηχανημάτων αυτών, οδήγησαν στην

αύξηση της ταχύτητας και της ακρίβειας των κατεργασιών. Τα σύγχρονα κέντρα κατεργασίας διαθέτουν μηχανήματα με πολλαπλούς άξονες η ταχύτητα των οποίων μπορεί να φθάσει έως και 100.000 στρ./λεπτό, με ανάλογη αύξηση των ταχυτήτων πρόωσης των εργαλείων, επιτρέποντας εξαιρετικά υψηλούς ρυθμούς αφαίρεσης υλικού, οι οποίοι μεταφράζονται σε ταχείς ρυθμούς παραγωγής. Αναμφίβολα, οι εργαλειομηχανές και τα κέντρα κατεργασίας θα εξακολουθήσουν και στο μέλλον να αποτελούν βασική συνιστώσα της παραγωγής (κυρίως όταν πρόκειται για την κατεργασία μετάλλων) και είναι ασφαλέστερο να υποθέσουμε ότι η τρισδιάστατη εκτύπωση μάλλον θα συμπληρώσει παρά θα υποκαταστήσει τις μεθόδους αυτές.

#### **1.6.ΧΡΗΣΗ**

Η τεχνολογία των 3D εκτυπωτών βρίσκει επίσης χρήση στους τομείς του κοσμήματος, των υποδημάτων, του βιομηχανικού σχεδιασμού, της αρχιτεκτονικής, της μηχανικής και των κατασκευών (AEC), στην αυτοκινητοβιομηχανία, την αεροδιαστημική, την οδοντιατρική και ιατρική βιομηχανία, την εκπαίδευση, τη χαρτογράφηση πληροφοριακών συστημάτων, σε έργα πολιτικών μηχανικών, και πολλά άλλα.

Ειδικά με τους εκτυπωτές που χρησιμοποιούν πλαστικό μπορούν να κατασκευαστούν εξολκείς λάστιχου ποδηλάτου, κρεμάστρες, καπάκια, εργαλεία για Dremel, κλπ. Με την χρήση πλαστικού και σχεδίων 3D, που βρίσκονται ελεύθερα στο internet ή μπορεί κάποιος μόνος του να δημιουργήσει, μπορεί πολύ εύκολα να φτιαχτεί από το πιο μικρό εξάρτημα έως ολόκληρη κατασκευή κομμάτι-κομμάτι.

Επίσης μια ιδιότητα των εκτυπωτών 3D είναι ότι μπορούν να αναπαράγουν τον εαυτό τους αφού μπορούν να εκτυπώσουν τα κομμάτια που τους αποτελούν.

Ένα στρατηγικό πλεονέκτημα της τρισδιάστατης εκτύπωσης είναι η δυνατότητα παραγωγής περισσότερο εξατομικευμένων και περίπλοκων αντικειμένων χρησιμοποιώντας ακριβώς όσο υλικό είναι αναγκαίο . Επίσης, η τρισδιάστατη εκτύπωση βοηθά στην τοπικοποίηση της παραγωγής μειώνοντας την ανάγκη παρουσίας γραμμής παραγωγής και συντελεί στη μείωση εκπομπών CO<sup>2</sup> λόγω λιγότερων μετακινήσεων (logistics). Η τρισδιάστατη εκτύπωση, όπως σχεδόν κάθε τεχνολογία μπορεί να χρησιμοποιηθεί και για επικίνδυνους σκοπούς, όπως για παράδειγμα στην εύκολη κατασκευή όπλων.

#### **1.7. ΟΙΚΙΑΚΟΣ ΤΡΙΔΙΑΣΤΑΤΟΣ ΕΚΤΥΠΩΤΗΣ**

Έχουν υπάρξει πολλές προσπάθειες για την ανάπτυξη ενός 3D εκτυπωτή κατάλληλου για οικιακή χρήση, έτσι ώστε να γίνει αυτή η τεχνολογία διαθέσιμη και προσιτή σε ευρύτερο κοινό. Μεγάλο μέρος αυτής της προσπάθειας στοχεύει σε DIY (DoIt Yourself = κάνε το μόνος σου).

Μερικοί τέτοιοι εκτυπωτές που υπάρχουν στο εμπόριο είναι :

#### v **LEAPFROG CREATR**

Η Leapfrog Creatr είναι ένα πολύ καλοφτιαγμένο επίπεδο εισόδου 3D εκτυπωτή που μπορούν να αγοραστούν με ένα μονό ή διπλό εξωθητή (η διπλή συσκευή εξώθησης επιτρέπει μοντέλα σε δύο χρώματα να παραχθούν). Αυτός ο εκτυπωτής υποστηρίζει ABS, PLA & PVA εκτύπωση, και έρχεται πλήρης με θερμαινόμενη πλατφόρμα κατασκευής.

Συνολικά Διαστάσεις: 50 x 60 x 50cm Κατασκευάστηκε Μέγεθος: 25 x 27 x 30cm Τεχνολογία: Λιωμένο κατασκευή του νήματος (FFF) Τιμή: \$1250 - 1500 Κατασκευαστής: <http://www.lpfrg.com/>

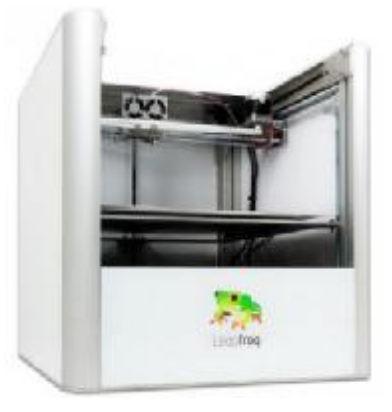

#### v **LEAPFROG XEED**

Η Leapfrog XEED είναι μια μηχανή με πολύ ανταγωνιστική τιμή για επαγγελματική 3D εκτυπωτή, που έρχεται με διπλή κεφαλή εξωθήσεως ως πρότυπο. Υποστηρίζει ABS, PLA και PVA υλικά και μπορεί να παράγει μεγάλα αντικείμενα σε αυτό θερμαινόμενες κατασκευής πλατφόρμα.

Συνολικά Διαστάσεις: 80 x 60 x 50cm Κατασκευάστηκε Μέγεθος: 37 x 34 x 29 εκατοστά Τεχνολογία: Λιωμένο κατασκευή του νήματος (FFF) Τιμή: \$ 5.460 Κατασκευαστής: <http://www.lpfrg.com/>

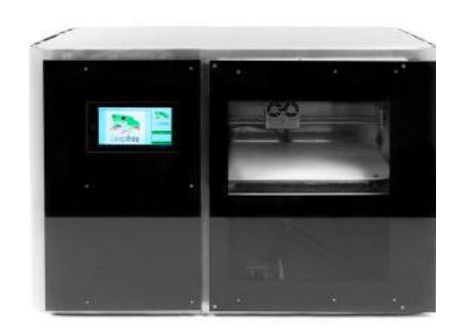

### v **3D TOUCH**

3D Touch έρχεται με είτε μονής κεφαλής, το dual-head ή τριπλή κεφαλή επιτρέποντας έτσι υποστήριξη πολλαπλών υλικών. Υποστηρίζει PLA και ABS υλικό. Ένα χαρακτηριστικό είναι η οθόνη αφής και ο πίνακας ελέγχου και το αντικείμενο μπορεί να κατασκευαστεί από ένα USB stick χωρίς σύνδεση με έναν υπολογιστή.

Συνολικά Διαστάσεις: 51 x 51 x 60 cm Κατασκευάστηκε Μέγεθος: 27 x 27 x 20 cm Τεχνολογία: Λιωμένο κατασκευή του νήματος (FFF) Τιμή: 1995 € - £ 2.495 Κατασκευαστής: <http://www.bitsfrombytes.com/>

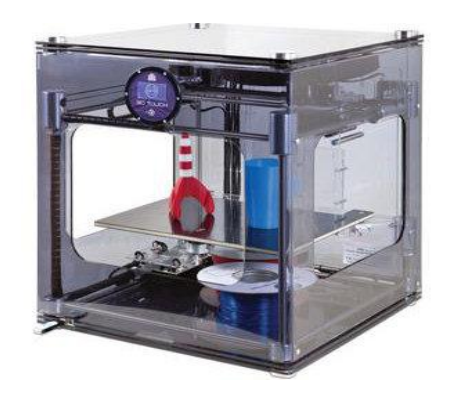

#### v **CB-ΕΚΤΥΠΩΤΗΣ**

CB 3D εκτυπωτή. Διατίθεται σε κιτ ή συναρμολογημένη μορφή, το CB-Ο εκτυπωτής είναι μια χαμηλού κόστους ελαφρύ αλουμίνιο πλαισιωμένο 3D εκτυπωτή. Η CB-εκτυπωτής έχει ένα αρκετά ξεχωριστό σχεδιασμό, που βοηθά επίσης τη σταθερότητα της μηχανής, παρέχοντας έτσι βελτιωμένες ταχύτητες εκτύπωσης.

Συνολικές διαστάσεις: 46.5 x 49.5 x 44cm Κατασκευάστηκε Μέγεθος: 20 x 20 x 18cm Τεχνολογία: Λιωμένο κατασκευή του νήματος (FFF) Τιμή: \$ 1.168 Κατασκευαστής: <http://cb-printer.com>

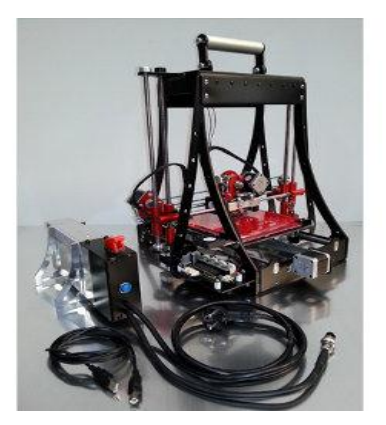

#### v **ΚΥΒΟΣ**

Cube 3D εκτυπωτή. Το Cube είναι ένα plug and play εκτυπωτή, που φτάνει πλήρως συναρμολογημένο και είναι πολύ εύκολο στη χρήση. Το Cube χρησιμοποιεί plugin δοχεία μελάνης και υποστηρίζει εκτύπωση wifi.

Συνολικά Διαστάσεις: 26 x 26 x 34 εκατοστά Κατασκευάστηκε Μέγεθος: 14 x 14 x 14cm Τεχνολογία: Λιωμένο κατασκευή του νήματος (FFF) Τιμή: \$ 1.299 Κατασκευαστής: <http://cubify.com/>

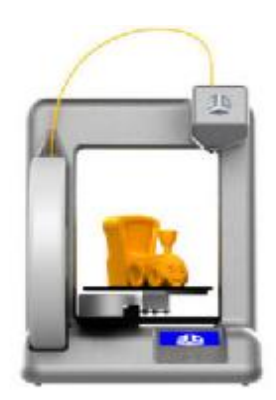

#### v **UP! ΣΥΝ**

Το UP! Πλέον είναι ένας εκτυπωτής που υποστηρίζει ABS και PLA εκτύπωση πλαστικό.

Συνολικές διαστάσεις: 24.5 x 26 x 35 cm Κατασκευάστηκε Μέγεθος: 14 x 14 x 13.5cm Τεχνολογία: Λιωμένο κατασκευή του νήματος (FFF) Τιμή: \$ 1.499 Κατασκευαστής: <http://www.pp3dp.com>

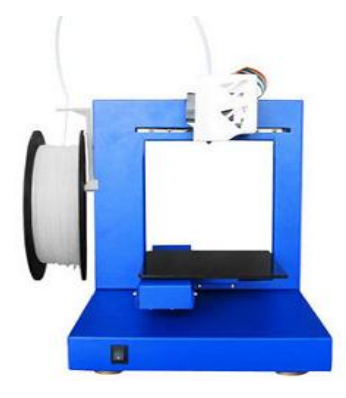

#### v **MAKERBOT REPLICATOR 2 3D ΕΚΤΥΠΩΤΗ**

Ο MakerBot Replicator 2 είναι ένα πλήρως συναρμολογημένος 3D εκτυπωτής που έχει ένα μόνο εξωθητή και χρησιμοποιεί PLA πλαστικό.

Συνολικά Διαστάσεις: 49 x 32 x 38 cm

Κατασκευάστηκε Μέγεθος: 28.5 x 15.3 x 15,5 cm

Τεχνολογία: Λιωμένο κατασκευή του νήματος (FFF)

Τιμή: \$ 2.199

Κατασκευαστής: <http://www.makerbot.com/>

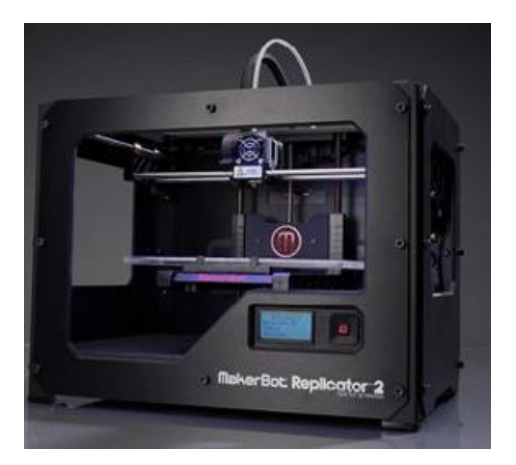

#### v **MAKERBOT REPLICATOR 3D ΕΚΤΥΠΩΤΗ**

Τώρα αντικαταστάθηκε από τον εκτυπωτή του «MakerBot Replicator 2», αν και εξακολουθεί να είναι διαθέσιμο μέχρι εξαντλήσεως των αποθεμάτων.

Συνολικά Διαστάσεις: 32 x 46,7 x 38,1 cm

Κατασκευάστηκε Μέγεθος: 22.5 x 14.5 x 15cm

Τεχνολογία: Λιωμένο κατασκευή του νήματος (FFF)

Τιμή: \$ 1.749

Κατασκευαστής: <http://www.makerbot.com/>

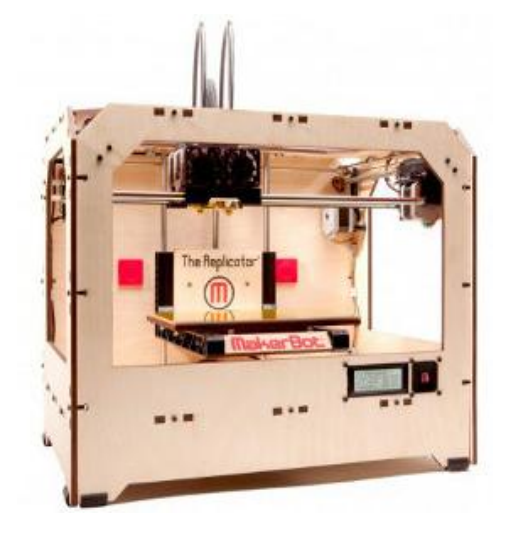

#### **1.8. ΜΟΝΤΕΛΑ**

Ο *RepRap* είναι ένα μοντέλο εκτυπωτή 3D που χρησιμοποιεί ΕΛΛΑΚ, φροντίζοντας να πληρεί τις προδιαγραφές που έχουν τεθεί από το GNU General Public License. Μπορεί να αντιγράψει κάποιο μέρος του εαυτού του μιας και αποτελείται από πλαστικά μέρη τα οποία μπορεί και να εκτυπώσει. Υπάρχει επίσης έρευνα σε εξέλιξη ώστε μελλοντικά να υπάρξει η δυνατότητα για εκτύπωση πινάκων κυκλωμάτων καθώς επίσης και μεταλλικών μερών.

Ο *MakerBot* είναι επίσης ένα μοντέλο 3D εκτυπωτή ΕΛΛΑΚ που κατασκευάζεται από την MakerBot Industries.

Μερικοί εμπορικοί εκτυπωτές είναι :

#### v **OBJET24**

Το Objet24 είναι το επίπεδο εισόδου 3D επαγγελματικό εκτυπωτή που κατασκευάζονται από Objet, αυτός ο εκτυπωτής είναι σε θέση να παράγει μοντέλα υψηλής ποιότητας με άκαμπτο λευκό υλικό Objet του.

Συνολικές διαστάσεις: 82.5 x 62 cm x 59 cm

Κατασκευάστηκε Μέγεθος: 23 x 19 x 14cm

Τεχνολογία: PolyJet πολυμερούς εκροής

Τιμή: \$ 20.000 περίπου

Κατασκευαστής: <http://objet.com/>

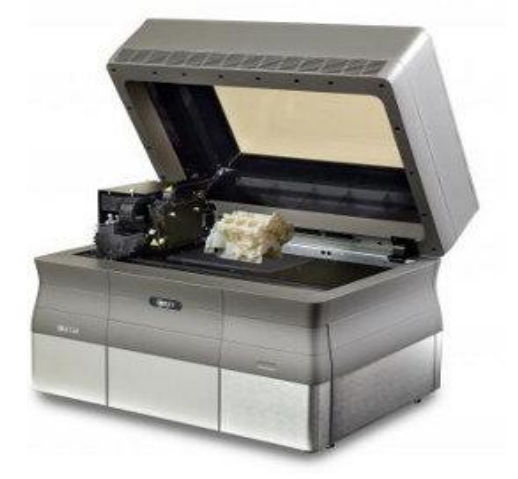

#### v **OBJET30 PRO**

Ο Objet30 Pro εκτυπωτής είναι ένας επαγγελματικός εκτυπωτής ικανός μοντέλων εκτύπωσης χρησιμοποιώντας 7 διαφορετικά υλικά, που περιλαμβάνουν: διάφανη, υψηλή θερμοκρασία και άκαμπτο αδιαφανές πολυπροπυλένιο-όπως τα υλικά. Αυτή είναι μια ιδιαίτερα ακριβή, αξιόπιστη, γρήγορη και εύκολη στη χρήση του εκτυπωτή.

Συνολικές διαστάσεις: 82.5 x 62 cm x 59 cm

Κατασκευάστηκε Μέγεθος: 29 x 19 x 14cm

Τεχνολογία: PolyJet πολυμερούς εκροής

Τιμή: \$ 43000

Κατασκευαστής: <http://objet.com/>

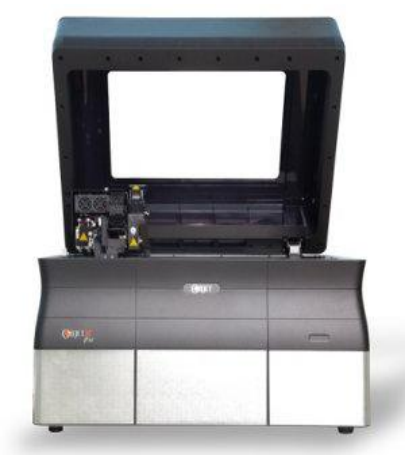

#### v **FREEFORM PICO**

Ο Freeform Pico είναι ένας σχετικά μικρός εκτυπωτής με ένα μικρό μέγεθος κατασκευής, αλλά αν και είναι μικρός παράγει πολύ υψηλής ανάλυσης 3D μοντέλα πολύ γρήγορα χρησιμοποιώντας Φωτοπολυμερικά υλικά (άσπρο ή διάφανο).

Συνολικά Διαστάσεις: 22 x 22,5 x 50,5 cm Κατασκευάστηκε Μέγεθος: 4 x 3 x 7,5 cm Τεχνολογία: Συρόμενη διαχωρισμού Τιμή: \$ 6,990 Κατασκευαστής: <https://www.asiga.com/>

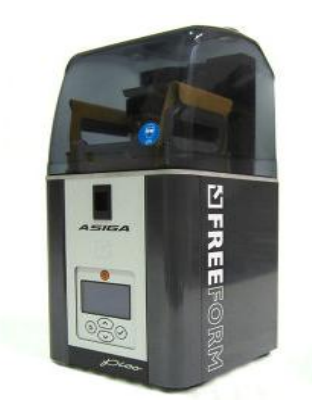

#### v **PROJET 1500**

Το Projet 1500 επιτρέπει τα μοντέλα να παράγεται από φωτοπολυμερή υλικά (VisiJet FTI υλικό ®) σε μια επιλογή Ελεφαντοστού, κόκκινο, γκρι, μπλε, μαύρο και χρώματα Zoom (Ζουμ είναι ένα κίτρινο χρώμα που υποστηρίζει την ταχύτερη εκτύπωση). Πρόκειται για ένα υψηλής ανάλυσης, ακριβή και γρήγορο εκτυπωτή που παράγει υψηλής ποιότητας αντικείμενα.

Συνολικά Διαστάσεις: 55,5 x 91,4 x 72,4 cm Κατασκευάστηκε Μέγεθος: 17.1 x 22.8 x 20.3cm Τεχνολογία: απεικόνιση μεταφορά Film (ΠΕΔ) Τιμή: \$ 14.500 Κατασκευαστής: <http://printin3d.com/>

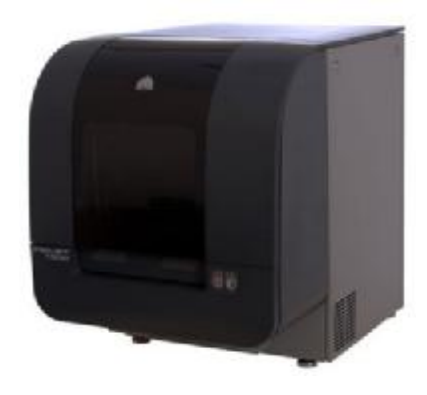

#### **1.8.1. ΣΥΝΤΟΜΑ ΘΑ ΚΥΚΛΟΦΟΡΗΣΟΥΝ ΟΙ ΕΞΗΣ 3D ΕΚΤΥΠΩΤΕΣ**:

#### v **SOLIDOODLE**

Ένας πολύ χαμηλής τιμής, πλήρως συναρμολογημένος εκτυπωτής, πιστεύουμε ότι θα άξιζε τον κόπο να περάσετε το έξτρα και να αγοράσει το μοντέλο «εμπειρογνωμόνων» που έρχεται με τη θερμαινόμενη πλατφόρμα κατασκευής και θήκη / πόρτα.

Συνολικά Διαστάσεις: 29 x 30 x 30cm Κατασκευάστηκε Μέγεθος: 15 x 15 x 15cm Τεχνολογία: Λιωμένο κατασκευή του νήματος (FFF) Τιμή: \$ 499 - \$ 698 Κατασκευαστής: <http://www.solidoodle.com/>

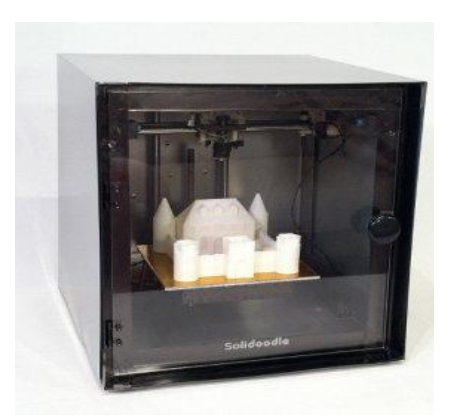

#### v **ΤΟ ΈΝΤΥΠΟ 1**

Το Έντυπο 1 έχει αναπτυχθεί ως ένας εκτυπωτής χαμηλού κόστους, που είναι ικανός να παράγει υψηλής ανάλυσης 3D μοντέλα (ανώτερης ποιότητας σε σχέση με τους εκτυπωτές εξώθησης). Ο εκτυπωτής επιτυγχάνει αυτό χρησιμοποιώντας Stereolithography τεχνολογίας (SL), η οποία περιλαμβάνει τη χρησιμοποίηση ενός λέιζερ σε συνδυασμό με υγρή ρητίνη για την κατασκευή των αντικειμένων. Αυτό έχει ως αποτέλεσμα τα μοντέλα που παράγονται να έχουν υψηλό επίπεδο λεπτομέρειας και ένα εξαιρετικό φινίρισμα.

Συνολικά Διαστάσεις: 30 x 28 x 45 cm Κατασκευάστηκε Μέγεθος: 12,5 x 12,5 x 16,5 cm Τεχνολογία: Stereolithography (SL) Τιμή: \$ 3,299 Κατασκευαστής: <http://formlabs.com/>

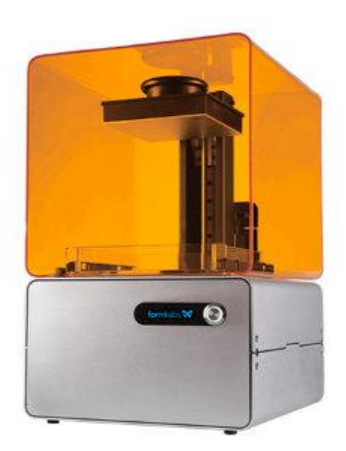

#### v **EVENTORBOT**

Η Eventorbot είναι ένα open source 3D εκτυπωτή κατασκευαστή χρησιμοποιώντας ένα στερεό πλαίσιο χάλυβα, προκειμένου να παράγει ένα χαμηλού κόστους και εύκολο στην κατασκευή του εκτυπωτή.

Κατασκευάστηκε Μέγεθος: 20 x 25 x 15 cm

Τεχνολογία: Λιωμένο κατασκευή του νήματος (FFF)

Τιμή: \$300 - 500

Κατασκευαστής: <http://eventorbot.com/>

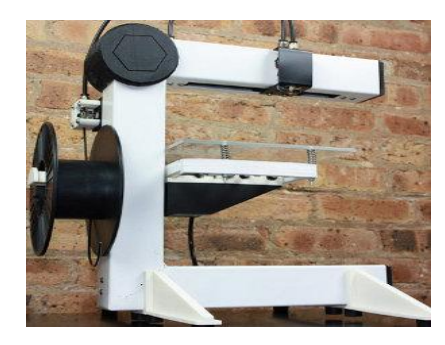

#### v **MAKERBOT REPLICATOR 2X 3D ΕΚΤΥΠΩΤΗ**

Ο MakerBot Replicator 2X είναι ένας πειραματικός εκτυπωτής και έχει έναν μεγάλο αδελφό τον MakerBot Replicator 2. Αυτό το μοντέλο έρχεται με ένα θερμαινόμενο κρεβάτι ως πρότυπο, και υποστηρίζει PLA και ABS υλικό, έχει επίσης διπλή δυνατότητα διέλασης.

Συνολικά Διαστάσεις: 49 Χ 32 Χ 38 cm Κατασκευάστηκε Μέγεθος: 28 x 15 x 15 cm Τεχνολογία: Λιωμένο κατασκευή του νήματος (FFF)

Τιμή: \$ 2799

Κατασκευαστής: <http://www.makerbot.com/>

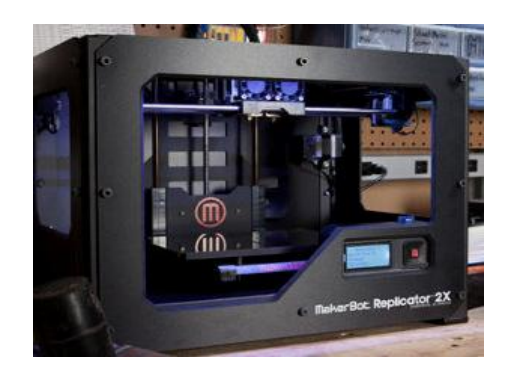

### **1.9. ΥΛΙΚΑ ΠΟΥ ΧΡΗΣΙΜΟΠΟΙΟΥΝ ΟΙ 3D ΕΚΤΥΠΩΤΕΣ**

Οι 3D εκτυπωτές μπορούν να χρησιμοποιήσουν ένα ευρύ φάσμα υλικών, όπως πλαστικά, ρητίνες, μέταλλα, κεραμικά και πολλά άλλα. Το πιο δημοφιλές υλικό είναι πλαστικό, και τα περισσότερα από τα home / desktop στυλ εκτύπωσης χρησιμοποιούν πλαστικό, ωστόσο, ορισμένες από τις υψηλότερες-end εκτυπωτές μπορούν να εκτυπώσουν χρησιμοποιώντας πολλά διαφορετικά υλικά.

Επί του παρόντος, μερικά από το φάσμα της Objet εκτυπωτές υποστηρίζουν μέχρι και 107 υλικά.

#### Ø **ΠΛΑΣΤΙΚΑ**

Αυτή τη στιγμή η πλειοψηφία των 3D εκτυπωτών, ειδικά τα συστήματα χαμηλού κόστους, χρησιμοποιούν μια τεχνολογία που ονομάζεται «Λιωμένη κατασκευή του νήματος (FFF), οι εκτυπωτές έχουν την τάση σήμερα να εκτυπώνουν χρησιμοποιώντας ένα από τα ακόλουθα υλικά:

*PLA (πολυγαλακτικό οξύ) -* PLA είναι ίσως το πιο εύκολο υλικό για να δουλέψει, όταν ξεκινάτε για πρώτη φορά 3D εκτύπωση. Πρόκειται για ένα φιλικό προς το περιβάλλον υλικό που είναι πολύ ασφαλές στη χρήση, δεδομένου ότι είναι ένα βιοδιασπώμενο θερμοπλαστικό που έχει προέλθει από ανανεώσιμες πηγές ενέργειας, όπως το άμυλο αραβοσίτου και τη ζάχαρη καλάμια.

*ABS (ακρυλονιτριλίου βουταδιενίου στυρολίου) -* ABS θεωρείται ότι είναι το δεύτερο πιο εύκολο υλικό για να δουλέψει όταν ξεκινάτε 3D εκτύπωση. Είναι πολύ ασφαλές και ισχυρό, και χρησιμοποιείται ευρέως για τα πράγματα όπως προφυλακτήρες αυτοκινήτων, και lego (το παιχνίδι τα παιδιά).

*PVA (Πολυβινυλαλκοόλη Plastic) -* PVA πλαστικό το οποίο είναι αρκετά διαφορετικό από PVA κόλλα (παρακαλώ μην δοκιμάστε να βάλετε PVA κόλλα σε 3D εκτυπωτή σας, σίγουρα δεν θα λειτουργήσει). Οι δημοφιλείς MakerBot Replicator 2 εκτυπωτές χρησιμοποιούν PVA πλαστικό.

#### Ø **ΣΚΟΝΕΣ**

Τα υψηλότερα τέλη εκτυπωτές, μπορεί να χρησιμοποιήσει διάφορα υλικά σε σκόνη με βάση τη δημιουργία 3D αντικείμενα, τα υλικά αυτά μπορούν να περιλαμβάνουν:

*Polyamide -* Είναι ένα ισχυρό και ευέλικτο υλικό που επιτρέπει σε ένα υψηλό επίπεδο λεπτομέρειας που πρέπει να επιτευχθεί. Πολυαμίδιο αντικείμενα κατασκευάζονται από μια λευκή, πολύ λεπτή, κοκκώδη σκόνη.

*Alumide -* Είναι ένα πολυαμίδιο υλικό που μοιάζει με ένα διακριτικό αμμώδες και κοκκώδες, που είναι ένα άκαμπτο και ισχυρό υλικό. Alumide αντικείμενα κατασκευάζονται από ένα μείγμα από γκρίζα σκόνη αργιλίου και πολυαμίδιο, μια πολύ λεπτή κοκκώδης σκόνη.

*Πολύχρωμο -* Ένα πλήρες υλικό χρώμα με άμμο και κοκκώδη εμφάνιση. Μοντέλα φτιαγμένα από πολύχρωμα είναι κατασκευασμένα από μια λεπτή κοκκώδη σκόνη.

#### Ø **ΡΗΤΙΝΕΣ**

Ρητίνες είναι επίσης ένα υλικό που χρησιμοποιείται μερικές φορές σε 3D εκτυπώσεις, αν και η ελευθερία του σχεδιασμού είναι περιορισμένη λόγω της δομής,είναι αναγκαίες για τη στήριξη των αντικειμένων κατά τη διάρκεια της διαδικασίας εκτύπωσης. Τα ακόλουθα είναι παραδείγματα μερικών ρητινών που μπορούν να χρησιμοποιηθούν:

**Υψηλή λεπτομέρεια ρητίνη -** Αντικείμενα από μεγάλη λεπτομέρεια ρητίνης είναι κατασκευασμένα από μια φωτογραφία από υγρό πολυμερές. Αυτό το υλικό είναι ιδανικό για πολύ λεπτά λεπτομερή μακροσκοπικά μοντέλα, όπου απαιτείται υψηλή λεπτομέρεια.

*Βαμένη ρητίνη* - Αντικείμενα από βαμένη ρητίνη έχουν μια λεία επιφάνεια και μπορούμε να τα δούμε όμορφα ζωγραφισμένα.

**Διαφανή ρητίνη -** Αντικείμενα από διαφανή ρητίνη είναι κατασκευασμένα από ένα σκληρό υγρό. Το υλικό αυτό είναι ισχυρό, σκληρό, άκαμπτο, ανθεκτικό από τη φύση του και είναι διαφανές.Η διαφανής ρητίνη είναι κατάλληλη για τα μοντέλα που χρειάζονται μια καλή, μαλακή, ποιότητα επιφάνειας με διαφανή εμφάνιση.

#### Ø **ΆΛΛΑ ΥΛΙΚΑ**

Μερικά μέταλλα και κεραμικά χρησιμοποιούνται επίσης σε 3D Printing, εδώ είναι μερικά παραδείγματα:

*Titanium -* Είναι πολύ ελαφρύ και το ισχυρότερο υλικό 3D εκτύπωσης που είναι διαθέσιμο. Αντικείμενα κατασκευασμένα από τιτάνιο εκτυπώνονται χρησιμοποιώντας σκόνη τιτανίου που συντήκονται μεταξύ τους με ένα λέιζερ.

*Από ανοξείδωτο χάλυβα –* Τα αντικείμενα τα οποία παράγονται από ανοξείδωτο χάλυβα είναι 3D και εκτυπώνονται χρησιμοποιώντας μια σκόνη από ανοξείδωτο χάλυβα που είναι εμποτισμένη με χάλκινο υλικό. Από ανοξείδωτο χάλυβα είναι η φθηνότερη μορφή μετάλλου εκτύπωσης, πολύ ισχυρή και κατάλληλη για πολύ μεγάλα αντικείμενα.

*Χάλκινο -* Αντικείμενα που παράγονται σε χαλκό είναι τυπωμένα σε 3D, χρησιμοποιώντας ένα χάλκινο σε σκόνη που είναι εμποτισμένη με το χάλκινο μετάλλιο. Χάλκινο είναι ένα προσιτό και δυνατό υλικό για τα μοντέλα εκτύπωση σε μέταλλο.

*Ορείχαλκο, ασήμι, χρυσό -* Μπορεί επίσης να χρησιμοποιηθεί σε 3D εκτύπωσης, αν και περιλαμβάνει την εκτύπωση ενός κηρού καλούπι το οποίο στη συνέχεια γεμίζεται με το τετηγμένο υλικό.

*Κεραμικά -* Ένα 3D υλικό εκτύπωσης που έχει μια λαμπερή εμφάνιση, είναι ανθεκτικό στη θερμότητα, ανακυκλώσιμο και ασφαλές για τρόφιμα. Μοντέλα κατασκευασμένα από κεραμικά κατασκευάζονται από πυρίτια-αλουμίνα κεραμική σκόνη,

στη συνέχεια σφραγίζονται με πορσελάνη και διοξείδιο του πυριτίου και τζάμια.Είναι ένα τέλειο υλικό για τα είδη διακόσμησης του σπιτιού και επιτραπέζια σκεύη.

#### **1.9.1. ΔΕΙΓΜΑΤΑ ΥΛΙΚΟΥ**

Εάν σκέφτεστε για την αγορά ενός υλικού 3D εκτυπωτή εμείς θα προτείνουμε την αγορά ενός κιτ δείγμα, καθώς αυτό είναι ένας πολύ καλός τρόπος για να εξετάσουμε τα διάφορα είδη έντυπου υλικού πριν από τη λήψη απόφασης για ένα συγκεκριμένο υλικό για τις απαιτήσεις εκτύπωσης. Ένα ζευγάρι από τα πιο δημοφιλή 3D Υπηρεσίες εκτύπωσης είναι το Sculpteo, και μπορείτε να βρείτε κιτ δείγμα τους εδώ:

- 1. I-υλοποιηθούν υλικά ( <http://i.materialise.com/materials>)
- 2. Sculpteo υλικά (<http://www.sculpteo.com/en/materials/>)

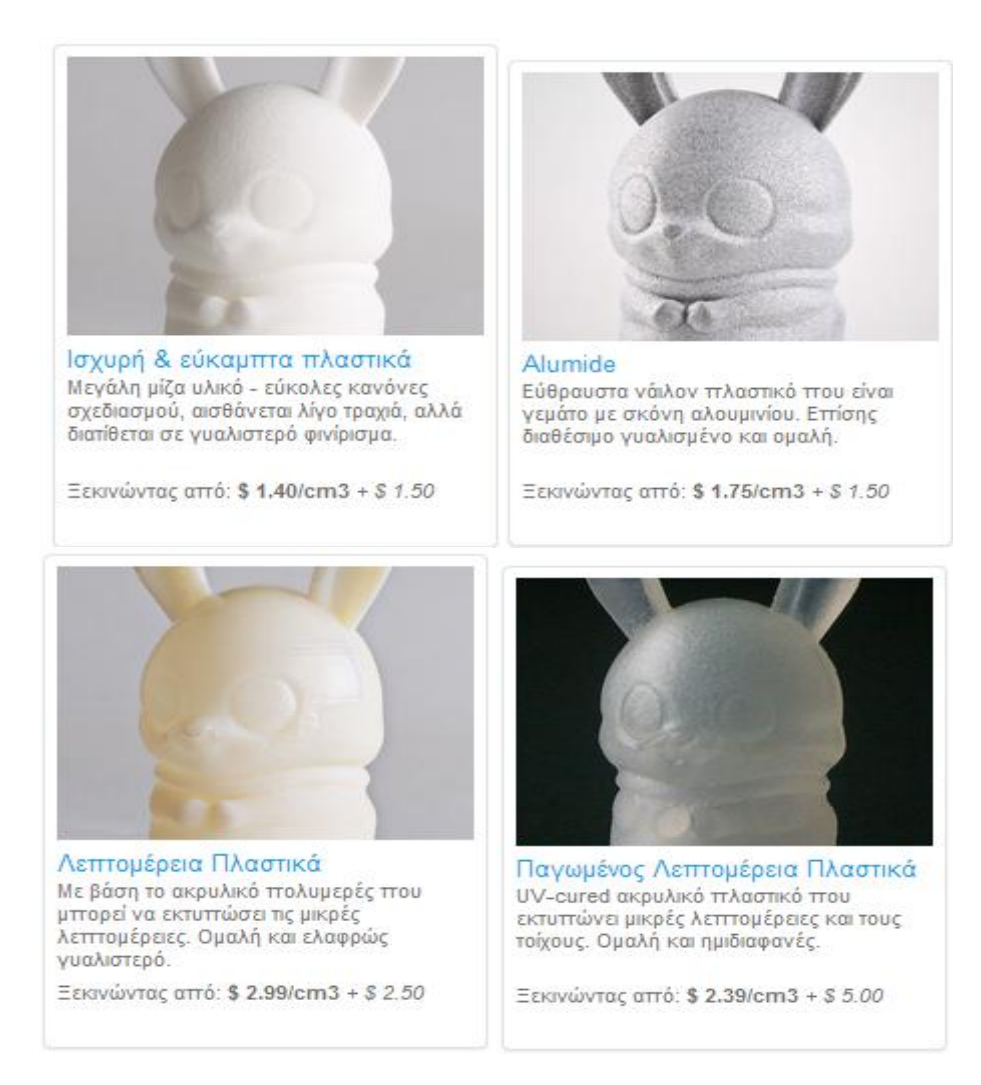

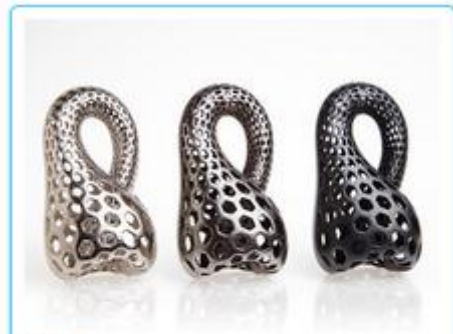

Χάλυβας .<br>Μεγάλος για κοσμήματα και ανθεκτικά<br>κομμάτια. Η γυαλιστερή εττιφάνεια είναι ελαφρώς χωρίς κουκούτσι και τραχύ.

Ξεκινώντας από: \$ 8.00/cm3 + \$ 6.00

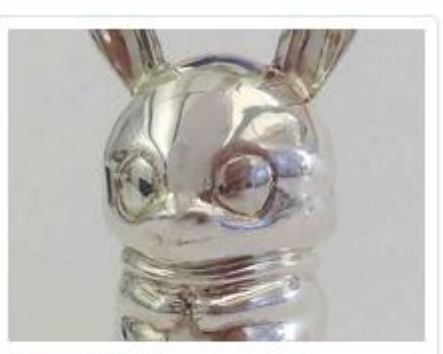

**Sterling Silver** Ρεάλ Sterling Silver είναι διαθέσιμο σε 3 επίπεδα των νυχιών από τα ακατέργαστα "Raw Silver" σε παρθένα "Premium Silver".

Ξεκινώντας από: \$ 20.00/cm3 + \$ 30.00

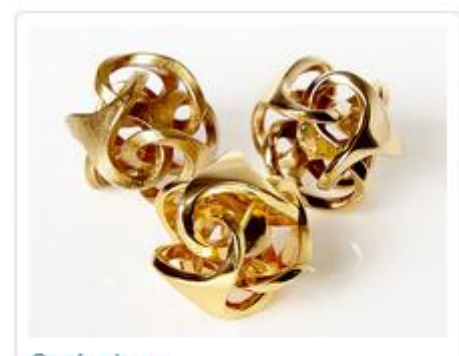

Ορείχαλκος Εττίχρυσο και Polished Brass έχουν μια ομαλή γυαλιστερή λάμψη, ενώ Πρώτες<br>Brass έχει μια τραχιά ματ φινίρισμα.

Ξεκινώντας από: \$ 16.00/cm3 + \$ 10.00

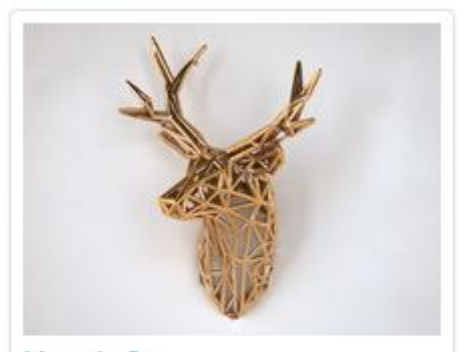

Μπρούντζος Χάλκινο έχει ένα μοναδικό χρώμα που μοιάζει με ροζ χρύσό με μια λεπτή επίδραση μάρμαρο.

Ξεκινώντας από: \$ 16.00/cm3 + \$ 10.00

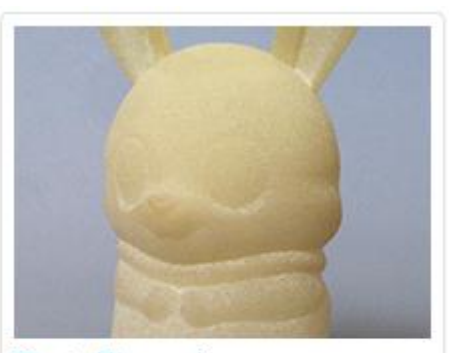

Elasto Πλαστικά Εξαιρετικά ευέλικτο off-λευκό πλαστικό με τραχιά υφή.

Ξεκινώντας από: \$ 1.75/cm3 + \$ 1.95

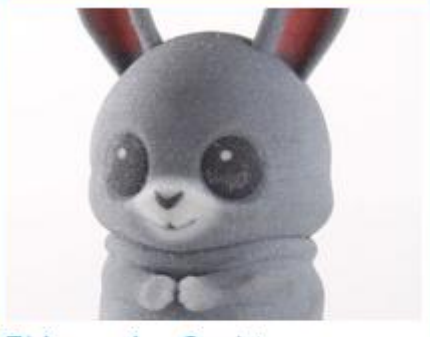

Πλήρες χρώμα Sandstone -<br>Γύψος εκτυπτώσιμη με το χρώμα υφή στην<br>επιφάνεια του μοντέλου. Αίσθηση σαν ματ πηλό.

Ξεκινώντας από: \$ 0.75/cm3 + \$ 3.00

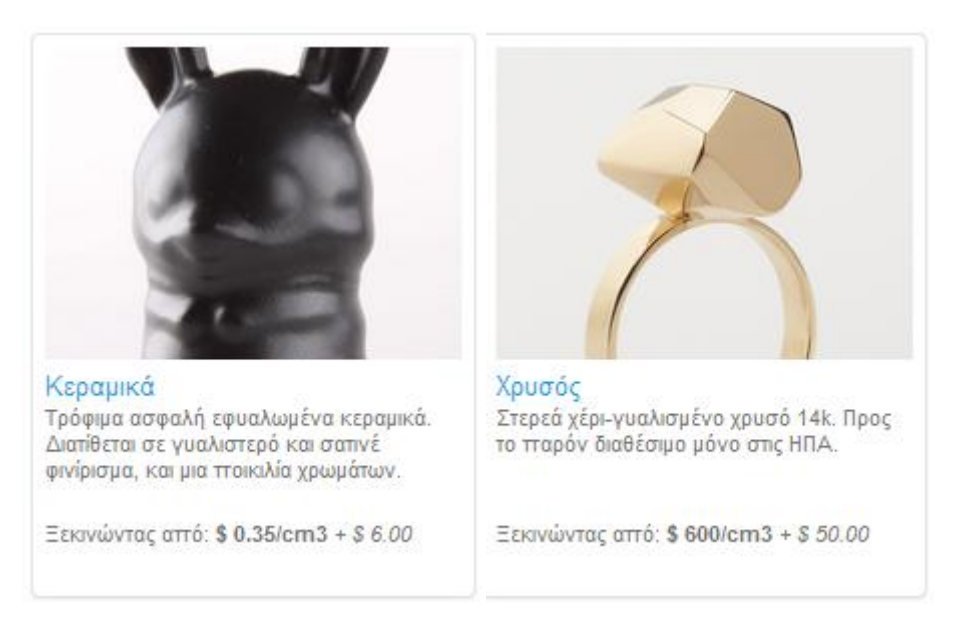

Εικόνα 1.1.: Διάφορα δείγματα υλικών.

#### **1.10. ΑΝΑΠΤΥΞΗ ΠΡΟΪΟΝΤΩΝ ΜΕ 3D PRINTER**

Η ανάπτυξη ενός νέου προϊόντος, από την στιγμή που γεννιέται η ιδέα μέχρι να περάσει στην παραγωγή, είναι μια διαδικασία πολύπλοκη που σε σύντομο χρονικό διάστημα καθορίζει την επιτυχία ή την αποτυχία ενός έργου. Τα στάδια της ανάπτυξης ενός προϊόντος διαχωρίζονται ως εξής:

- 1. Νέα Ιδέα
- 2. Σχεδιασμός
- 3. Παρουσίαση
- 4. Έλεγχος
- 5. Προετοιμασία Παραγωγής
- 6. Παραγωγή

Μέχρι την ολοκλήρωση του έργου όλα τα ενδιάμεσα στάδια είναι εξίσου κρίσιμα για το όλο εγχείρημα. Ένα σφάλμα κατά την ανάπτυξη του προϊόντος μπορεί να προκαλέσει οικονομική ζημία, σπατάλη χρόνου μέχρι και την ολοκληρωτική ακύρωση του έργου.

Σημαντική βοήθεια για την επιτυχία ενός έργου προσφέρουν τα σύγχρονα σχεδιαστικά προγράμματα CAD που συνεχώς εξελίσσουν τα διάφορα εργαλεία παρουσίασης, ανάλυσης και προσομοίωσης ενός σχεδίου. Δυστυχώς όμως δεν καλύπτουν ένα μεγάλο μέρος των αναγκών της συνολικής διαδικασίας ανάπτυξης ενός προϊόντος.

Στα τέλη της δεκαετίας του 1980 μια νέα τεχνολογία ήρθε και έφερε την επανάσταση στον βιομηχανικό σχεδιασμό. Η Ταχεία Πρωτοτυποποίηση (Rapid Prototyping - RP) είναι η αυτόματη κατασκευή φυσικών τρισδιάστατων αντικειμένων με την τεχνολογία προσθετικής παρασκευής ή αλλιώς κατασκευή με εναπόθεση υλικού (Αdditive Μanufacturing). Στην ουσία μεταμορφώνεται το σχέδιο CAD σε ένα φυσικό, λειτουργικό και τρισδιάστατο πρωτότυπο με ελάχιστο κόστος και σε άμεσο χρόνο. Μια ιδέα μετατρέπεται σε ένα ακριβές και ολοκληρωμένο μοντέλο έτοιμο για δοκιμές, παρουσίαση και βελτίωση. Οι τεχνολογίες αυτές ποικίλουν, οι τρισδιάστατοι εκτυπωτές 3D Printer όμως, ξεχωρίζουν καθώς είναι

οικονομικοί, εύκολοι στην χρήση και επιτρέπουν την δημιουργία υψηλής ακρίβειας τρισδιάστατων μοντέλων.

Σήμερα δεν νοείται σοβαρή έρευνα και ανάπτυξη R&D (Research & Development) ενός προϊόντος χωρίς την βοήθεια ενός 3D Printer είτε εντός της εταιρίας είτε ως παροχή υπηρεσίας από κάποιο εξωτερικό εργαστήριο.

#### Ø *ΤΕΧΝΟΛΟΓΙΑ POLYJET*

Από όλες τις τεχνολογίες ταχείας πρωτοτυποποίησης η τεχνολογία του ψεκασμού φωτοπολυμερών υλικών από ρητίνη (Polyjet) που αναπτύχθηκε το 1998 από την εταιρία OBJET έχει επικρατήσει ως η πιο λειτουργική, προηγμένη και φιλική (λειτουργίας σε περιβάλλον γραφείου) πού πλέον είναι και πολύ προσιτή στην τιμή.

Η τεχνολογία Polyjet βασίζεται στην κατασκευή δοκιμίων με το ψεκασμό υγρής μορφής ρητίνης η οποία στερεοποιείται άμεσα. Στρώση με στρώση, χτίζεται το μοντέλο μέχρι να αποκτήσει την τελική του μορφή. Η Ιδιαιτερότητα και μοναδικότητα της τεχνολογίας Polyjet είναι το πολύ λεπτό πάχος της στρώσης, που ανάλογα με τα μηχανήματα κυμαίνετε μεταξύ 16μm και 28μm. H σημαντική αυτή ιδιαιτερότητα προσδίδει στα μοντέλα τα εξής χαρακτηριστικά:

- Υψηλή ακρίβεια των διαστάσεων μεταξύ 0,1-0,2mm
- Ακριβείς λεπτομέρειες (ακόμα και όταν διαθέτουν πολύπλοκες γεωμετρίες)
- Εκτυπωμένα κινούμενα μέρη
- Εξαιρετικά λείες επιφάνειες
- Ετοιμότητα για περεταίρω επεξεργασία όπως βαφή, επιμετάλλωση, διάτρηση, χάραξη και μηχανοποίηση.
- Μεγάλη ανθεκτικότητα.

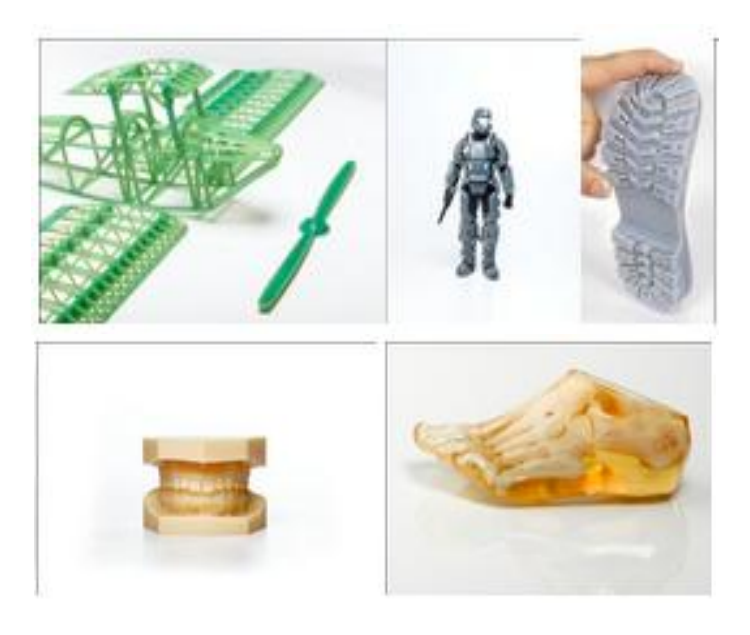

Εικόνα 1.2.: Παραδείγματα τεχνολογίας Polyjet.

Κάθε μοντέλο δημιουργείται με την χρήση δύο (2) υλικών, την ρητίνη του πρωτότυπου και την ρητίνη υποστήριξης. Η ρητίνη υποστήριξης μετά το πέρας της εκτύπωσης αφαιρείται απλά με νερό που ρίχνεται με υψηλή πίεση.

Η τεχνολογία Polyjet όμως εξελίχτηκε περεταίρω και δημιουργήθηκε η τεχνολογία Polyjet Matrix η οποία παρέχει την δυνατότητα ταυτόχρονου ψεκασμού δύο υλικών κατασκευής, δίνοντας έτσι την δυνατότητα δημιουργίας νέων "ψηφιακών" υλικών (Digital Materials) με νέες μηχανικές ιδιότητες όπως ελαστικότητα, σκληρότητα, αντοχή στον εφελκυσμό και την θλίψη, κ.α.. Με την τεχνολογία αυτή από το 2011 είναι πλέον εφικτό να εκτυπώνονται μοντέλα με ιδιότητες πολύ κοντινές σε πλαστικές ύλες βιομηχανικών εφαρμογών (ABS like Material) και με αντοχή σε μεγάλες θερμοκρασίες έως και 80°C.

#### Ø *ΕΦΑΡΜΟΓΕΣ*

Μερικοί αντιπροσωπευτικοί χώροι όπου έχουν εφαρμογή οι τρισδιάστατοι εκτυπωτές 3D Printer είναι:

- 1. Κατασκευή καλουπιών και πλαστικών
- 2. Παραγωγή καταναλωτικών αγαθών
- 3. Παραγωγή ηλεκτρονικών συσκευών ευρείας κατανάλωσης
- 4. Εξαρτήματα αυτοκινήτων, αεροπορίας και ναυπηγίας
- 5. Αμυντικό εξοπλισμό
- 6. Βιομηχανικό εξοπλισμό
- 7. Αρχιτεκτονική
- 8. Οδοντιατρική, Ιατρική, Ιατρικός εξοπλισμός, Ακουστικά βαρηκοΐας
- 9. Πολιτισμό και Αρχαιολογία
- 10. Εργαστήρια Παροχής Υπηρεσιών. Αντίστροφης Μηχανολογίας και Ανακατασκευής Ανταλλακτικών
- 11. Εκπαίδευση
- 12. Κοσμήματα
- 13. Αθλητικών Ειδών και Υπόδησης
- 14. Παιχνίδια, Ψυχαγωγία & Διασκέδαση, Animation.

#### Ø *ΧΡΗΣΗ ΤΩΝ ΠΡΩΤΟΤΥΠΩΝ ΚΑΙ ΟΦΕΛΗ*

Τα εκτυπωμένα πρωτότυπα αρχικά προσφέρουν μια εντυπωσιακή παρουσίαση είτε είναι ένα νέο καταναλωτικό προϊόν ή μια αρχιτεκτονική μακέτα. Ακόμα και η κατανόηση πολύπλοκων εννοιών γίνεται ταχύτερη και ευκολότερη. Είναι ένα πραγματικό εργαλείο για την προώθηση του σχεδίου στον πελάτη και την έρευνα του αντίκτυπου που έχει η παρουσίαση αυτού, σε ένα ευρύ κοινό.

Τα οφέλη όμως από την χρήση ενός τρισδιάστατου εκτυπωτή 3D Printer είναι πολύ πιο σημαντικά και πολλαπλά για μια επιχείρηση. Η συνεχής βελτίωση και έλεγχος του μοντέλου πριν κατασκευαστεί το καλούπι σημαίνει ότι υπάρχουν λιγότερα σφάλματα των οποίων η επιδιόρθωσή τους θα είναι δαπανηρή και χρονοβόρα. Πιο συγκεκριμένα τα οικονομικά οφέλη και η εξοικονόμηση χρόνου της χρήσης ενός τρισδιάστατου εκτυπωτή 3D Printer προέρχονται από:

1. Τους ελέγχους και δοκιμές των μοντέλων όπως:

- α) οπτικός β) της λειτουργικότητας γ) των διαστάσεων δ) της συναρμολόγησης
- ε) στην εφαρμογή.
- 2. Την βελτίωση του σχεδίου πριν την παραγωγή και την ελαχιστοποίηση των σφαλμάτων
- 3. Την αναγνώριση των πλεονεκτημάτων και μειονεκτημάτων.
- 4. Την αύξηση της παραγωγικότητας και της δημιουργικότητας περισσότερα σχέδια και πειράματα με νέα προϊόντα.
- 5. Οι προμηθευτές των ενδιάμεσων προϊόντων και οι εταίροι μπορούν να συμμετέχουν νωρίτερα στην διαδικασία ανάπτυξης.
- 6. Την συντομότερη εισαγωγή ενός προϊόντος στην αγορά (Ανταγωνιστικό πλεονέκτημα).
- 7. Αισθητά μικρότερος χρόνος του κύκλου σχεδιασμού.
- 8. Συντομότερη λήψη των αποφάσεων.
- 9. Κύρος και προβολή της εταιρίας.

#### **1.11. ΚΑΛΟΥΠΙΑ ΠΑΡΑΓΟΜΕΝΑ ΜΕ ΤΗΝ ΒΟΗΘΕΙΑ ΕΝΟΣ ΤΡΙΣΔΙΑΣΤΑΤΟΥ ΕΚΤΥΠΩΤΗ 3D PRINTER**

Οι Τρισδιάστατοι εκτυπωτές 3D Printer δεν χρησιμοποιούνται όμως μόνο για την ανάπτυξη προϊόντων, έχουν και έναν πιο παραγωγικό χαρακτήρα που οι περισσότεροι δεν γνωρίζουν. Τα μοντέλα που εκτυπώνονται από έναν τρισδιάστατο εκτυπωτή 3D Printer μπορούν να χρησιμοποιηθούν επίσης ως καλούπια ή για την κατασκευή καλουπιών για μια μικρή παραγωγή προϊόντων και εργαλείων. Κάποιες από τις τεχνικές που χρησιμοποιούνται ευρέως είναι οι ακόλουθες:

- Reaction Injection Molding (RIM) Δημιουργία καλουπιού σιλικόνης από το πρωτότυπο και σε συνέχεια την παραγωγή με την χρήση συστήματος έγχυσης ρητινών.
- Rapid Tooling Χρήση του εκτυπωμένου μοντέλου ως καλούπι για την παραγωγή προϊόντων σιλικόνης.
- Vacuum Forming Το πρωτότυπο χρησιμοποιείται ως καλούπι για την διαμόρφωση υπό κενό π.χ. πλαστικού συσκευασίας.
- Sand Casting Δημιουργία του αποτυπώματος του πρωτότυπου σε καλούπι από άμμο, στο οποίο γίνεται χύτευση μετάλλου.

• Jewelry Molds Using VLT (Very Low Temperature) Rubber – Καλούπι το οποίο δημιουργείτε από το πρωτότυπο και εύπλαστο σιλικονούχο ελαστικό.

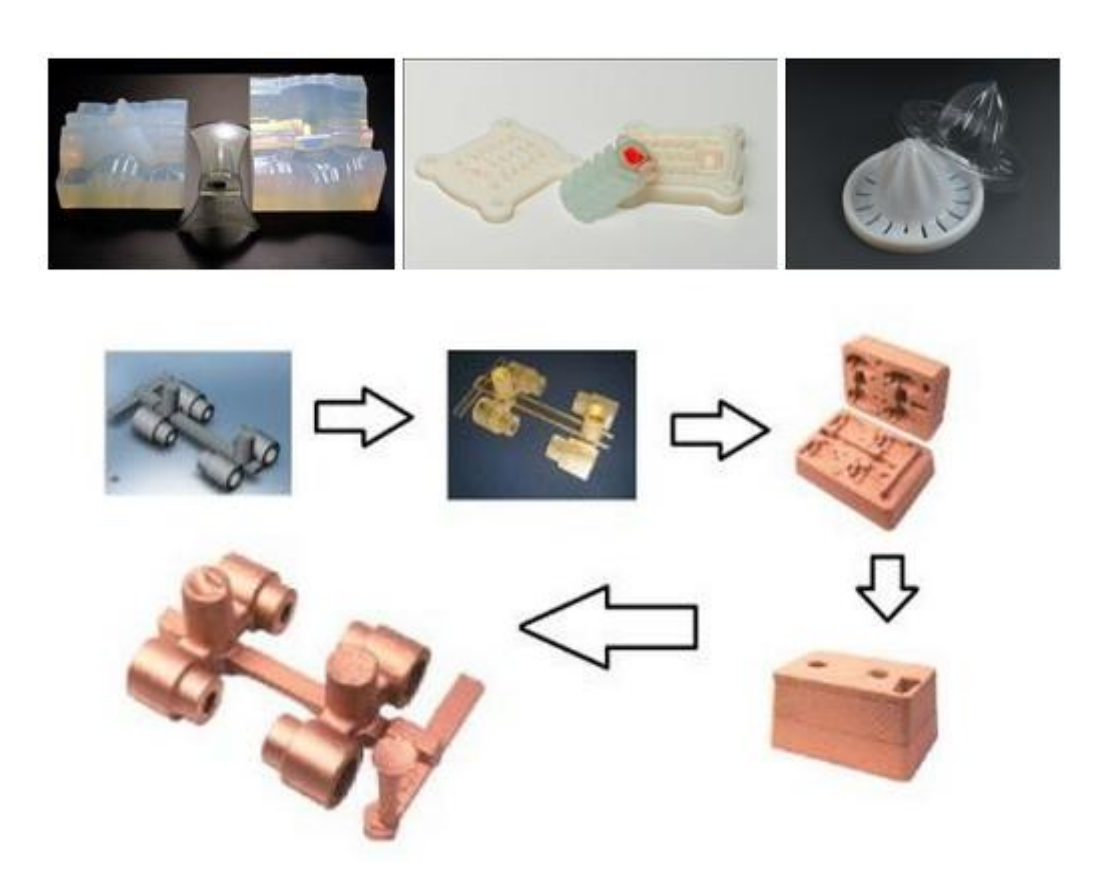

Εικόνα 1.3.: Καλούπια παραγόμενα με την βοήθεια ενός τρισδιάστατου εκτυπωτή 3D printer

Δεδομένο είναι τελικά ότι οι τρισδιάστατοι εκτυπωτές 3D Printer αποτελούν μια ουσιαστική αναβάθμιση για μια επιχείρηση όχι μόνο οικονομικά, δημιουργικά και παραγωγικά αλλά και ως μοχλός της έρευνας και της ανάπτυξης.

H εταιρεία μας μπήκε στον κόσμο του Rapid Prototyping - Τρισδιάστατων Εκτυπωτών 3D Printer και συνεργάζεται με την εταιρεία Objet Geometries Ltd. ως αποκλειστικός αντιπρόσωπος, παρέχοντας και τεχνική υποστήριξη των προϊόντων.Η Objet Geometries Ltd. ιδρύθηκε το 1998 στο Ισραήλ κι είναι ηγέτης καινοτομίας στον κόσμο των τρισδιάστατων εκτυπωτών 3D Printer. Σχεδιάζει και κατασκευάζει υψηλής ανάλυσης εκτυπωτές τριών διαστάσεων 3D Printer καθώς και υλικά που με την τεχνολογία Polyjet Photopolymer Jetting δημιουργούν στρώσεις 16μm. Οι τρισδιάστατοι εκτυπωτές 3D Printer της Objet χρησιμοποιούν ρητίνη διαφόρων χρωμάτων και ιδιοτήτων για την δημιουργία των μοντέλων, η οποία παρέχεται σε κλειστά δοχεία, φιλικά στο περιβάλλον. Η τεχνολογία Polyjet και Polyjet Matrix της Objet είναι μοναδική στον κόσμο και παρέχει την δυνατότητα ταυτόχρονου ψεκασμού δύο υλικών δίνοντας έτσι την δυνατότητα δημιουργίας νέων "ψηφιακών" υλικών (Digital Materials) με νέες μηχανικές ιδιότητες όπως ελαστικότητα, σκληρότητα, αντοχή στον εφελκυσμό και την θλίψη, κ.α.

## **Κεφάλαιο 2: SOLIDWORKS**

### **2.1.ΓΕΝΙΚΑ**

Η εφαρμογή SolidWorks χρησιμοποιείται για να κατασκευάζει τα μοντέλα για αρχιτέκτονες, μηχανικούς και άλλους σχεδιαστές. Εκτός του ότι είναι ένα πρόγραμμα μοντελοποίησης, SolidWorks ενεργεί επίσης ως αποθήκη για πληροφορίες σχετικά με το μοντέλο, έτσι ώστε να εισάγει και να αποθηκεύει άλλες μορφές αρχείων, όπως PDF, για γρήγορη προβολή στο εσωτερικό του προγράμματος.

Τα σύγχρονα συστήµατα σχεδιοµελέτης µε χρήση Η/Υ στηρίζονται στη χρήση της τρισδιάστατης μοντελοποίησης. Η τρισδιάστατη απεικόνιση είναι απαραίτητη για την παρουσίαση, την ανάλυση της συμπεριφοράς του αντικειμένου και για την παραγωγή του. Σήµερα, τα περισσότερα συστήµατα τρισδιάστατης απεικόνισης βασίζονται στα στερεά μοντέλα, ή στα µεντελή επιφανειών. Απαραίτητη προϋπόθεση για την χρήση του μοντέλου είναι η μονοδιάστατη απεικόνιση του πραγματικού αντικειμένου από το μοντέλο, σε όλες τις φάσεις χρησιμοποίησης του.

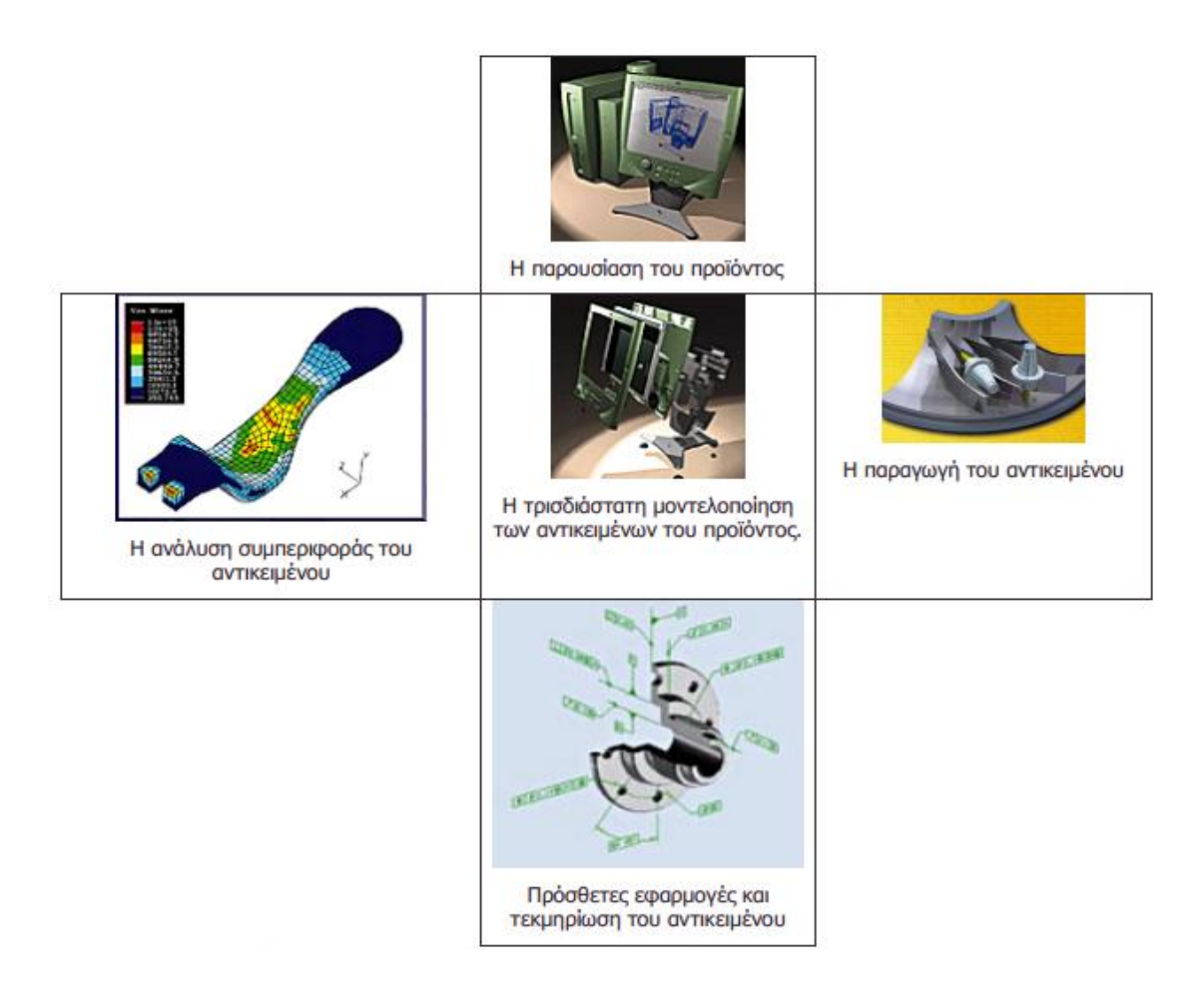

Εικόνα 2.1.: Η τρισδιάστατη μοντελοποίηση αποτελεί τη βάση για την ανάπτυξη κάθετων εφαρμογών, αξιολόγησης, ανάλυσης, παραγωγής και τεκμηρίωσης του αντικειμένου και του τελικού προϊόντος.

Στην συνέχεια του Κεφαλαίου θα δοθεί βηματικά ο σχεδιασμός του προτεινόμενου 3D Printer.

### Ø *ΛΕΙΤΟΥΡΓΕΙΑ ΠΡΟΓΡΑΜΜΑΤΟΣ*

 Όταν ο χρήστης ανοίξει το πρόγραμμα αντικρίζει την εικόνα που φαίνεται στο Σχήμα 1.

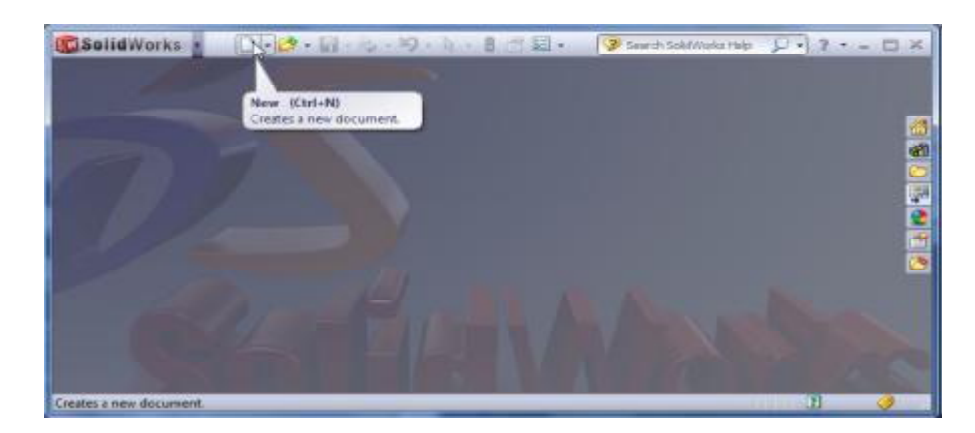

Σχήμα 1

Κάντε click στην εντολή **New.** Η εντολή **New** ανοίγει ένα νέο αρχείο του SolidWorks. Στην οθόνη εμφανίζεται το παράθυρο **"New SolidWorks Document".** 

#### **Βλέπε σχήμα 2.**

- **•** Κάντε click στο εικονίδιο της εντολής **Part.**
- **•** Κάντε click στην εντολή **ΟΚ.**

Το SolidWorks μπορεί να δημιουργήσει τρία διαφορετικά αρχεία και επομένως τρεις διαφορετικές μορφές σχεδίων: **Part** (3D αντικείμενα), **Assembly** (συναρμολόγηση), και **Drawing** (μηχανολογικά σχέδια). Σε αυτό το κεφάλαιο θα χρησιμοποιηθεί η εντολή **Part,** με την οποία σχεδιάζονται μεμονωμένα αντικείμενα. Η δημιουργία αρχείων **Drawing** και **Assembly,** θα αναλυθούν σε επόμενα κεφάλαια.

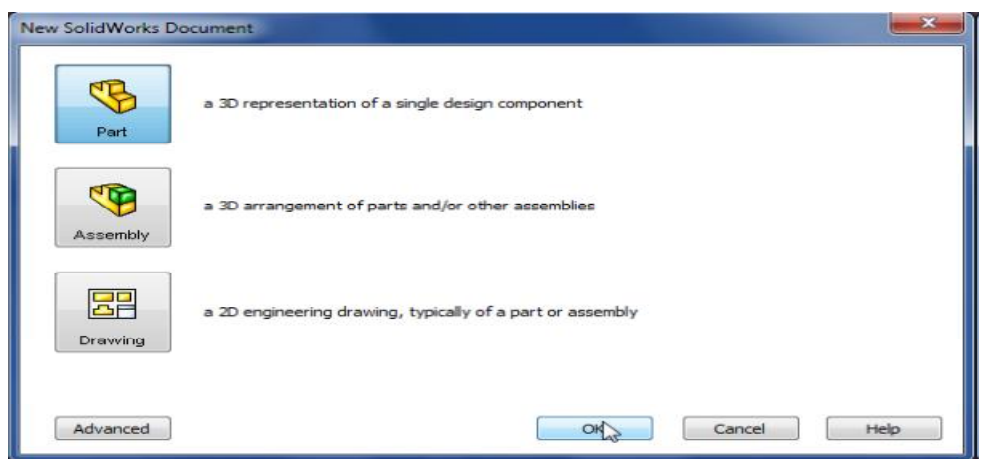

Σχήμα 2

Η αρχική οθόνη του προγράμματος φαίνεται στο Σχήμα 3.

| <b>GSolidWorks</b>                                                                                                    | Fig. Edit: New frast Tools Wedow Neb $\mathcal{Q}(\bigcap_{i=1}^n\cdot\mathcal{B}\cdot\mathbf{Id}+\mathcal{C}_2=\mathcal{Q}\cdot\{\mathbf{Q}_i\}\cdot\mathbf{B}\cdot\mathcal{A}\}\cdot\mathbf{Id}+\mathcal{C}_3$                                                                                                    | $D-2 - 5x$ |                      |
|----------------------------------------------------------------------------------------------------|----------------------------------------------------------------------------------------------------|------------|----------------------|
| <b>Senat Boostnee</b><br>Extraded Revolved & Lofted Soccilians<br><b>Boss/Base Boss/Base</b><br>(Fill Brainbary Rose Rose)                                                                | <b>Sings Cut</b><br>ाप<br>sail treas.<br>$\begin{array}{cc}\n\text{Reference} & \text{Oures} \\ \text{Generator} & \text{Oures}\n\end{array}$<br>÷<br>$\frac{Q}{\sqrt{2}}$<br>S.<br>Linear<br>Pattern<br>Filet.<br>Revolved UII softed Cut<br>B Duft, 5 Done<br>Evinuded<br><b>Inneed</b><br><b>Cit</b><br><b>Cut</b><br>1995 Boundary Curt |            |                      |
| Features Blench Evaluate Olmitport                                                                                                    | 说只答射器·图·动·导致·海·                                                                                                    | $-7x$      |                      |
| 图像中色<br>s.<br>$\mathbf{z}$                                                                                                    |                                                                                                    |            |                      |
| B. Part1 (Default< <default> Disp.<br/>Of Sensors<br/>Annotations<br/><b>IE</b> Material <not specified=""><br/>Front Plane<br/>Top Plane<br/>C Right Plane<br/>L. Origin</not></default> |                                                                                                    |            | <b>Life Halo B B</b> |
|                                                                                                    |                                                                                                    |            |                      |
| *Trimehic<br>$_{+}$<br>Model   Motion Study 1                                                                                                    |                                                                                                    |            |                      |
| SolidWork: Prensium 2011 (64 Edition                                                                                                    | Editing Part                                                                                                    | ता         |                      |

Σχήμα 3

Στο παρακάτω σχήμα επεξηγούνται οι βασικές περιοχές που εμφανίζονται στην αρχική οθόνη. Έτσι, υπάρχει η περιοχή Main Menu, που βρίσκεται στο πάνω μέρος της οθόνης. Στην περιοχή αυτή βρίσκονται οι λίστες εντολών File, Edit, View, Insert, Tools, Windows και Help.

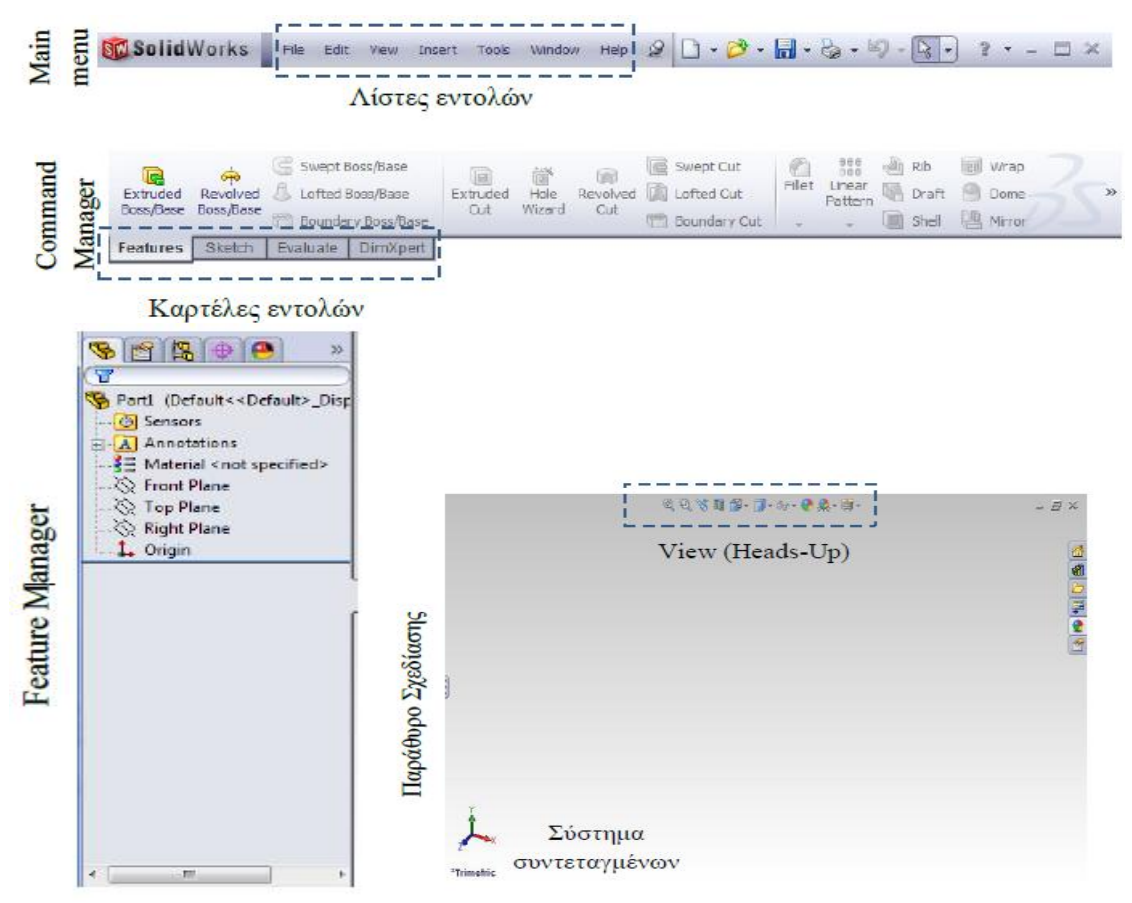

Σχήμα 4
Η περιοχή Command Manager, βρίσκεται κάτω από την περιοχή του Main Menu, και αποτελείται από τις καρτέλες εντολών. Στο σχήμα φαίνονται οι καρτέλες εντολών Features, Sketch, Evaluate και Dim Xpert. Κάθε καρτέλα περιέχει διαφορετικές εντολές. Στο σχήμα 2 φαίνονται οι εντολές της καρτέλας Features. Η περιοχή Feature Manager, βρίσκεται στο αριστερό μέρος της οθόνης.

Στην περιοχή αυτή καταγράφεται η ιστορική εξέλιξη του αντικειμένου κατά τη σχεδίαση.

Η περιοχή σχεδίασης βρίσκεται στο μέσο του Σχήματος 3 της οθόνης. Στην περιοχή αυτή σχεδιάζεται το αντικείμενο. Στο πάνω μέρος της περιοχής σχεδίασης εμφανίζεται το menu View (Heads-Up), ενώ κάτω αριστερά εμφανίζεται το σύστημα συντεταγμένων.

### **2.2.ΣΧΕΔΙΑΣΜΟΣ ΕΞΑΡΤΗΜΑΤΩΝ**

### **2.2.1. ΣΧΕΔΙΑΣΗ ΠΛΑΙΣΙΟΥ**

#### *I. ΣΧΕΔΙΑΣΗ ΒΑΣΗΣ ΠΛΑΙΣΙΟΥ*

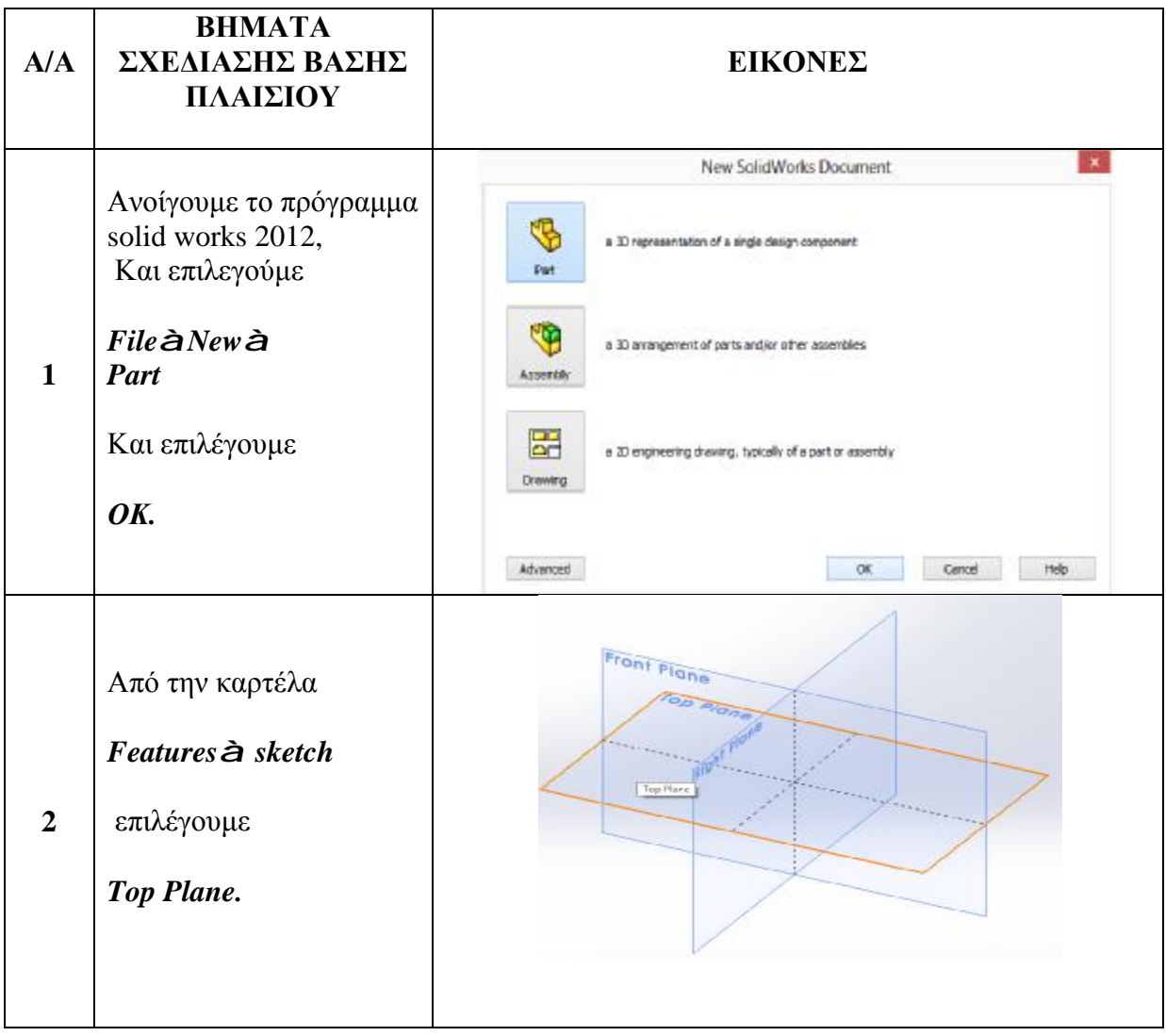

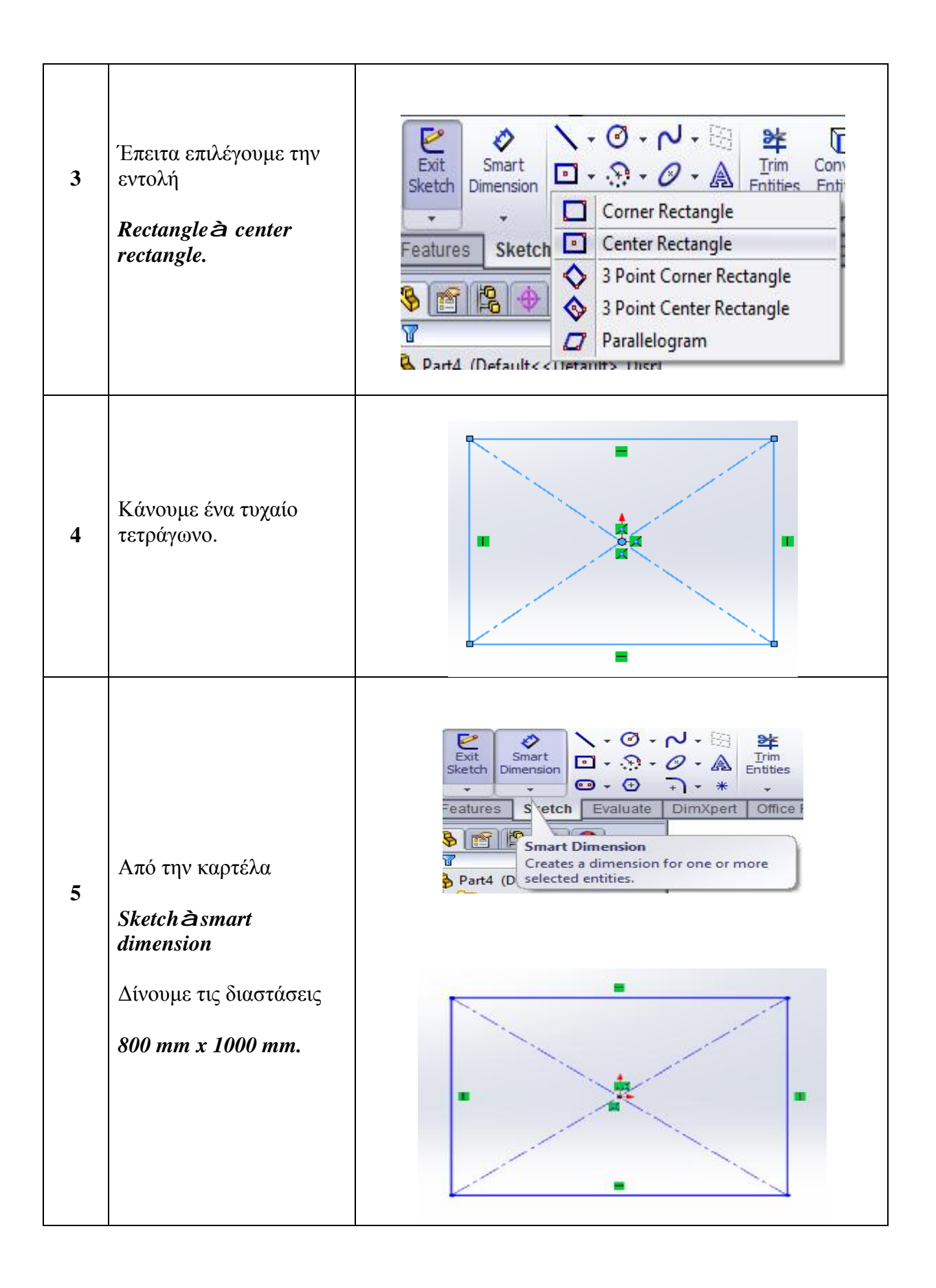

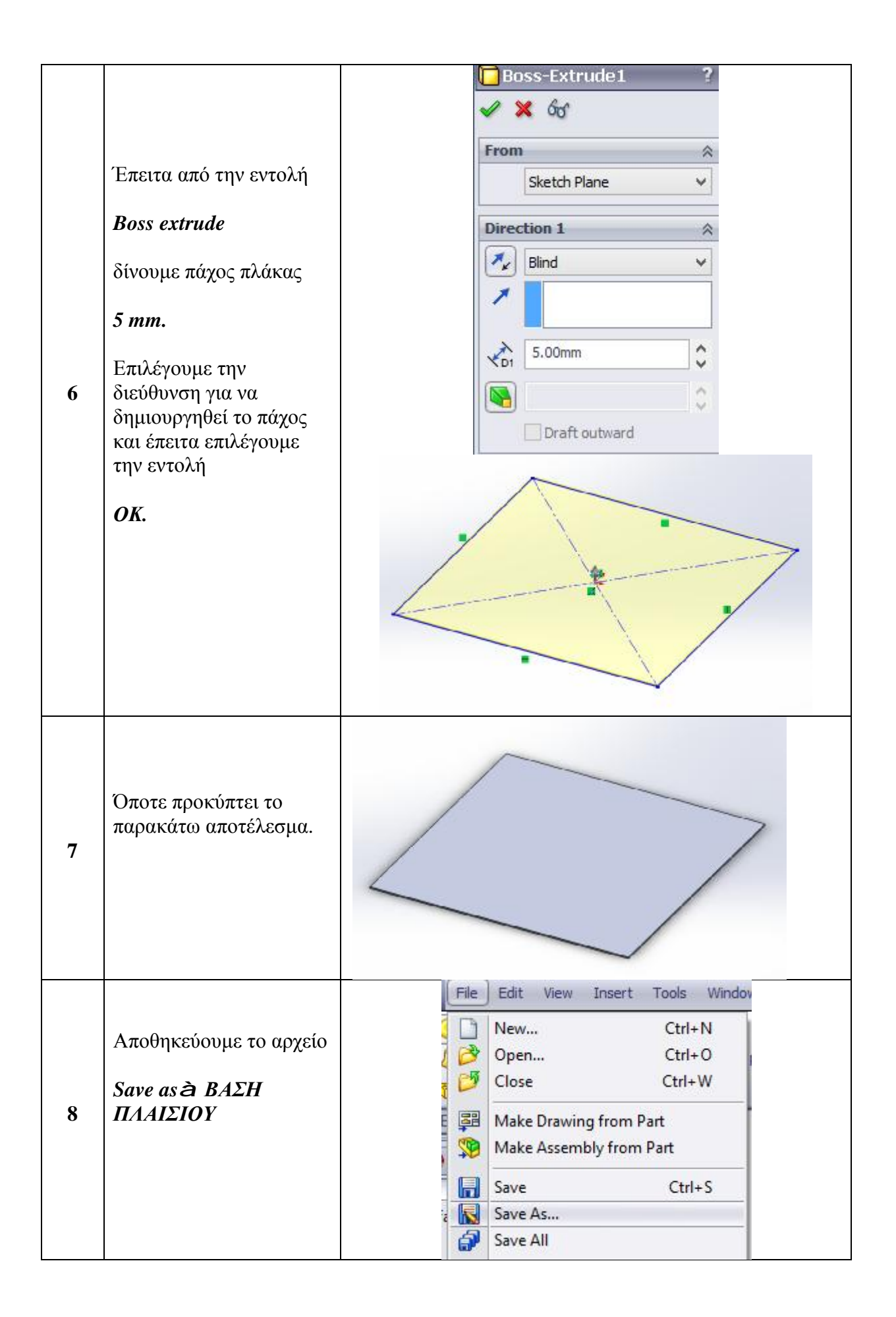

## *II. ΣΧΕΔΙΑΣΗ ΠΡΟΣΟΨΗΣ*

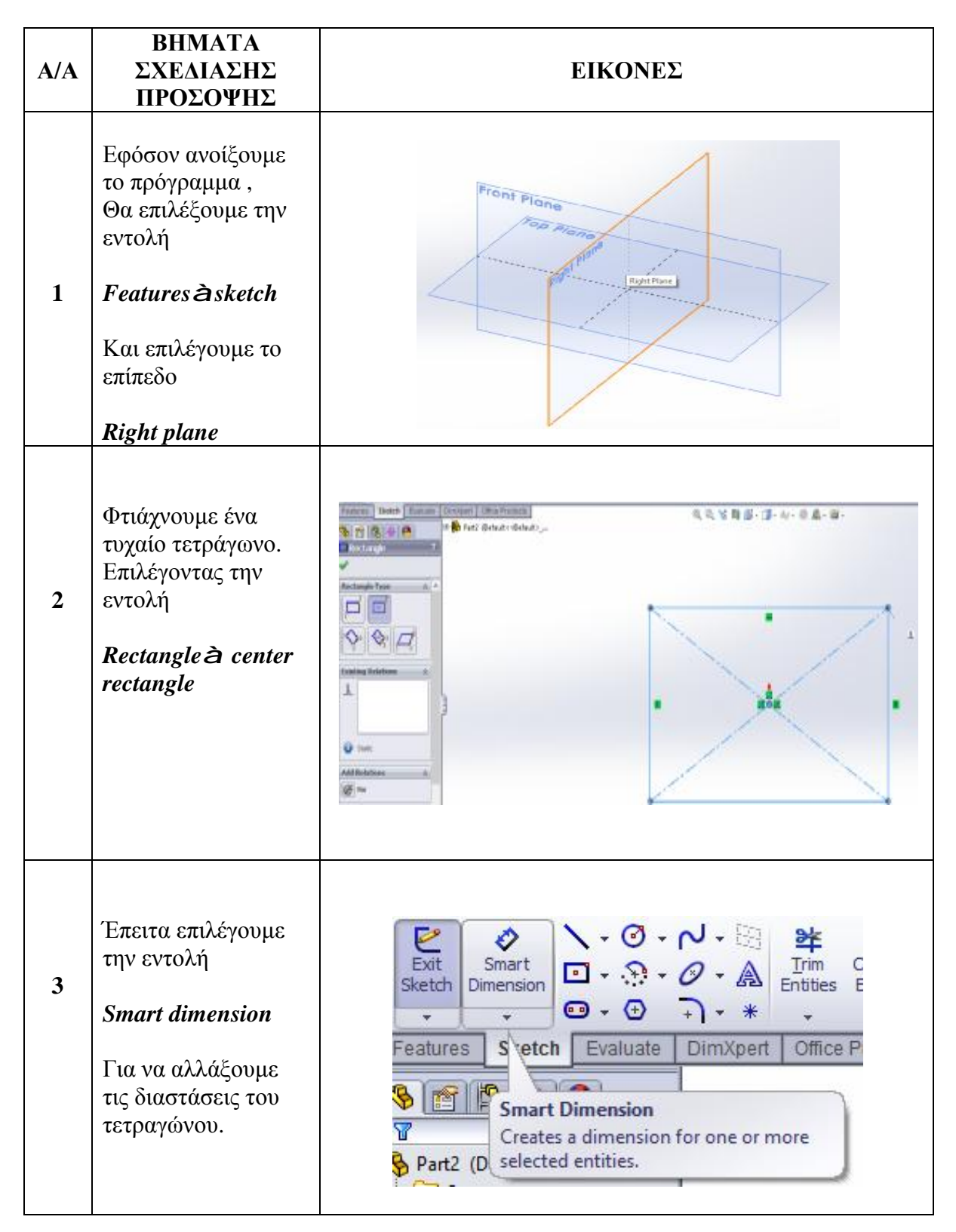

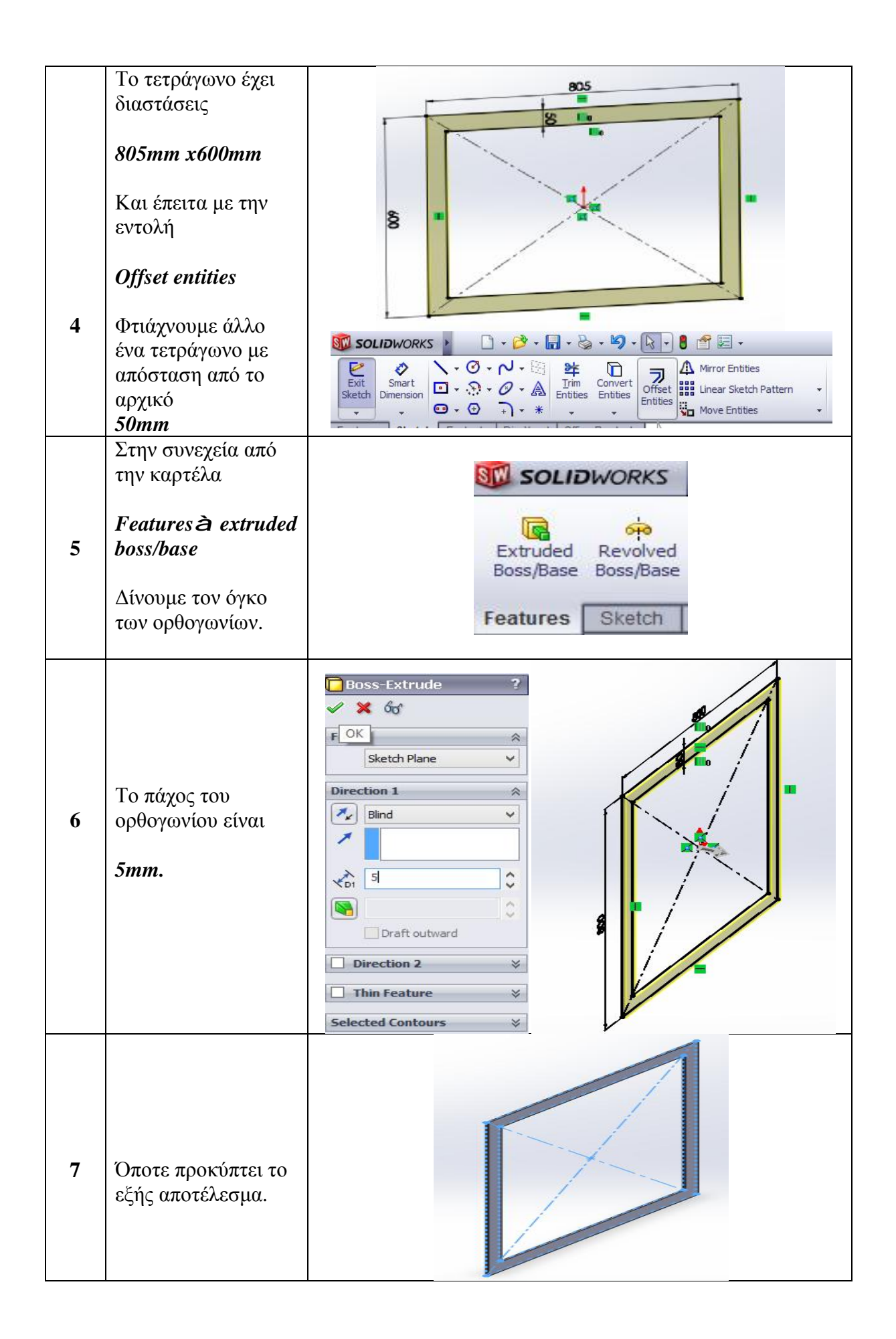

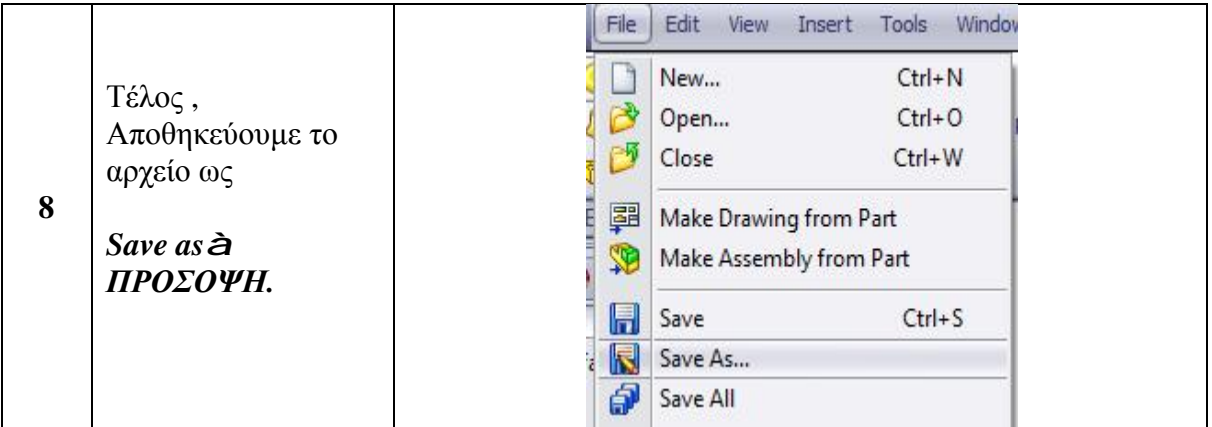

Ομοίως με τον τρόπο *σχεδίασης πρόσοψης* φτιάχτηκαν και τα υπόλοιπα μέρη του πλαισίου, μόνο που άλλαξαν οι διαστάσεις των όψεων.

[ΑΡΙΣΤΕΡΗ ΠΛΑΓΙΑ ΟΨΗ = ΠΙΣΩ ΟΨΗ ]

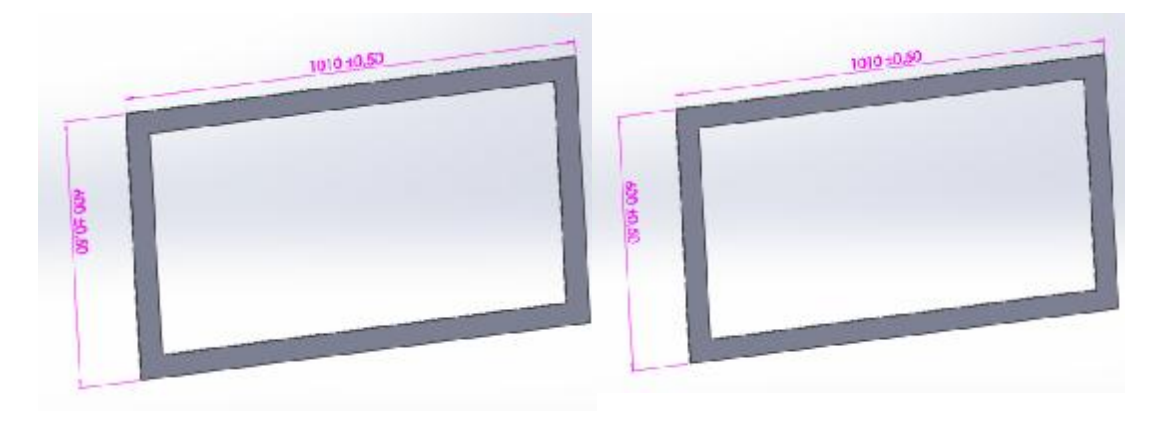

**Save asà ΔΕΞΙΑ ΠΛΑΓΙΑ ΟΨΗ Save asà ΑΡΙΣΤΕΡΗ ΠΛΑΓΙΑ** 

**ΟΨΗ**

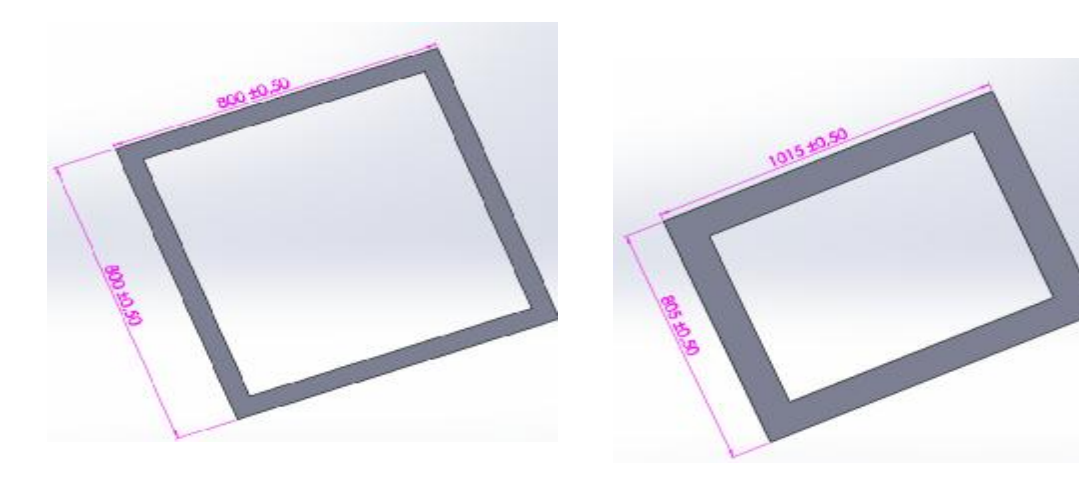

**Save asàΠΙΣΩ ΟΨΗ Save asà ΚΑΤΟΨΗ**

### **2.2.2. ΣΧΕΔΙΑΣΗ ΓΛΙΣΤΡΑΣ**

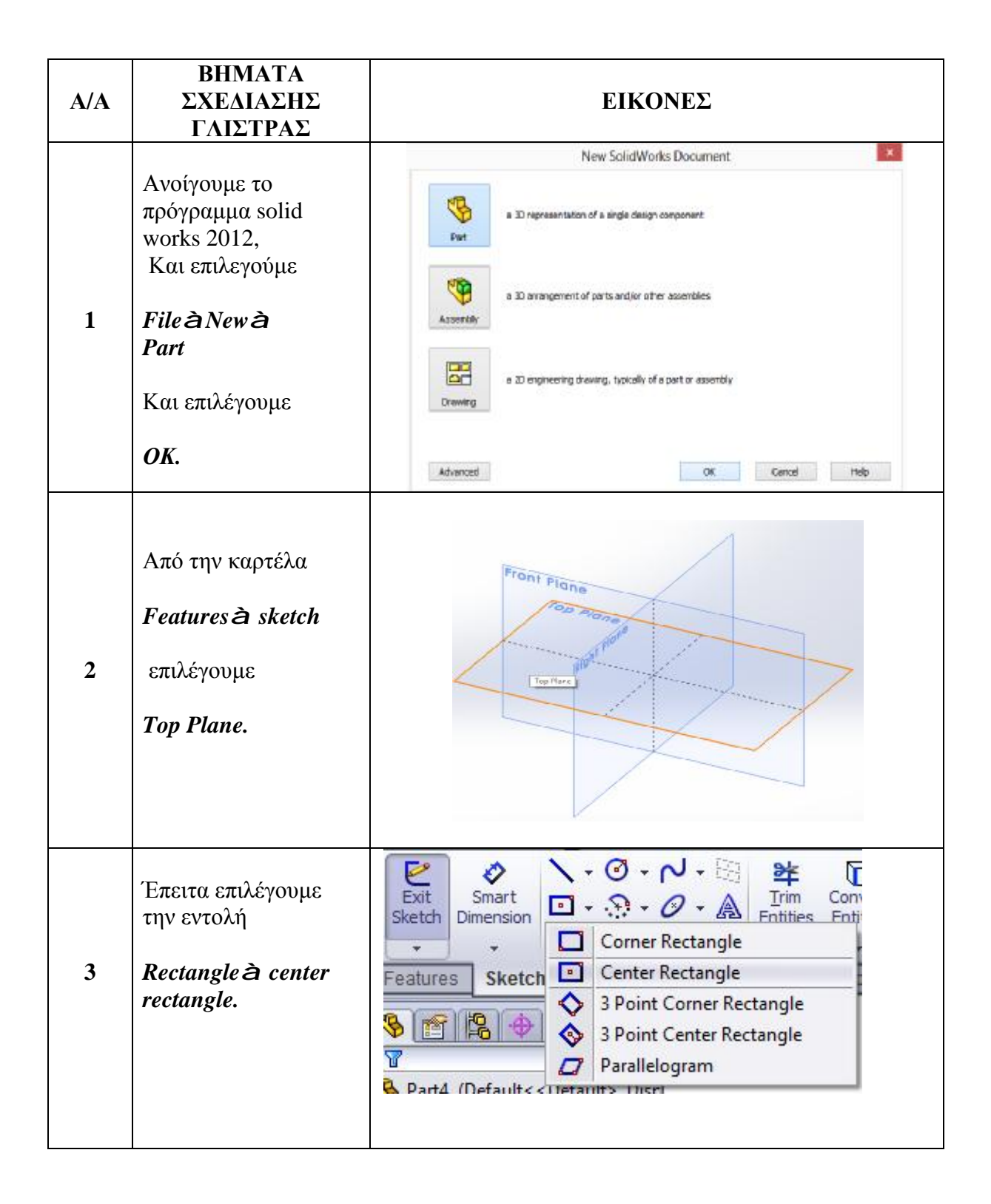

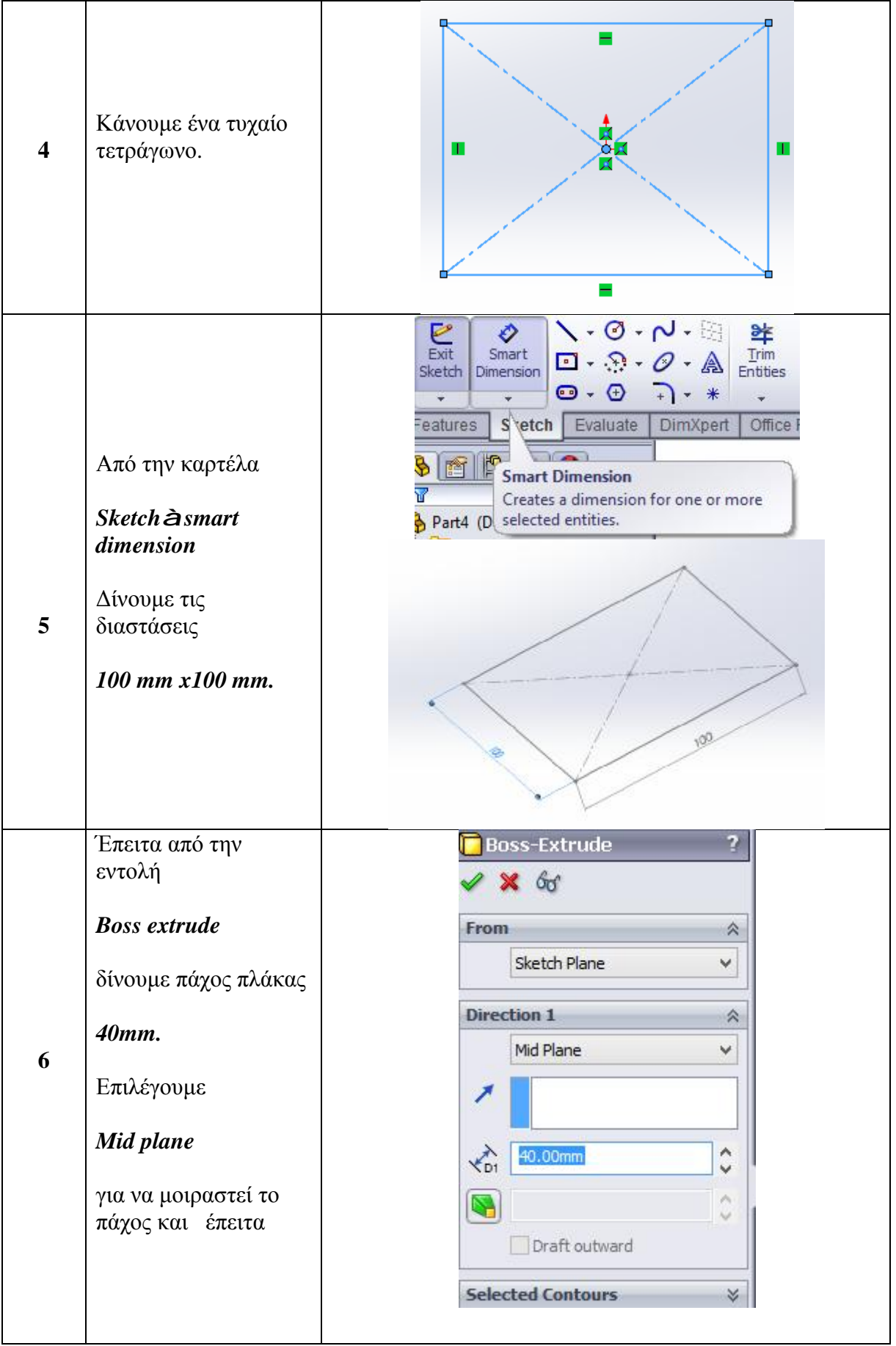

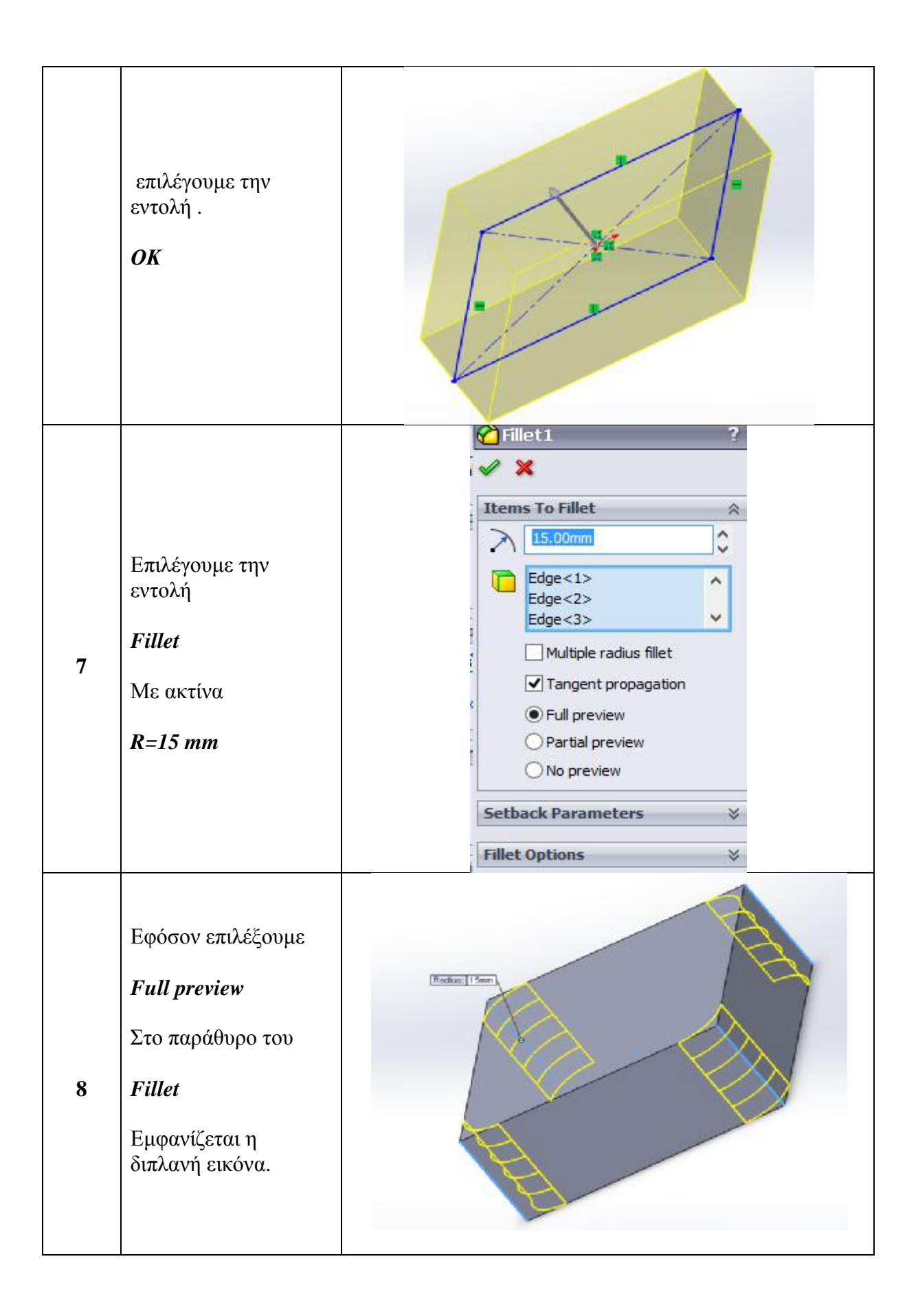

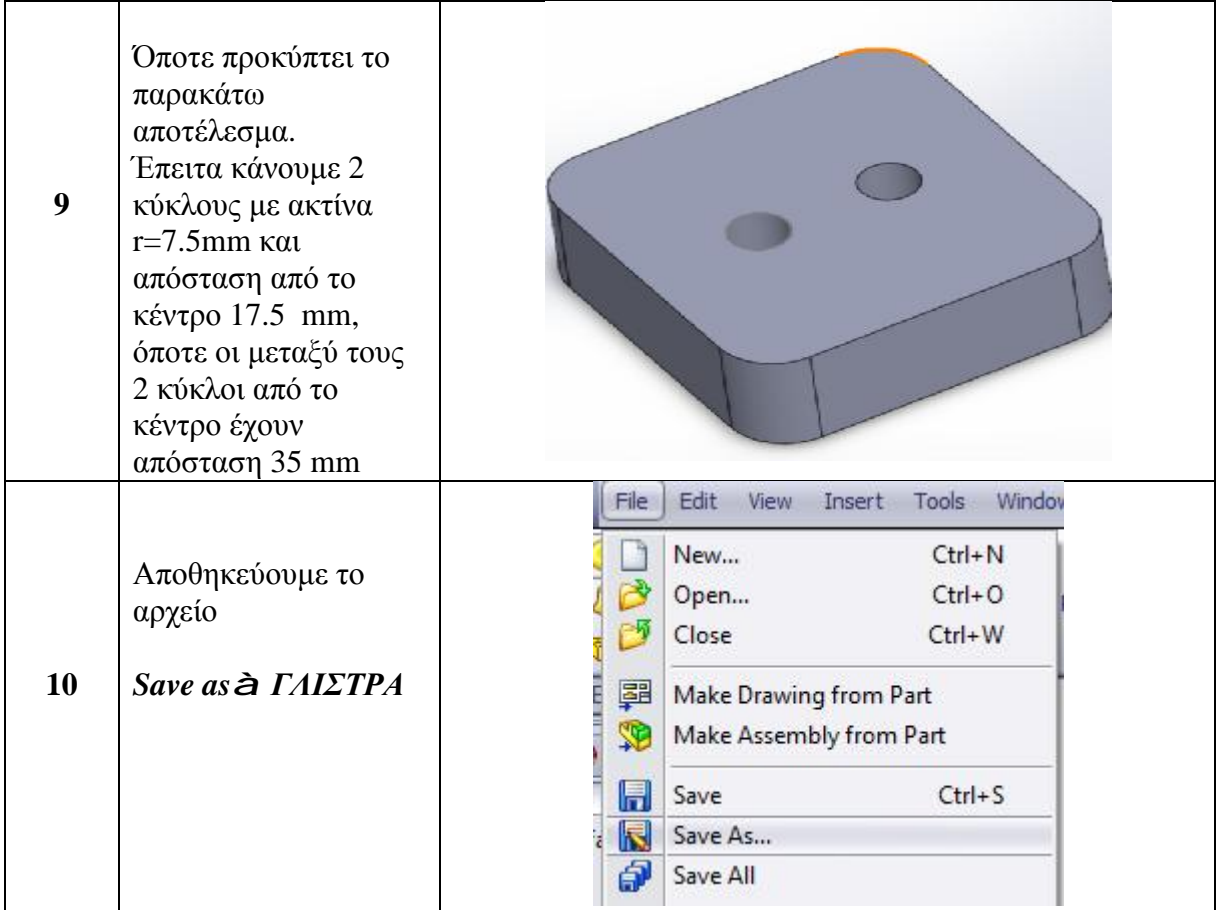

# **2.2.3. ΣΧΕΔΙΑΣΗ ΛΑΜΑΚΙΑ**

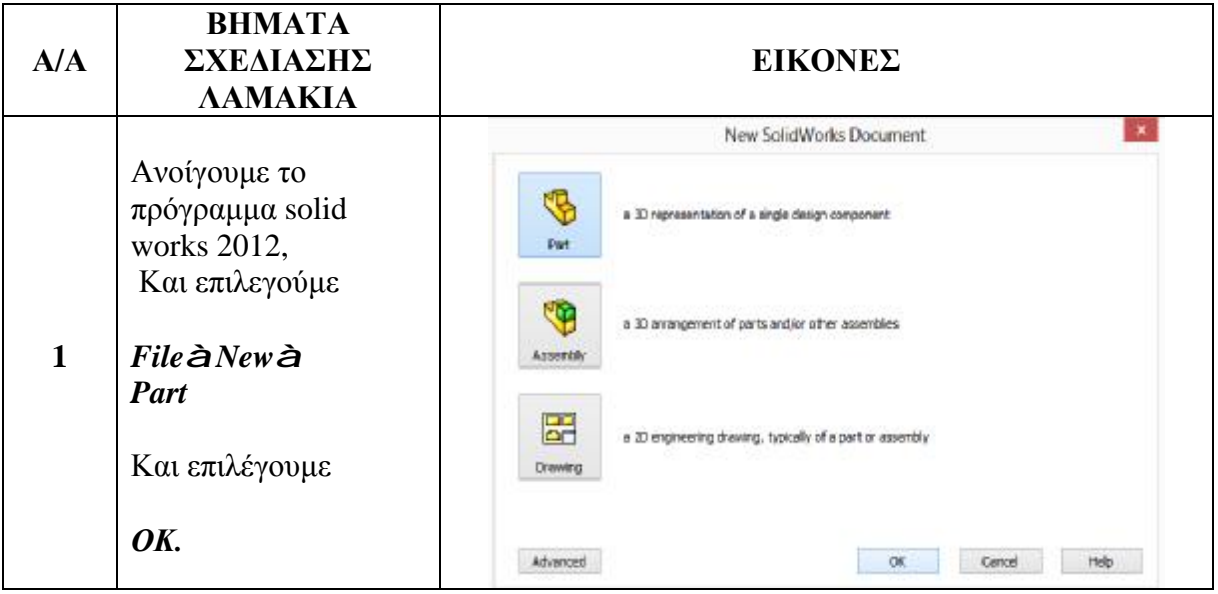

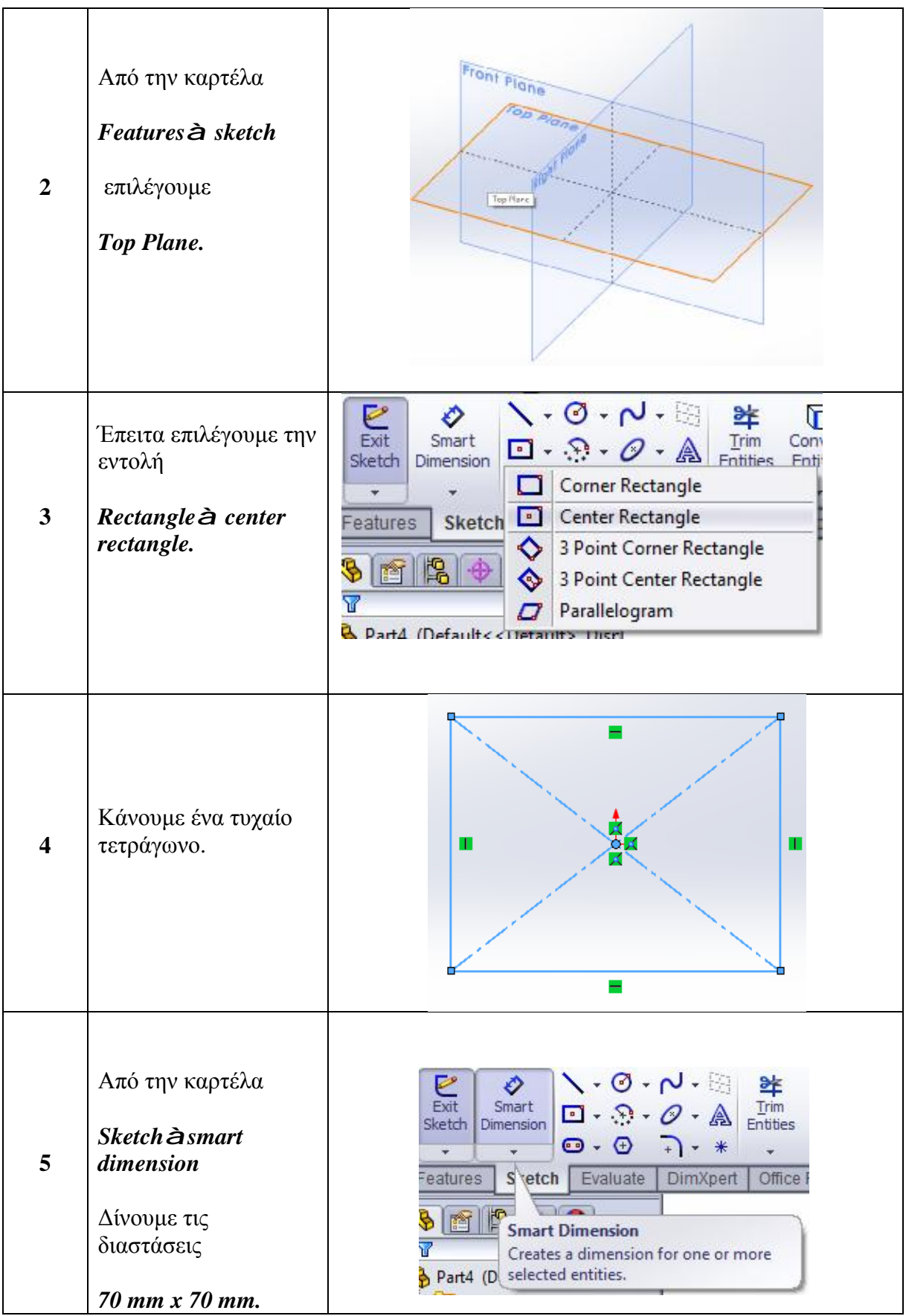

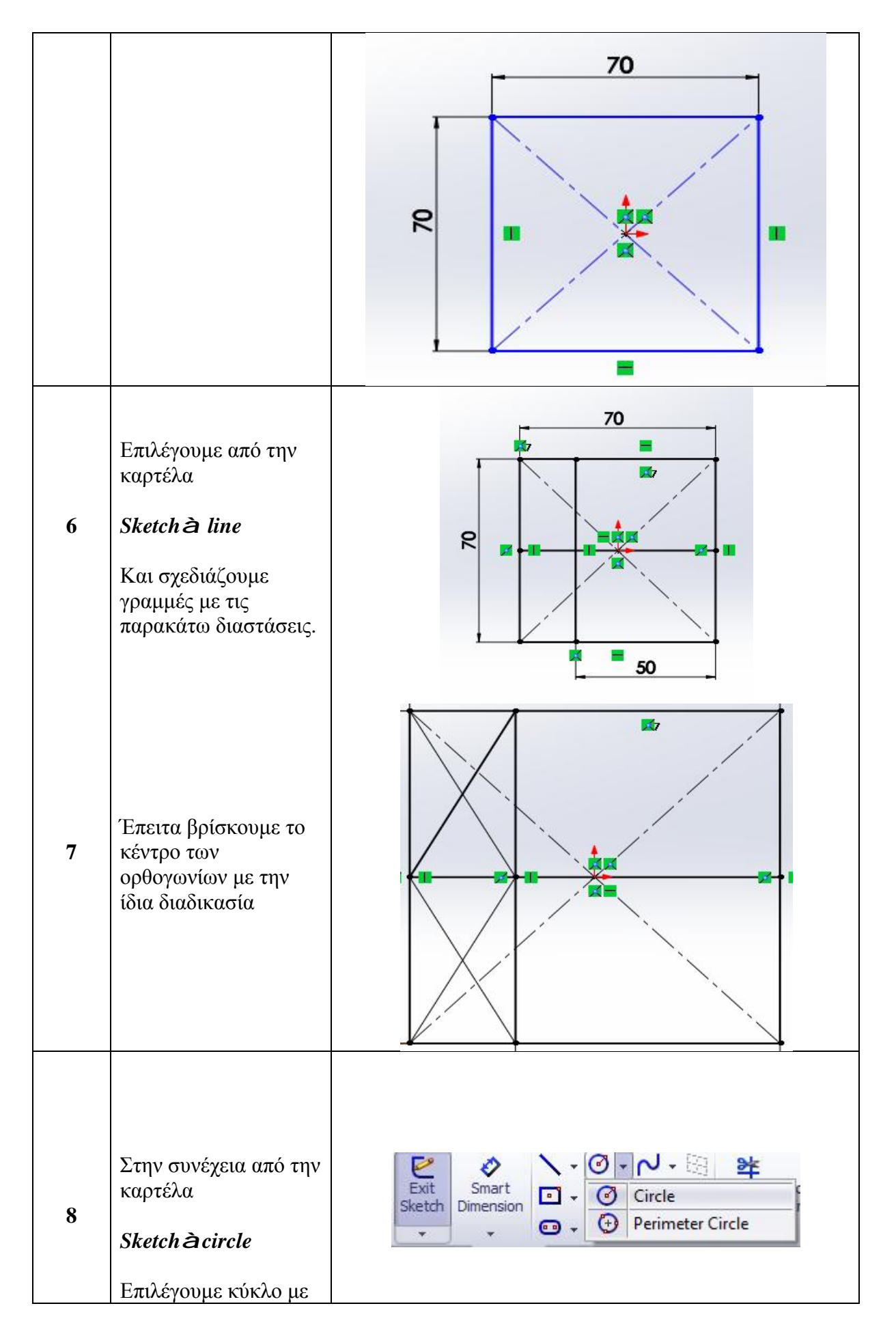

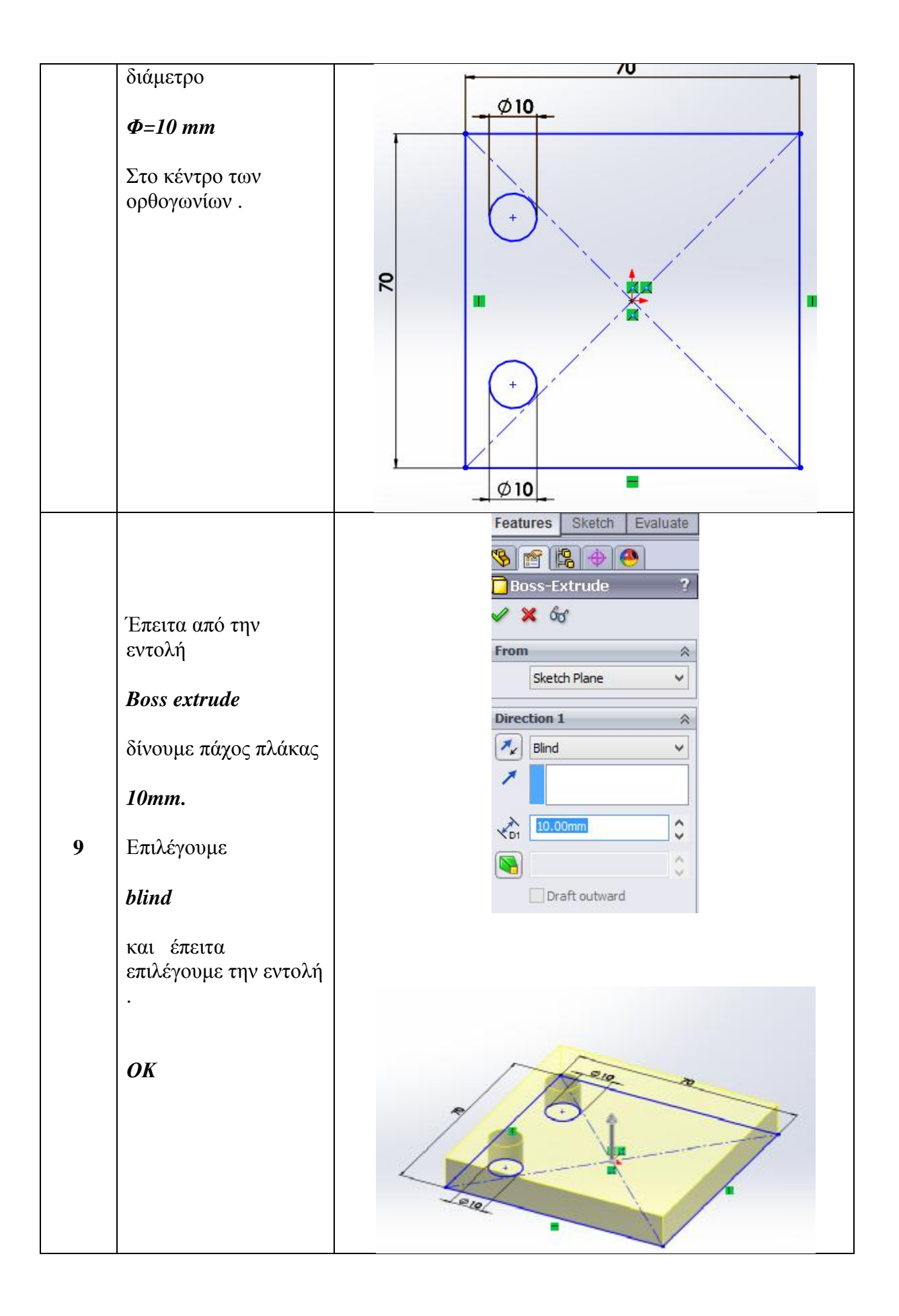

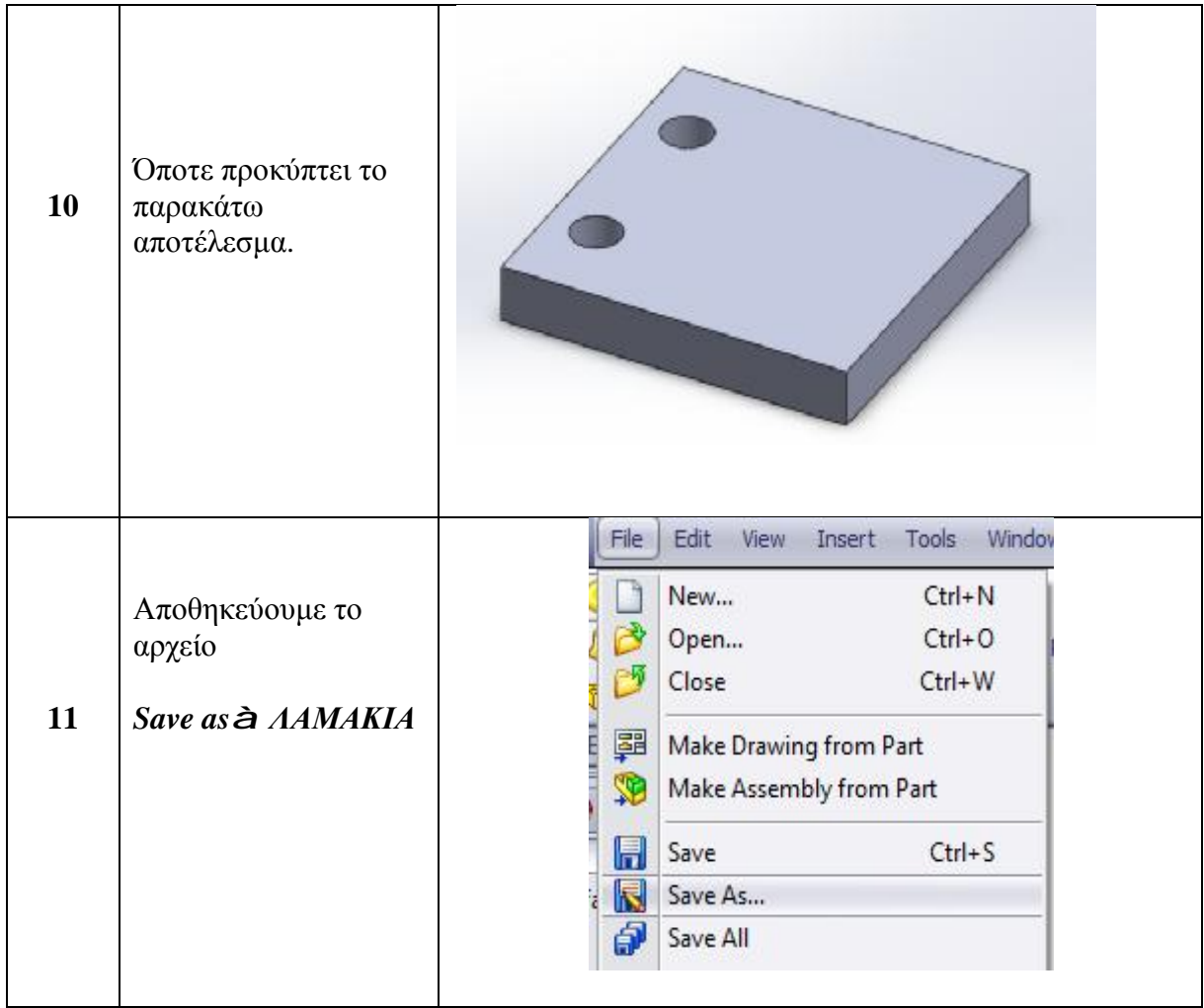

# **2.2.4. ΣΧΕΔΙΑΣΗ ΛΕΙΕΣ ΡΑΒΔΟΙ**

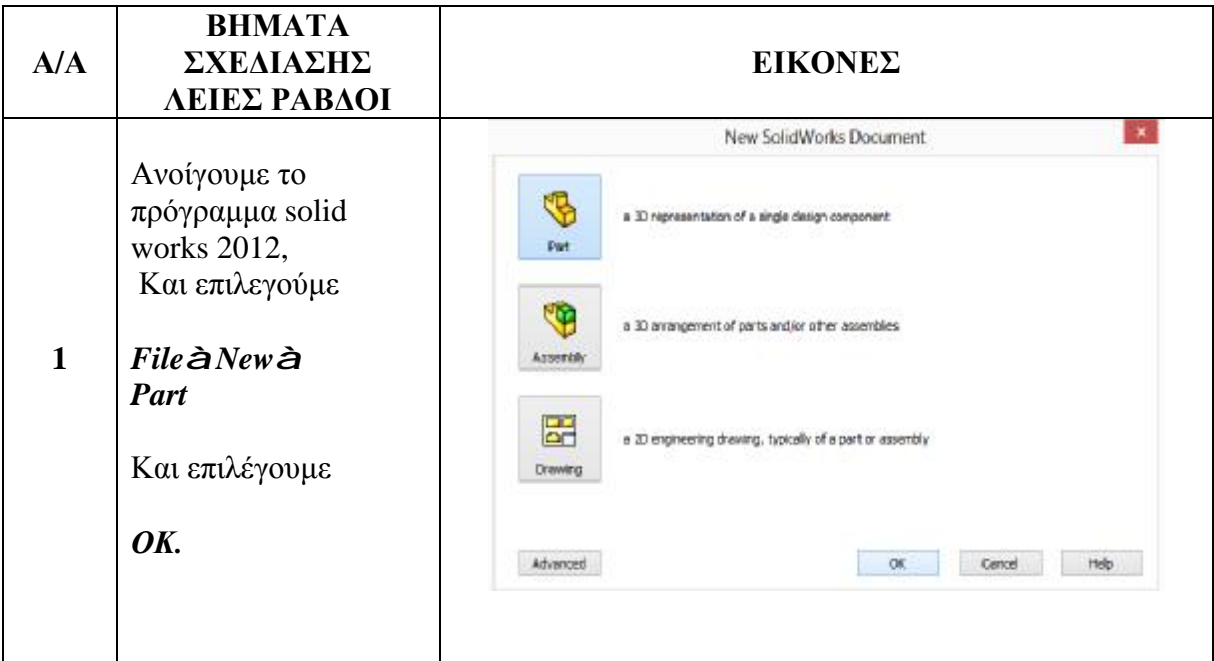

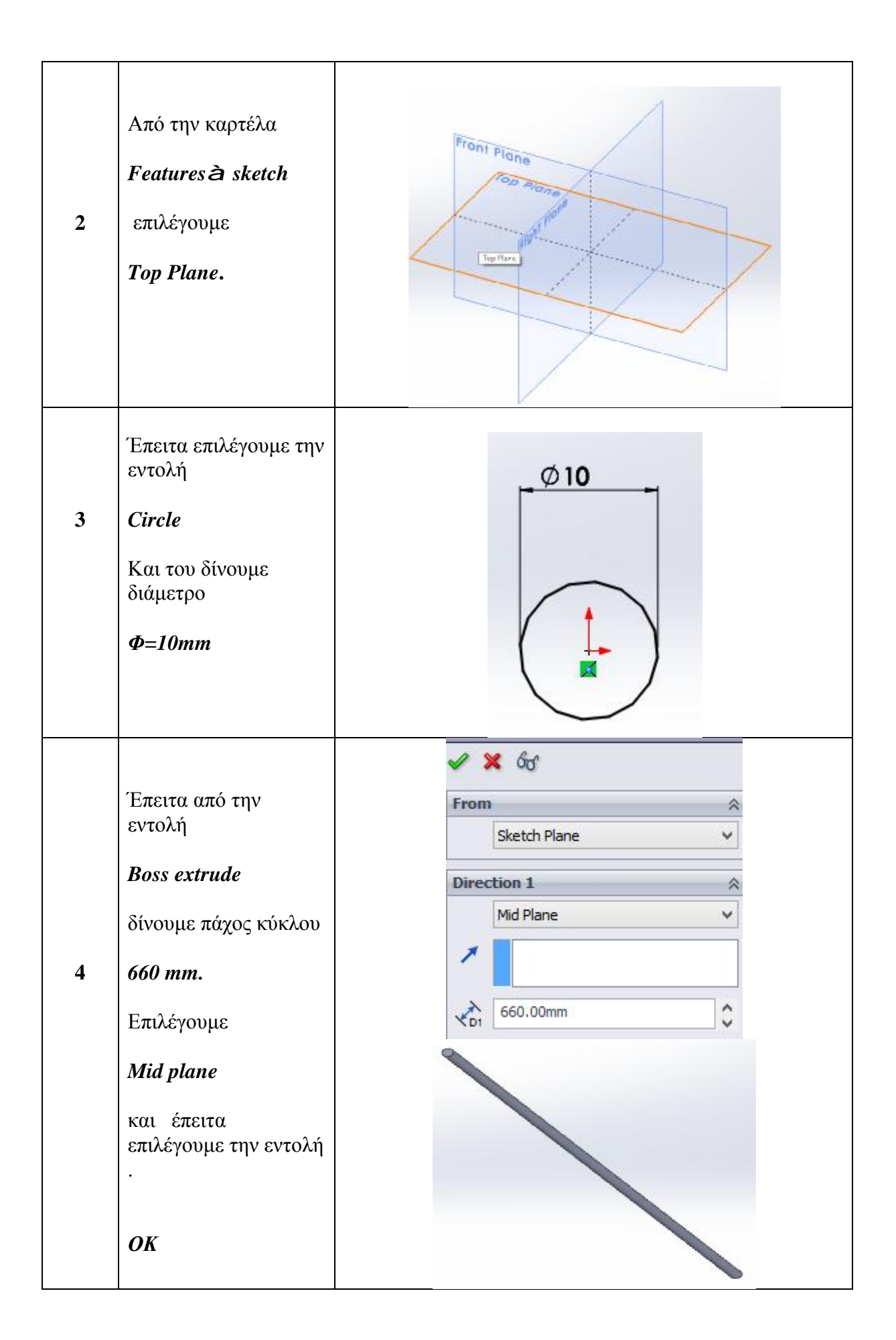

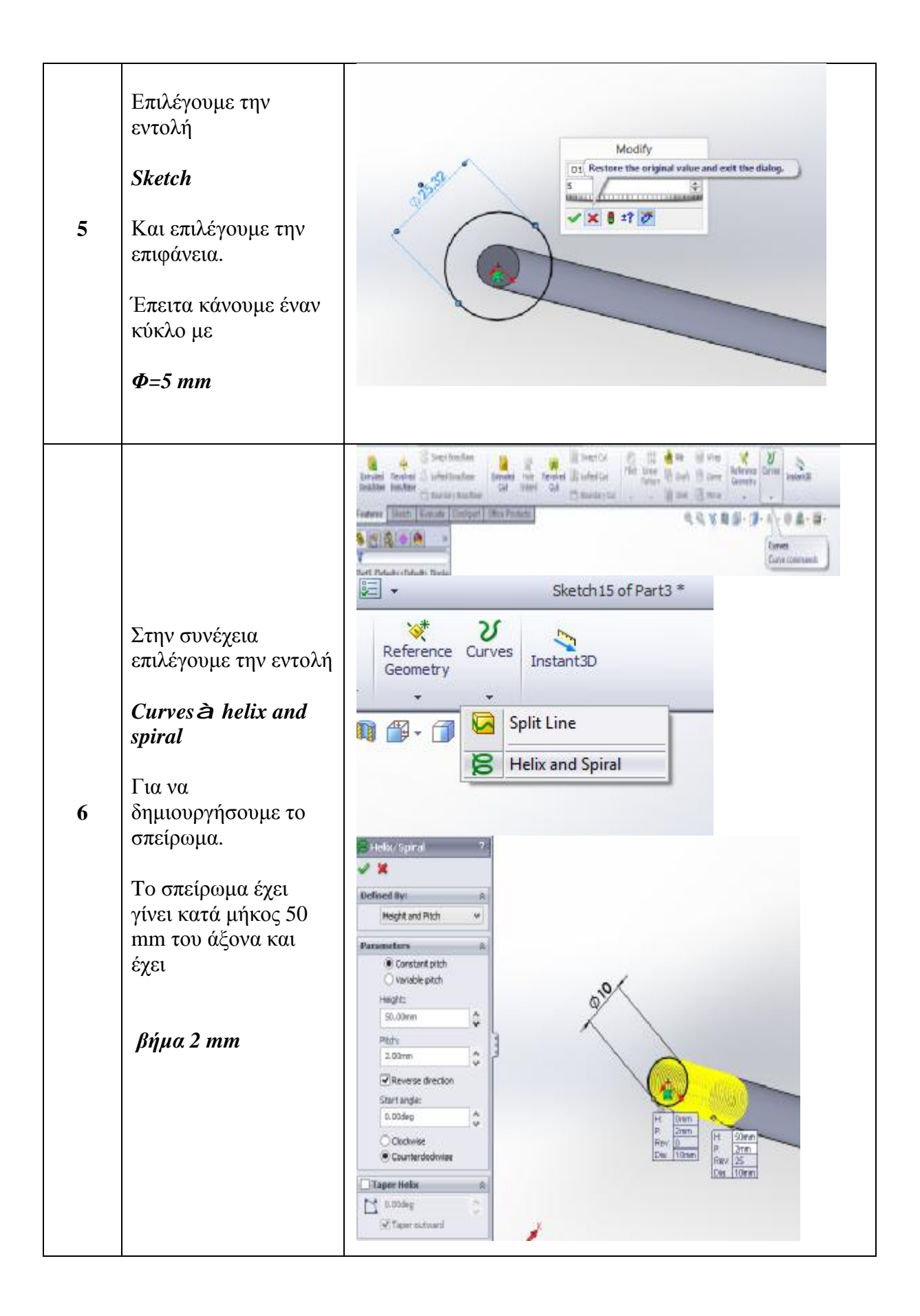

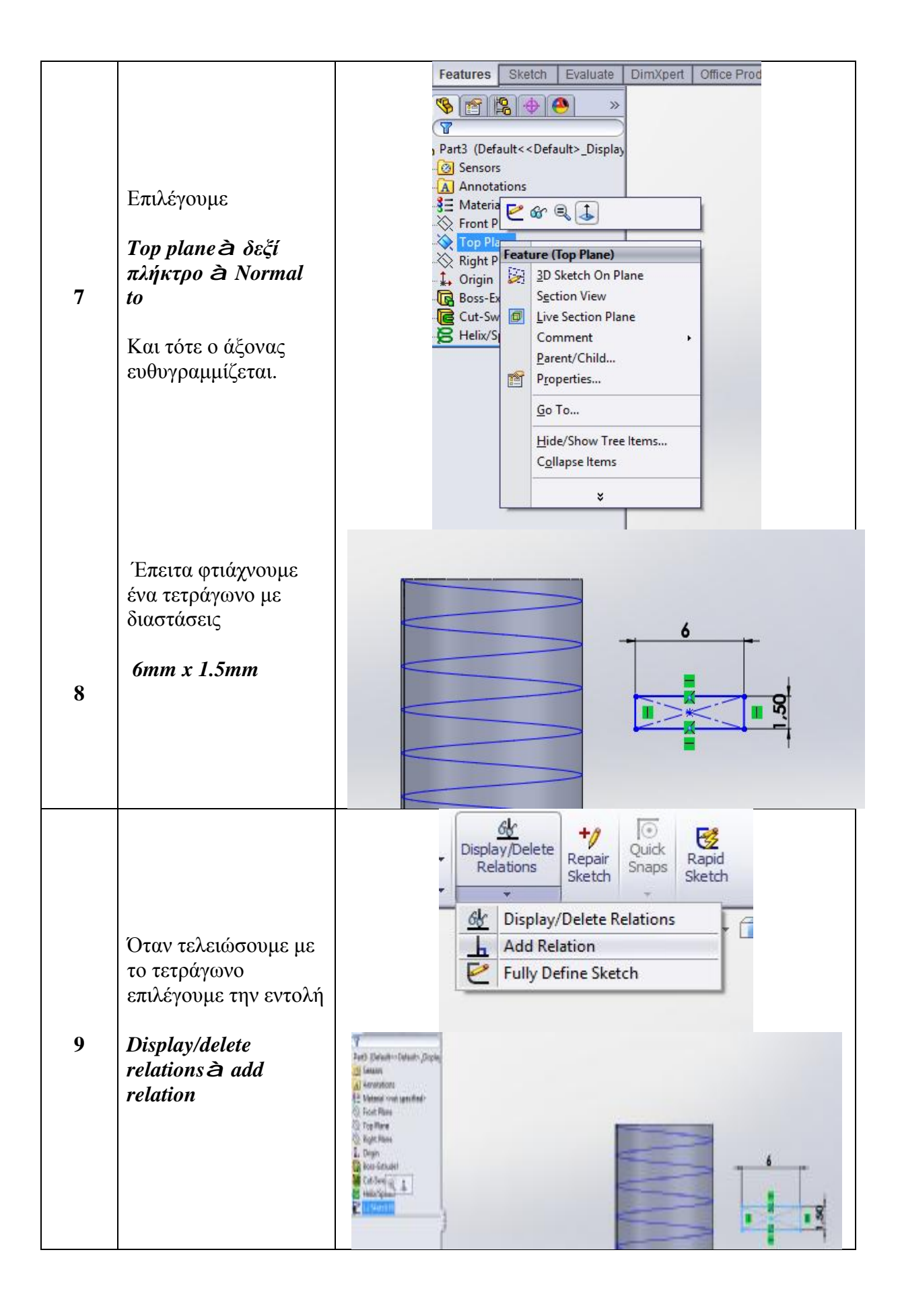

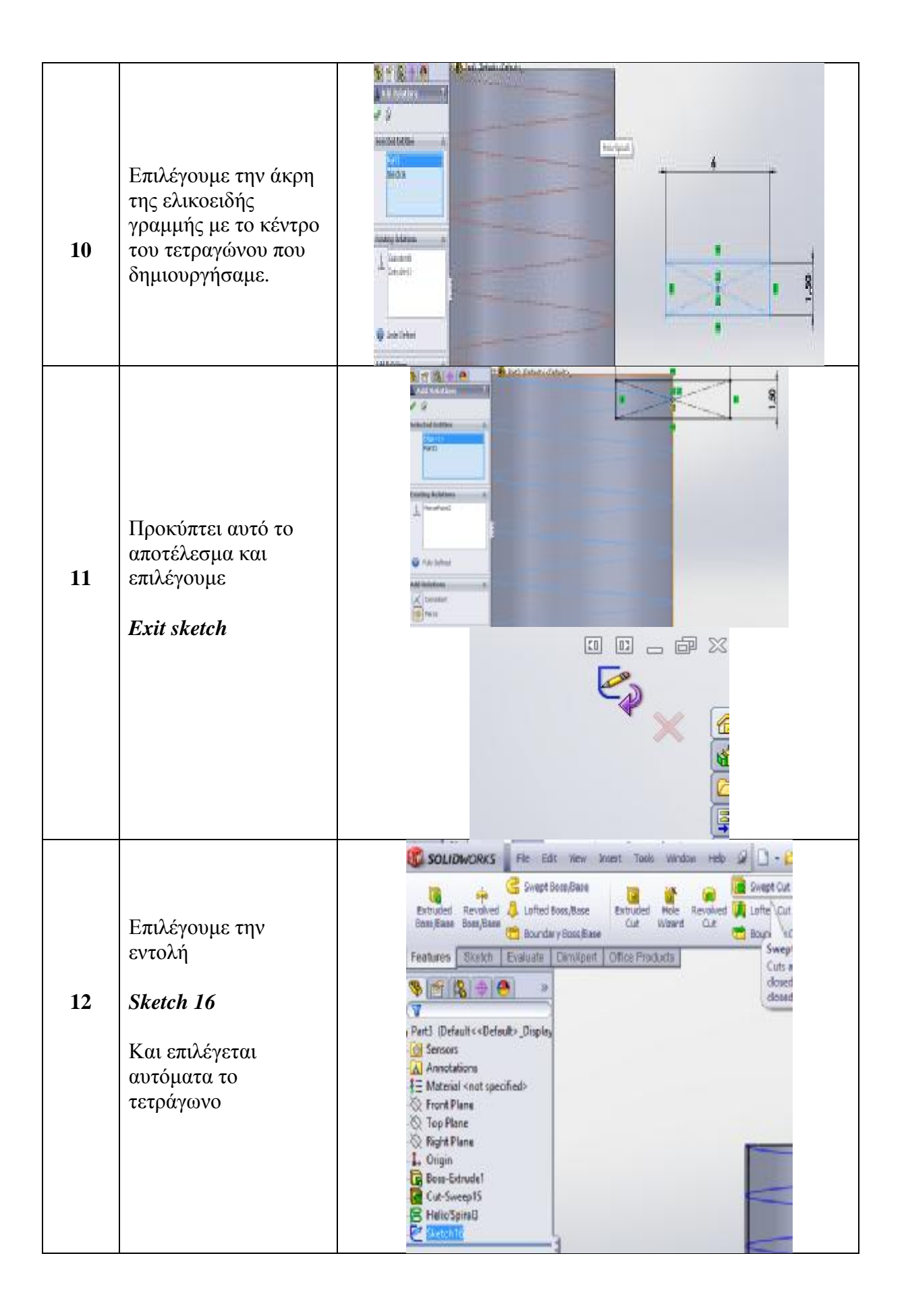

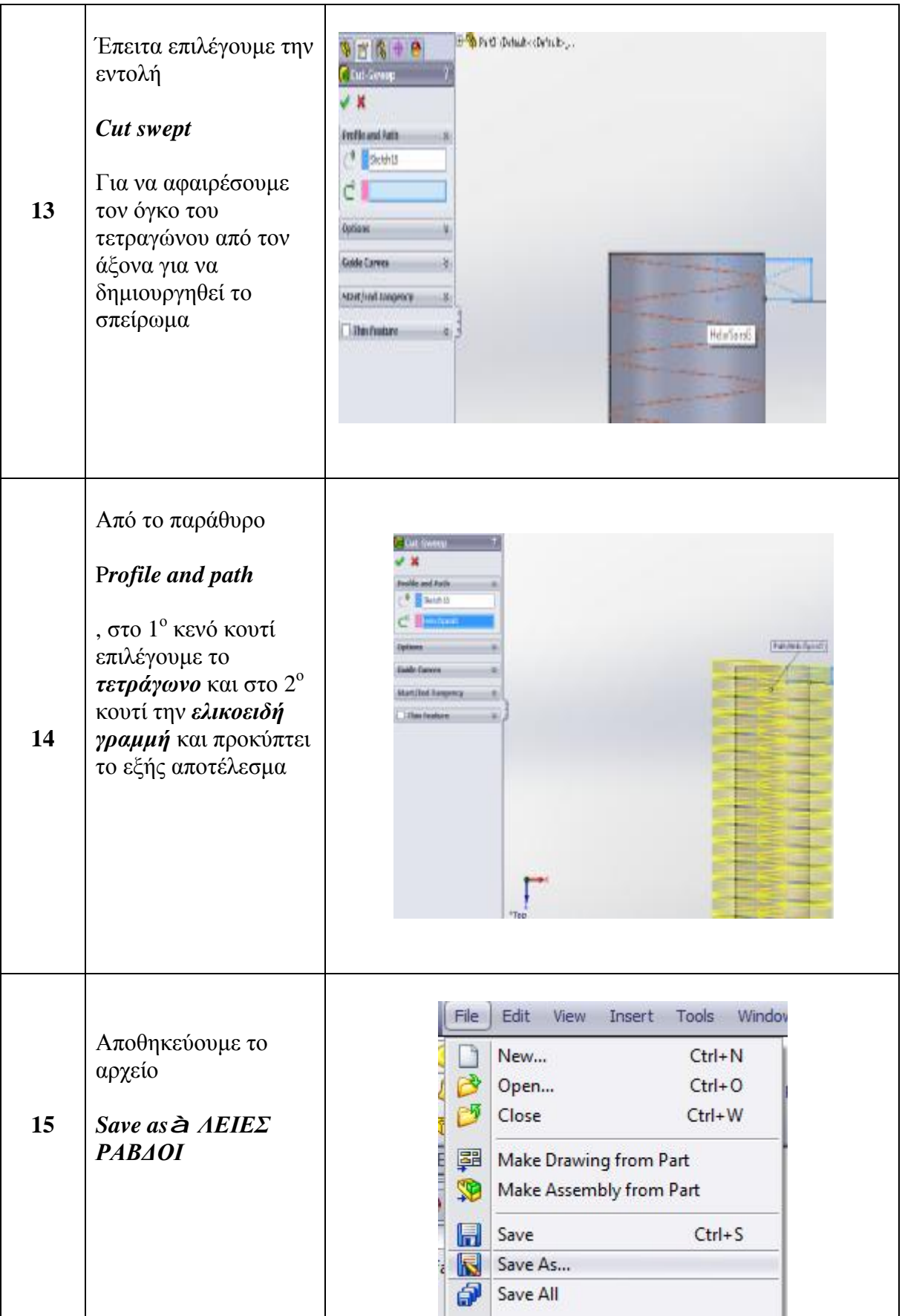

### **2.2.5. ΣΧΕΔΙΑΣΗ ΒΑΣΗΣ ΤΡΑΠΕΖΑΣ - ΡΑΒΔΩΝ**

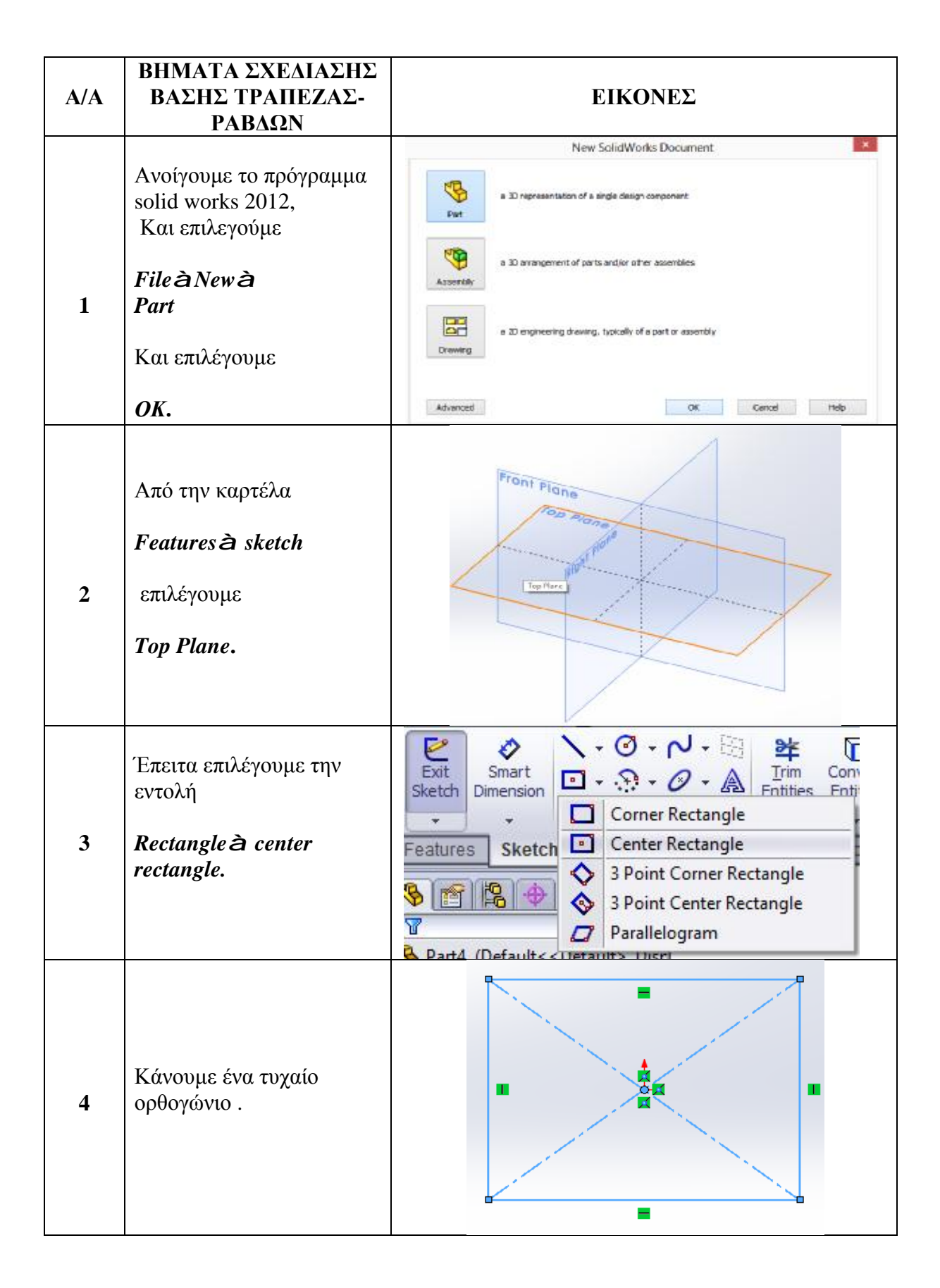

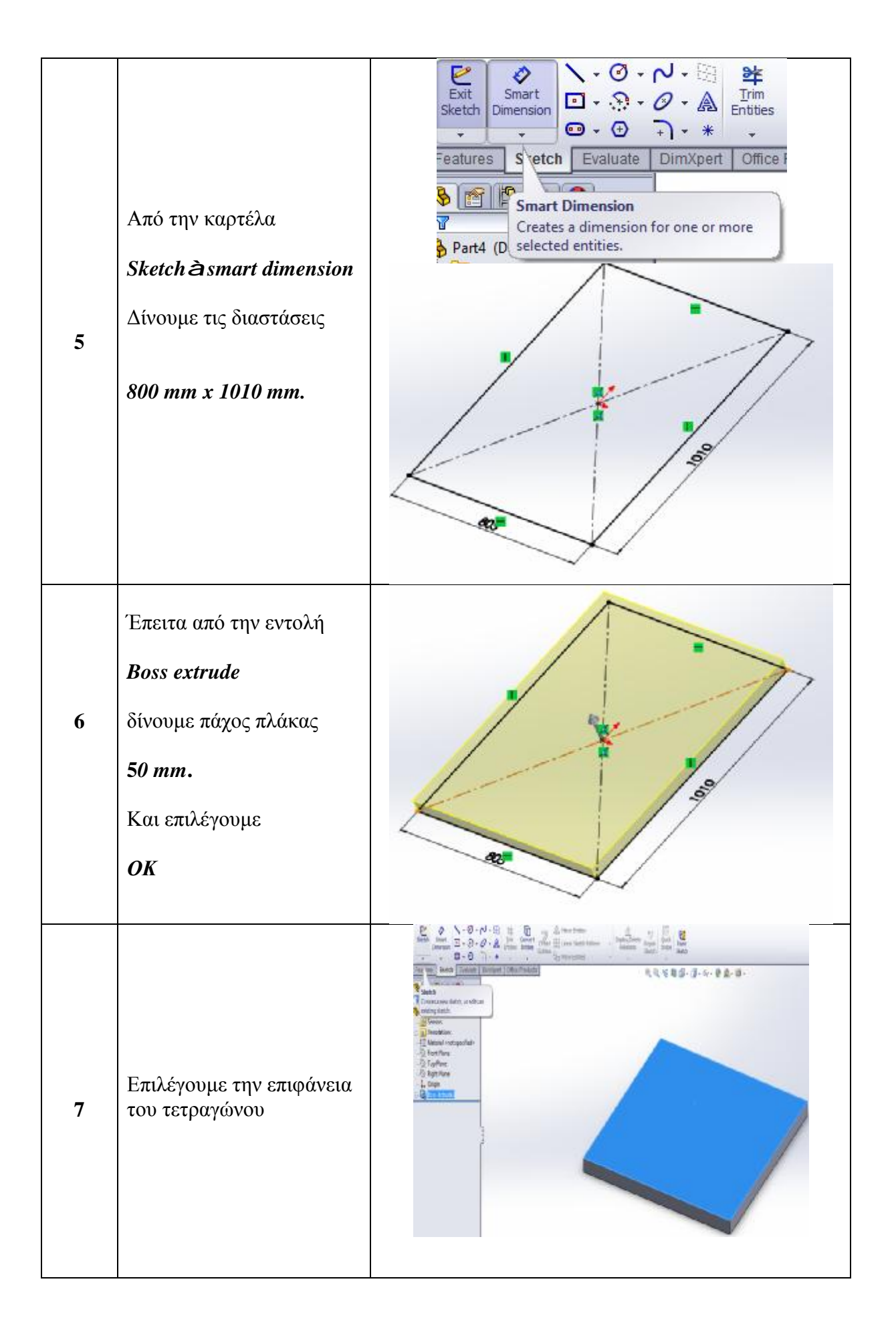

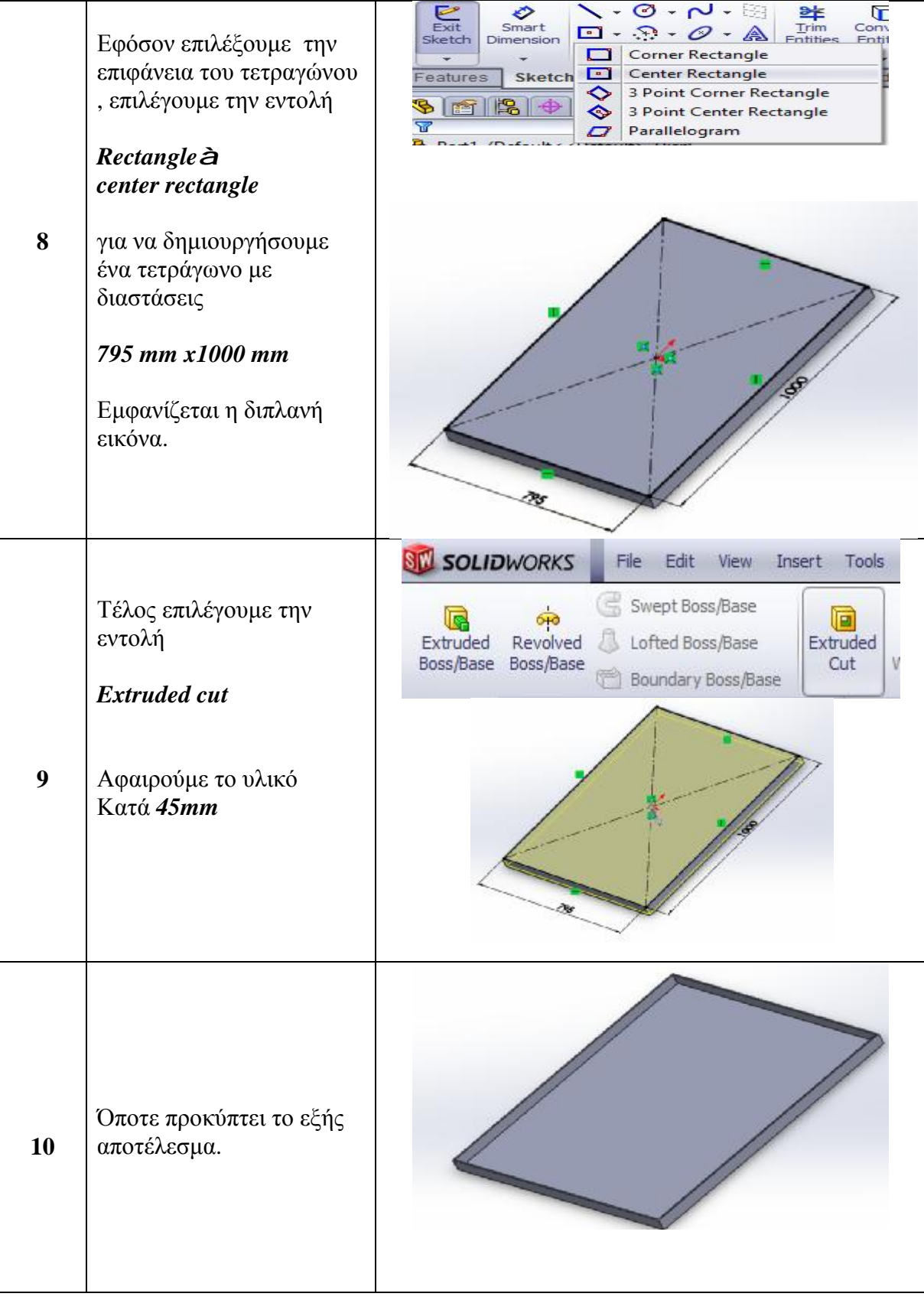

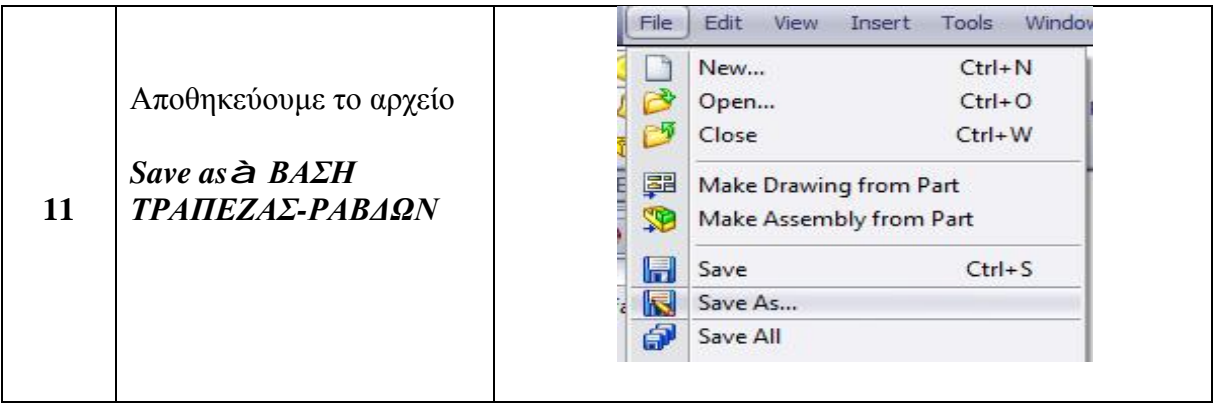

# **2.2.6. ΣΧΕΔΙΑΣΗ ΓΡΑΜΜΙΚΩΝ ΡΟΥΛΕΜΑΝ**

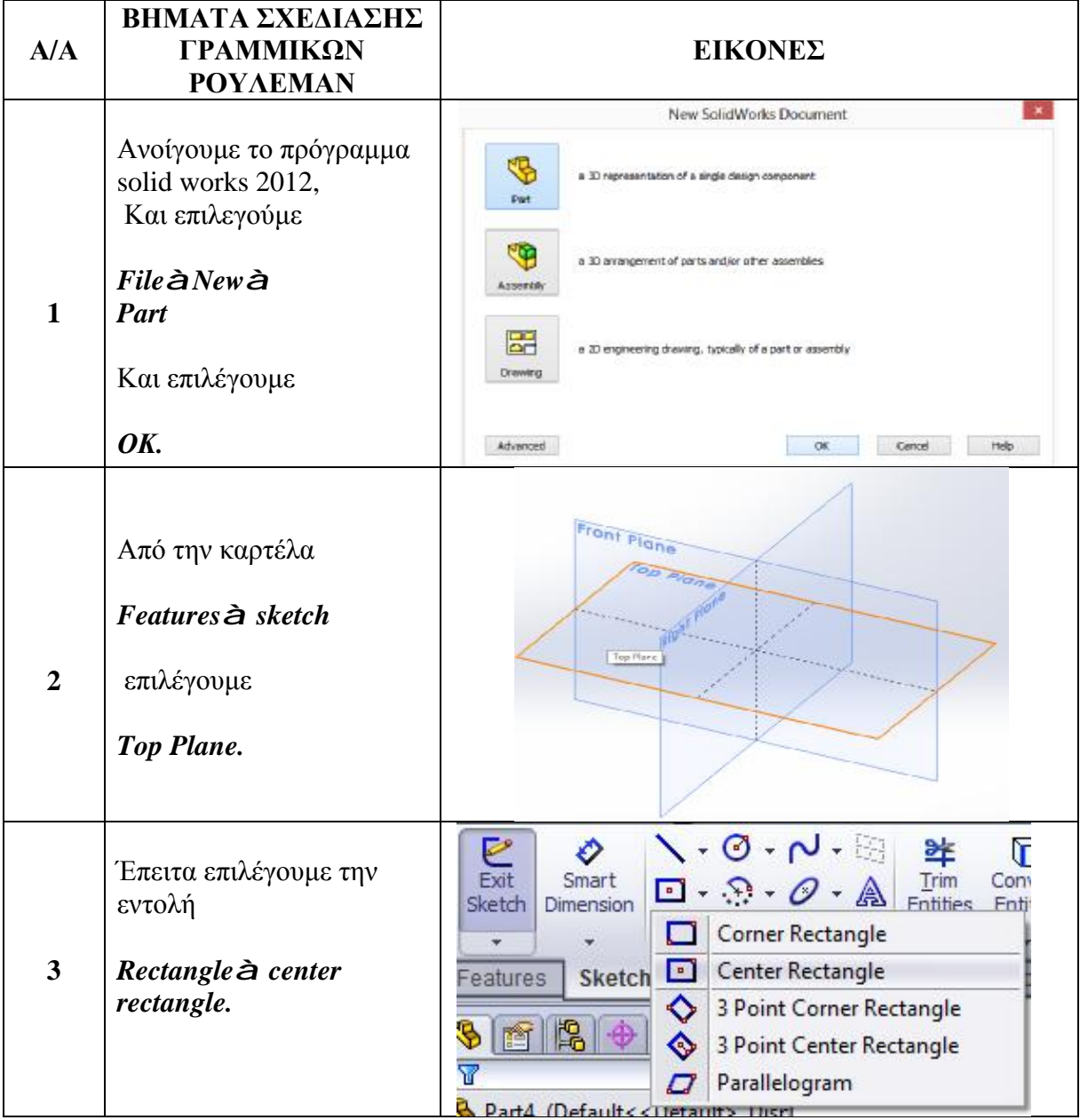

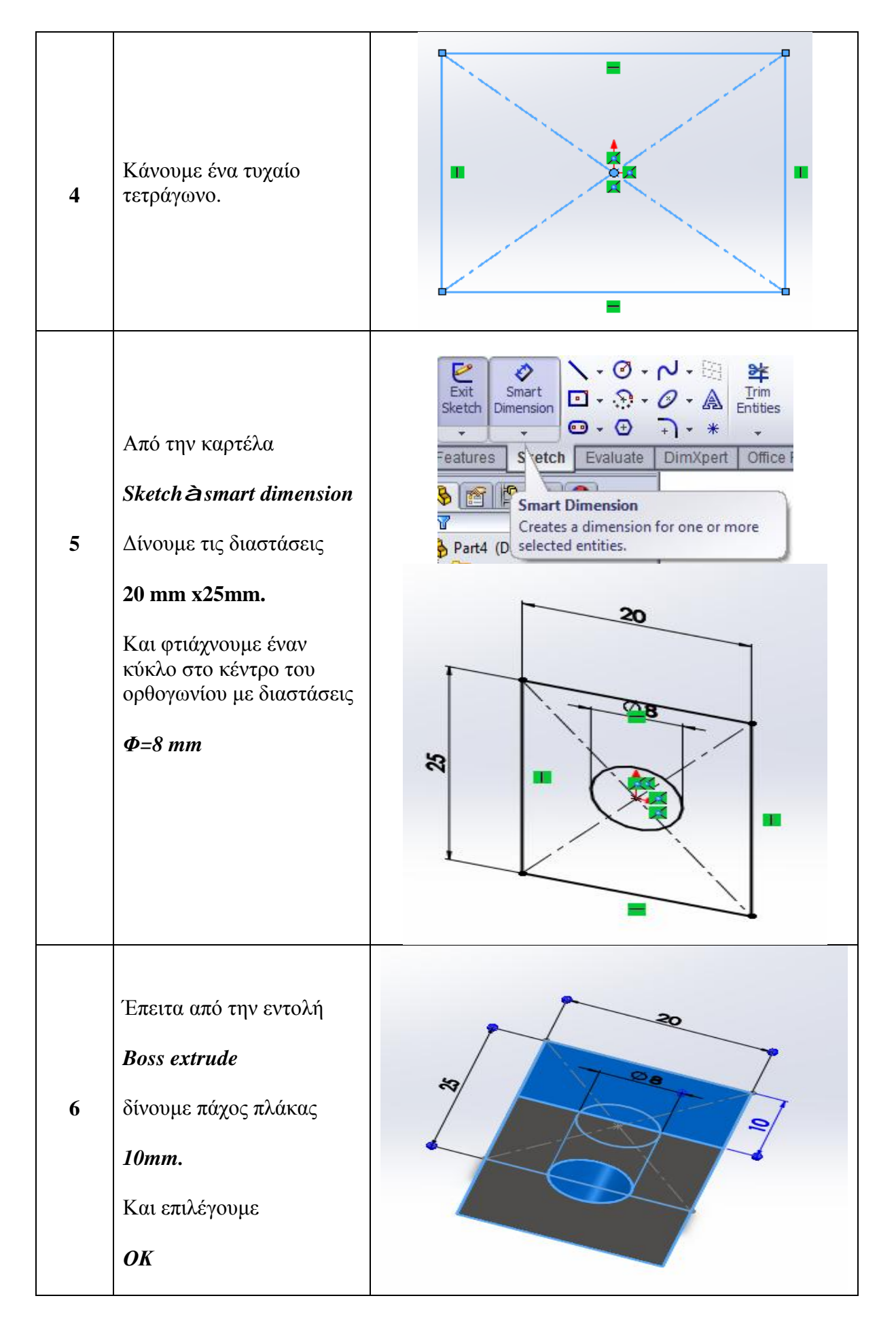

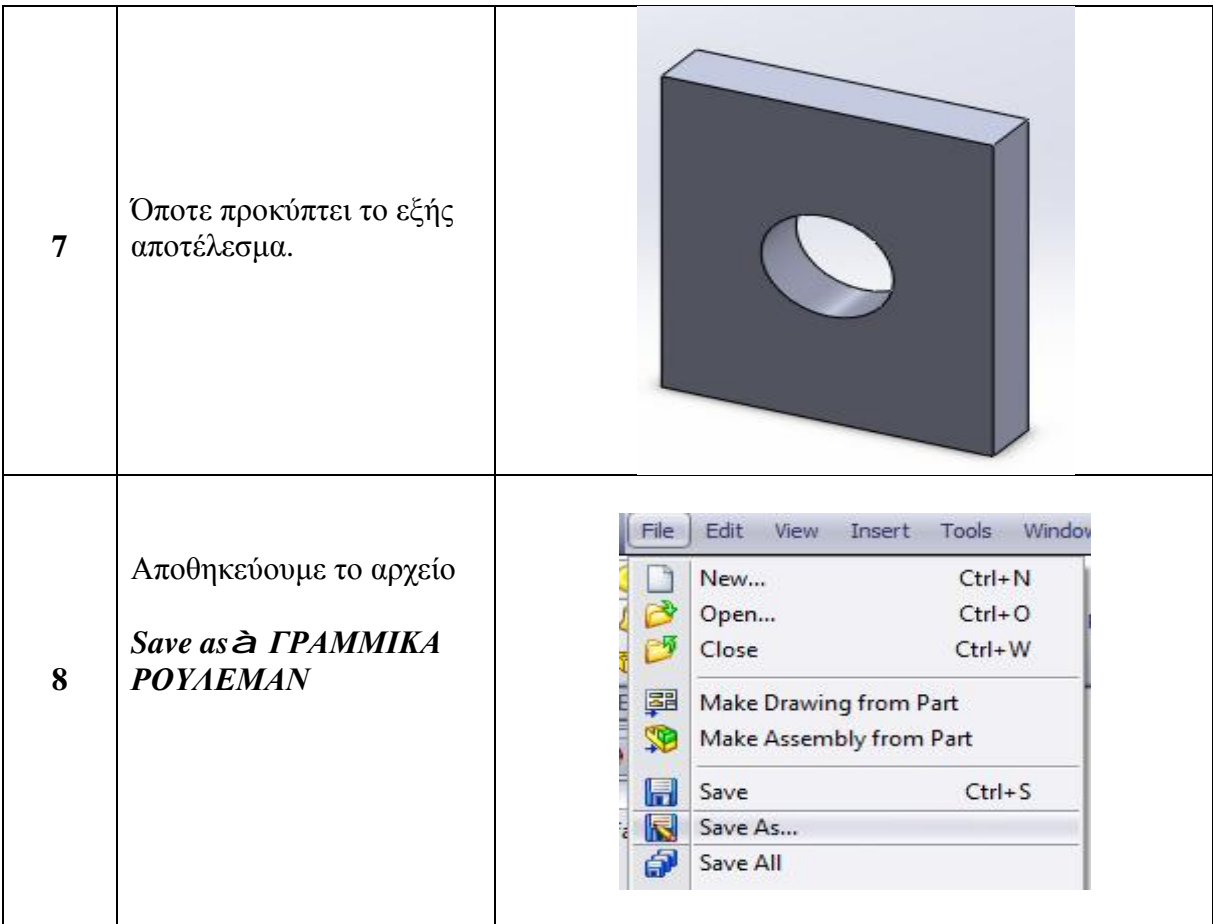

## **2.2.7. ΣΧΕΔΙΑΣΗ ΤΡΑΠΕΖΑΣ**

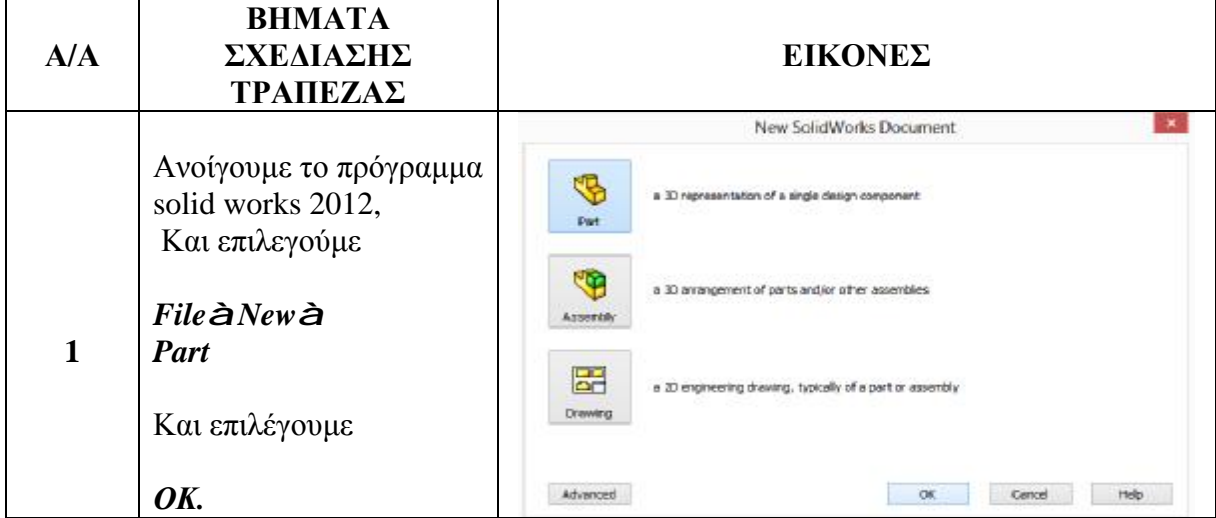

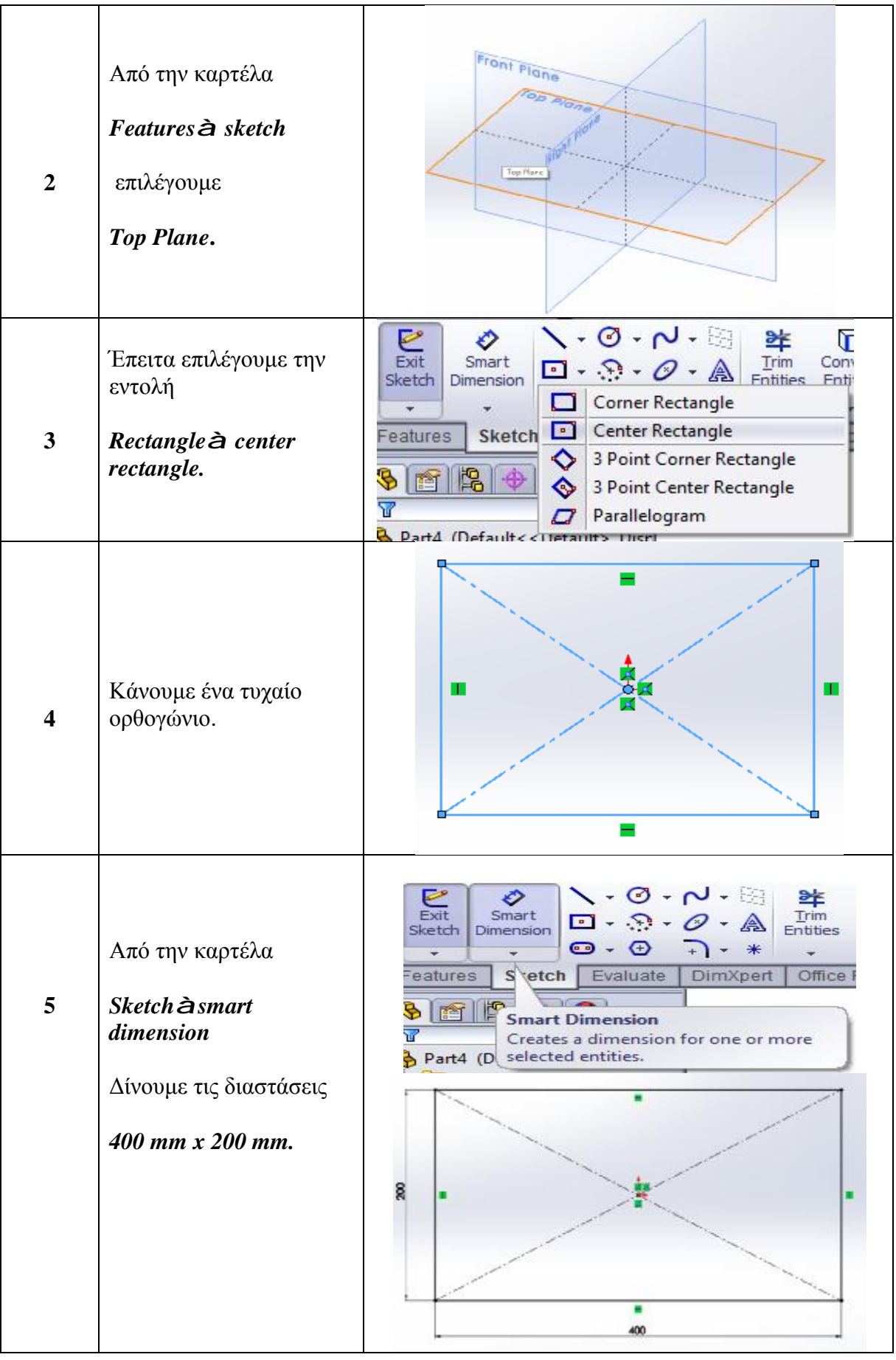

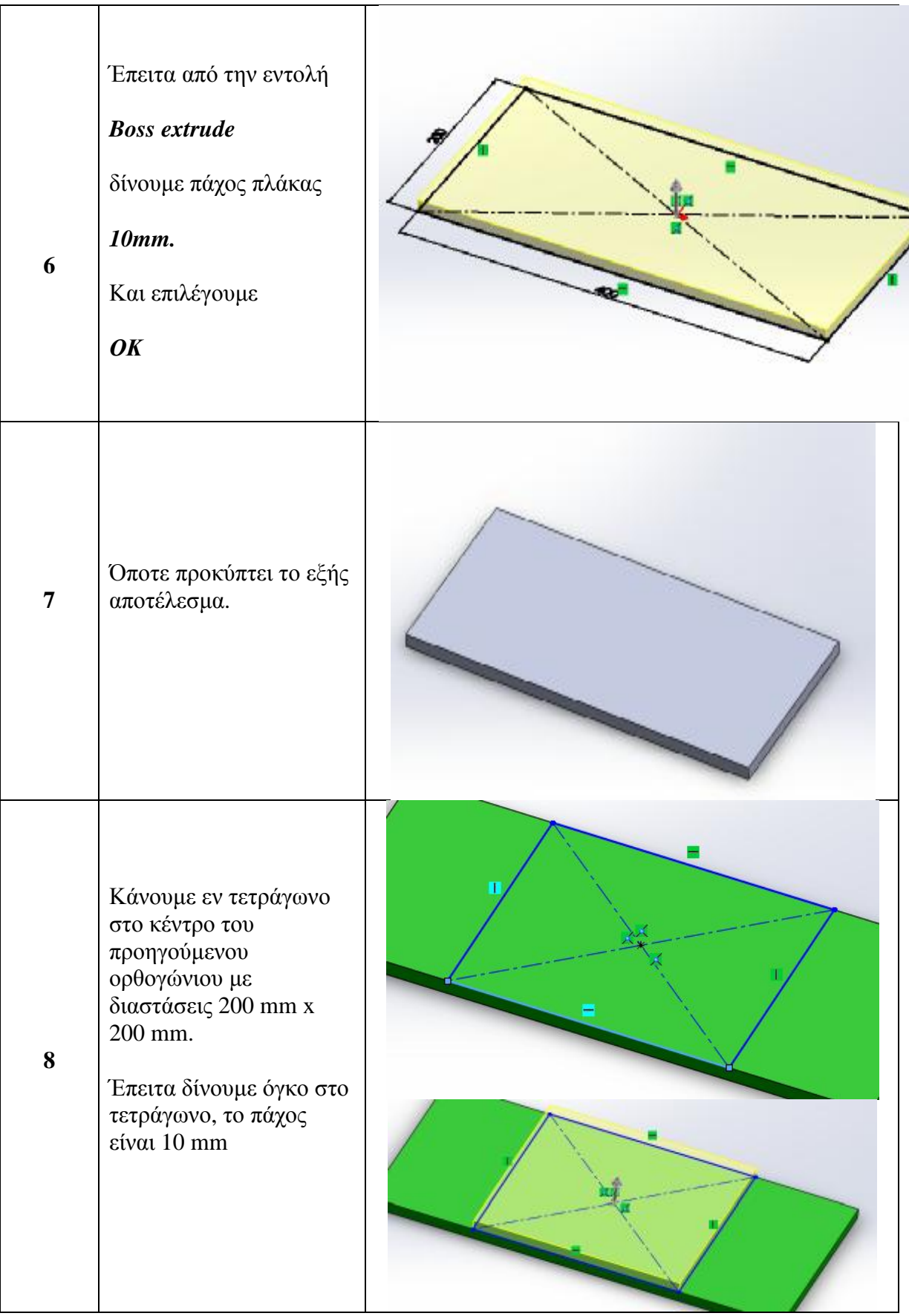

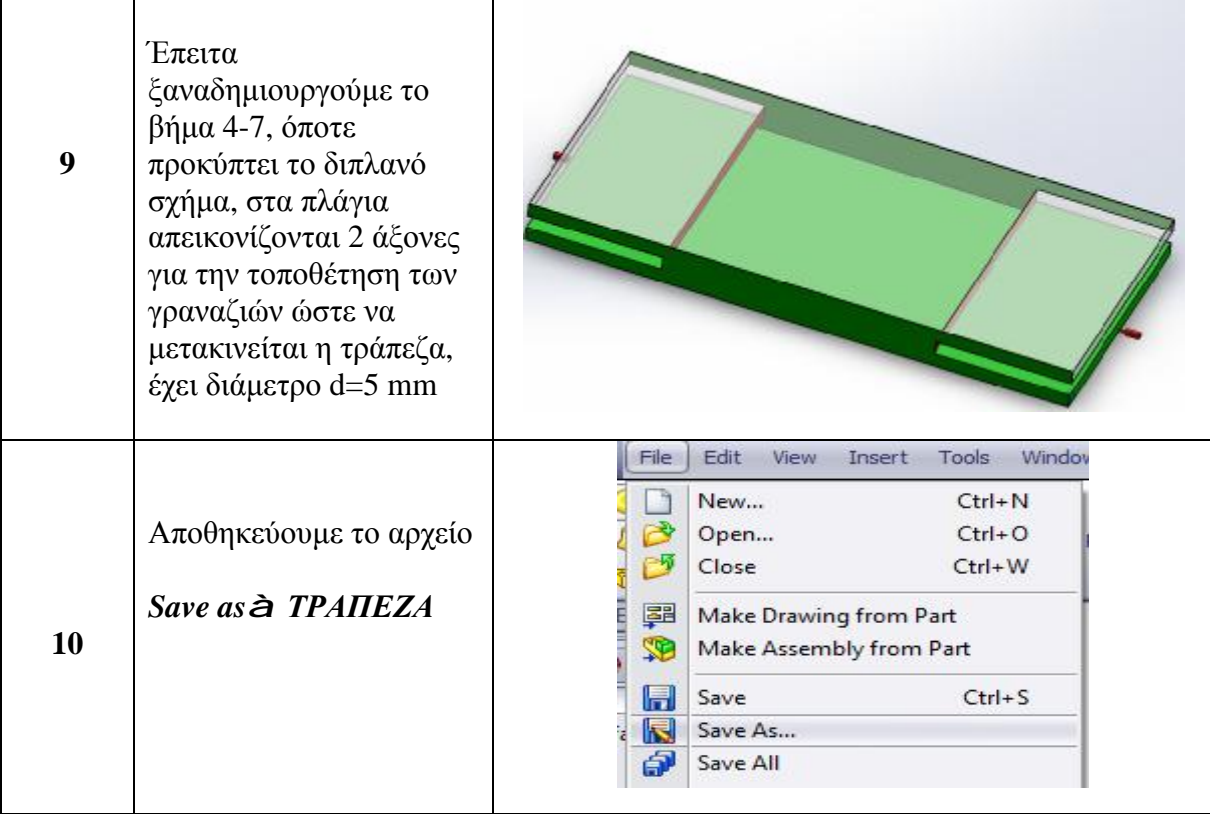

# **2.2.8. ΣΧΕΔΙΑΣΗ ΡΑΒΔΟΥΣ ΤΡΑΠΕΖΑΣ**

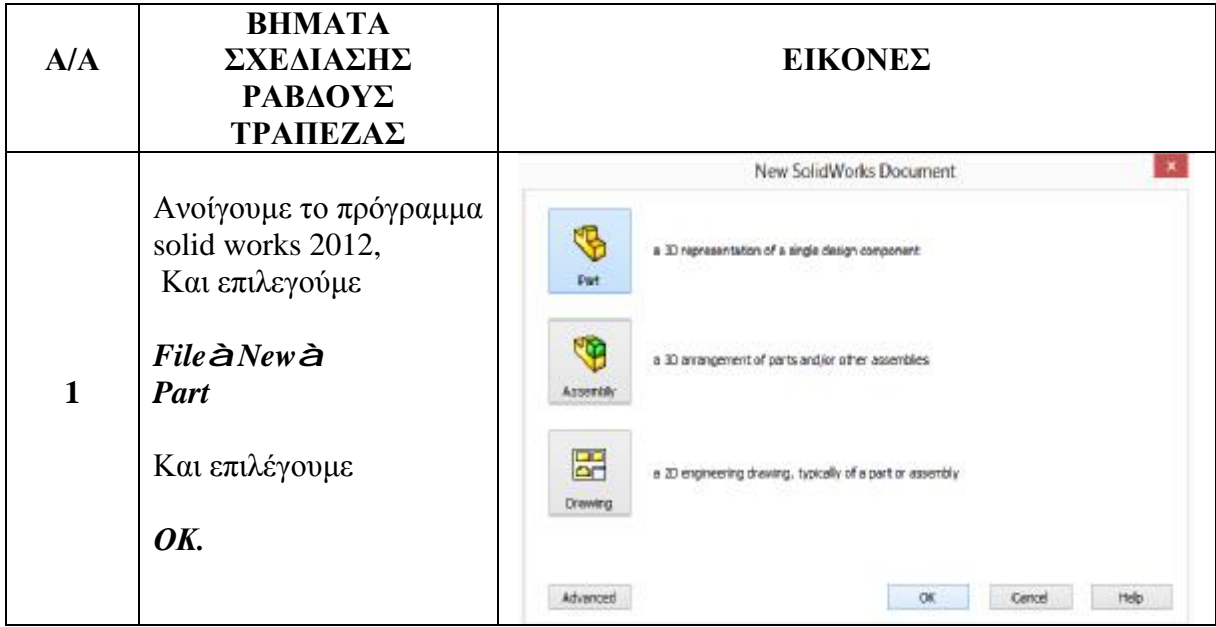

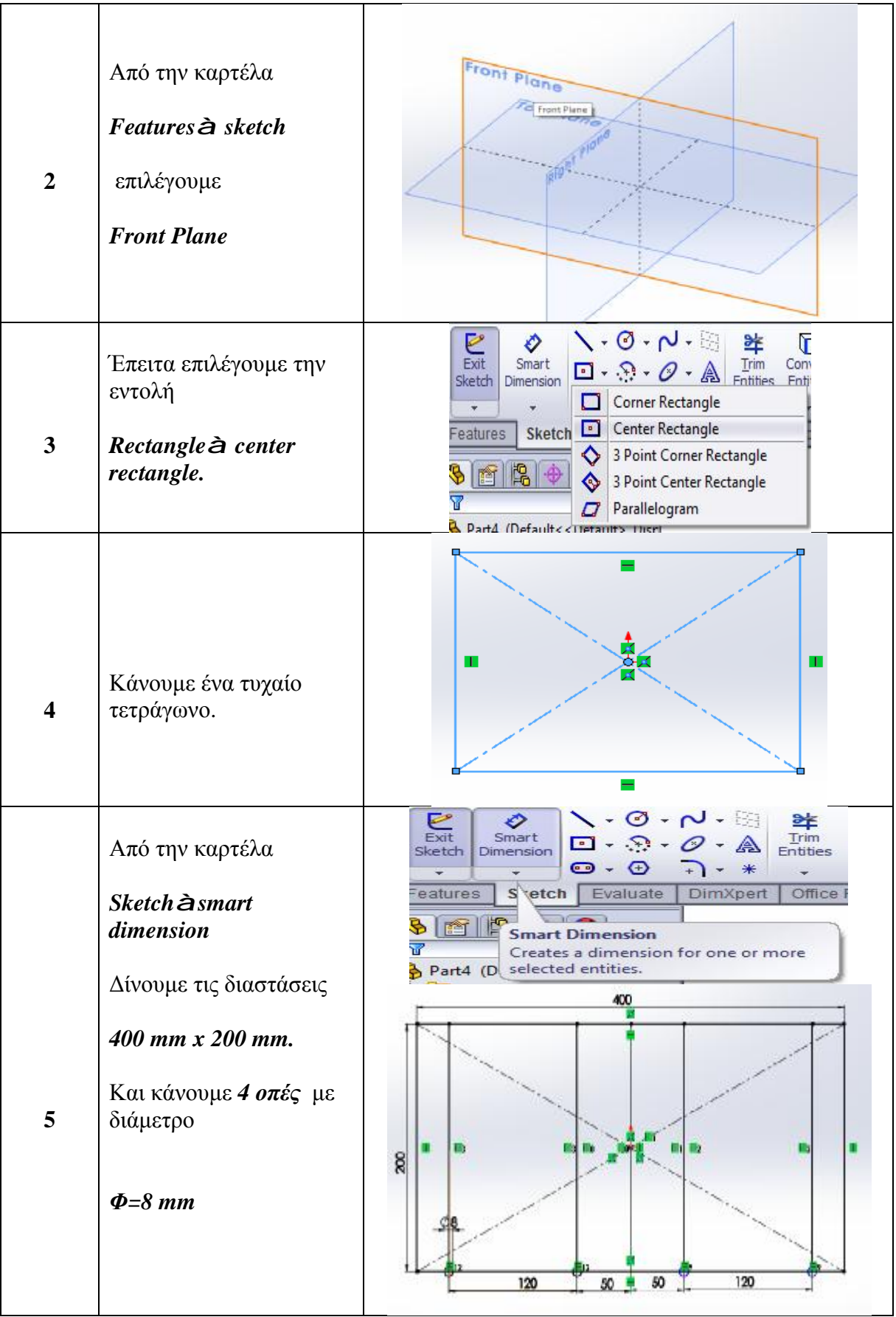

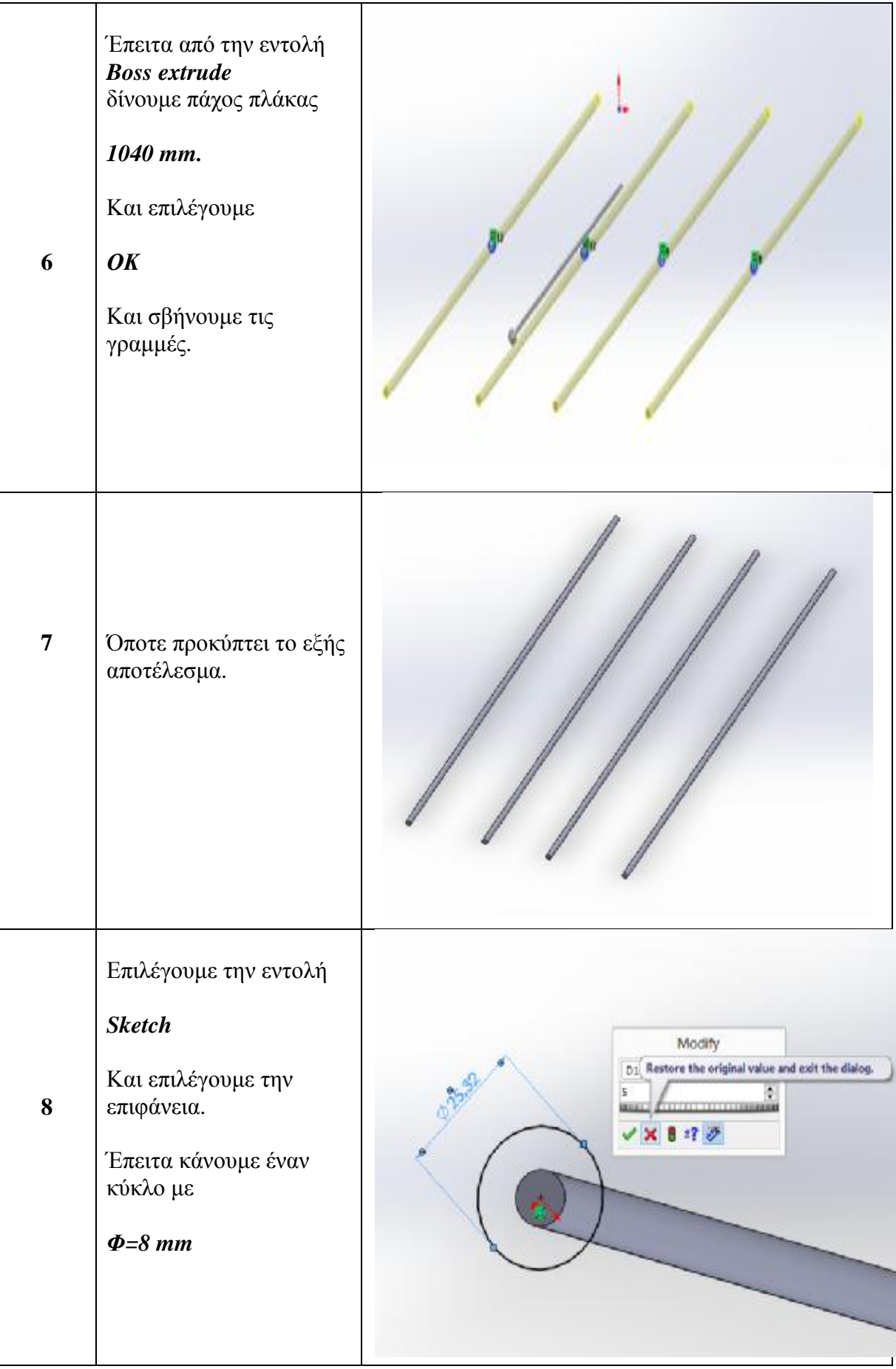

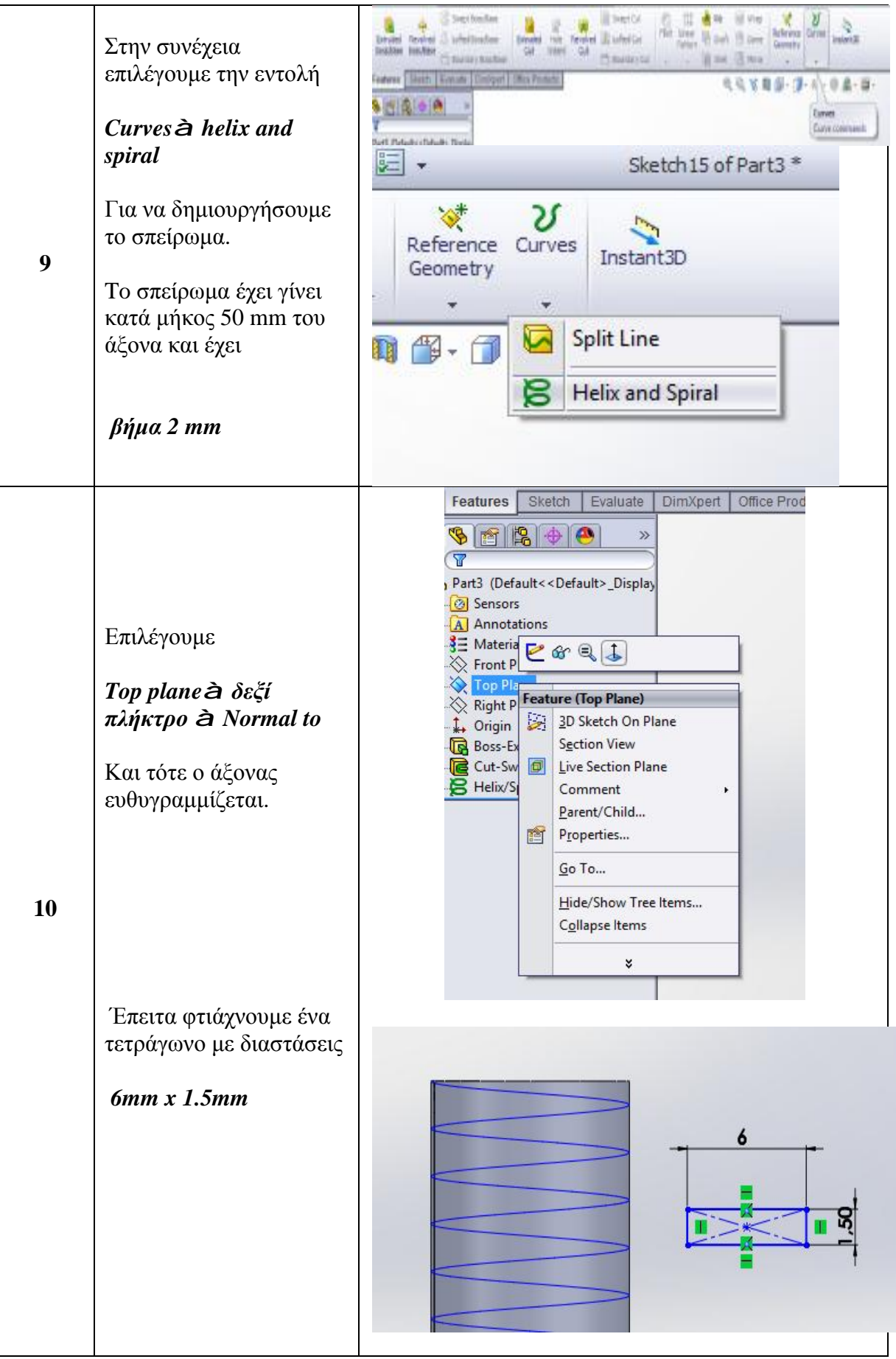

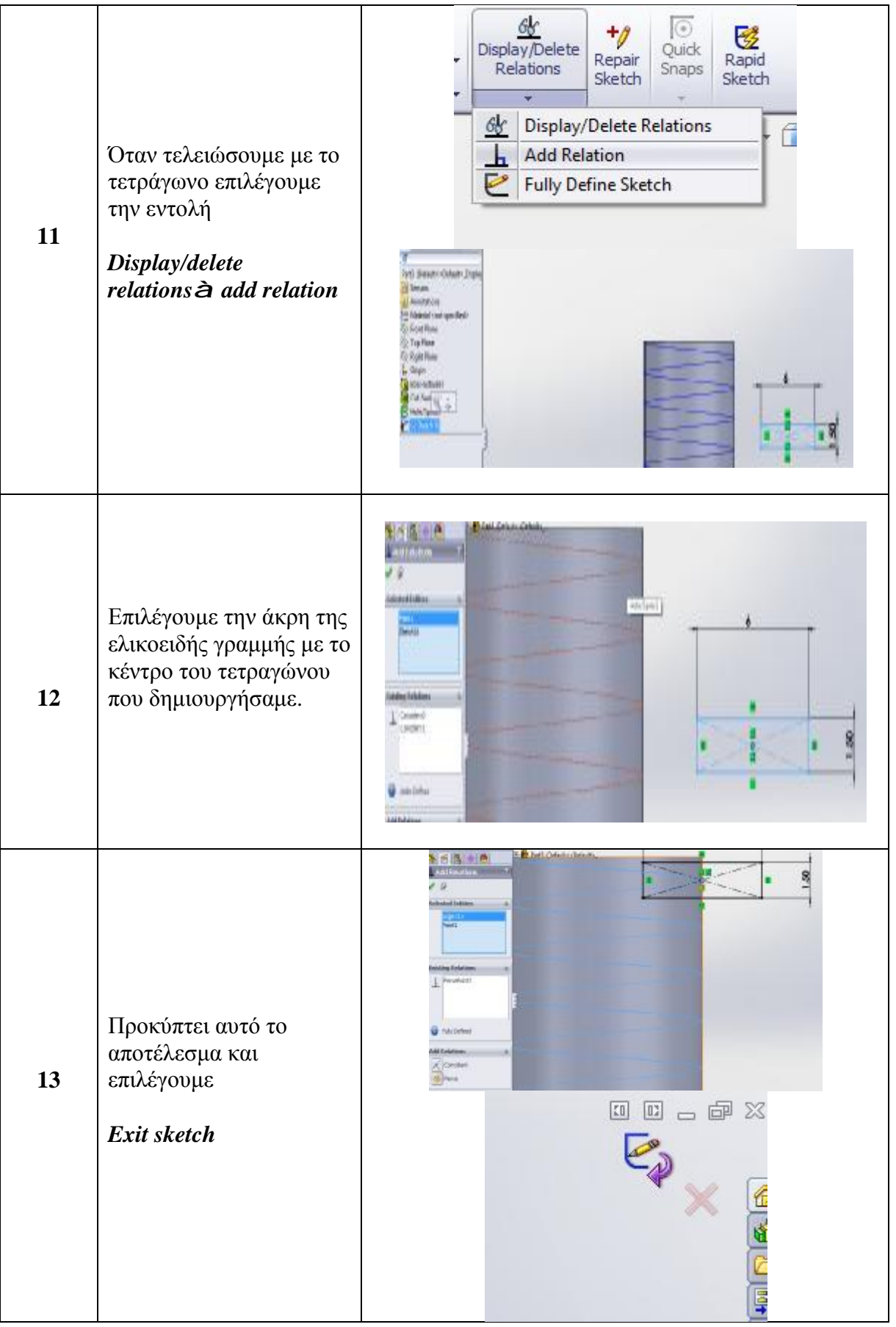

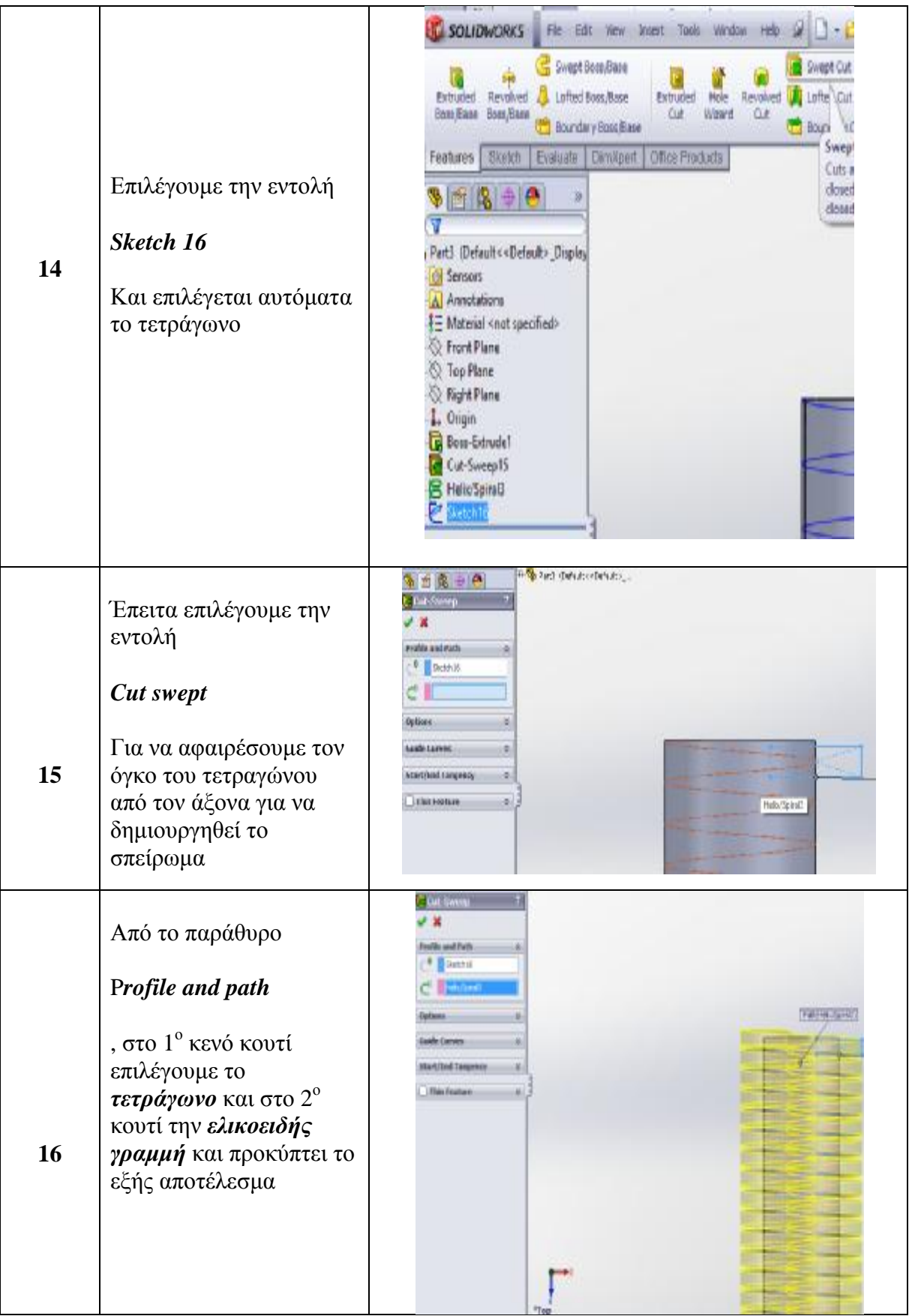

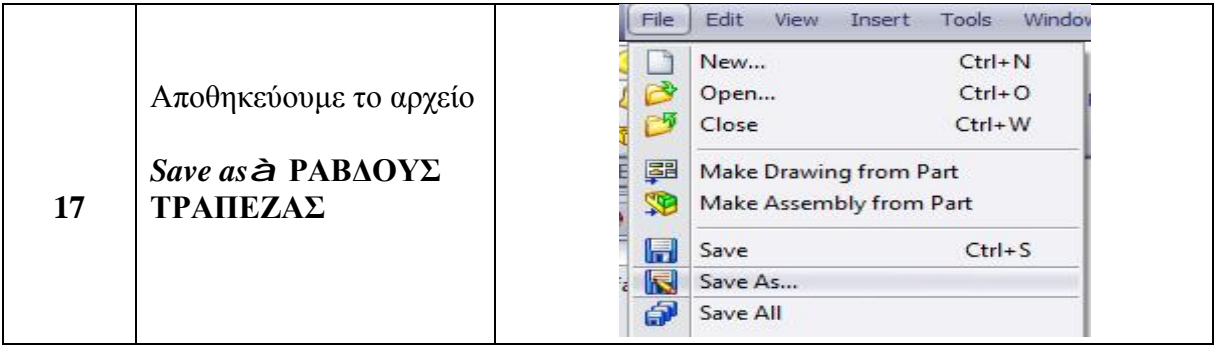

## **2.2.9. ΣΧΕΔΙΑΣΗ ΚΙΝΟΥΜΕΝΟΥ ΜΕΡΟΥΣ**

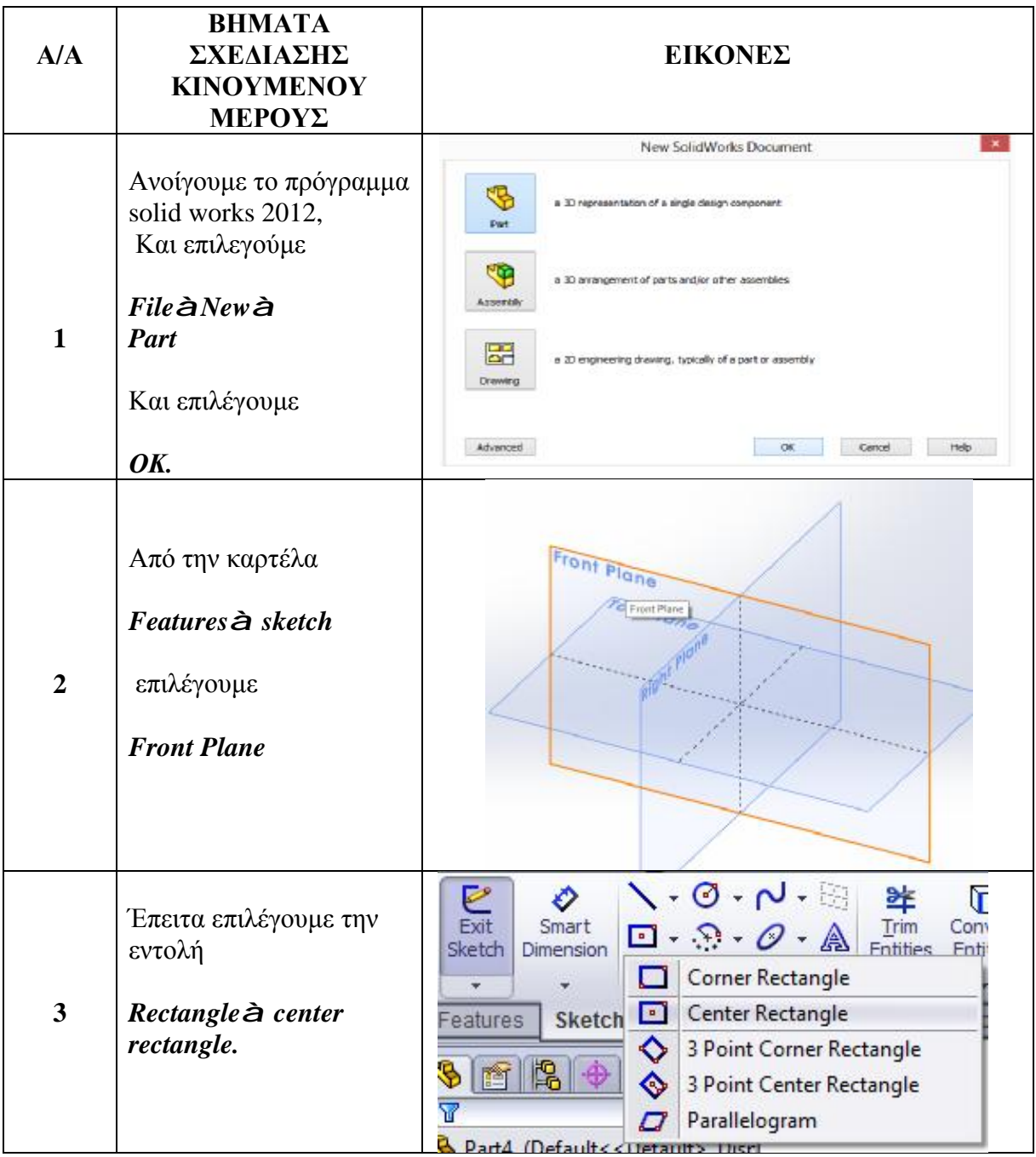

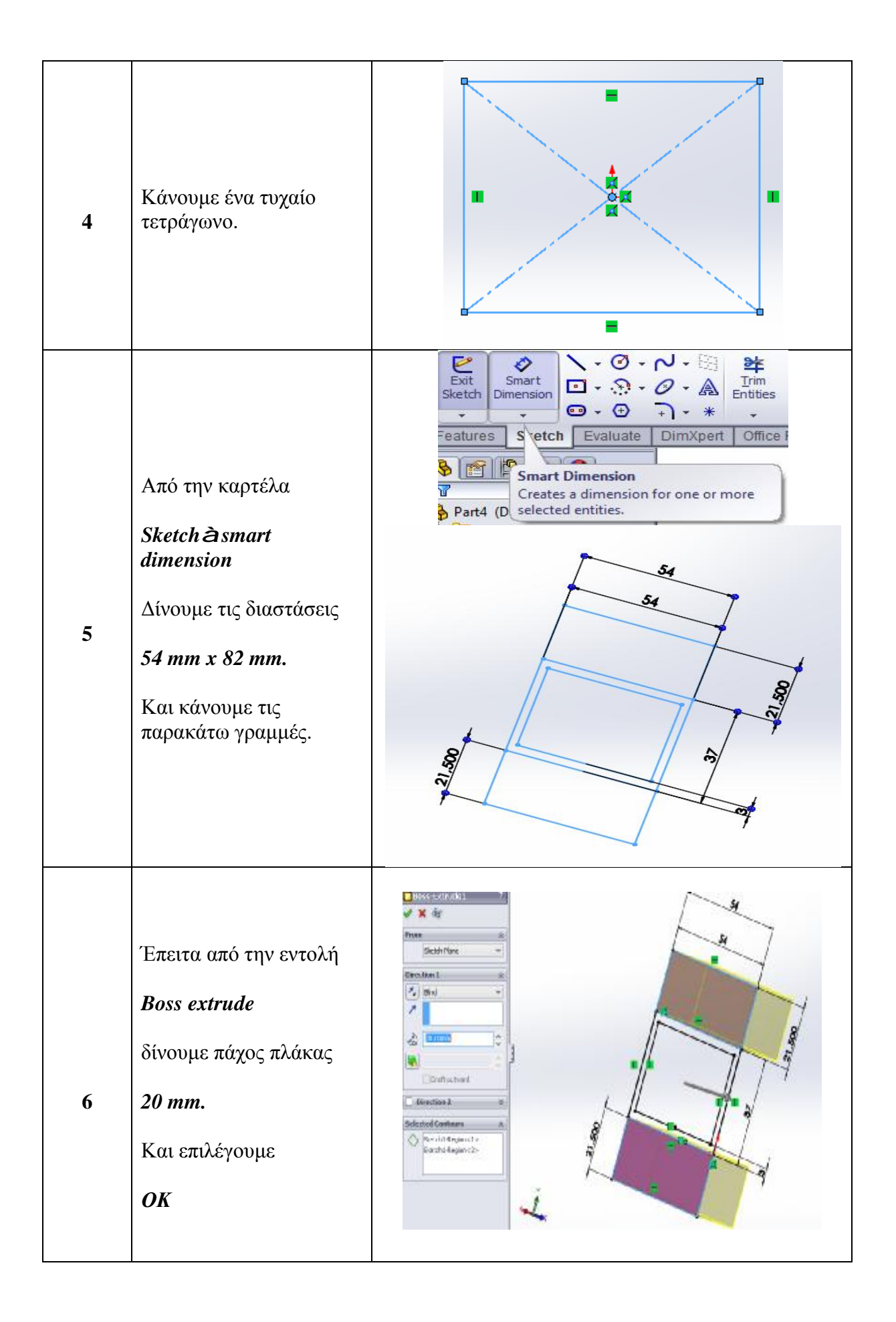

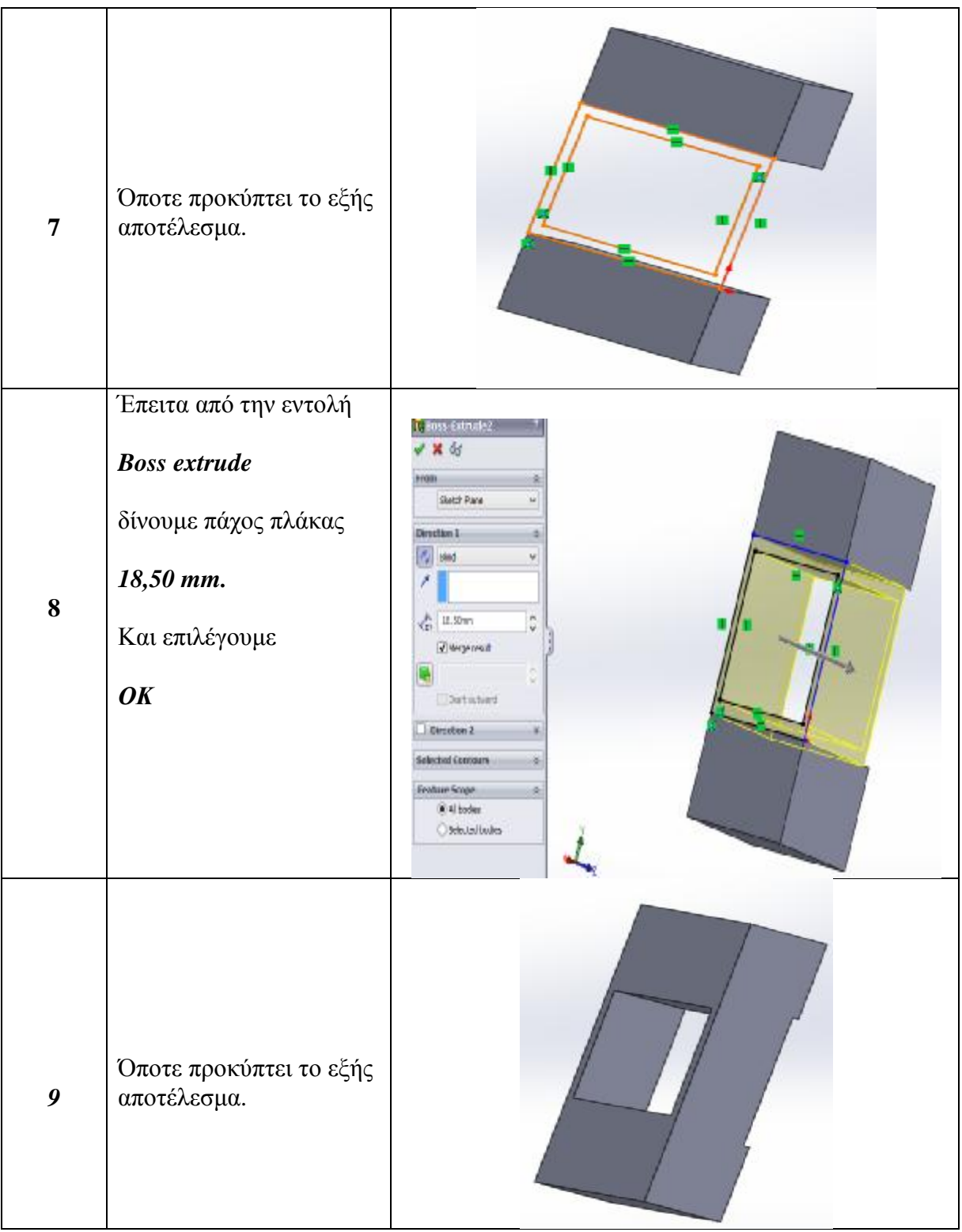
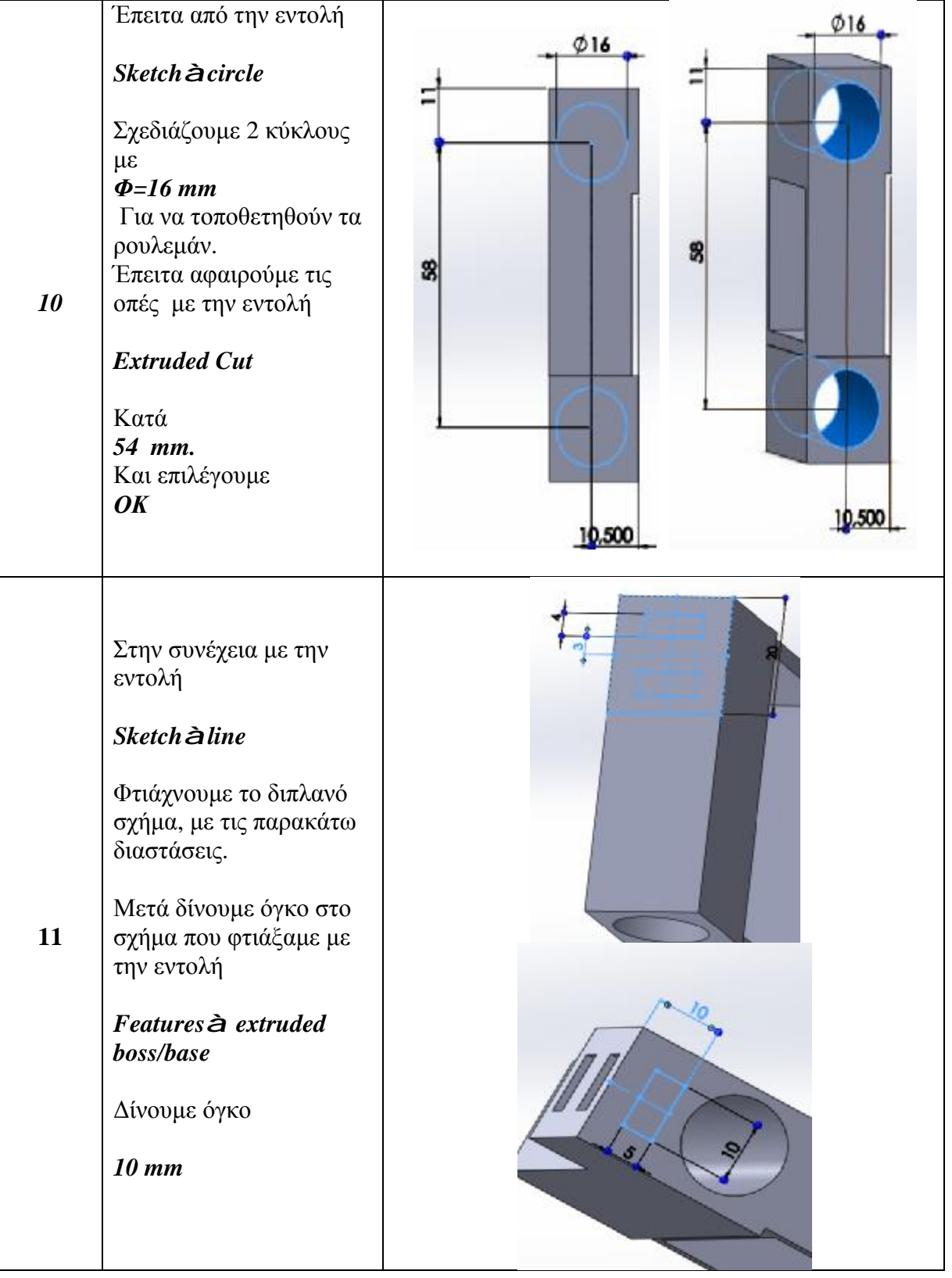

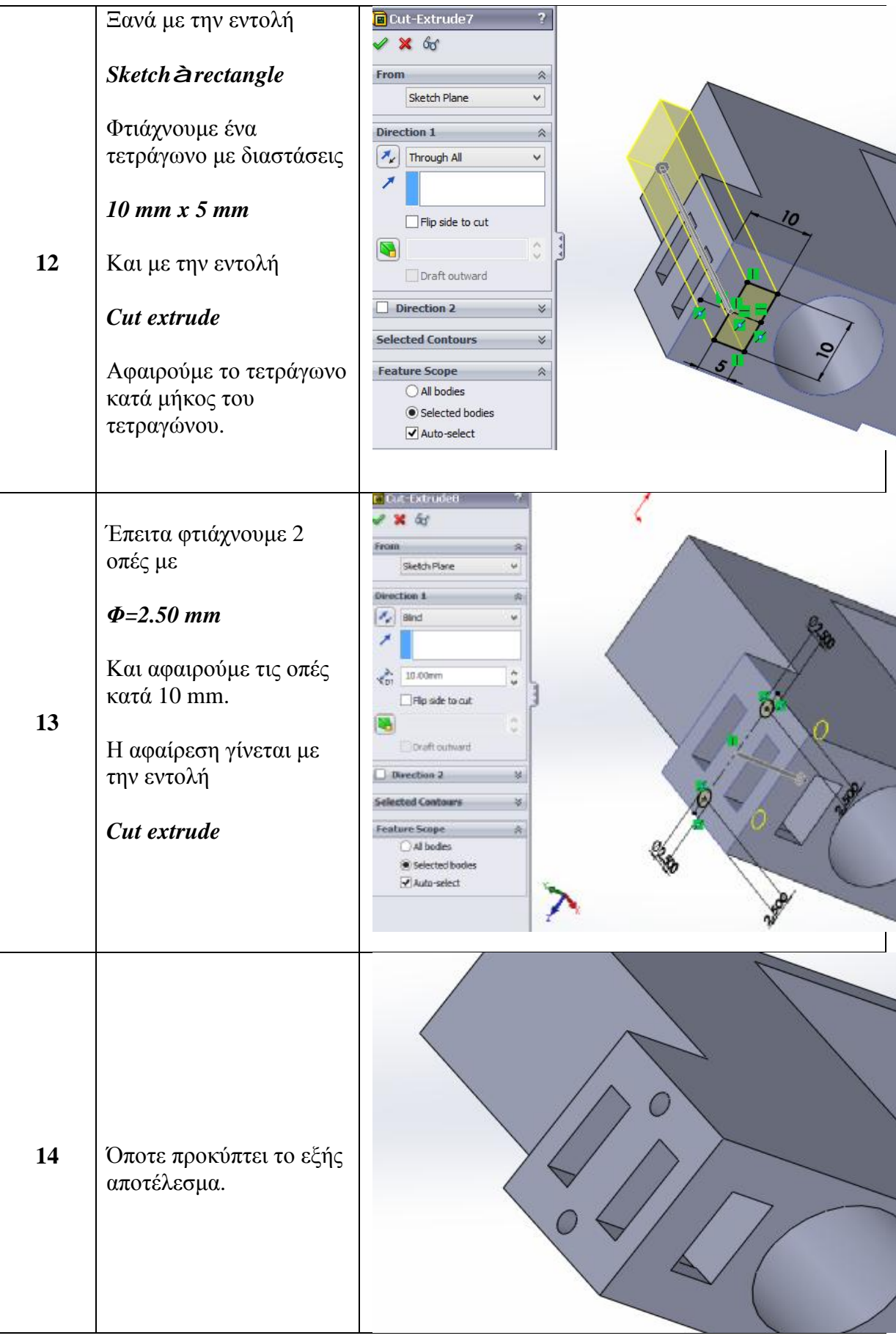

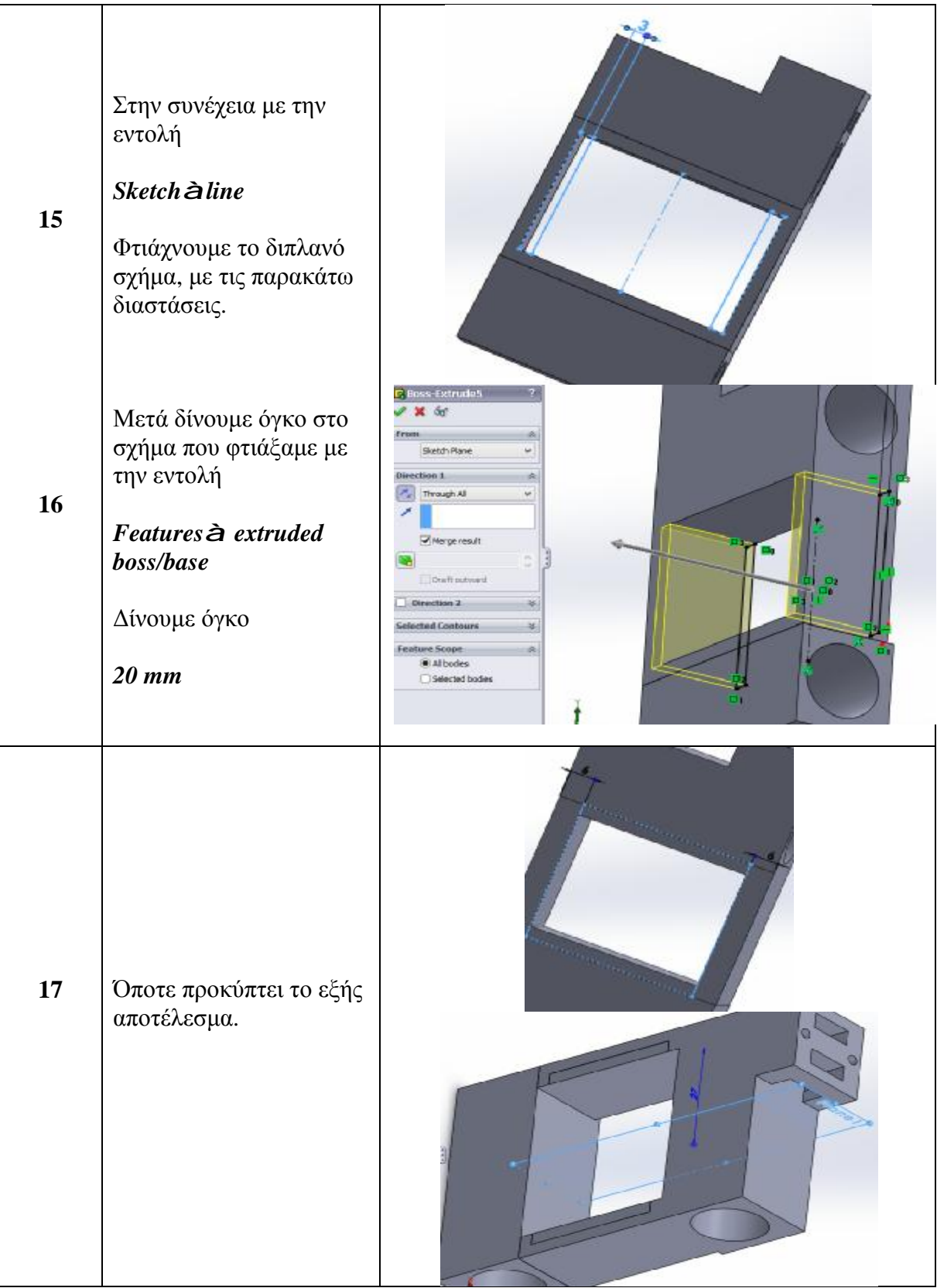

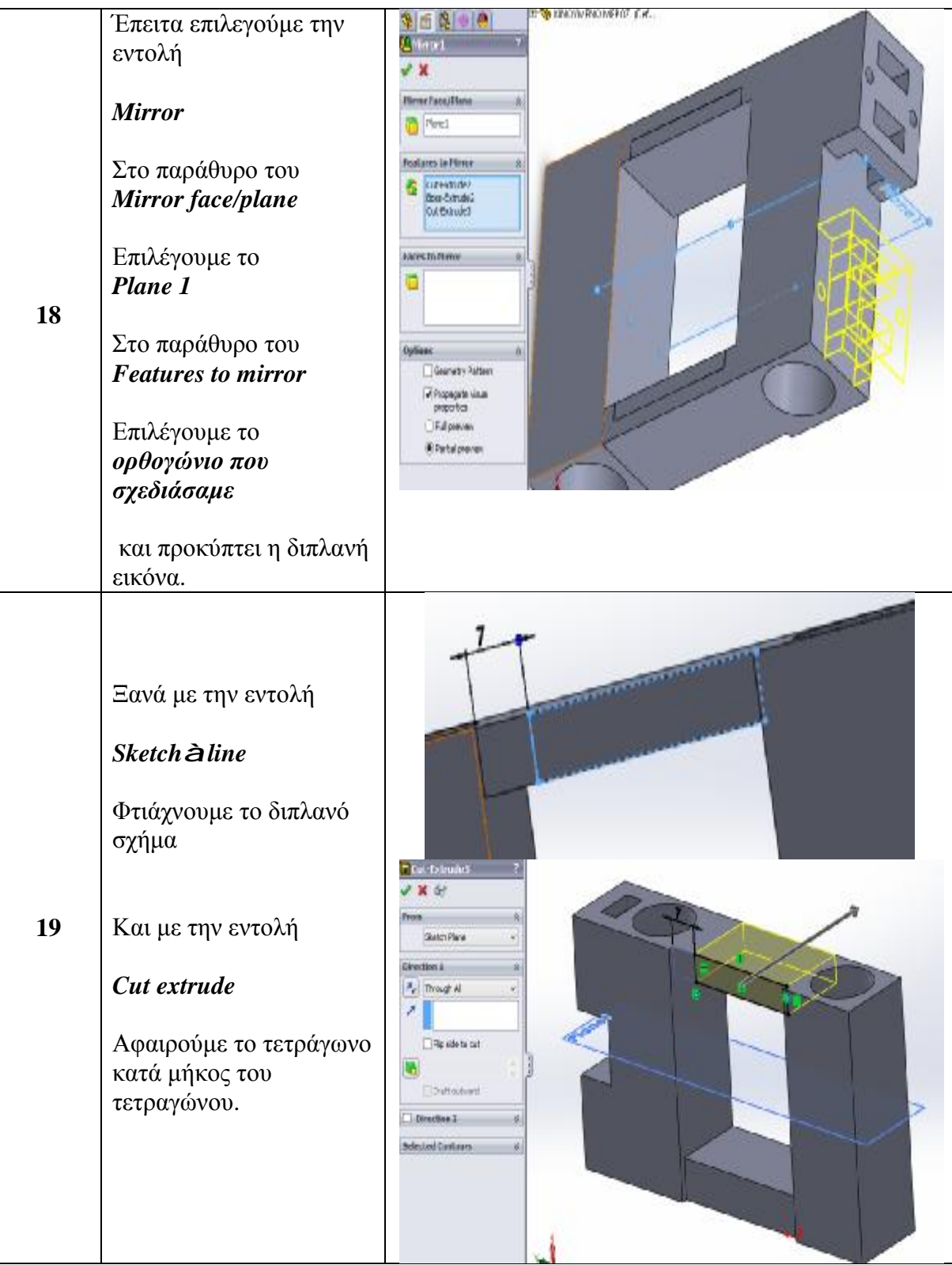

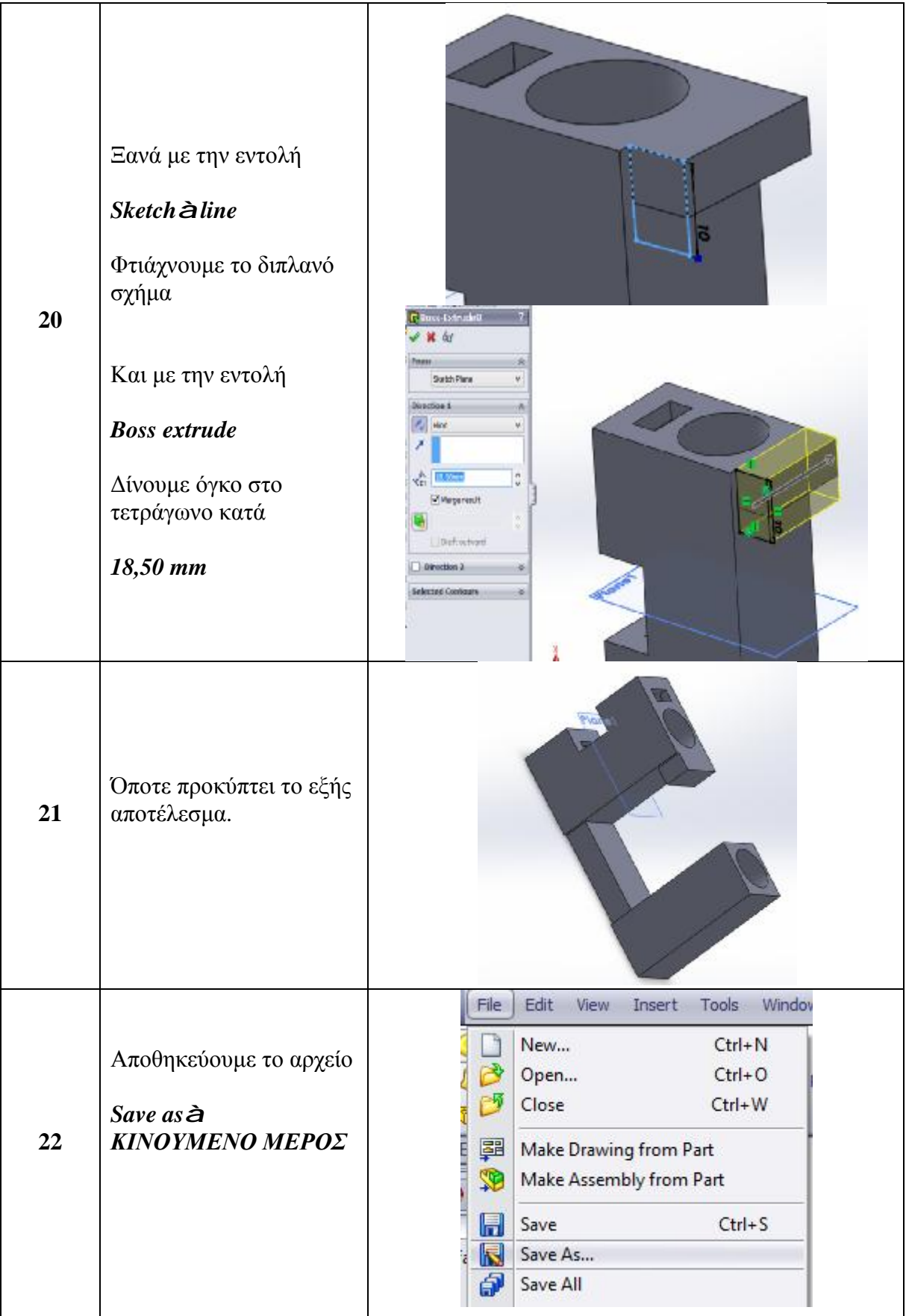

#### **2.2.10. ΣΧΕΔΙΑΣΗ ΡΑΒΔΟΣ ΚΙΝΗΤΗΡΑ**

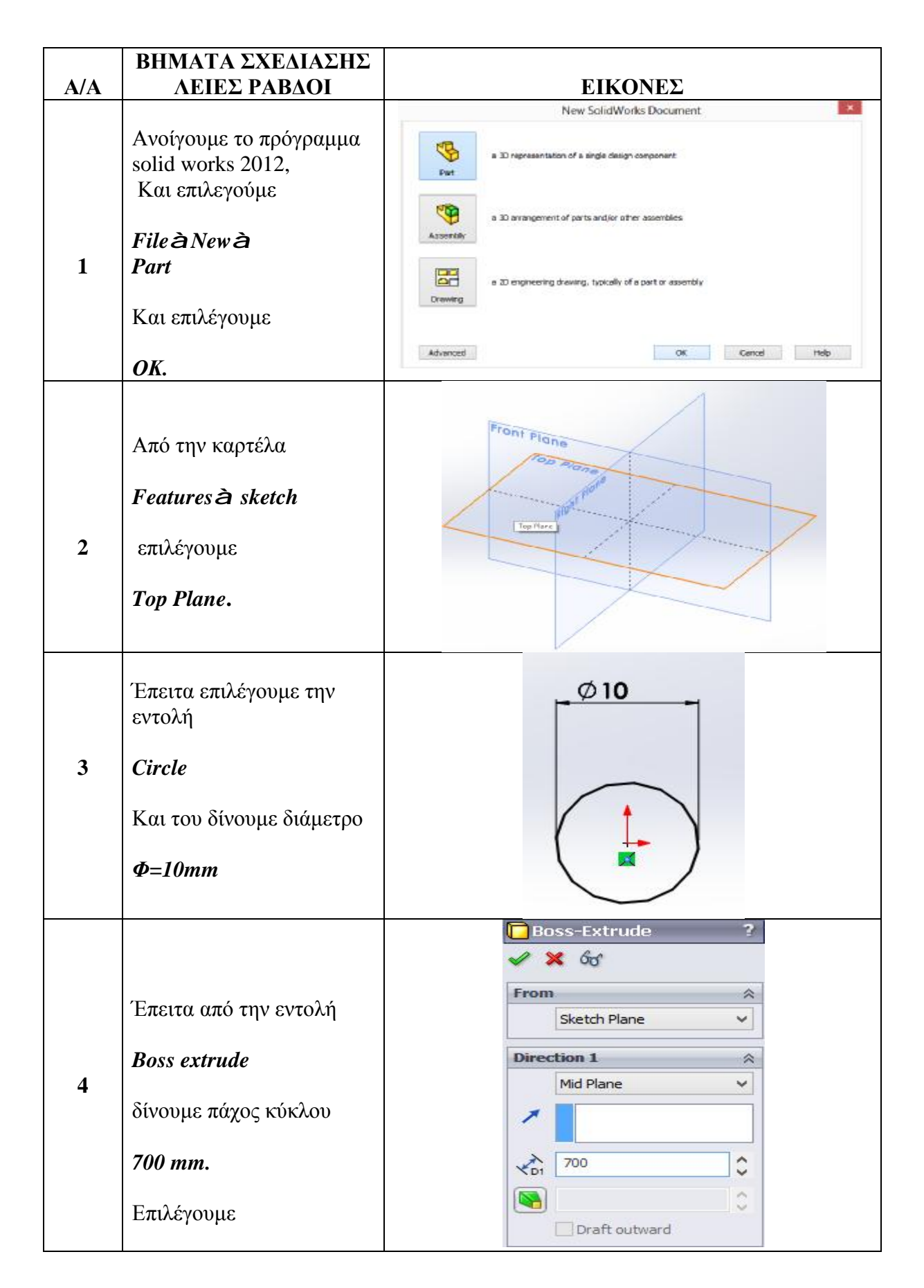

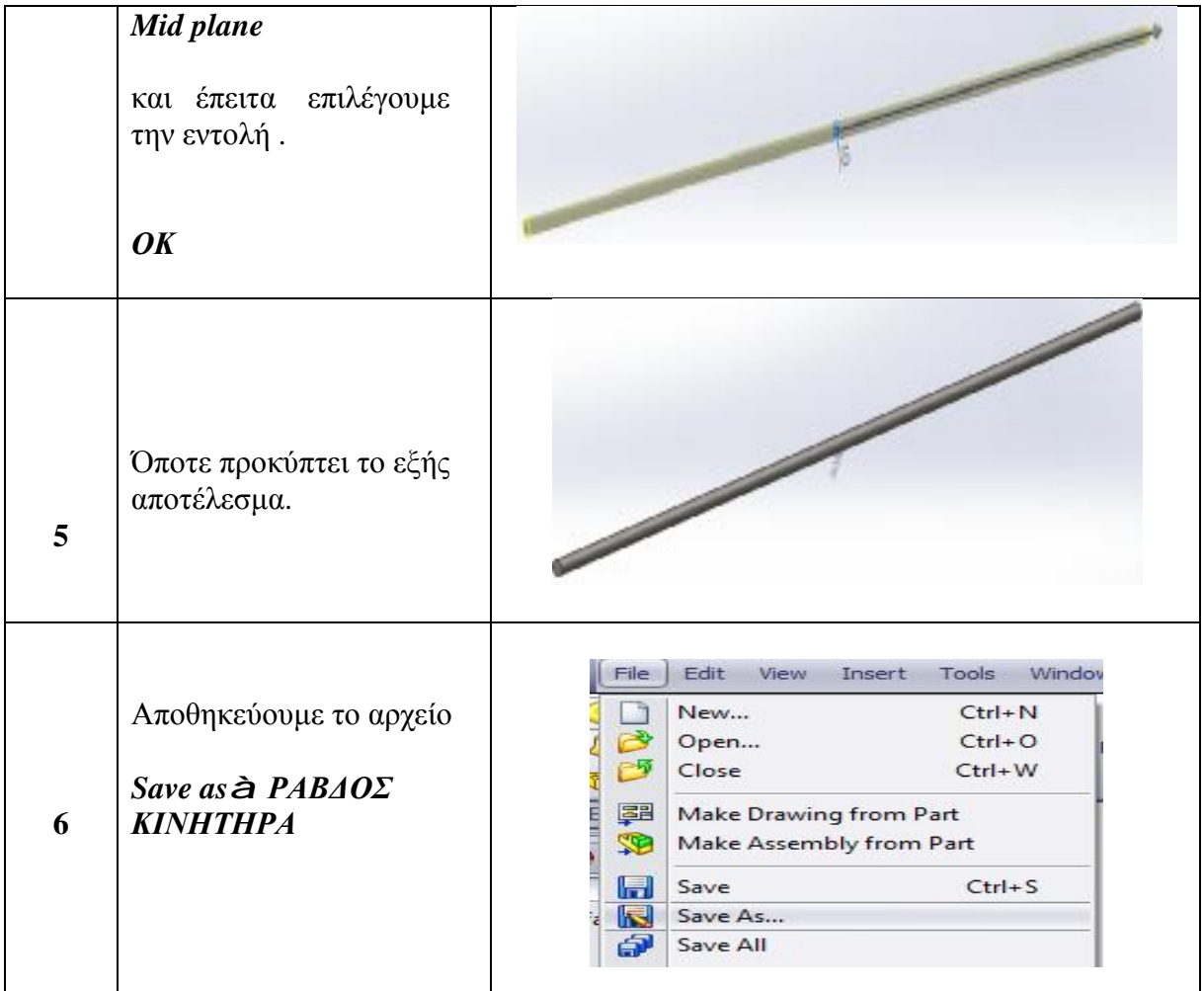

### **2.2.11. ΣΧΕΔΙΑΣΗ ΡΟΥΛΕΜΑΝ-ΑΝΤΙΚΡΑΔΑΣΜΙΚΑ**

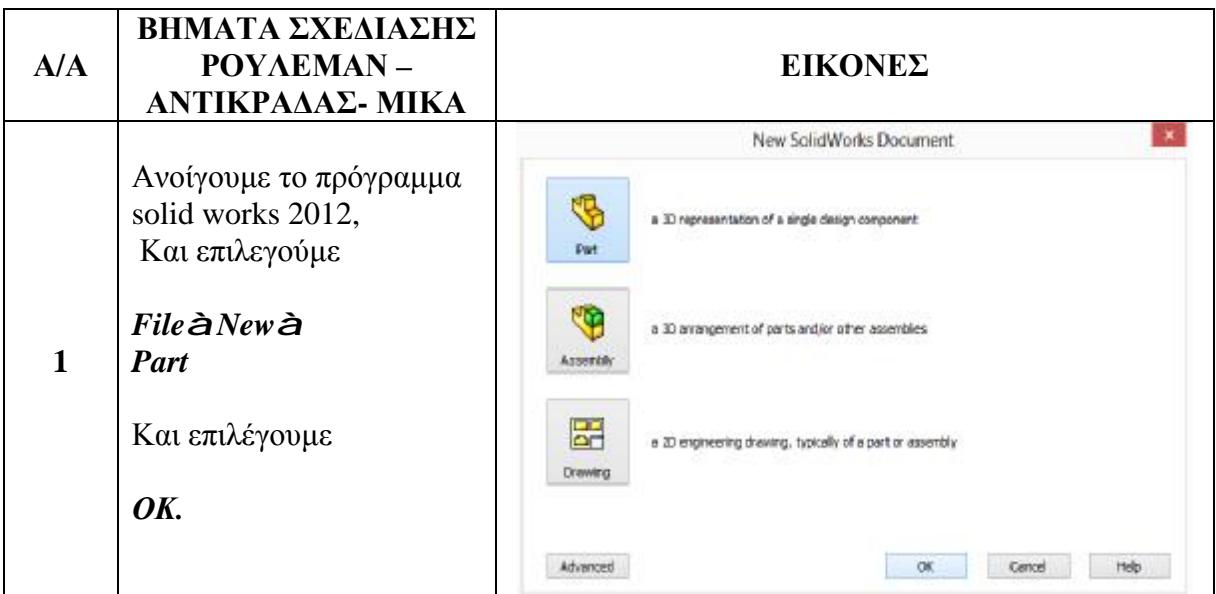

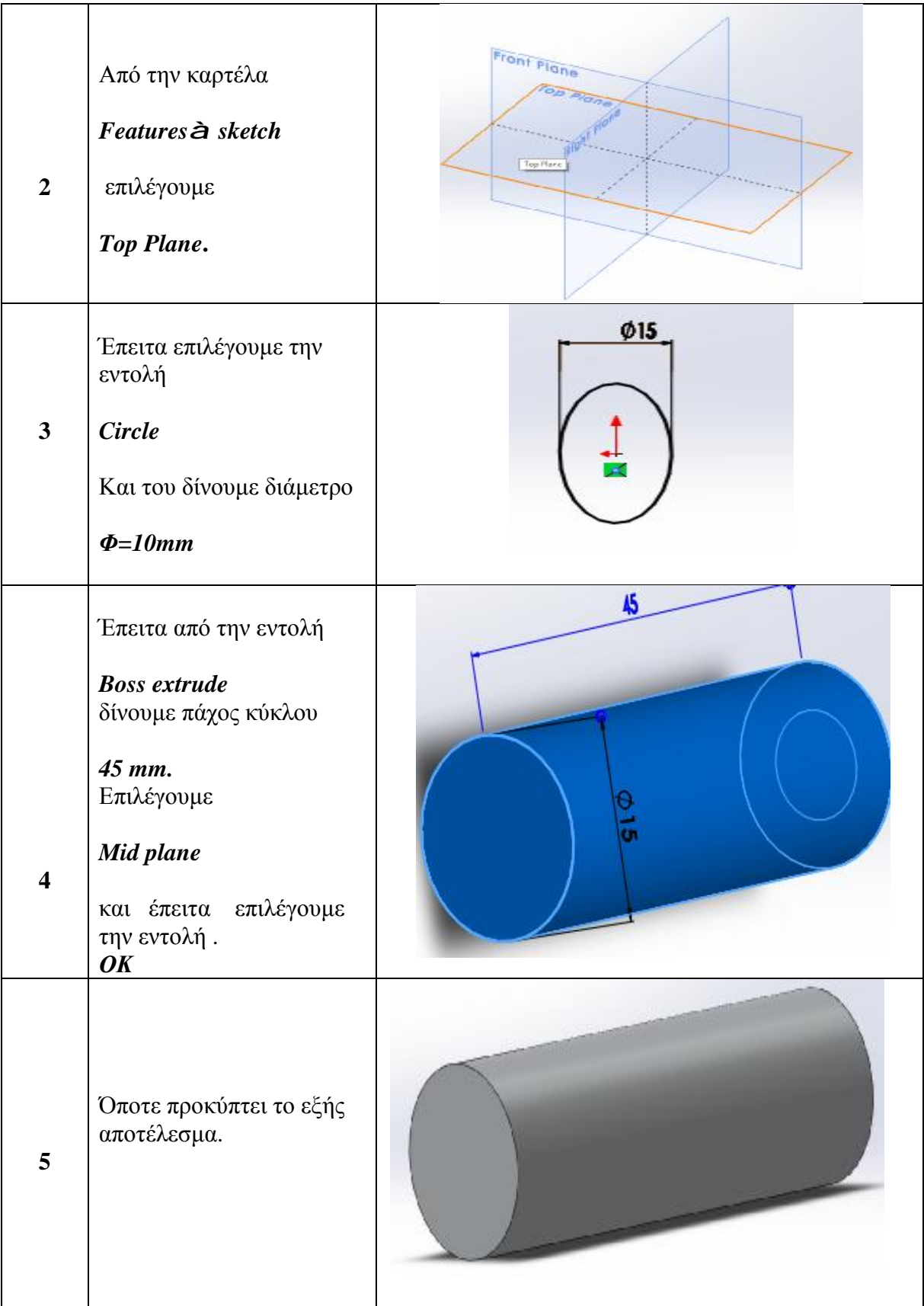

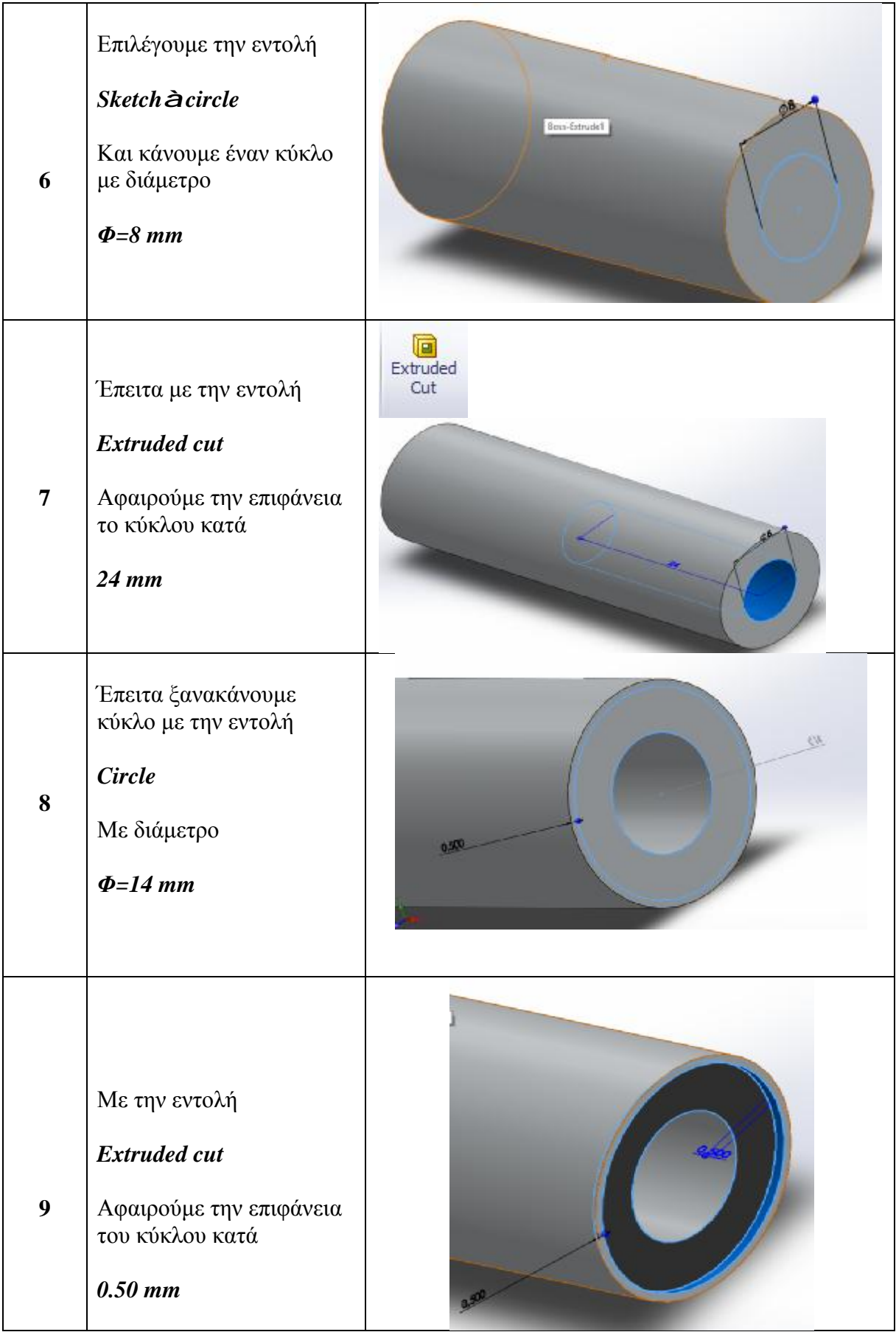

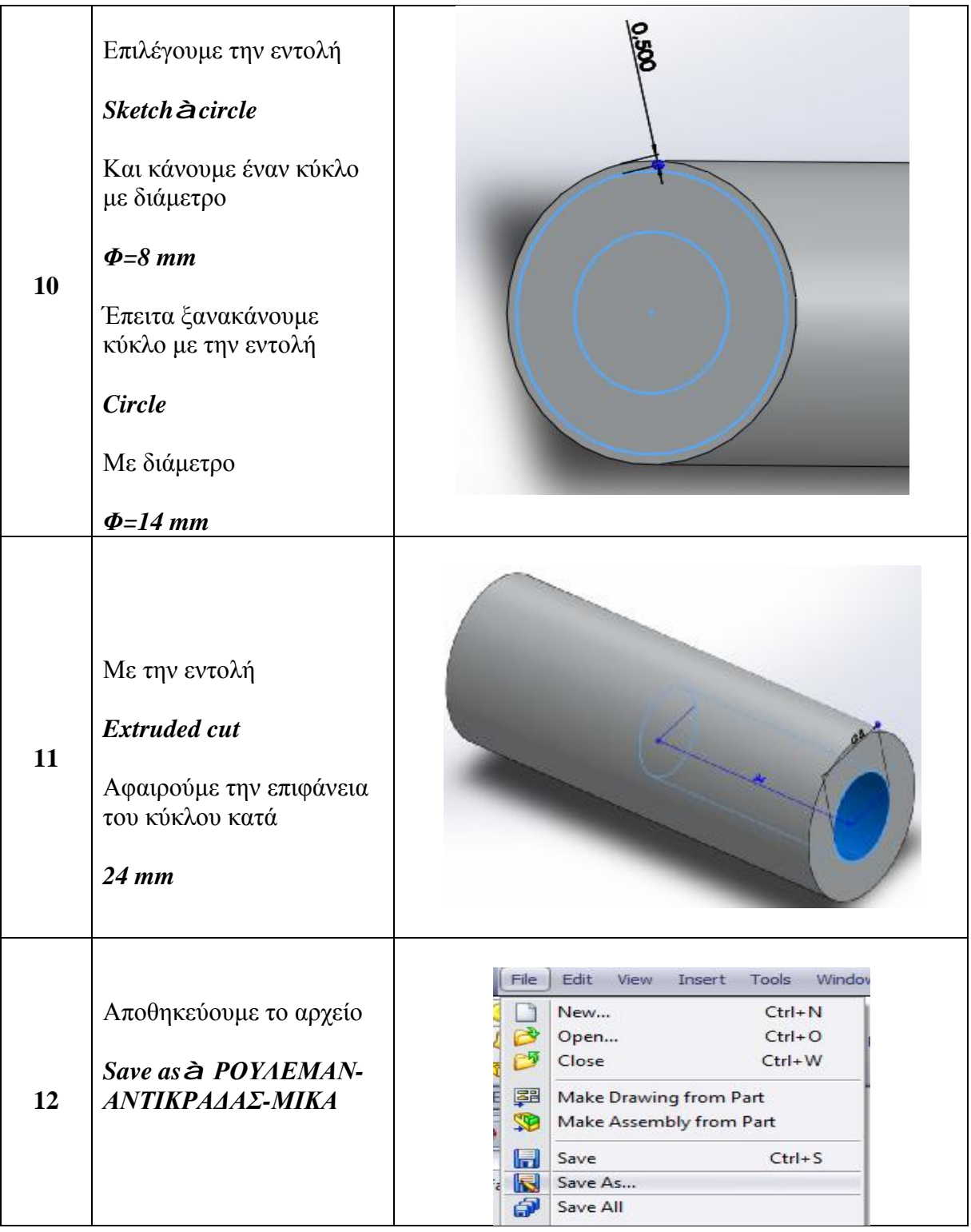

# **2.2.12. ΣΧΕΔΙΑΣΗ ΗΛΕΚΤΡΟΛΟΓΙΚΟΥ ΜΕΡΟΥΣ**

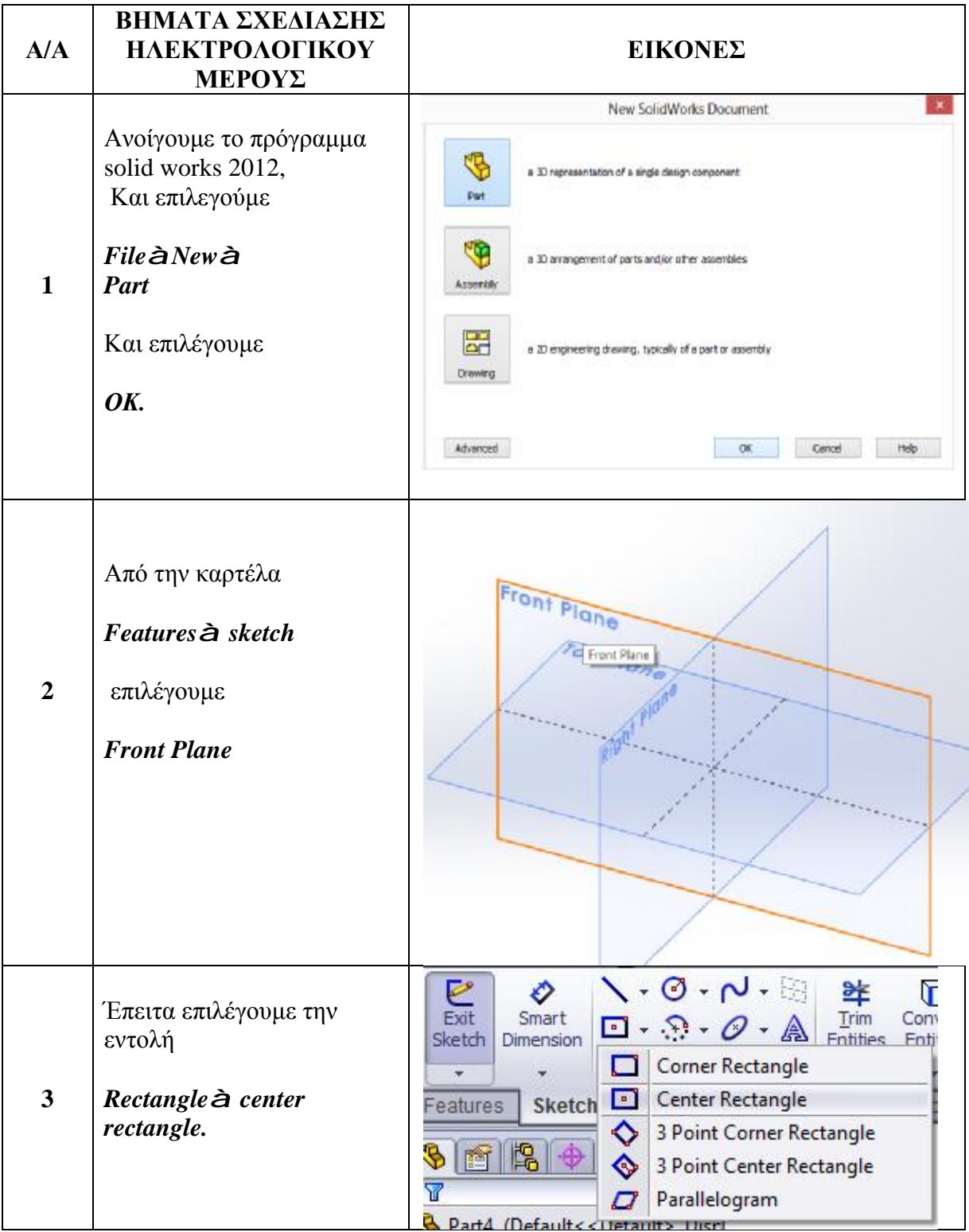

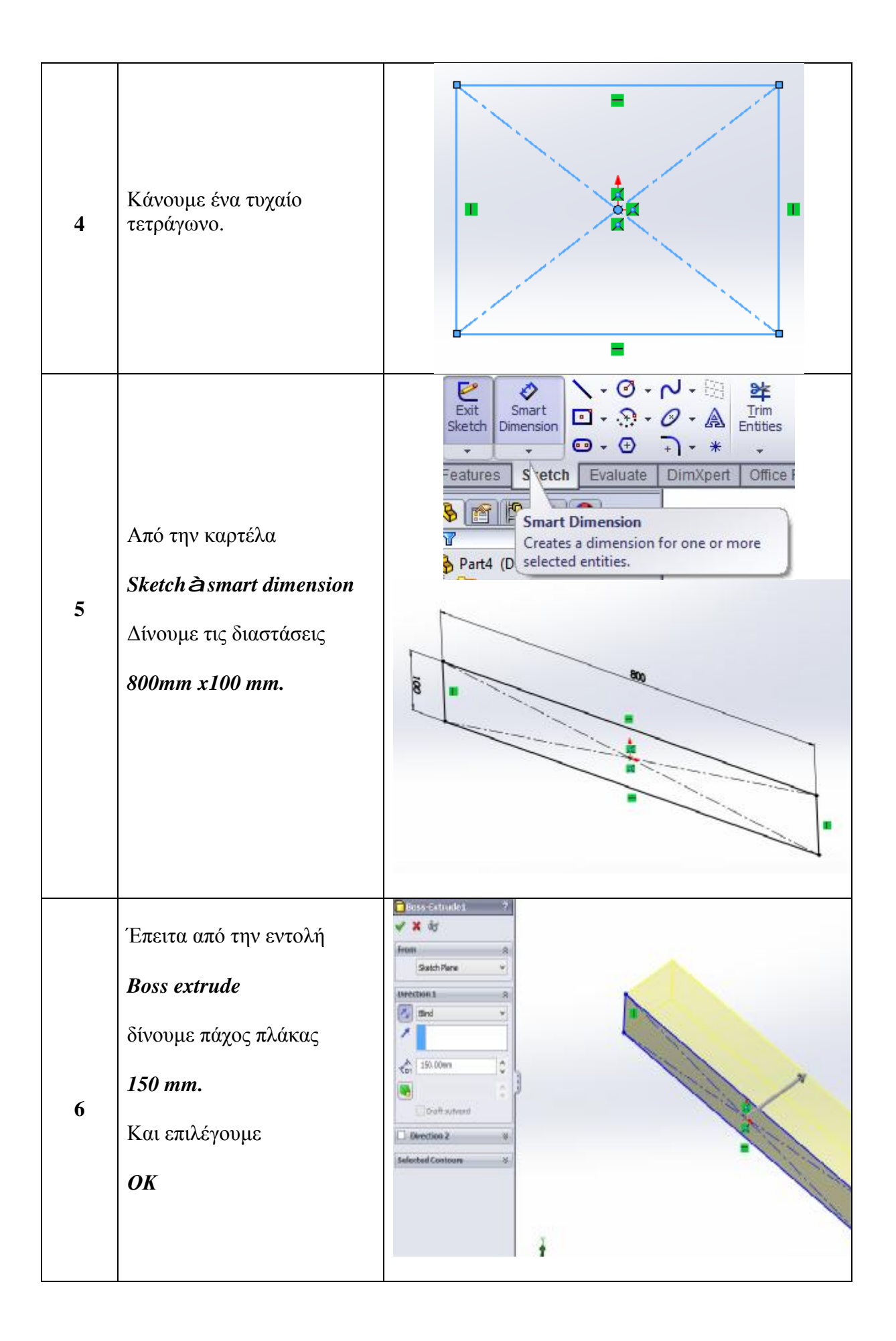

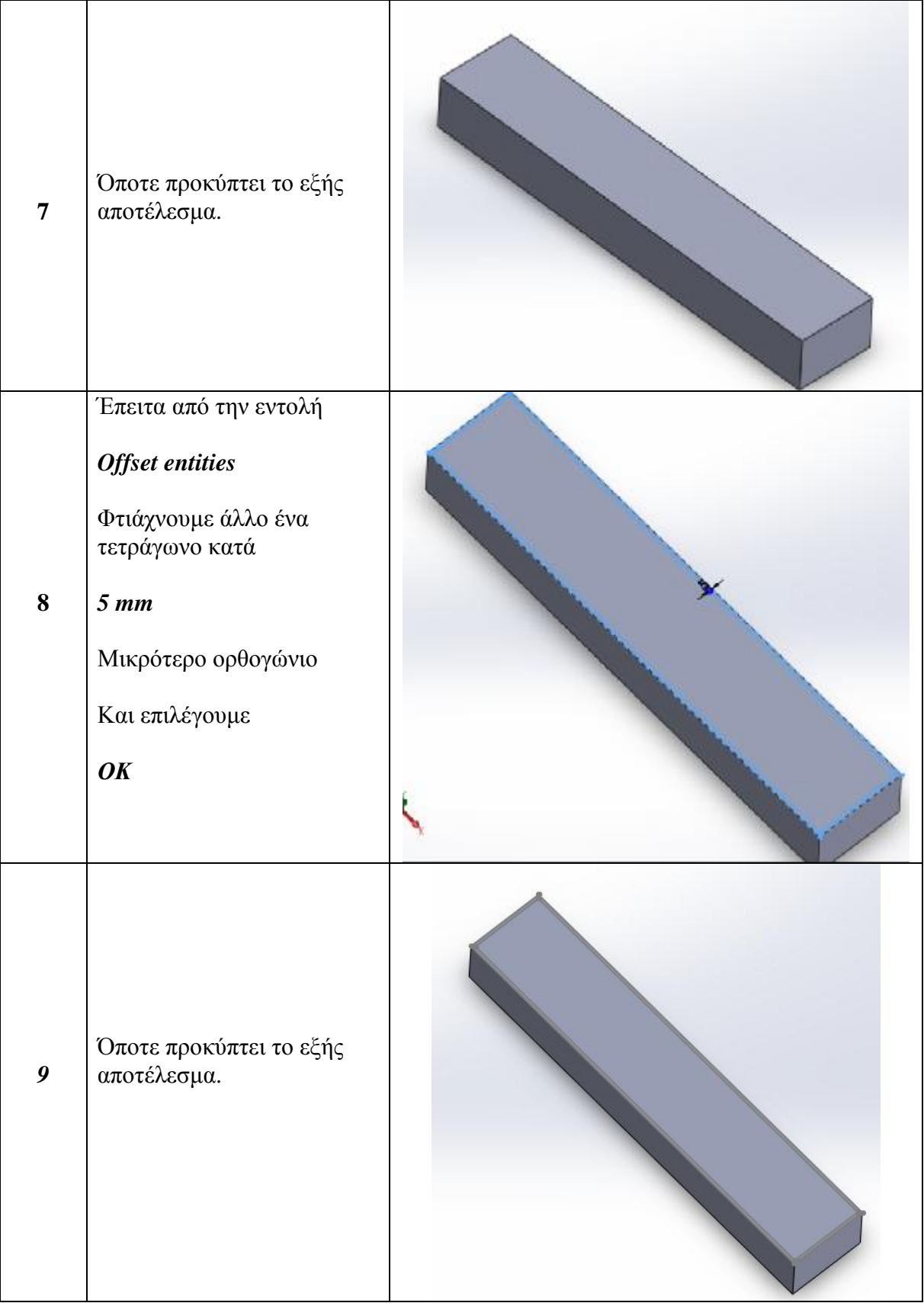

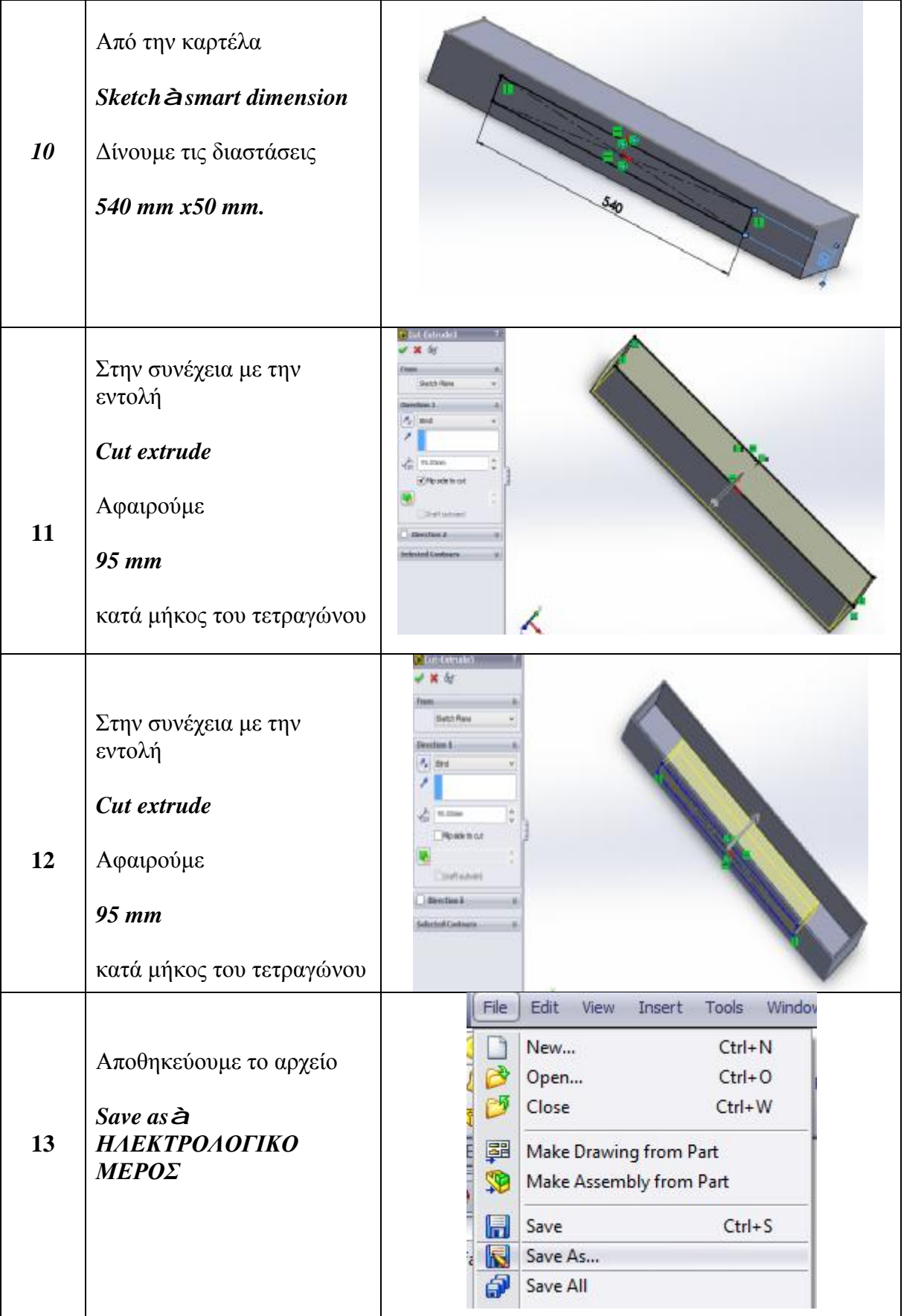

### **2.2.13. ΣΧΕΔΙΑΣΗ ΒΗΜΑΤΙΚΟΥ ΚΙΝΗΤΗΡΑ**

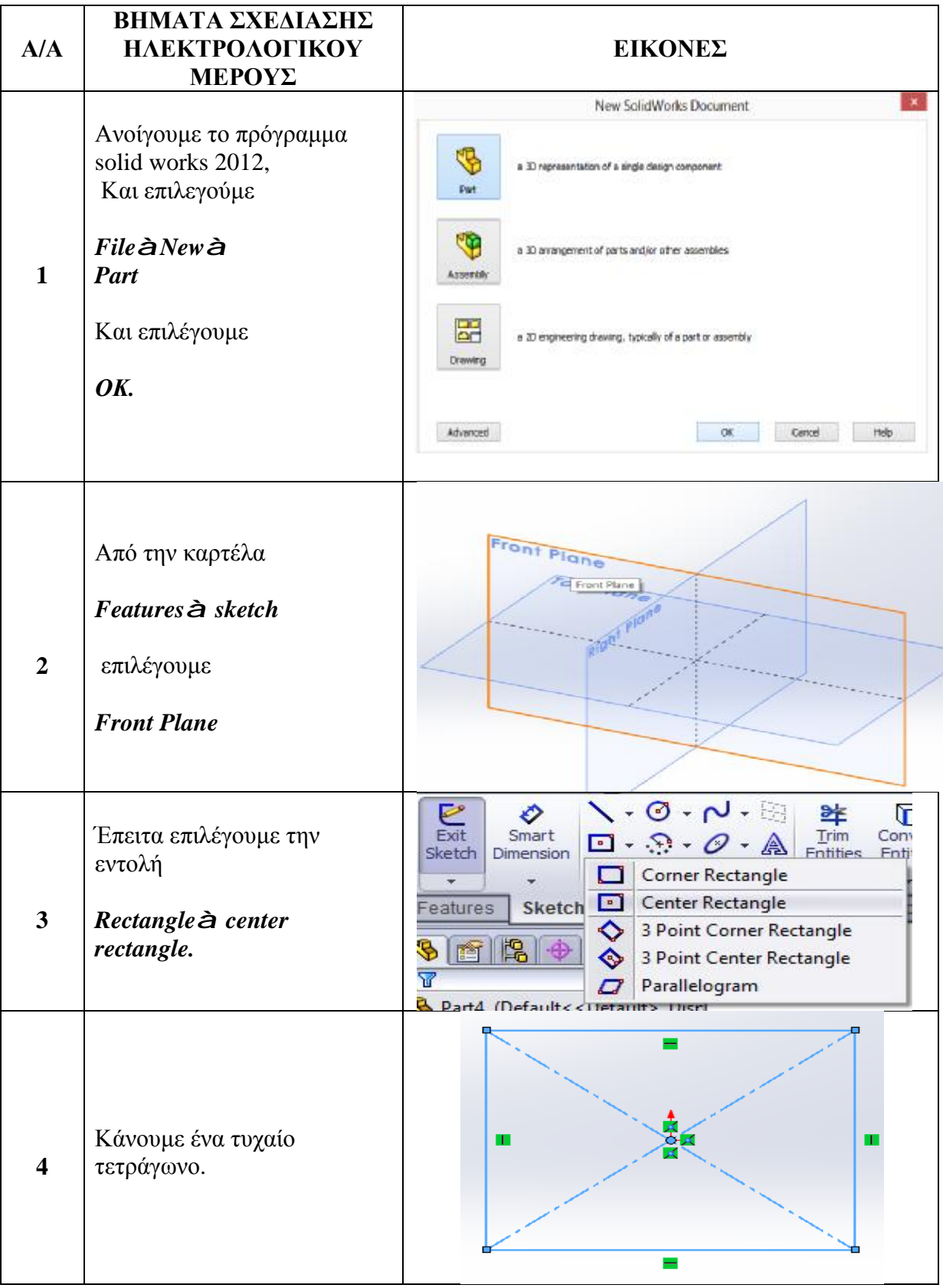

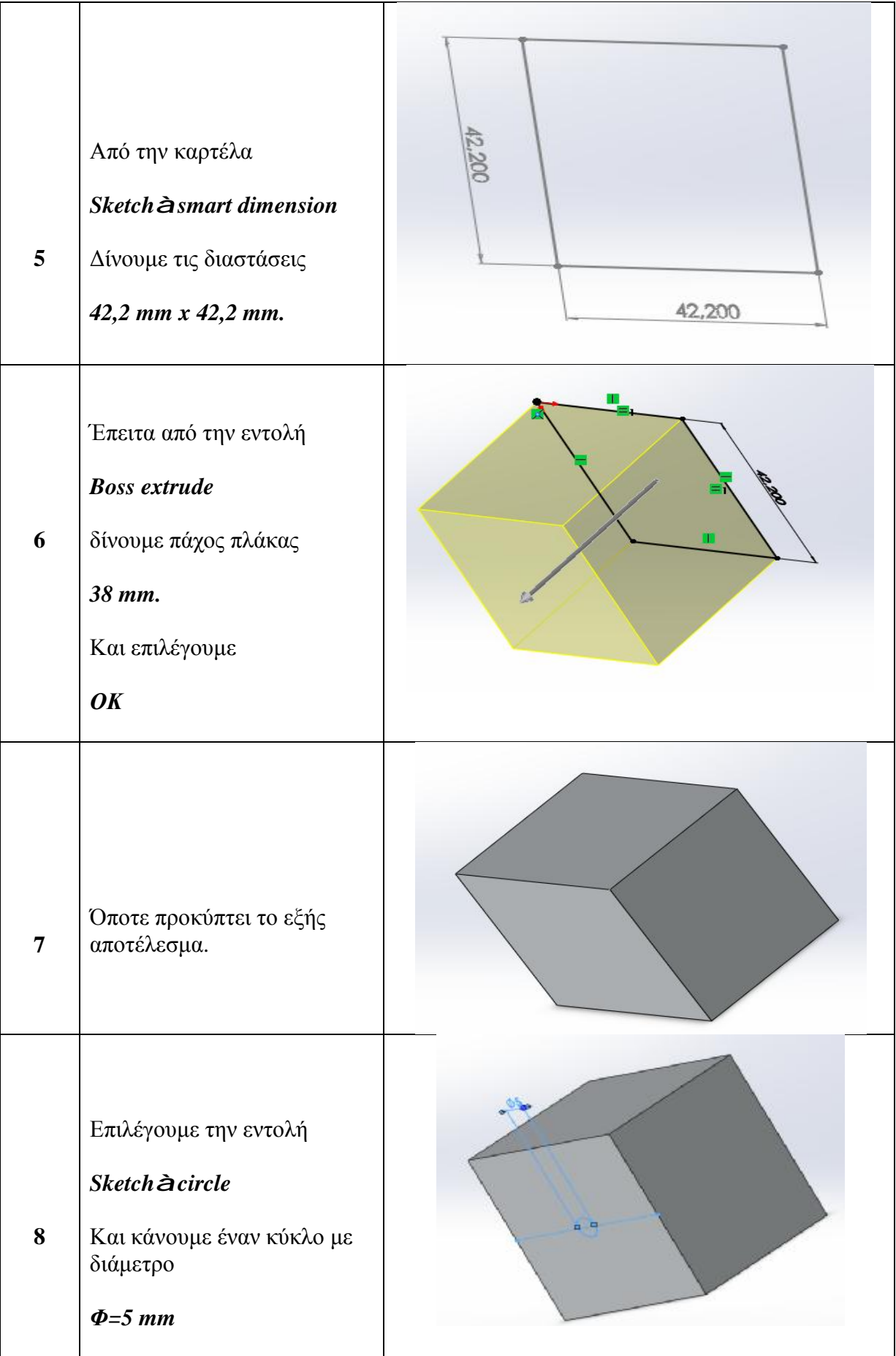

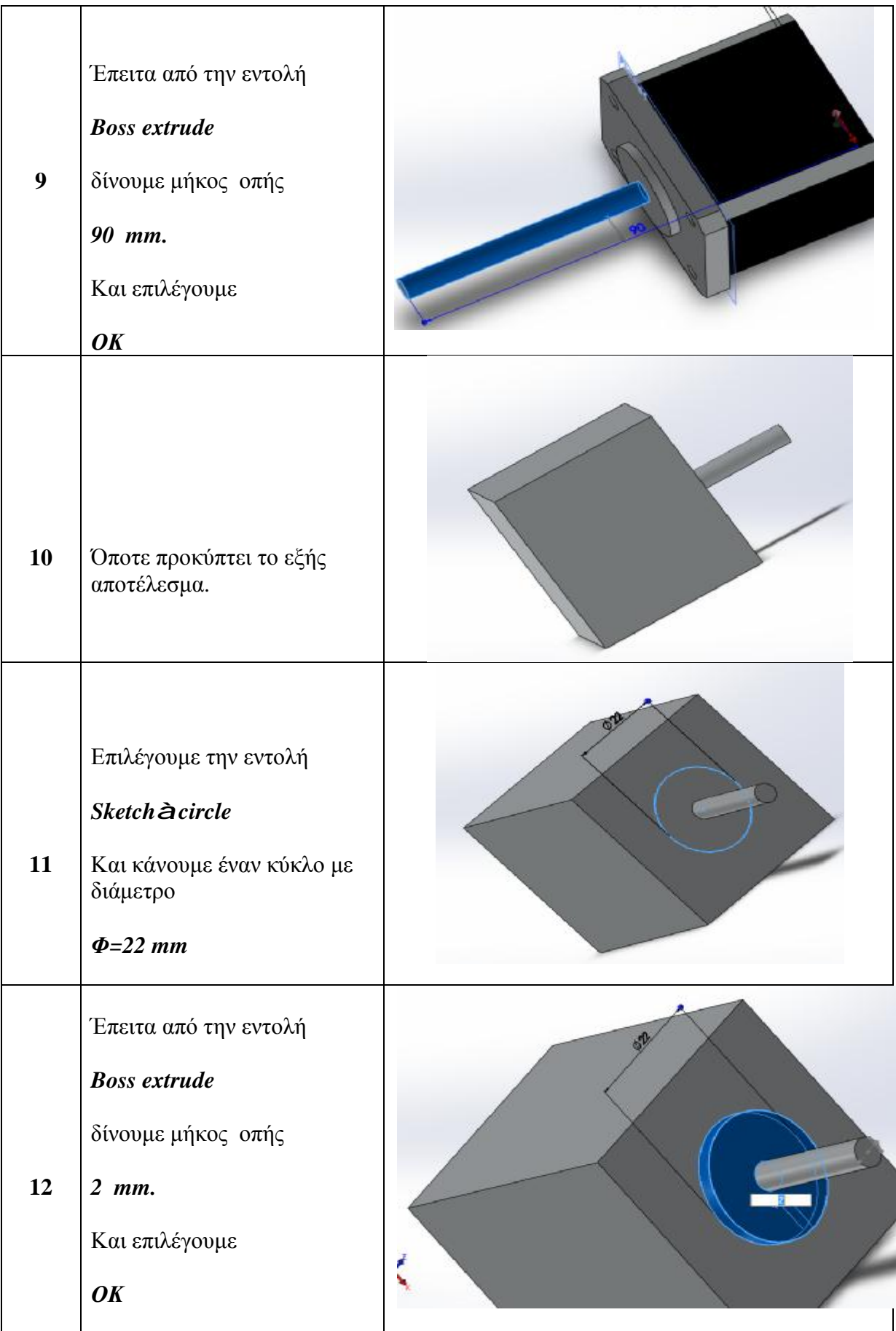

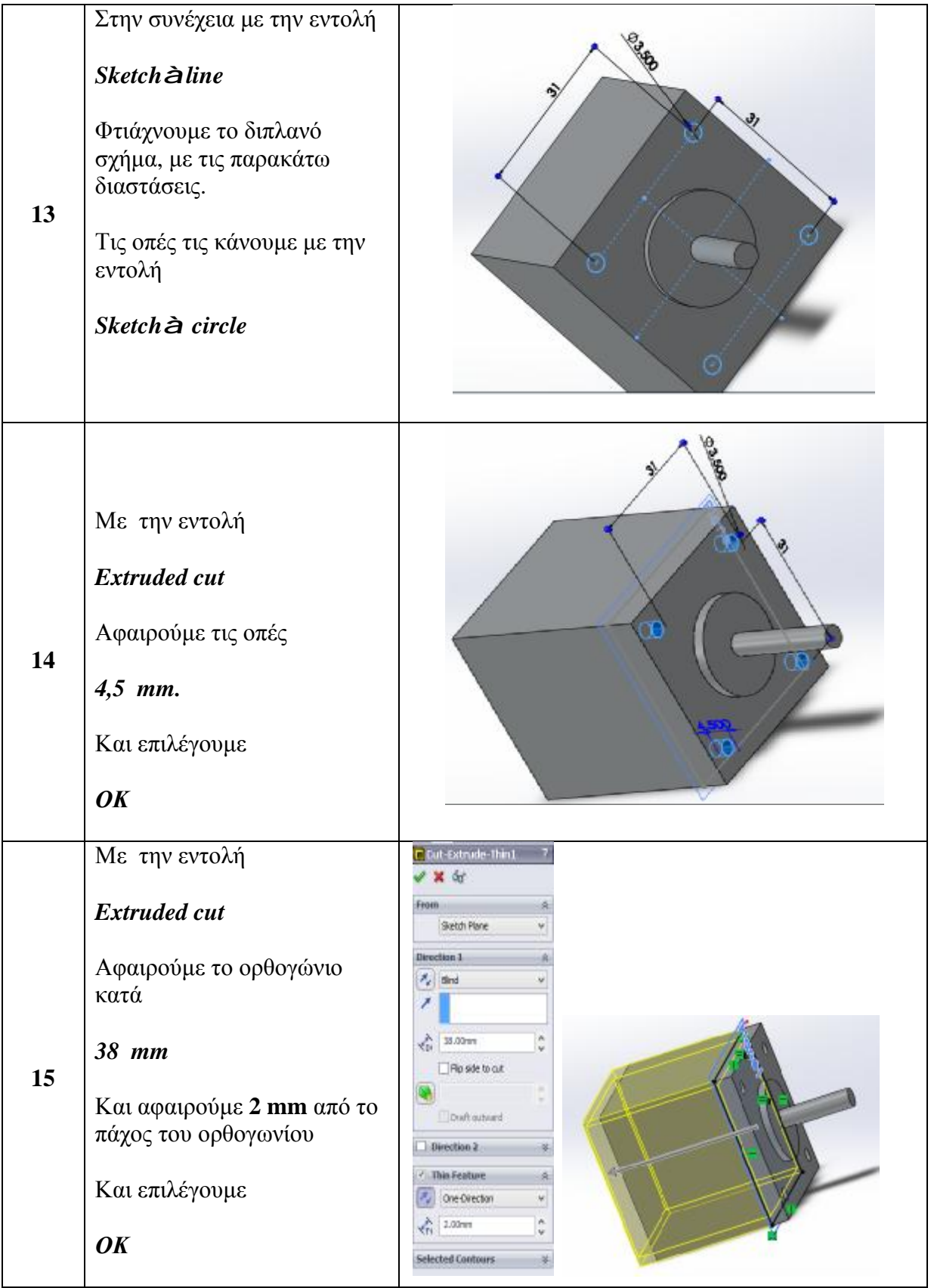

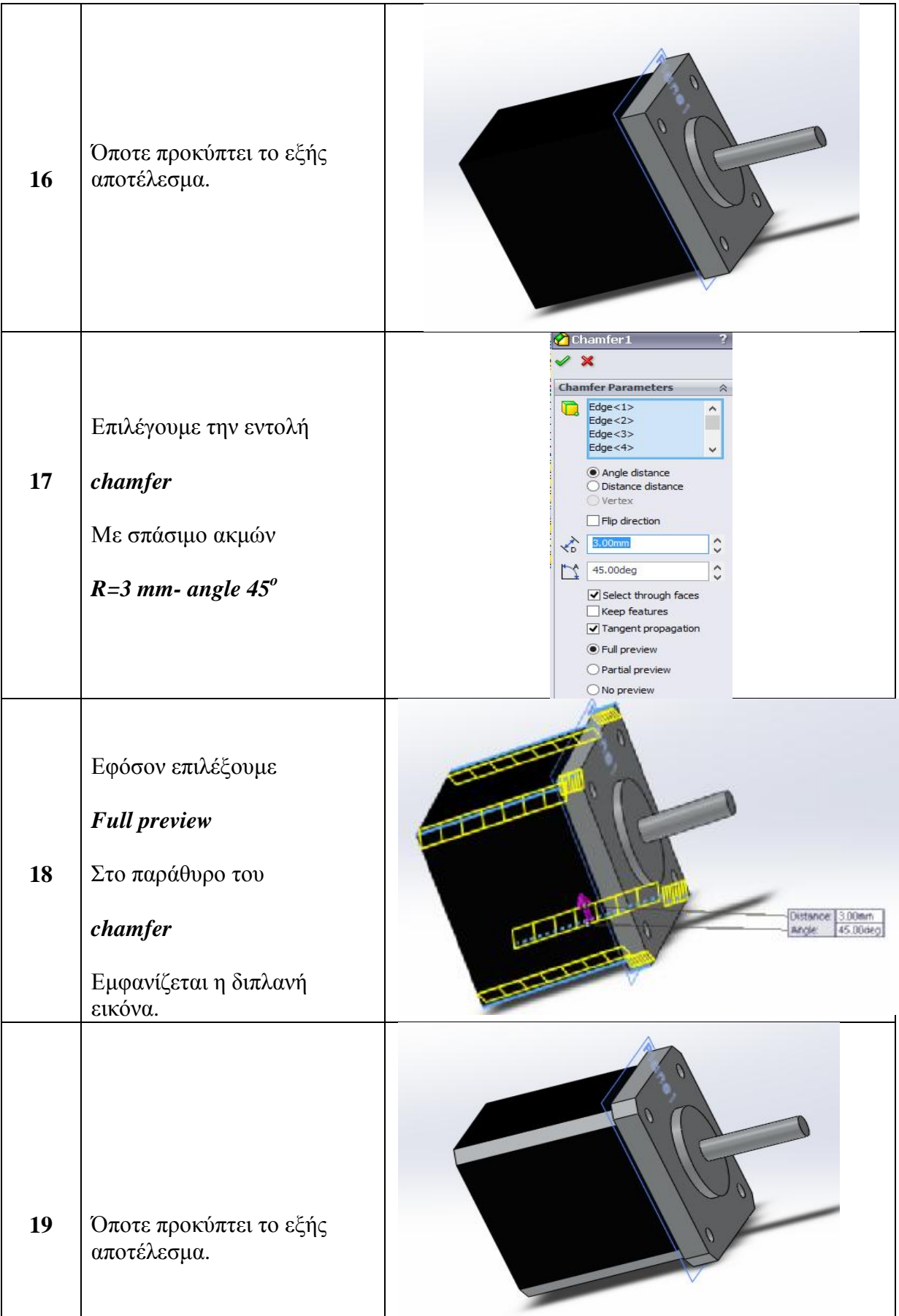

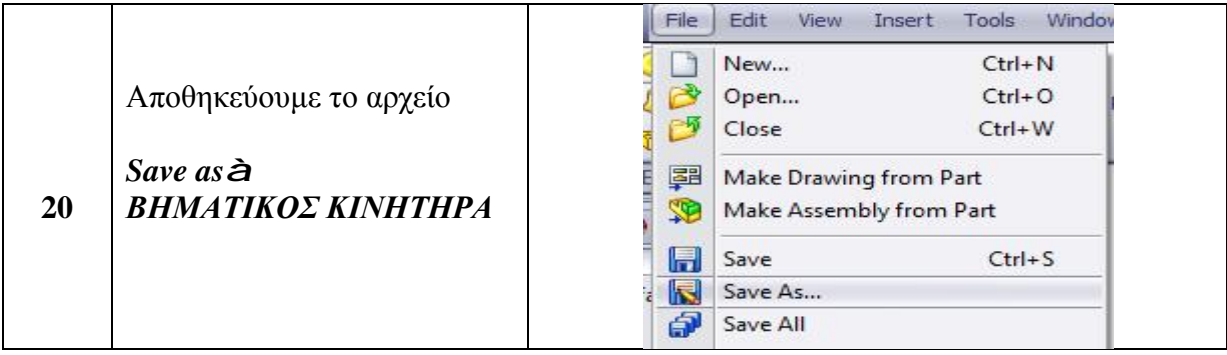

## **2.2.14. ΣΧΕΔΙΑΣΗ ΡΟΔΕΛΑΣ ΒΗΜΑΤΙΚΟΥ ΚΙΝΗΤΗΡΑ**

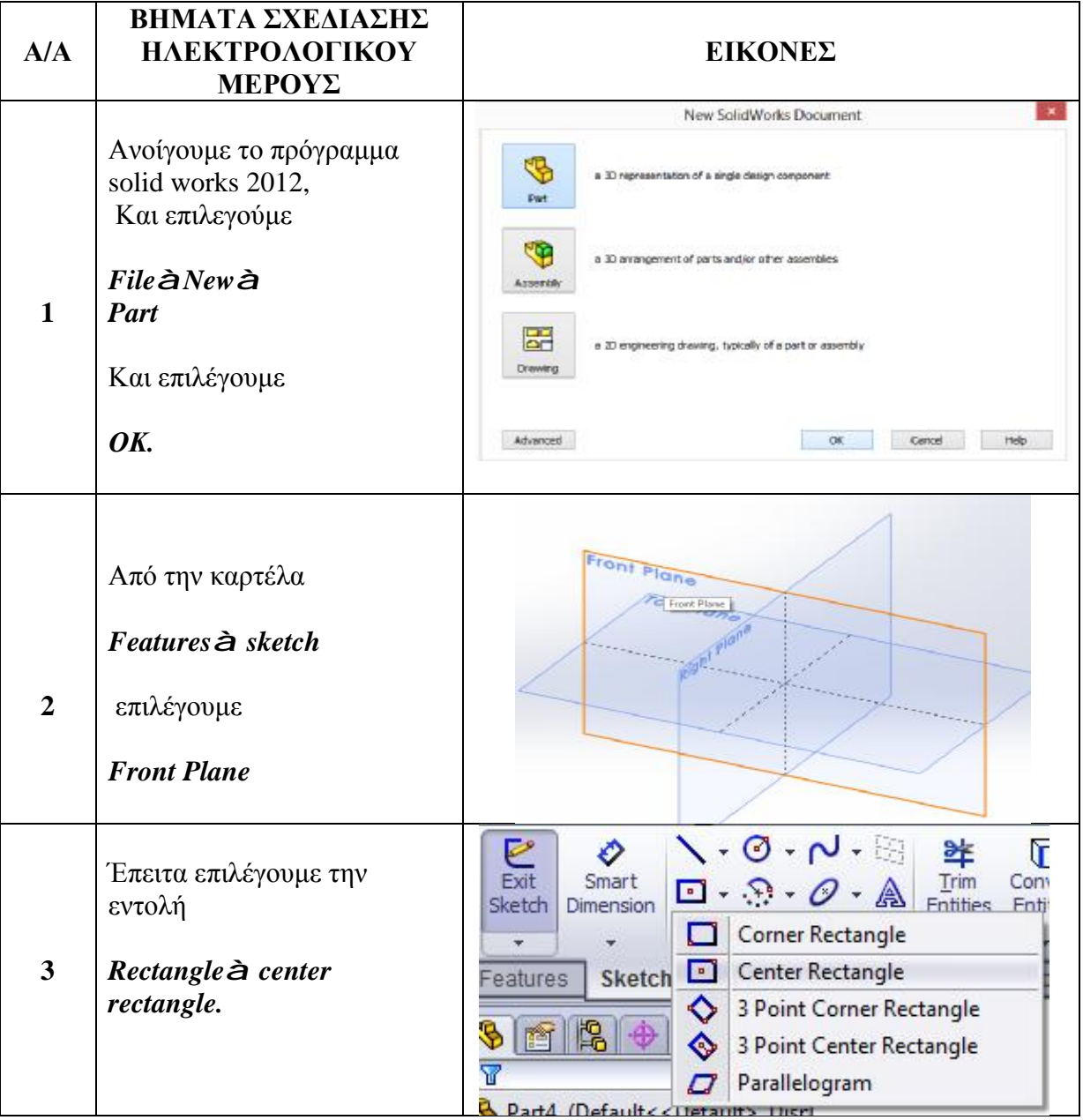

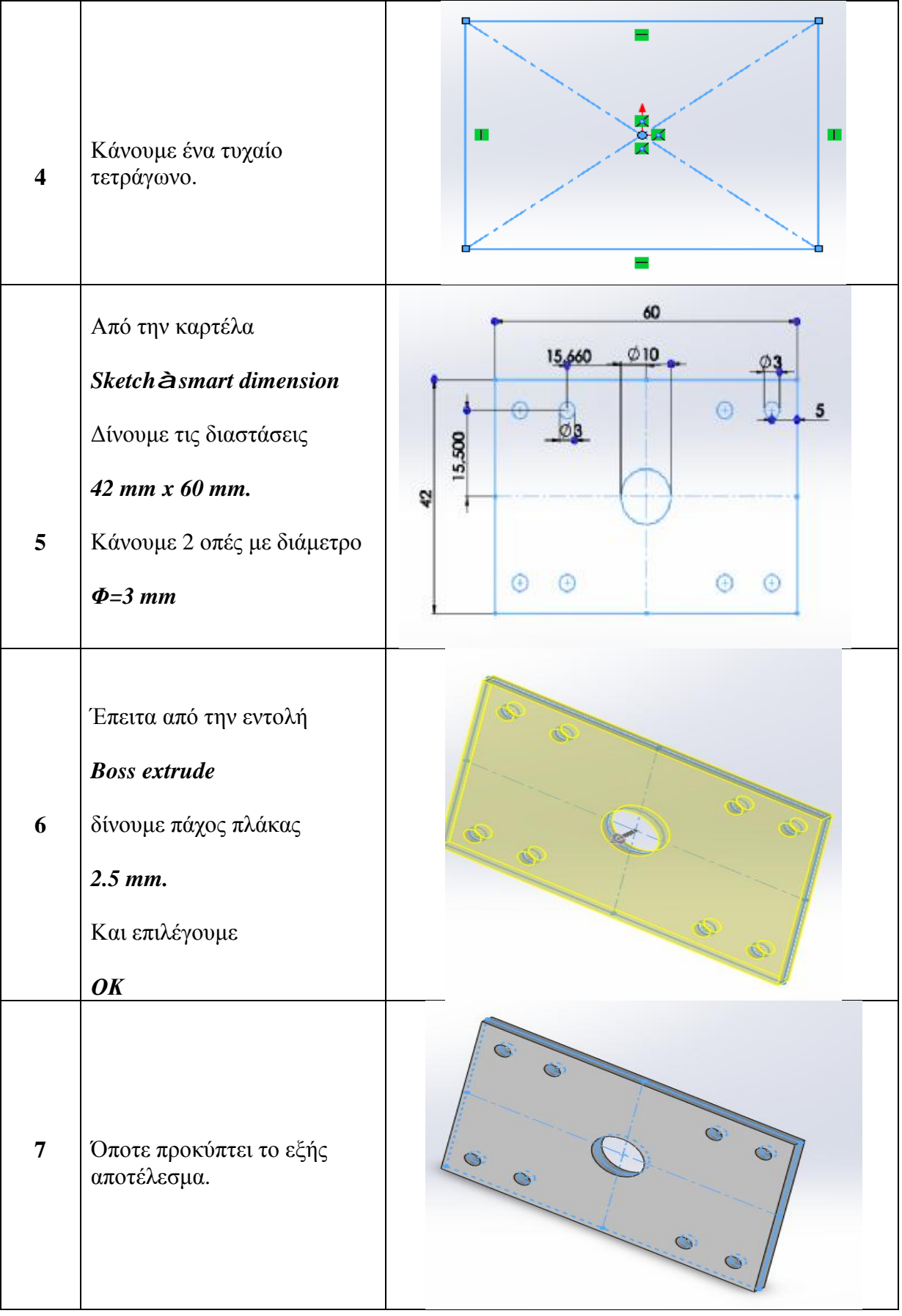

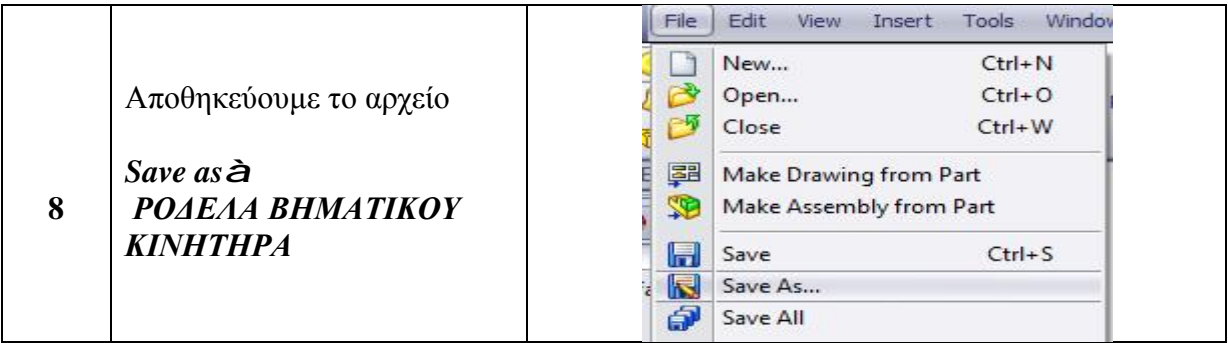

#### **2.3. ΣΥΝΑΡΜΟΛΟΓΗΣΗ ΕΞΑΡΤΗΜΑΤΩΝ**

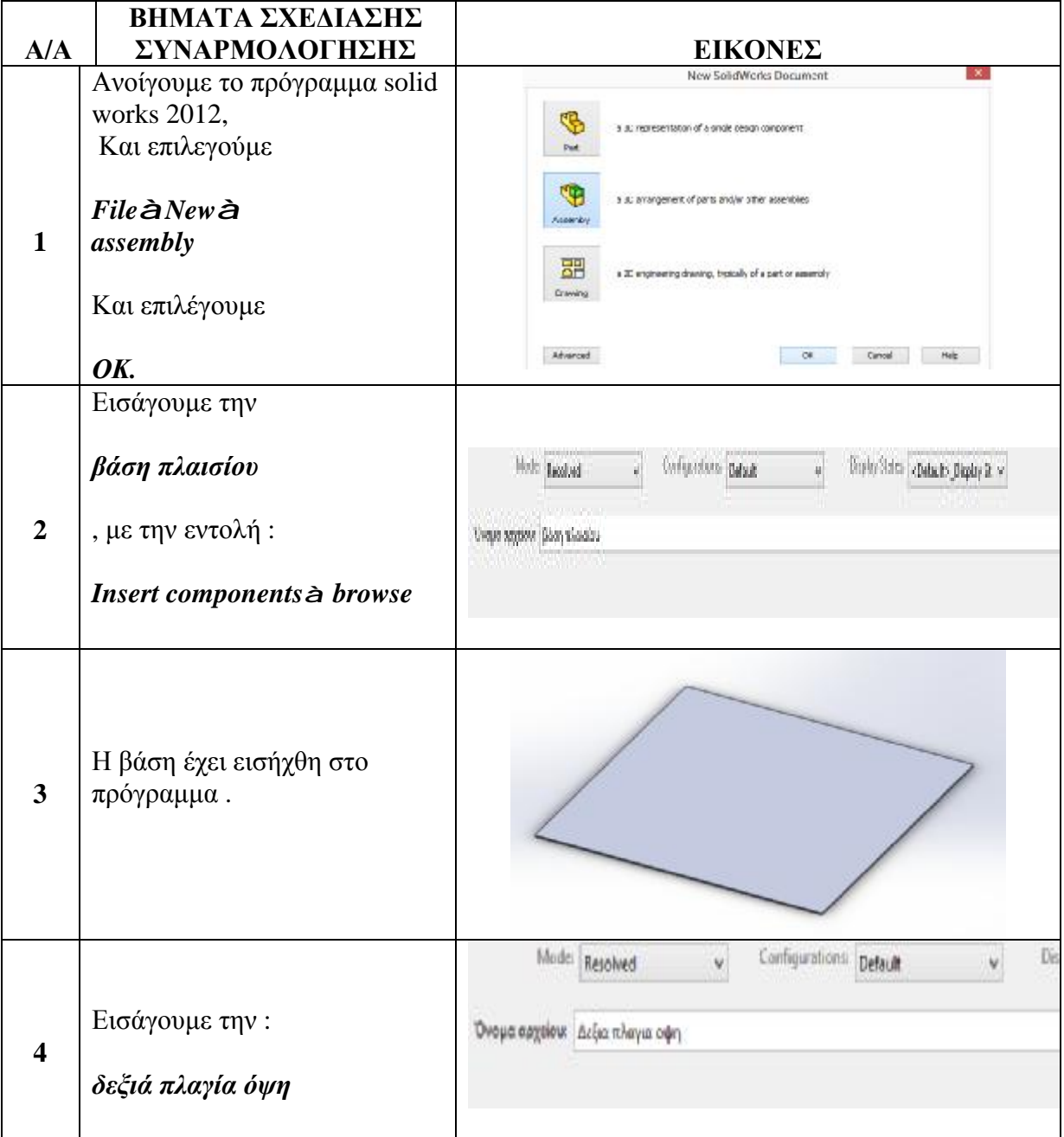

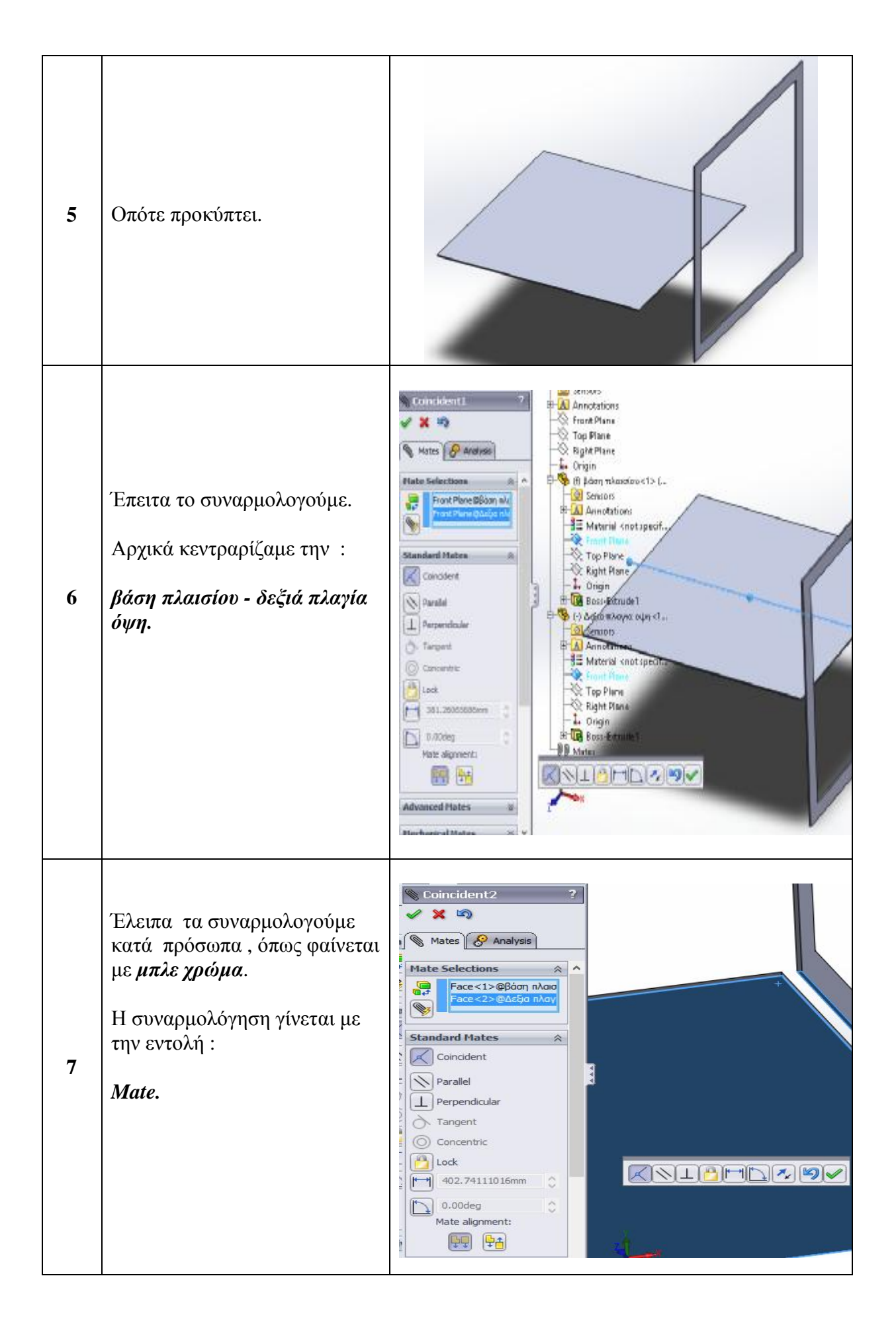

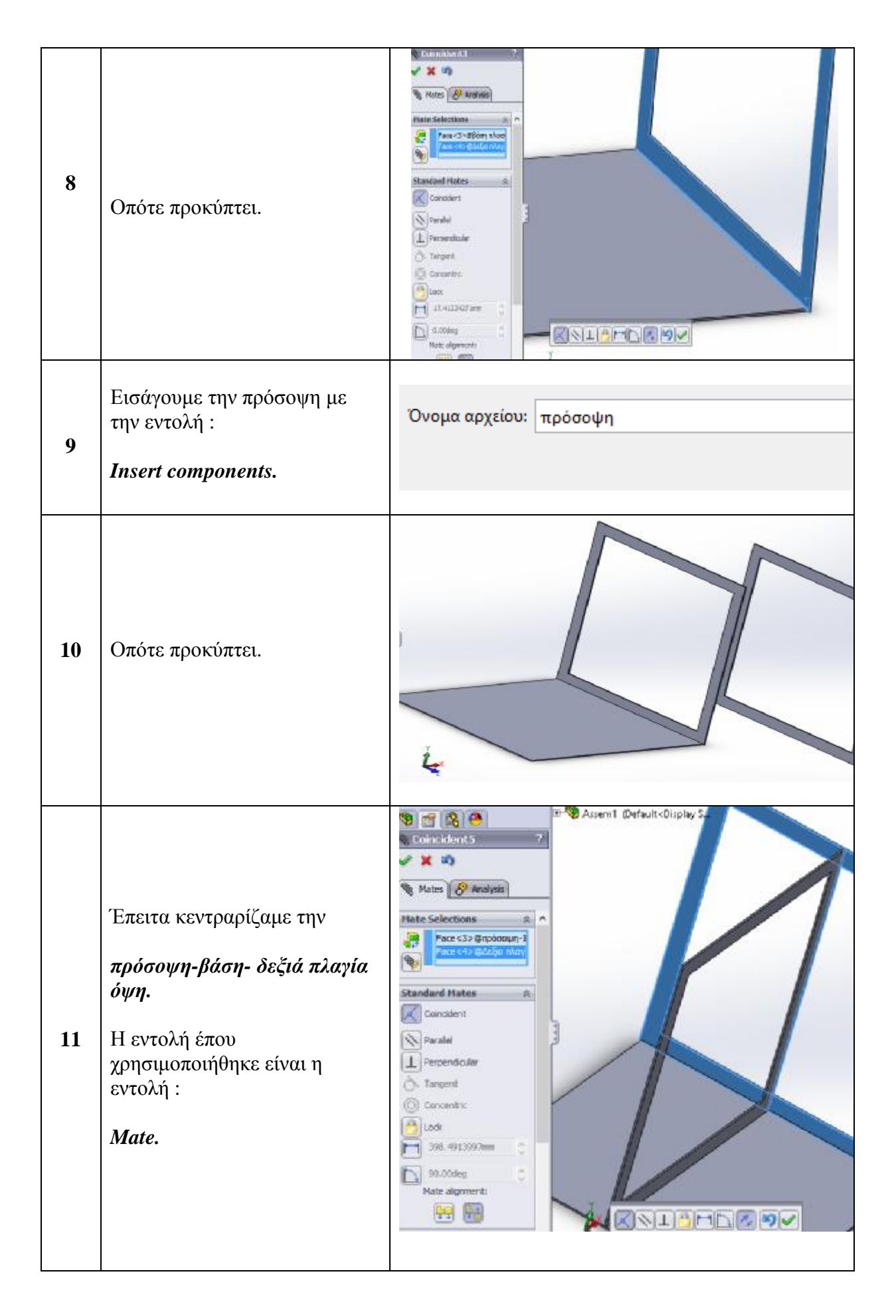

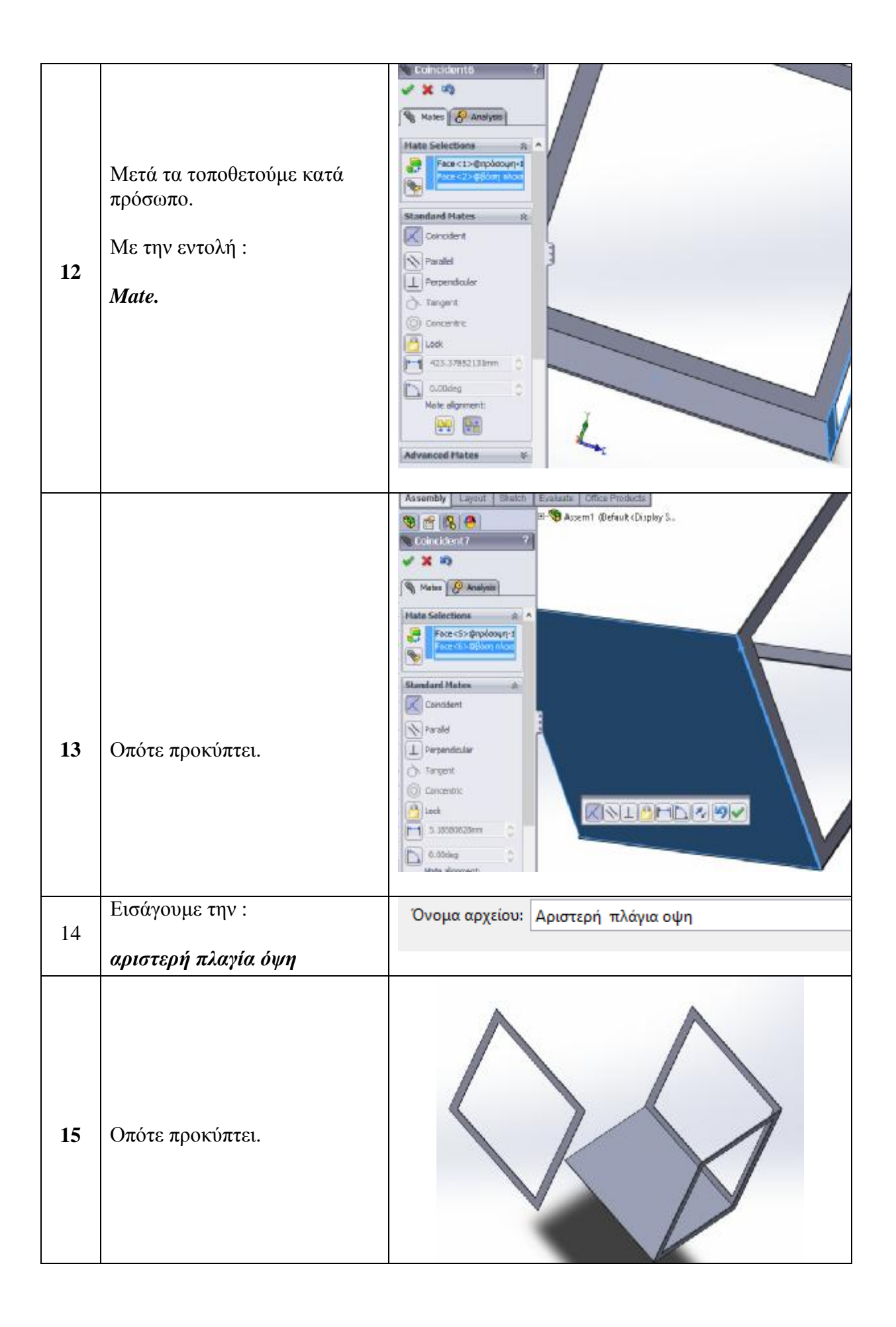

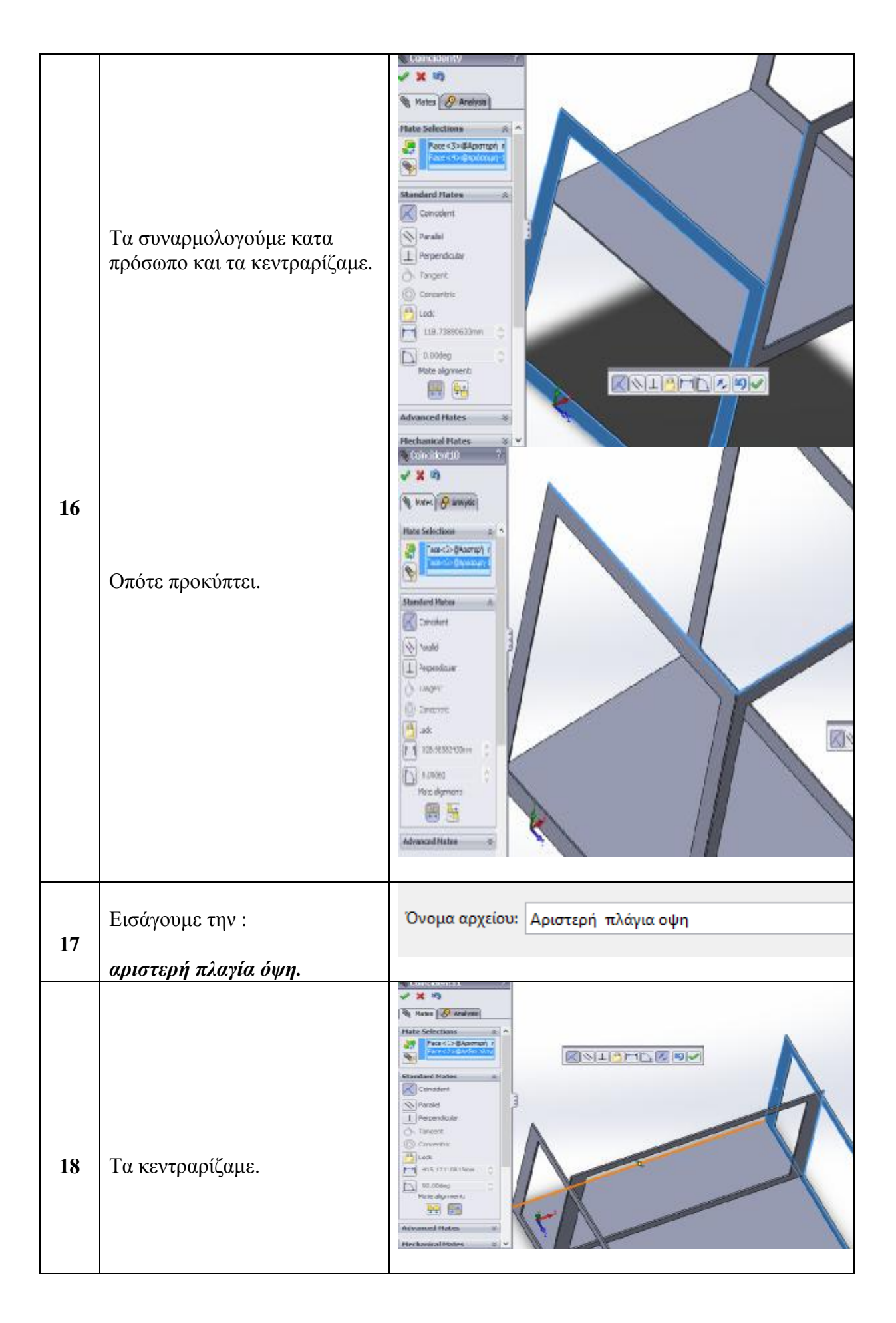

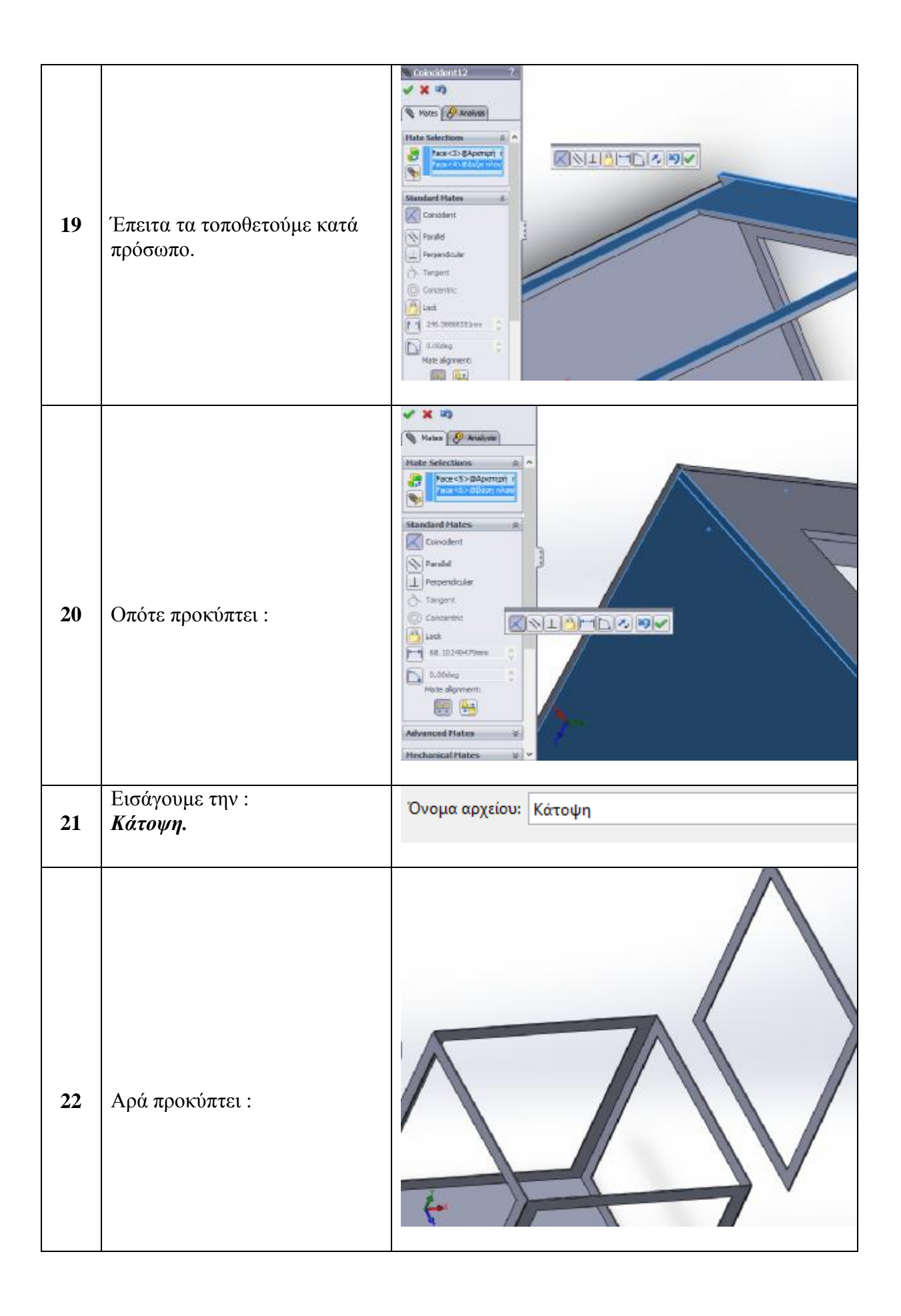

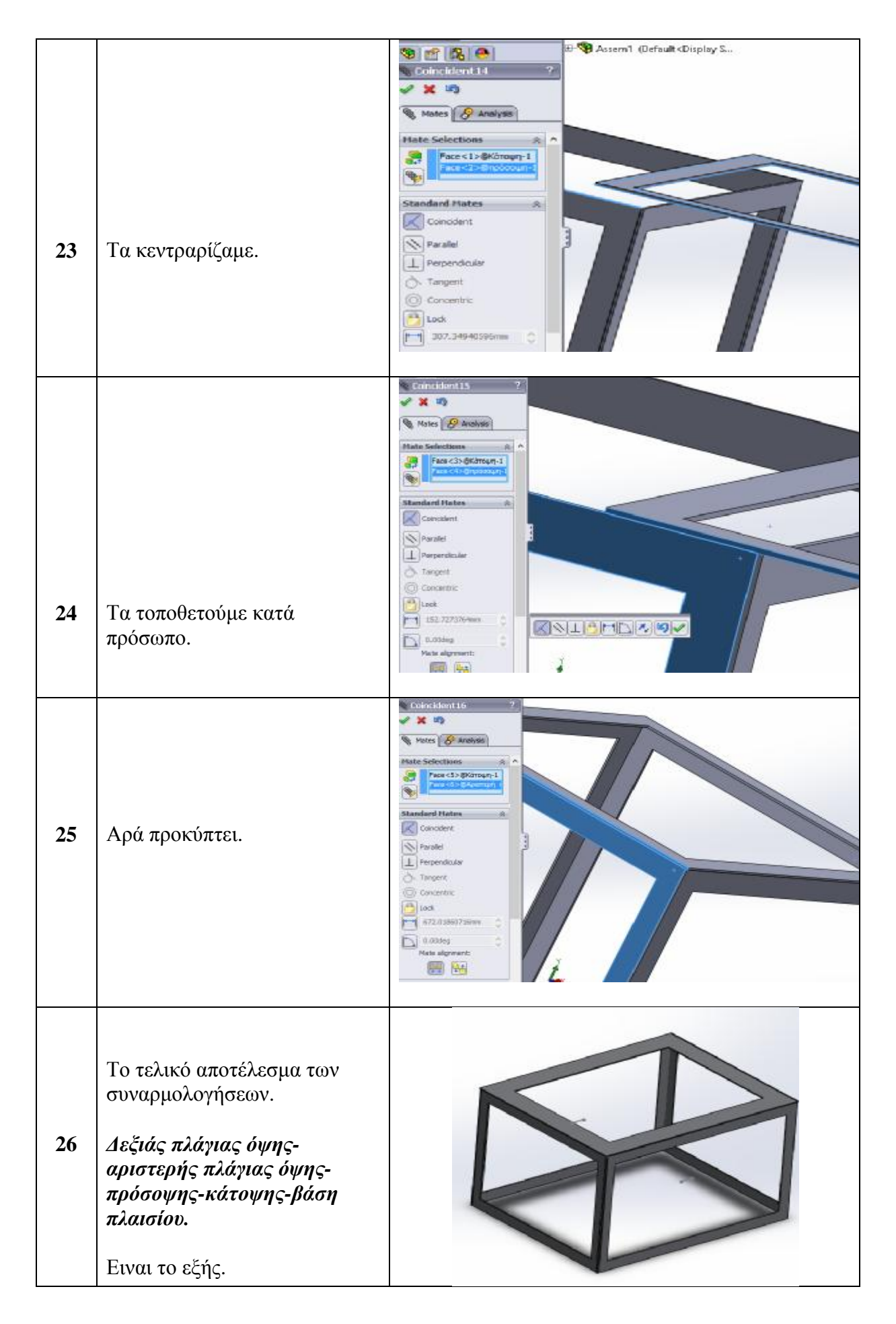

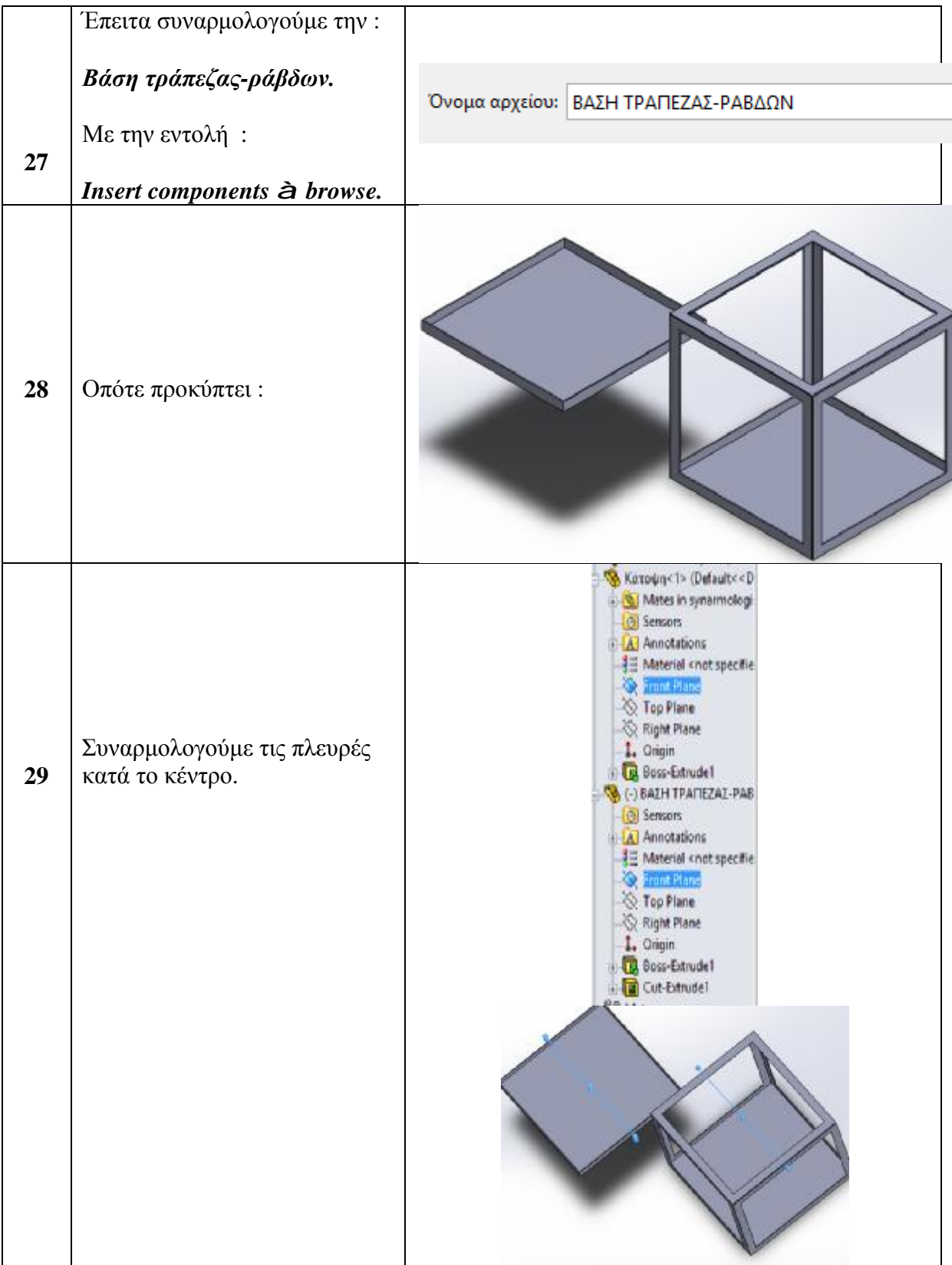

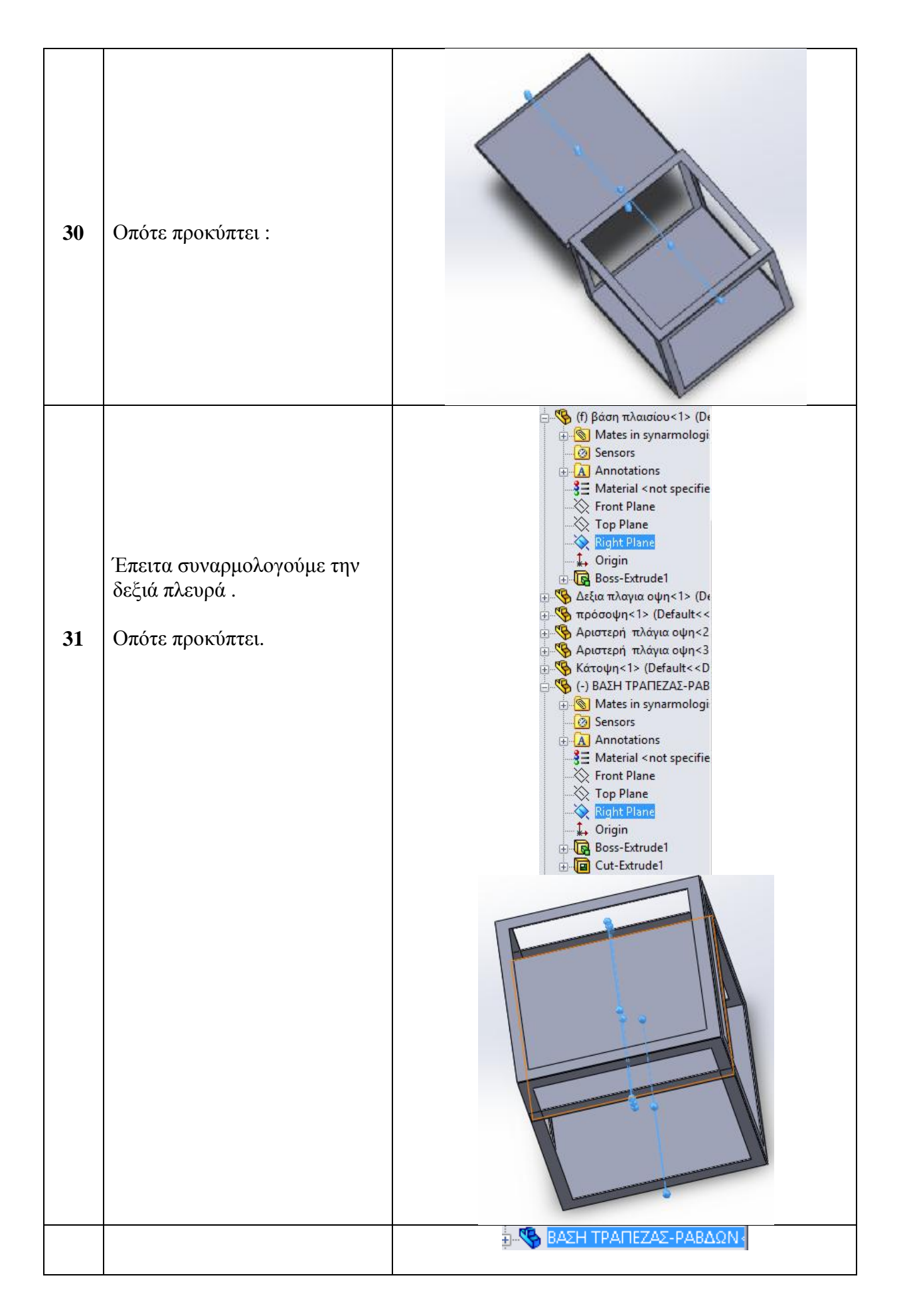

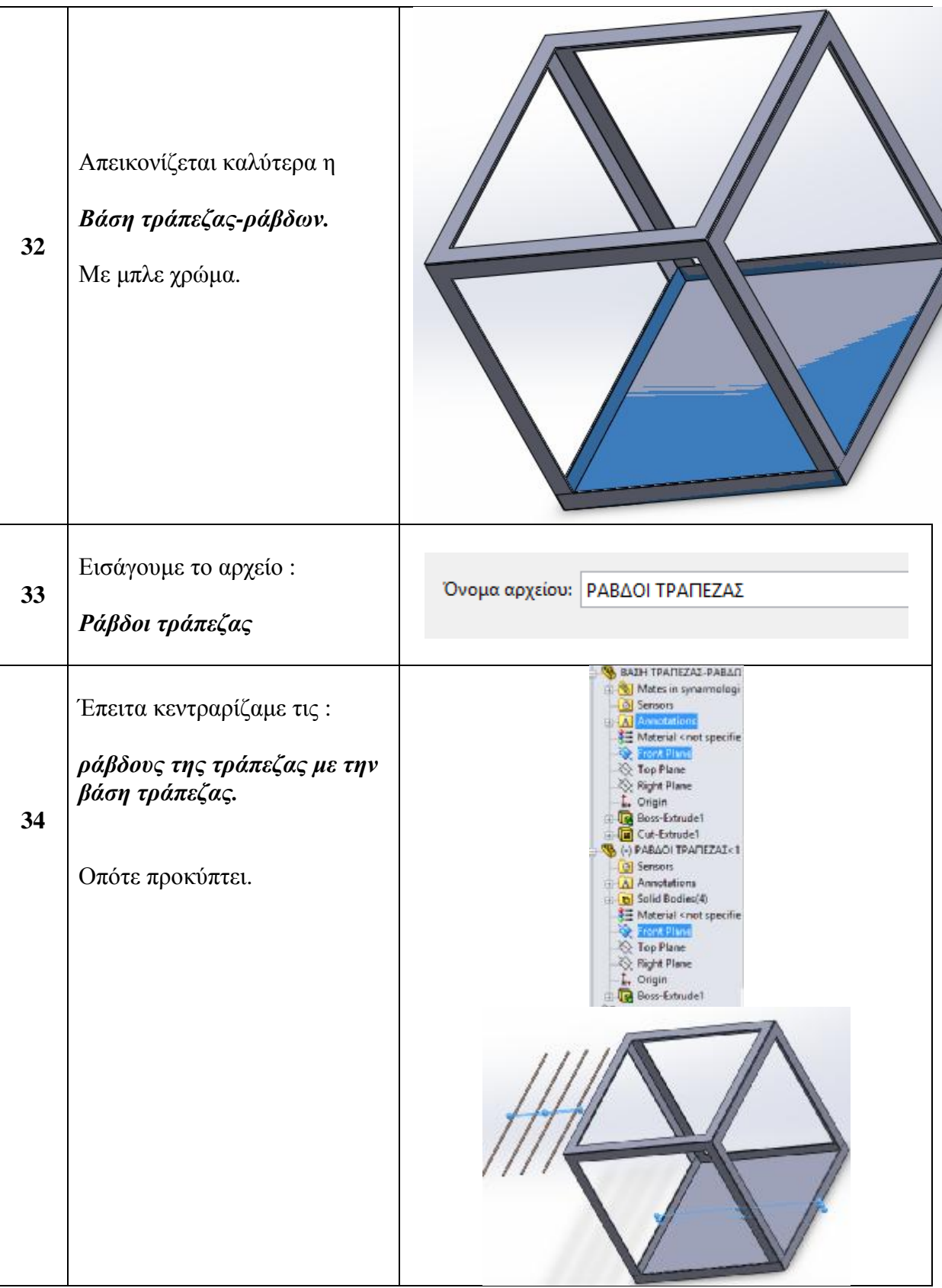

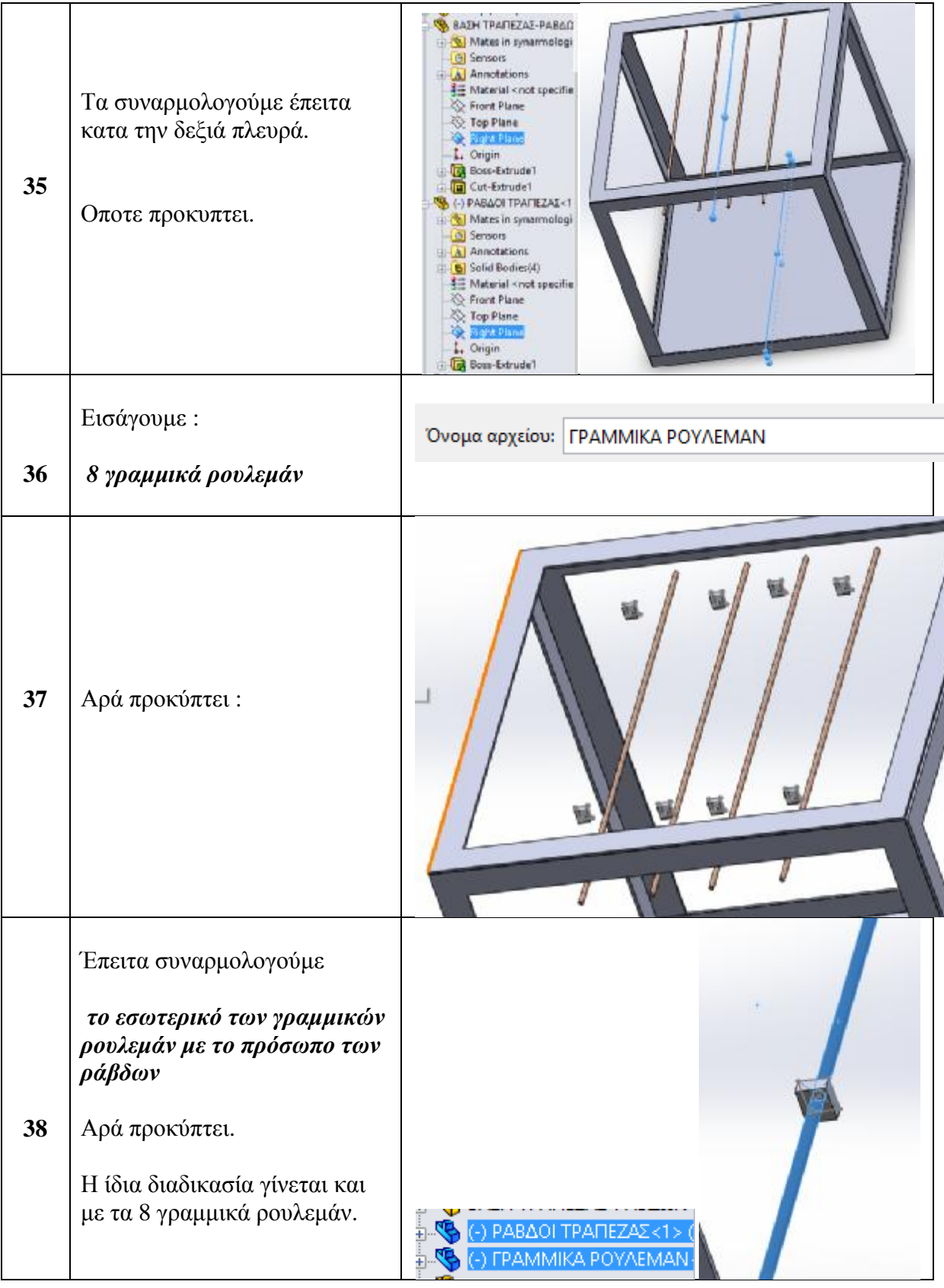

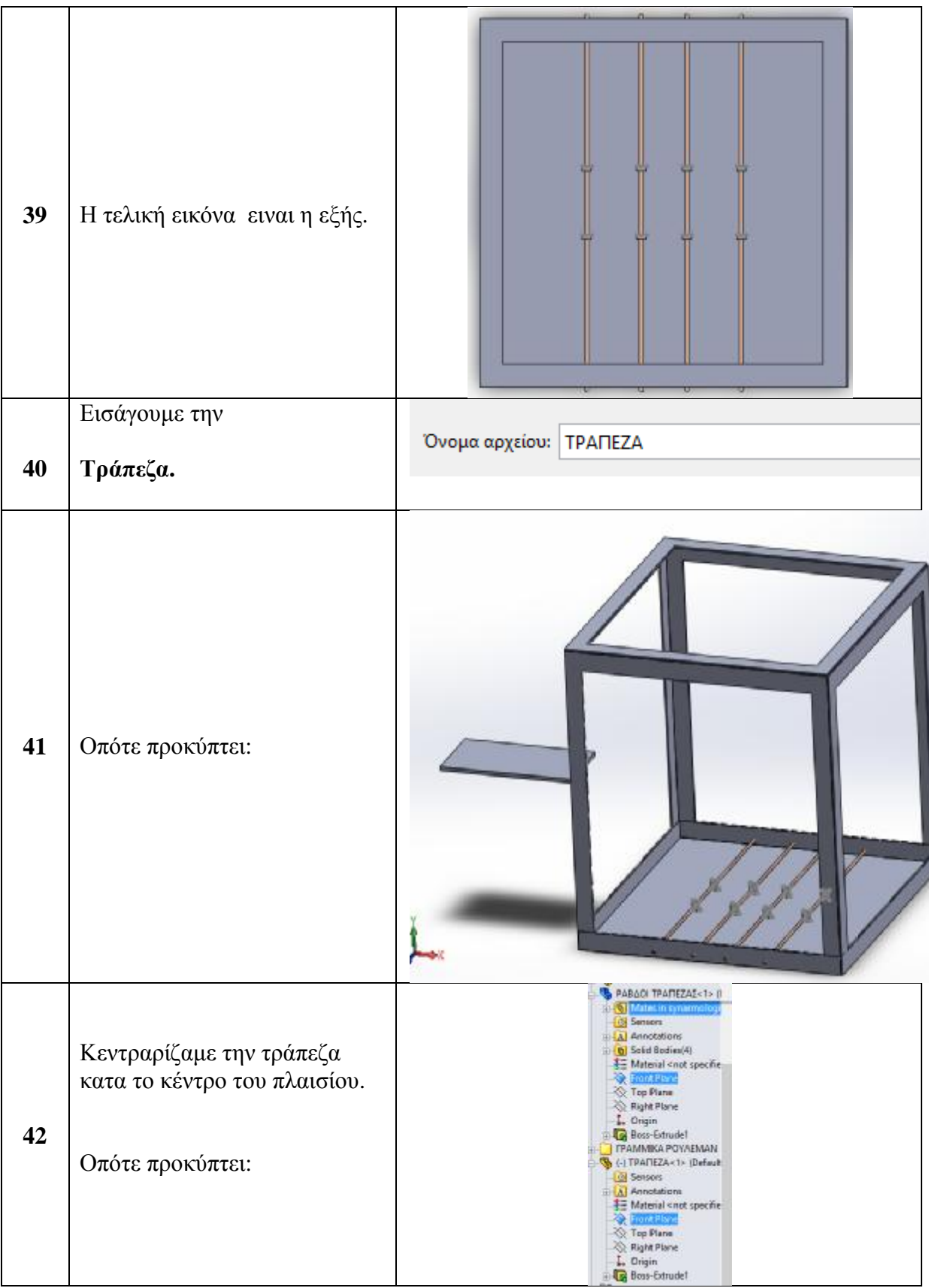

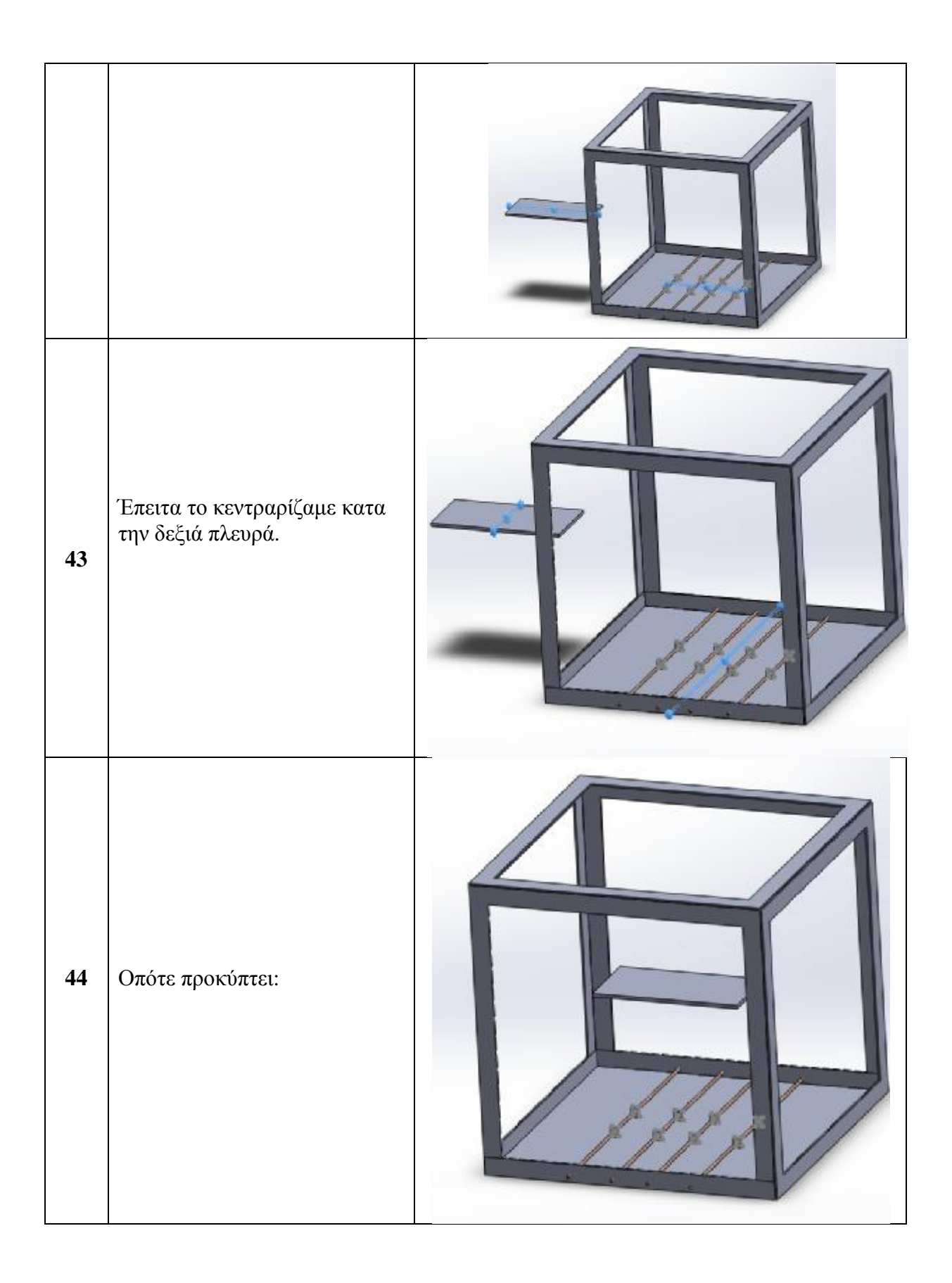

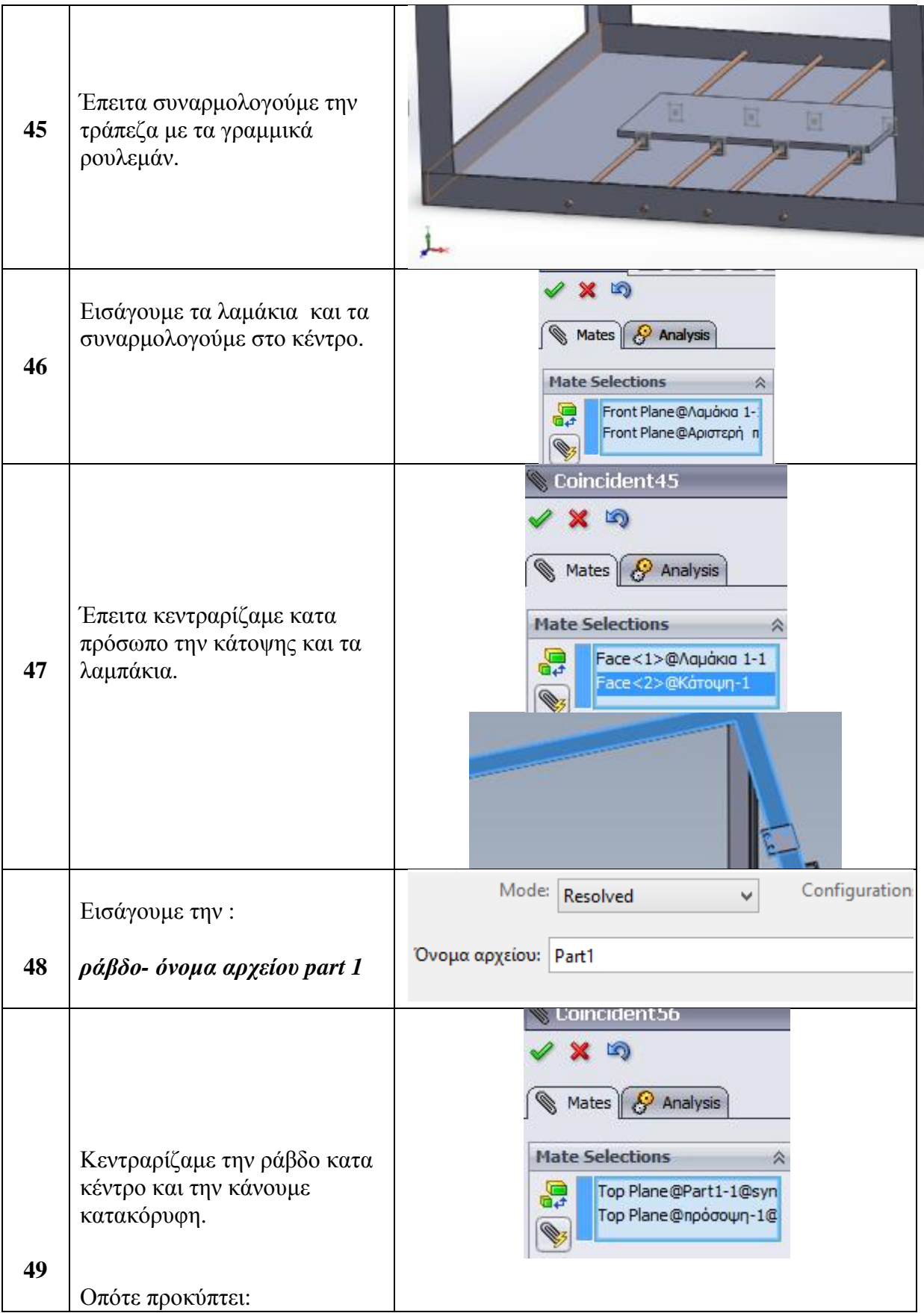

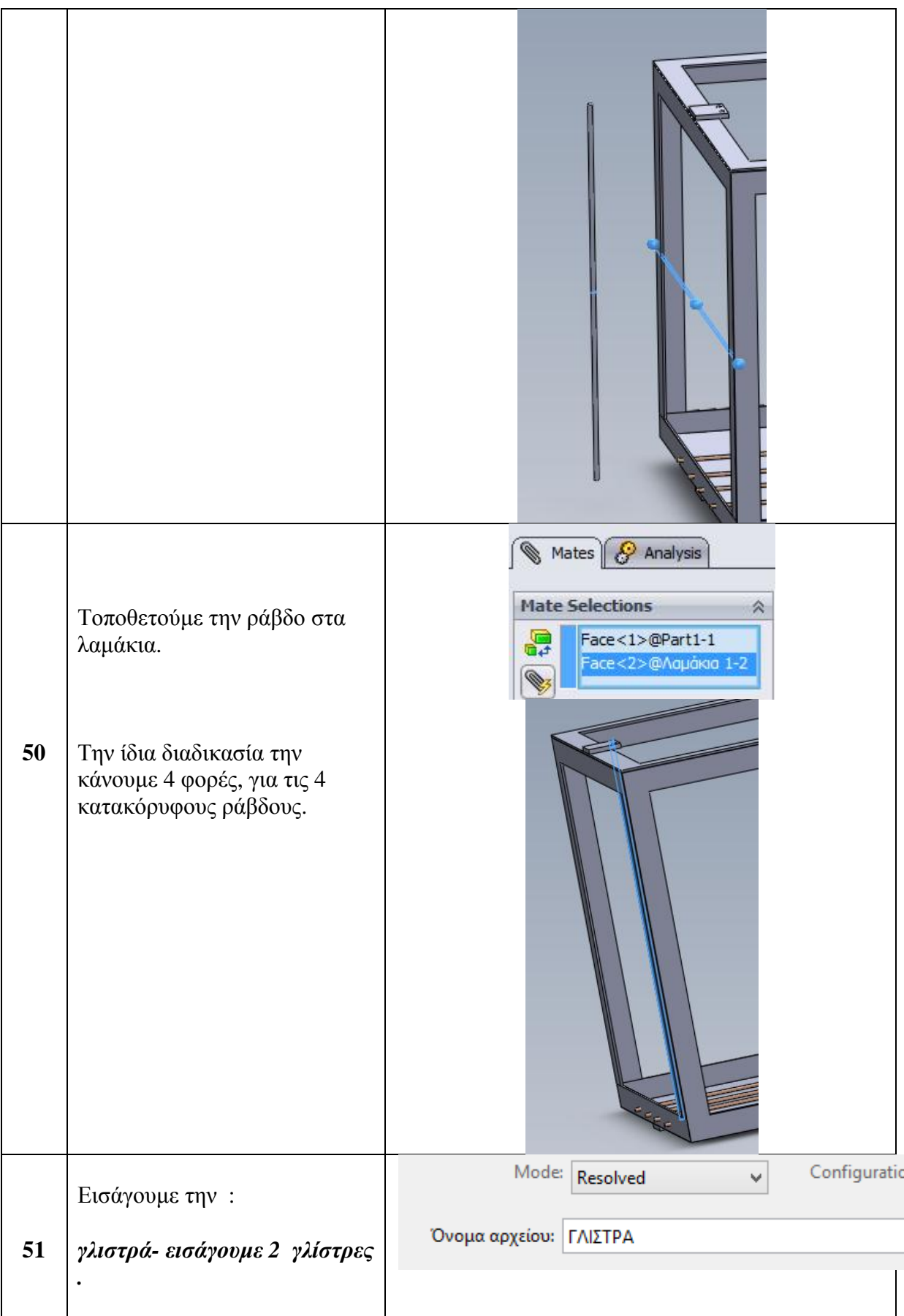
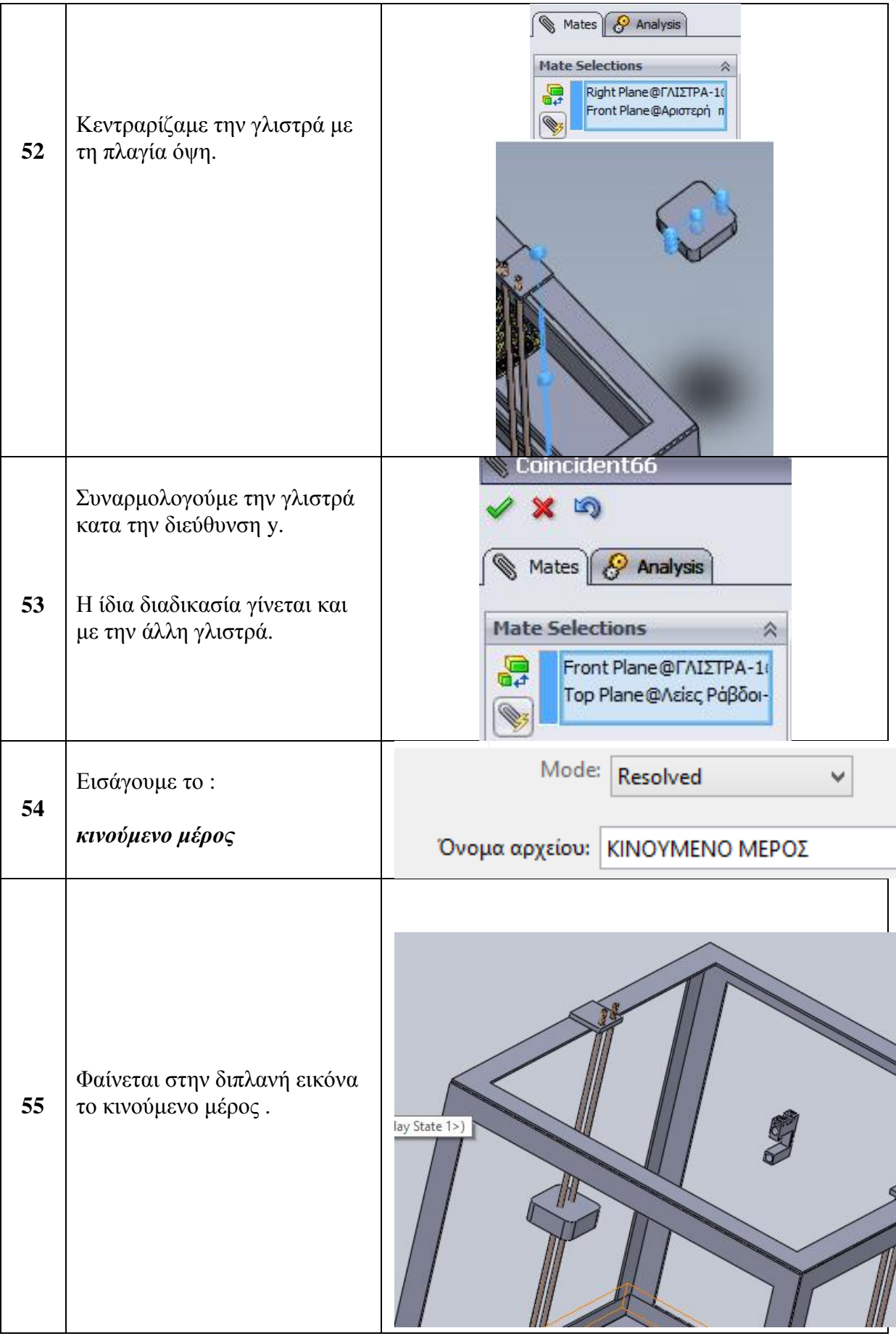

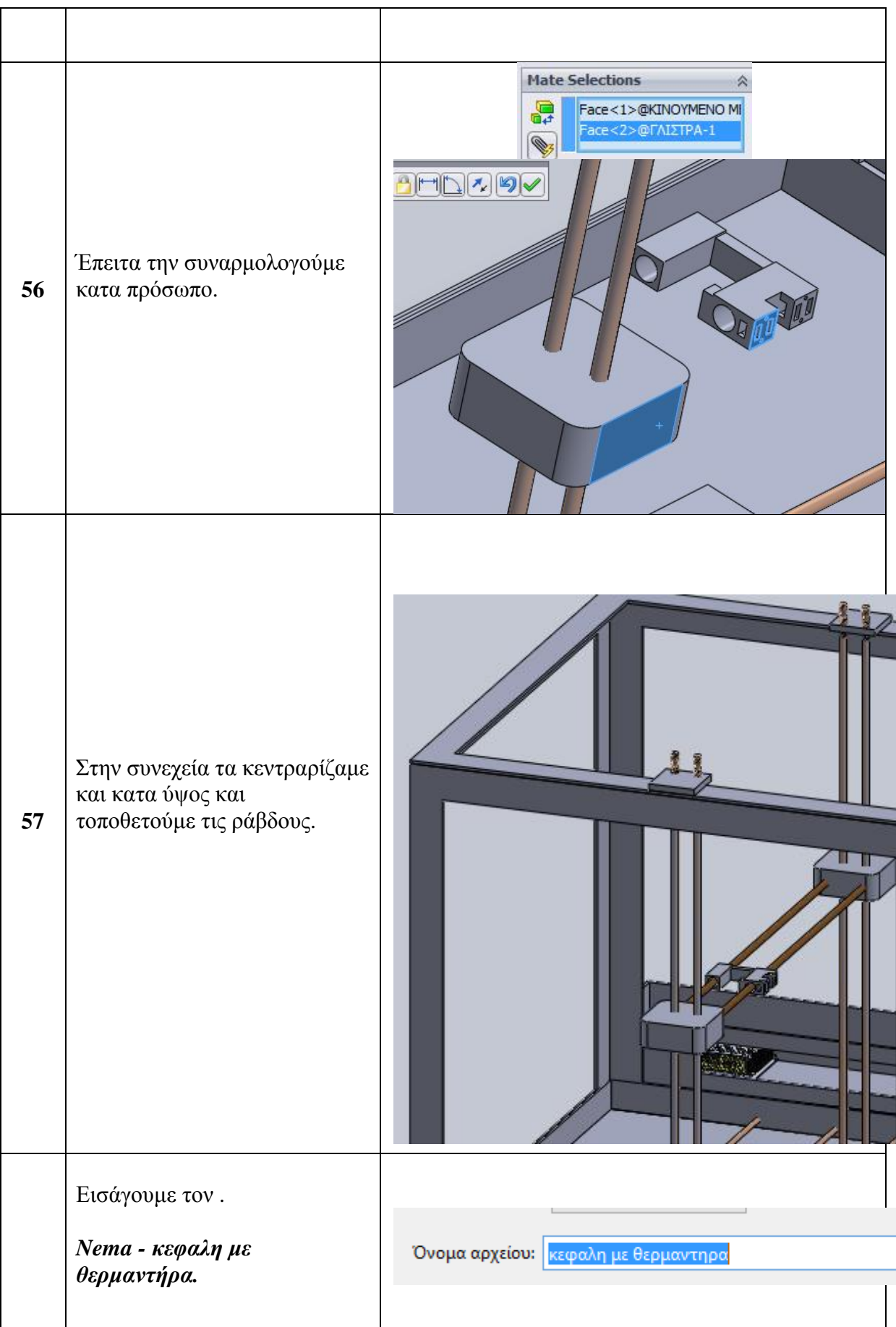

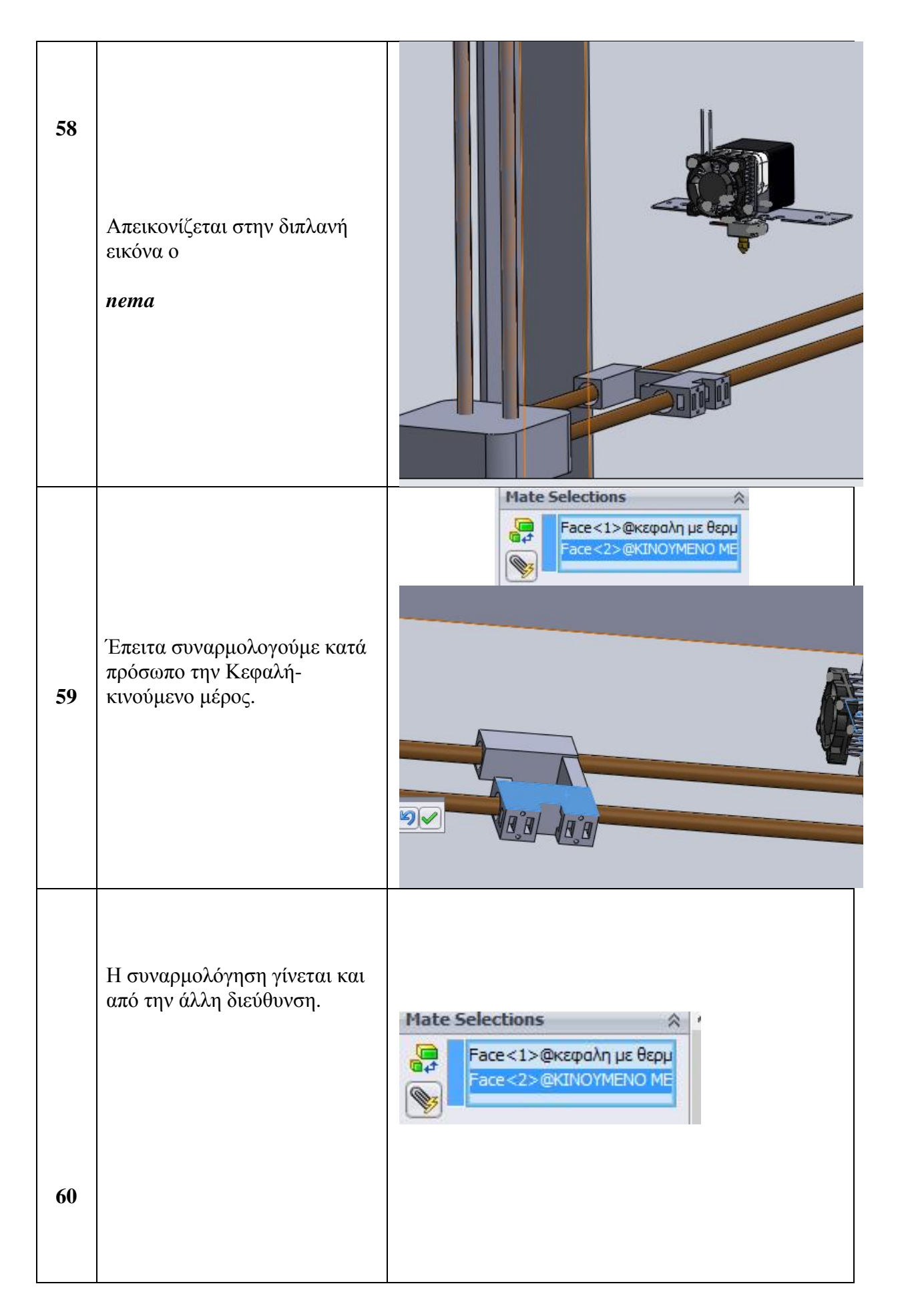

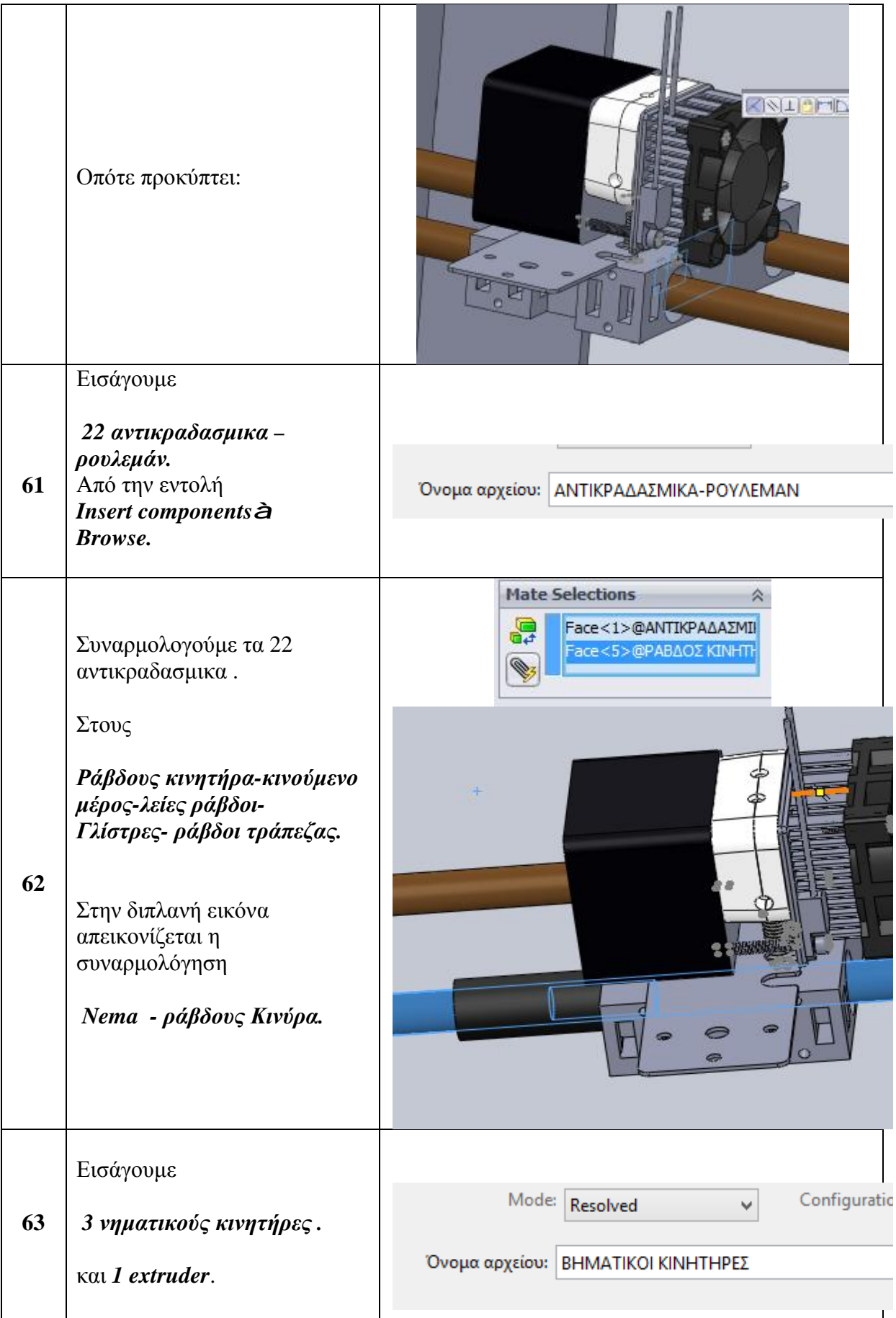

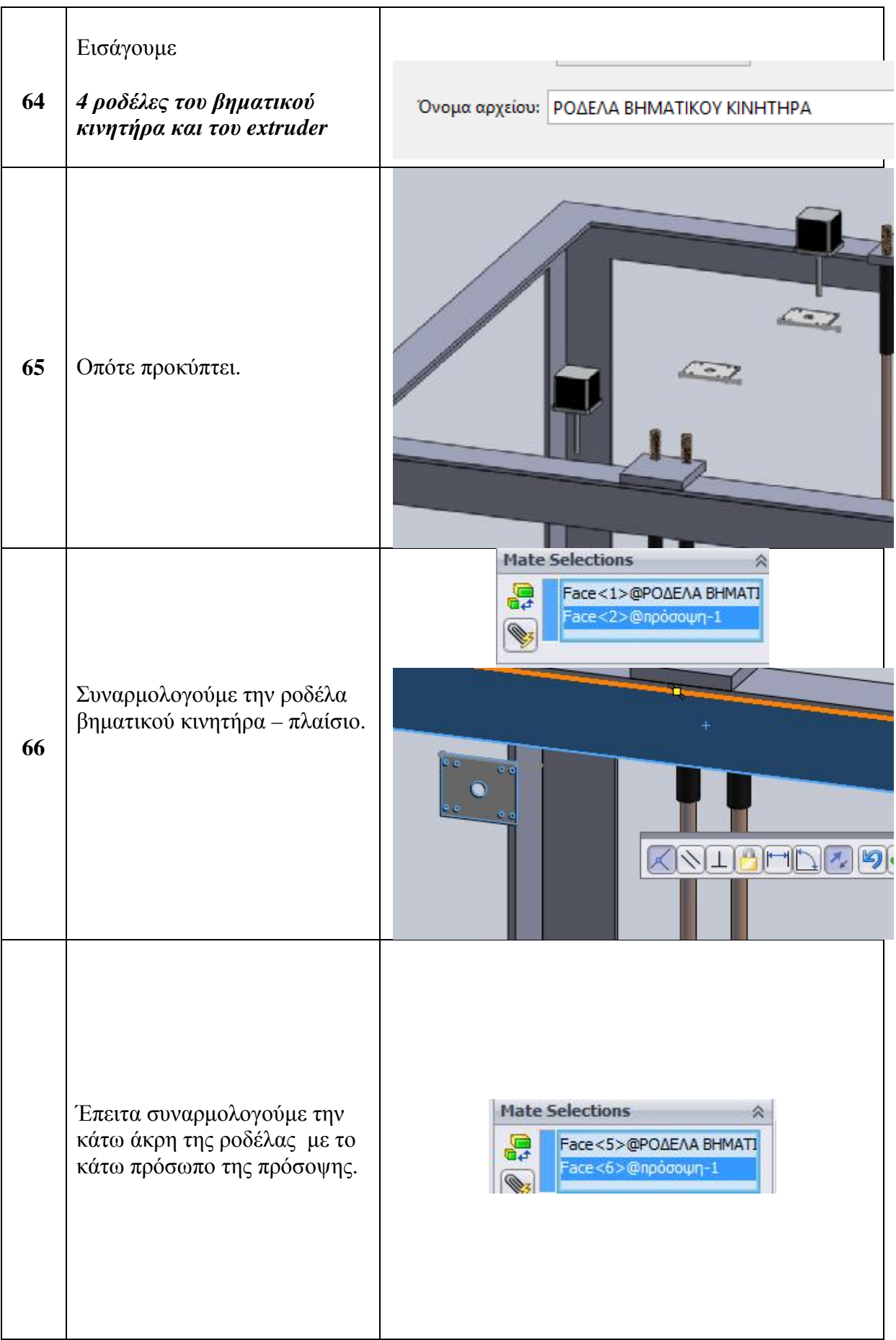

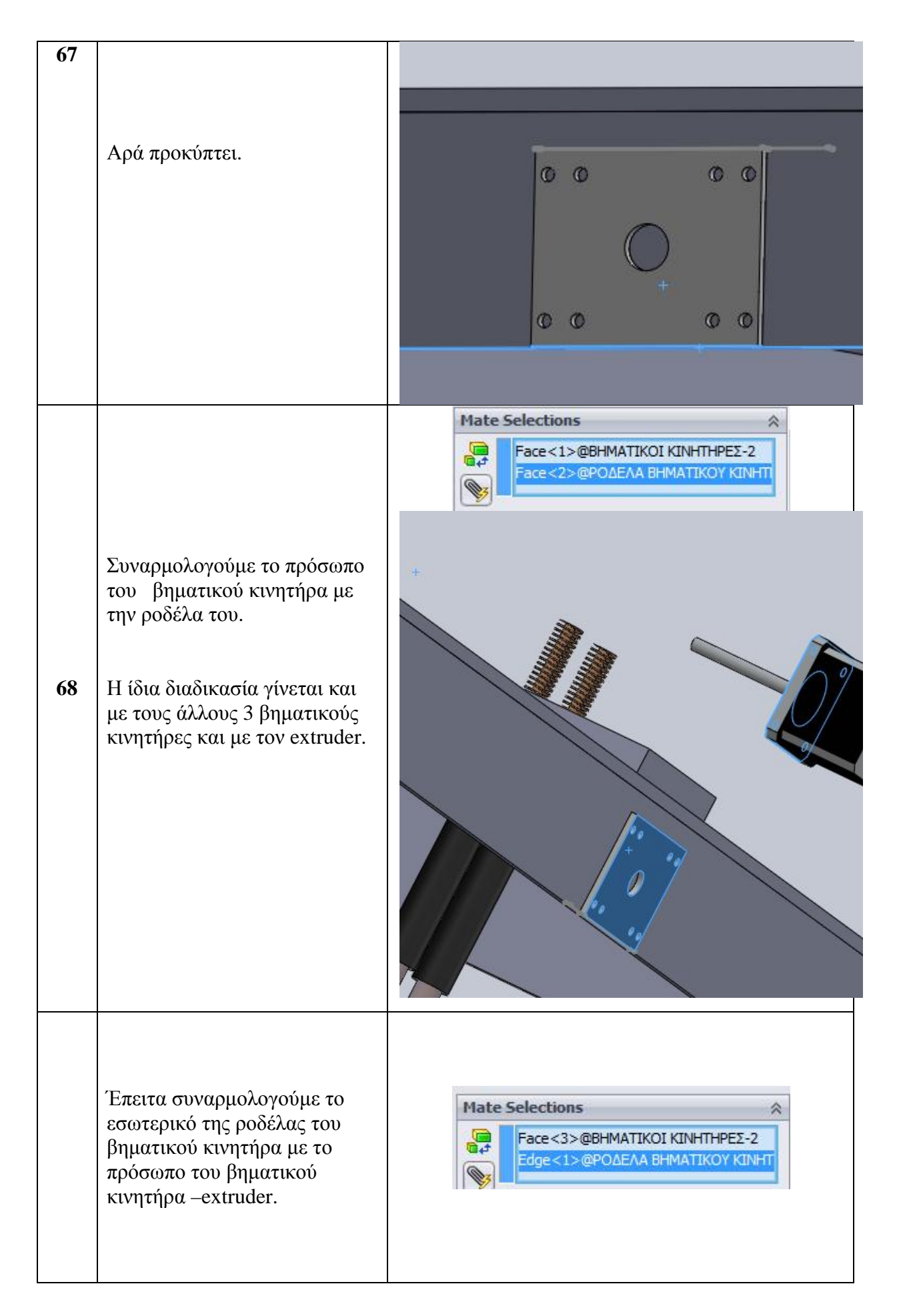

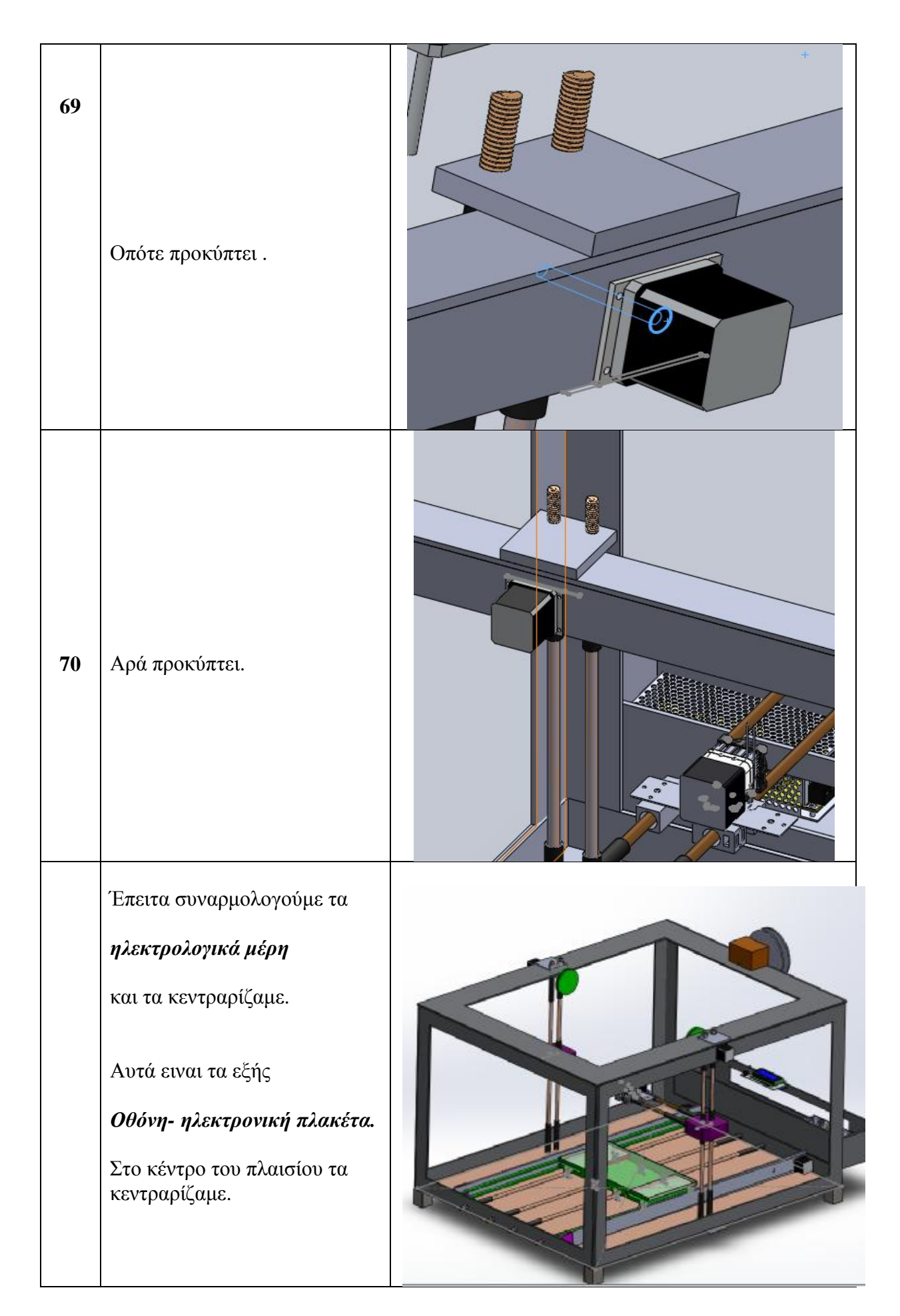

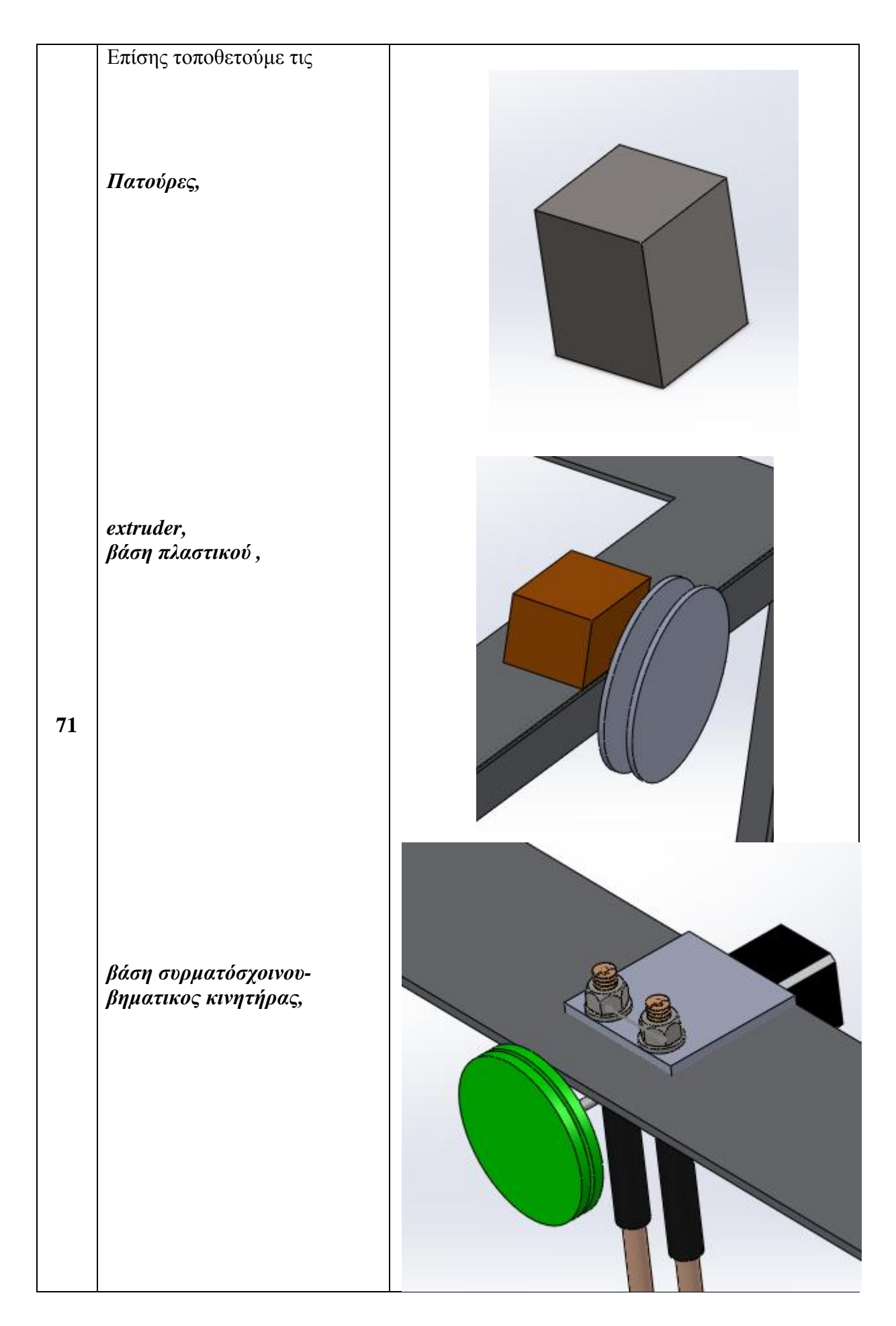

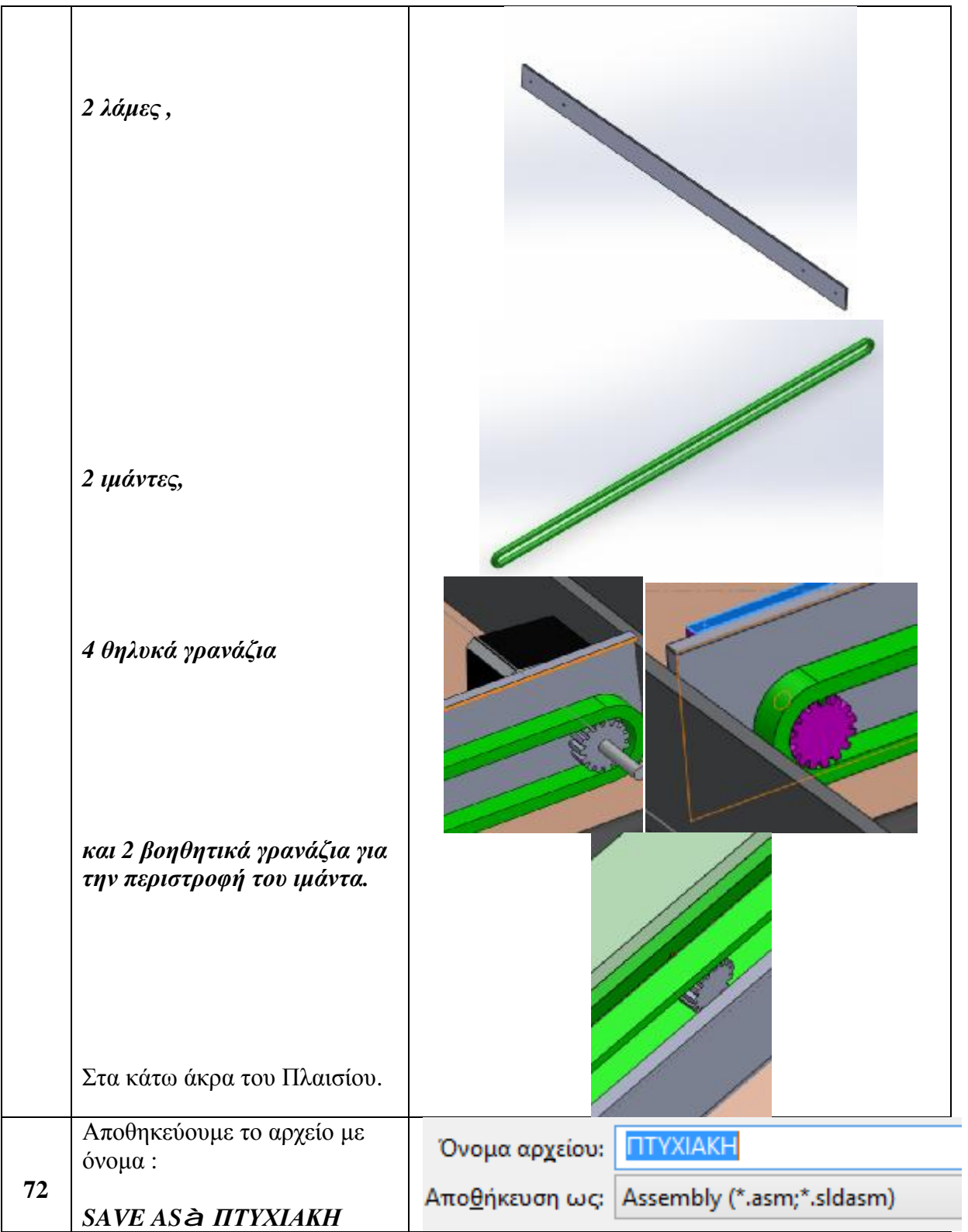

### **ΚΕΦΑΛΑΙΟ 3: ΥΠΟΛΟΓΙΣΤΙΚΟ ΜΕΡΟΣ**

### **3.1. ΥΠΟΛΟΓΙΣΜΟΙ ΕΡΓΑΛΕΙΟΦΟΡΙΟΥ ΩΣ ΠΡΟΣ ΤΟΝ ΑΞΟΝΑ x**

#### **3.1.1. ΥΠΟΛΟΓΙΣΜΟΣ ΛΕΙΩΝ ΡΑΒΔΩΝ**

Ο άξονας είναι κατασκευασμένος από απλό χάλυβα με συνέπεια η πυκνότατα του να είναι ίση με  $\rho_{\chi}$ =7850kg/m<sup>3</sup>.

Ø Όγκος λείων ράβδων

$$
V_1 = p \cdot r^2 \cdot l \Rightarrow V_1 = 3{,}14 \cdot (5 \cdot 10^{-3} \text{ m})^2 0{,}66m \Rightarrow V_1 = 5{,}18 \cdot 10^{-5} m^3
$$

Ø Μάζα λείων ράβδων

$$
p_x = \frac{m}{V_1} \Rightarrow m = p_x \cdot V_1 \Rightarrow m = 5,18 \cdot 10^{-5} m^3 \cdot 7850 \frac{kg}{m^3} \Rightarrow
$$

$$
\Rightarrow m = 40.663 \cdot 10^{-5} kg \Rightarrow m = 0, 4kg
$$

Ø Όγκος γλίστρας

$$
V_2 = a \cdot b \cdot h \Rightarrow V_2 = 0, \ln \theta \cdot 0, \ln \theta \cdot 0, 0.04 \Rightarrow V_2 = 4 \cdot 10^{-4} m^3
$$

Ø Μάζα γλίστρας

Πραγματοποιήθηκαν πειραματικοί υπολογισμοί με σκοπό την επιλογή του καταλληλότερου υλικού για την κατασκευή της γλίστρας. Η γλιστρά του συστήματος μας είναι κατασκευασμένη από τα εξής υλικά και είναι τα εξής:

- Αλουμίνιο
- Χάλυβα
- Πολυαιθυλένιο
- Πολυπροπυλένιο

Κάνοντας τους απαραίτητους υπολογισμούς καταλήγουμε στα εξής:

**ü** πυκνότητα αλουμινίου  $\rho_{\alpha} = 2900 \text{ kg/m}^3$ 

$$
p_a = \frac{m_a}{V_2} \Rightarrow m_a = p_a \cdot V_2 \Rightarrow m_a = 4 \cdot 10^{-4} m^3 \cdot 2900 \frac{kg}{m^3} \Rightarrow
$$

 $\Rightarrow$   $m = 11.600 \cdot 10^{-4}$   $kg \Rightarrow$   $m = 1,16$   $kg$ 

**ü** πυκνότητα χάλυβα  $\rho_{\chi}$  = 7850kg/m<sup>3</sup>

$$
p_x = \frac{m_x}{V_2} \Rightarrow m_x = p_x \cdot V_2 \Rightarrow m_x = 4 \cdot 10^{-4} m^3 \cdot 7850 \frac{kg}{m^3} \Rightarrow
$$
  

$$
\Rightarrow m_x = 31.400 \cdot 10^{-4} kg \Rightarrow m_x = 314 kg
$$

ü πυκνότητα πολυαιθυλένιου  $\rho_{(PE)}$ =965 kg/m<sup>3</sup>

$$
p_{\text{PE}} = \frac{m_{\text{PE}}}{V_2} \Rightarrow m_{\text{PE}} = p_{\text{PE}} \cdot V_2 \Rightarrow m_{\text{PE}} = 4 \cdot 10^{-4} m^3 \cdot 965 \frac{kg}{m^3} \Rightarrow
$$
  

$$
\Rightarrow m_{\text{PE}} = 3860 \cdot 10^{-4} kg \Rightarrow m_{\text{PE}} = 0,38 kg
$$

**ü** πυκνότητα πολυπροπυλένιου  $\rho_{(PP)} = 890 \text{kg/m}^3$ 

$$
p_{\text{app}} = \frac{m_{\text{app}}}{V_2} \Rightarrow m_{\text{app}} = p_{\text{app}} \cdot V_2 \Rightarrow m_{\text{app}} = 4 \cdot 10^{-4} m^3 \cdot 890 \frac{kg}{m^3} \Rightarrow
$$
  

$$
\Rightarrow m_{\text{app}} = 3560 \cdot 10^{-4} kg \Rightarrow m_{\text{app}} = 0,35 kg
$$

Άρα η ολική μάζα του συστήματος στις διαφορετικές περιπτώσεις είναι ως εξής:

• 
$$
m_{ol} = m_a + m_{rab} \Rightarrow m_{ol} = 1,16kg + \frac{0,4}{2}kg \Rightarrow m_{ol} = 1,36kg
$$

• 
$$
m_{ol} = m_x + m_{rab} \Rightarrow m_{ol} = 3,14kg + \frac{0,4}{2}kg \Rightarrow m_{ol} = 3,34kg
$$

• 
$$
m_{ol} = m_{\text{(PE)}} + m_{\text{rab}} \Rightarrow m_{ol} = 0,38kg + \frac{0.4}{2}kg \Rightarrow m_{ol} = 0,58kg
$$

• 
$$
m_{ol} = m_{(PP)} + m_{rab} \Rightarrow m_{ol} = 0,35kg + \frac{0.4}{2}kg \Rightarrow m_{ol} = 0,55kg
$$

Σύμφωνα με τους παραπάνω υπολογισμούς καταλήγουμε ότι η πιο συμφέρουσα λύση για την κατασκευή των γλιστρών του συστήματος είναι από πολυπροπυλένιο αφού έχει αρκετά χαμηλή πυκνότητα με αποτέλεσμα η τελική μάζα να είναι μικρότερη από όλες τις περιπτώσεις.

# **ΚΕΦΑΛΑΙΟ 4:ΟΙΚΟΝΟΜΟΤΕΧΝΙΚΗ ΜΕΛΕΤΗ**

### **4.1. ΣΥΓΚΕΝΤΡΩΤΙΚΟΣ ΠΙΝΑΚΑΣ ΤΙΜΩΝ ΕΞΑΡΤΗΜΑΤΩΝ ΤΟΥ 3D Printer**

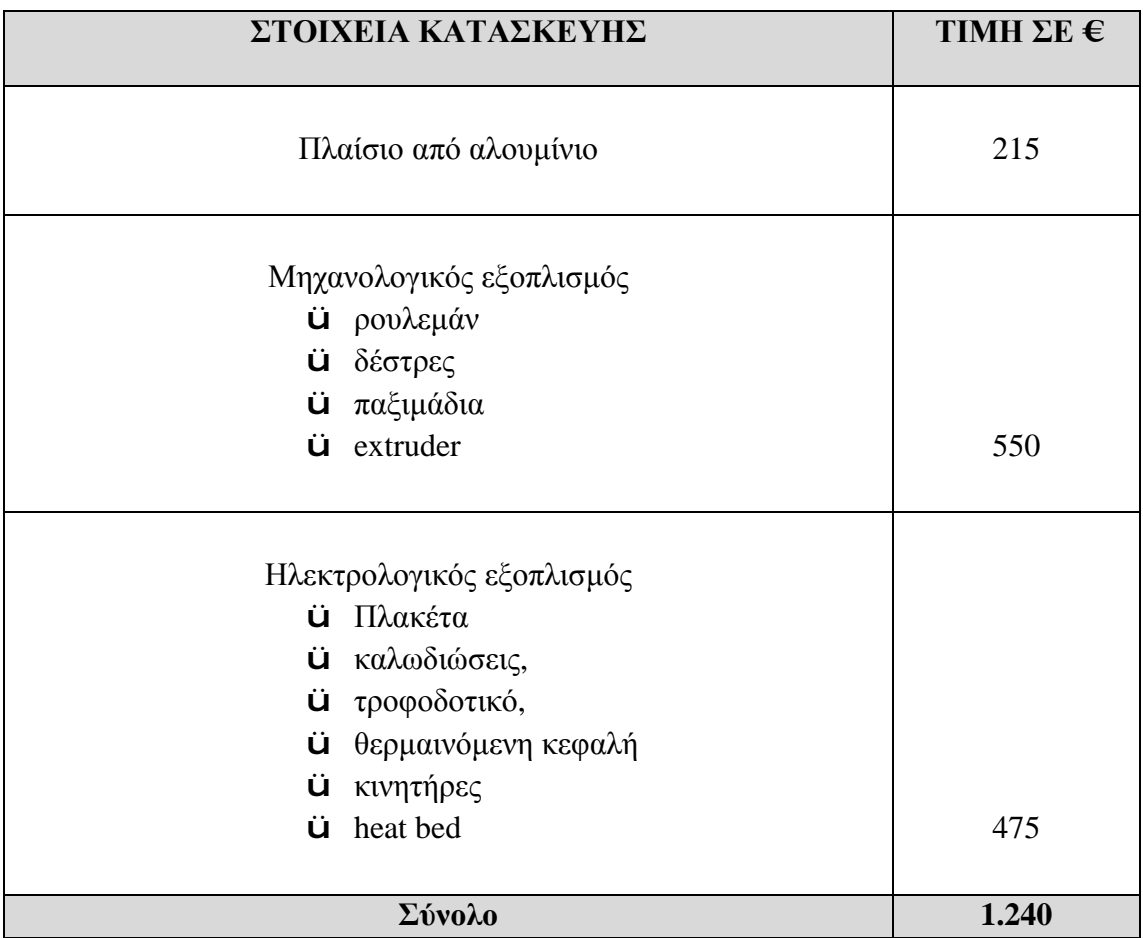

## **ΚΕΦΑΛΑΙΟ 5: ΣΥΜΠΕΡΑΣΜΑΤΑ**

Ο 3D PRINTER είναι ένα μέσο εκτύπωσης που παρουσιάζει πολλά πλεονεκτήματα και για οικιακή χρήση αλλά και για επαγγελματική. Με τον 3D Printer υπάρχει η δυνατότητα να δημιουργηθούν μοντέλα υπό κλίμακα και στην συνέχεια να πραγματοποιηθούν δοκιμές με σκοπό την διαπίστωση της σωστής λειτουργίας (προσομοίωση) και την διόρθωση των απαραίτητων στοιχείων με στόχο το τέλειο αποτέλεσμα. Χρησιμοποιείται καθημερινά σε πολλές εφαρμογές όπως είναι η ιατρική, η βιομηχανία και σε διαφόρους ακόμα τομείς.

Στην παρούσα πτυχιακή εργασία προτάθηκε η κίνηση ως προς τον άξονα z πραγματοποιείται με την συνεργασία μια ροδέλας και ενός συρματόσχοινου. Η ροδέλα δεν διατίθεται στο εμπόριο και σχεδιάστηκε με σκοπό να εκτυπωθεί στον είδη υπάρχοντα 3D Printer του εργαστηρίου και να κάλυψη τις ανάγκες που παρουσιάστηκαν. Σκοπός ήταν η μείωση του κόστους κατασκευής. Πραγματοποιήθηκαν έρευνες αγοράς με αποτέλεσμα την ανάγκη για την αντικατάσταση των ατέρμονων κοχλιών ή ντιζών που χρησιμοποιούνται συνήθως σε τέτοιες κατασκευές και ανεβάζουν το κόστος κατασκευής, αποτέλεσμα όλων αυτών ήταν η μείωση του κόστους κατά 80%. Στην προσπάθεια για την οικονομικότερη λύση και τα υπόλοιπα εξαρτήματα έγινε χρήση φθηνών υλικών.

Στο τέλος της παρούσας μελέτης θα θέλαμε να δώσουμε το βήμα στους συναδέλφους μας για την πραγματοποίηση της κατασκευής του προτεινόμενου 3D Printer. Η παρούσα πτυχιακή μελέτη είναι η βάση της κατασκευής για την μελλοντική πραγματοποίηση του αφού έχει ολοκληρωθεί ο σχεδιασμός και η συναρμολόγηση των υλικών.

# **ΒΙΒΛΙΟΓΡΑΦΙΑ**

- *1.* WHATEVER YOU WANT, New Scientist, 30/9/2000.
- *2.* INSTANT MANUFCTURING, Technology Review, November 2003.
- *3.* [www.newscientist.com](http://www.newscientist.com)
- *4.* 3D PRINTER TO CHURN OUT COPIES OF HIMSELF, 18 March 2005
- *5.* [www.wohlerassociates.com](http://www.wohlerassociates.com)
- *6.* [www.padtinc.com/rm/gen](http://www.padtinc.com/rm/gen)
- *7.* [www.infovis.net/printMag](http://www.infovis.net/printMag).
- *8.* Home.att.net/~castleisland/3dprint.
- *9.* um3d.dc.umich.edu/equipment\_3d\_printer.
- *10.* [www.ad-mkt-review.com/public](http://www.ad-mkt-review.com/public)
- *11.* [www.zcorp.com](http://www.zcorp.com)
- *12.* [www.machinedesign.com](http://www.machinedesign.com)
- *13.* <http://www.3dprinterhelp.co.uk/what-3d-printers-are-available/>
- *14.* <http://www.3dprinterhelp.co.uk/what-materials-do-3d-printers-use/>
- *15.* <http://www.shapeways.com/materials>